**T.C. AYDIN ADNAN MENDERES ÜNİVERSİTESİ SOSYAL BİLİMLER ENSTİTÜSÜ EKONOMETRİ ANABİLİM DALI 2019-YL-150**

# **ALTIN FİYATLARININ YAPAY SİNİR AĞLARI VE ARMA MODELLERİ İLE TAHMİNLENMESİ**

**HAZIRLAYAN Murat TUNA**

**TEZ DANIŞMANI Dr. Öğretim Üyesi Ahmet ÜNLÜ**

**AYDIN- 2019**

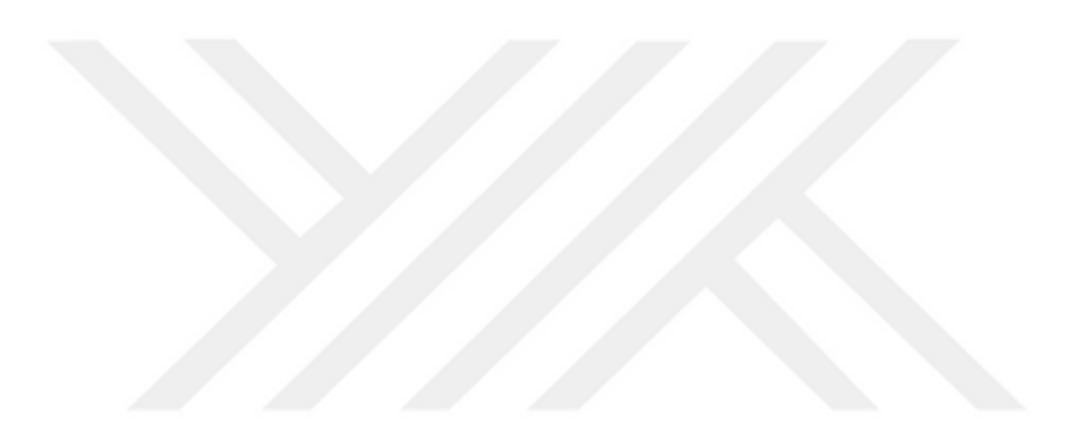

#### **T.C.**

# **AYDIN ADNAN MENDERES ÜNİVERSİTESİ SOSYAL BİLİMLER ENSTİTÜSÜ MÜDÜRLÜĞÜNE AYDIN**

Ekonometri Anabilim Dalı Yüksek Lisans Programı öğrencisi Murat TUNA tarafından hazırlanan "Altın Fiyatlarının Yapay Sinir Ağları ve ARMA Modelleri ile Tahminlenmesi" başlıklı tez, 21.08.2019 tarihinde yapılan savunma sonucunda aşağıda isimleri bulunan jüri üyelerince kabul edilmiştir.

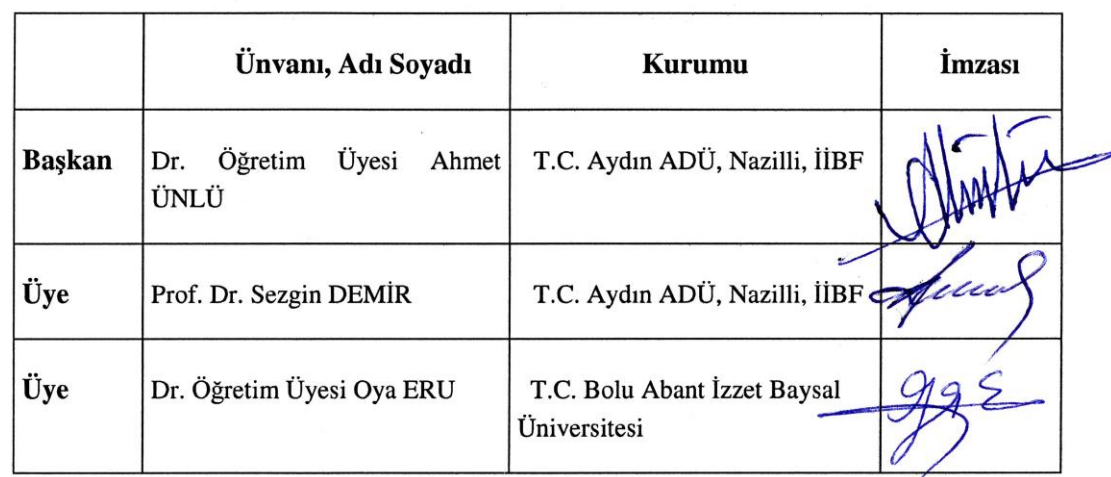

Jüri üyeleri tarafından kabul edilen bu Yüksek Lisans tezi, Enstitü Yönetim Kurulunun ……………. tarih ……….. sayılı kararı ile onaylanmıştır.

Enstitü Müdürü

Prof. Dr. Ahmet Can BAKKALCI

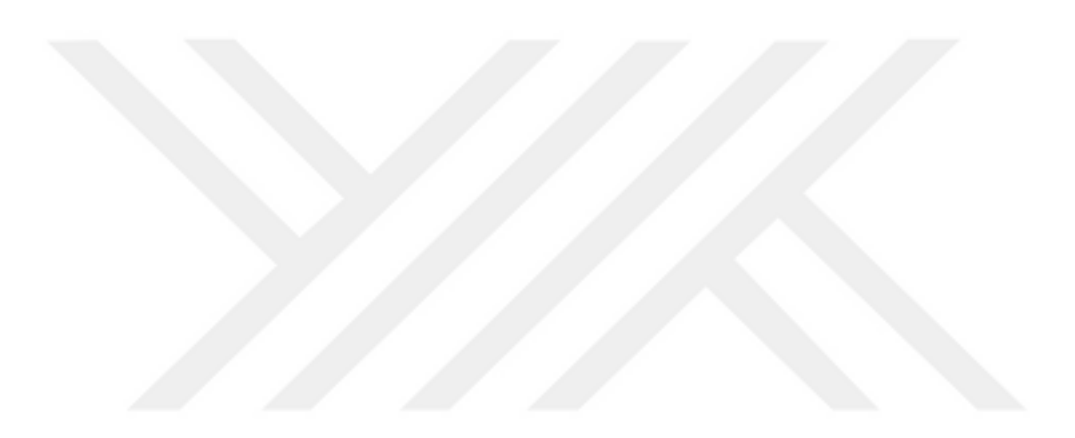

## **T.C.**

# **AYDIN ADNAN MENDERES ÜNİVERSİTESİ SOSYAL BİLİMLER ENSTİTÜSÜ MÜDÜRLÜĞÜNE AYDIN**

Bu tezde sunulan tüm bilgi ve sonuçların, bilimsel yöntemlerle yürütülen gerçek deney ve gözlemler çerçevesinde tarafımdan elde edildiğini, çalışmada bana ait olmayan tüm veri, düşünce, sonuç ve bilgilere bilimsel etik kuralların gereği olarak eksiksiz şekilde uygun atıf yaptığımı ve kaynak göstererek belirttiğimi beyan ederim.

… / … / 2019

İmza

Murat TUNA

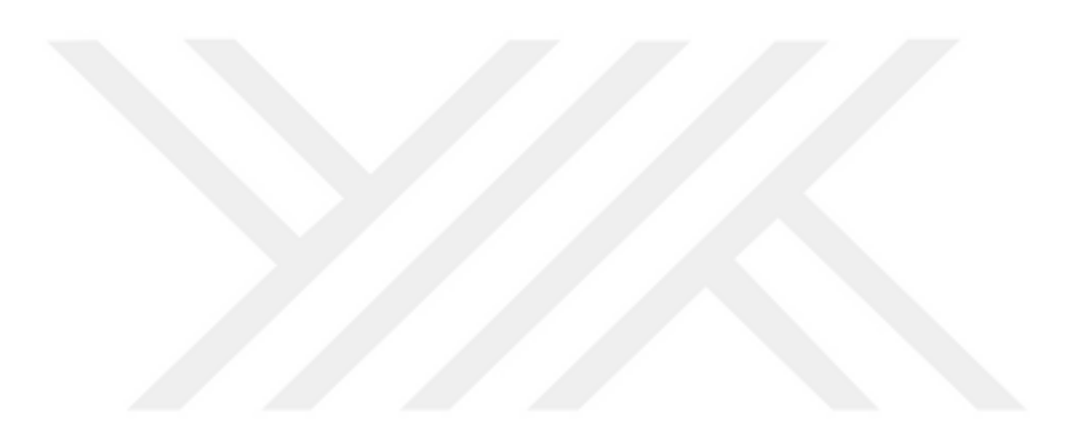

## **ÖZET**

# <span id="page-6-0"></span>**ALTIN FİYATLARININ YAPAY SİNİR AĞLARI VE ARMA MODELLERİ İLE TAHMİNLENMESİ**

Murat TUNA

Yüksek Lisans Tezi, Ekonometri Anabilim Dalı Tez Danışmanı: Dr. Öğretim Üyesi Ahmet ÜNLÜ

2019, XXI + 161 sayfa

Tarih boyunca önemini koruyan altın madeni günümüz finansal yatırım araçları arasında son yıllarda sürekli artan getirileriyle, değer koruma aracı, yatırım aracı ve saklama aracı olarak gözde bir finansal seçenek pozisyonunda varlığını devam ettirmektedir. Bununla ilişkili olarak merkez bankalarının, altını finansal rezerv aracı olarak kullanmaları yanında ekonomilerde belirsizlik ve istikrarsızlık dönemlerinde altının yatırımcı tarafından güvenli liman olarak algılanması altın fiyatlarının tahmin edilmesini önemli ve gerekli hale getirmektedir. Altın fiyatlarının tahmin ihtiyacı çerçevesinde klasik zaman serisi metotları finansal yatırım araçlarının fiyat ve getiri tahminlerinde kullanılmaya devam edilmektedir. Yakın dönemlerde veri ve istatistik bilimleri alanında oldukça rağbet gören yapay sinir ağı uygulamaları tahmin performansları nedeniyle birçok farklı alanda kullanılmaya başlanmıştır.

Günümüz gelişen teknolojileri içerisinde popülerlik kazanan yapay sinir ağı uygulamaları tahmin performansları sebebiyle birçok farklı alanda kullanılmaya başlanmıştır. Zaman serisi analizlerinde son zamanlarda başarısı ile dikkat çeken yapay sinir ağları ile olarak özellikle kısa dönemde başarısı ile öne çıkan geleneksel yaklaşımlardan Box Jenkins yaklaşımının tahmin performansları karşılaştırılmak istenmiştir. Bu amaçla 01/07/2009 - 28/06/2019 tarihleri arası 2608 işgünü altın fiyatı (dolar/ons) çalışmaya dahil edilmiştir. Karşılaştırmalarda örneklemiçi ve örneklem dışı olmak üzere iki farklı yaklaşım benimsenmiş tahmin performansları ölçülmüştür. Elde edilen sonuçlar ARIMA (27,1,27)\* modeli ile YSA (2-4-1) modelinin altın fiyatlarının tahminlenmesinde birbirine yakın sonuçlar ürettiği ve başarılı oldukları yönündedir.

**ANAHTAR SÖZCÜKLER:** Zaman Serileri, Yapay Sinir Ağları, Box Jenkins, Altın Fiyatları, ARIMA.

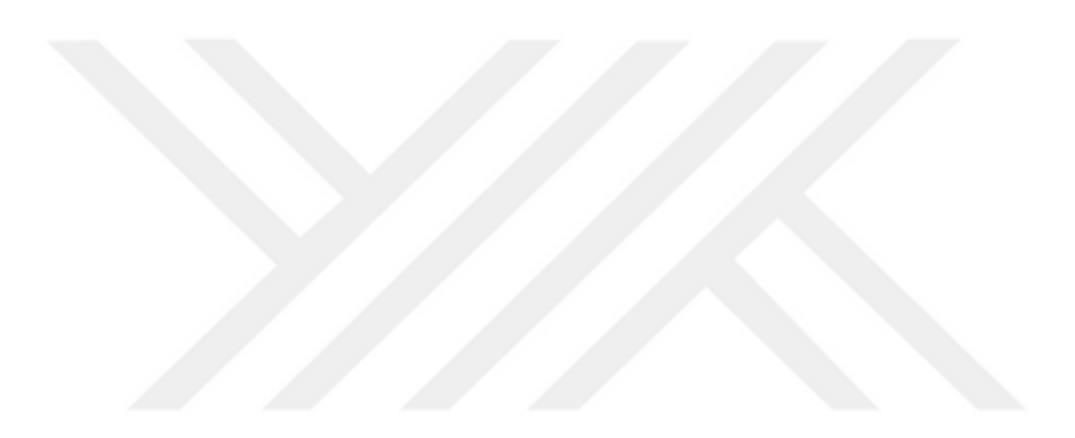

### **ABSTRACT**

# <span id="page-8-0"></span>**FORECASTING PRICES OF GOLD WITH ARMA MODELS AND ARTIFICIAL NEURAL NETWORK MODELS**

Murat TUNA

Postgraduate Thesis, Department of Econometry Supervisor: Dr. Ahmet Ünlü

 $2019$ , XXI + 161 pages

The gold mine, which has maintained its importance throughout history, continues to be a popular financial option position as a value protection instrument, investment instrument and custody instrument with its continuously increasing returns in today's financial investment instruments. In this regard, the fact that the central banks use gold as a financial reserve instrument and the perception of gold as a safe haven by the investor during periods of uncertainty and instability in the economies make the estimation of gold prices important and necessary. In line with the estimation need of gold prices, classical time series methods are used to estimate the price and return of financial investment instruments. Recently, artificial neural network applications which are in high demand in the field of data and statistical sciences have been used in many different fields due to their predictive performance.

Artificial neural network applications, which have gained popularity in today's developing technologies, have been used in many different fields due to their predictive performance. In the time series analysis, it has been aimed to compare the predicted performances of Box Jenkins approach, which is one of the most prominent approaches with artificial neural networks, which have recently gained attention with their success. For this purpose, 2608 working days gold price (dollar / ounce) between 01/07/2009 - 28/06/2019 was included in the study. In the comparisons, two different approaches, both in-sample and non-sample, were used to measure predictive performances. The obtained results show that ARIMA  $(27,1,27)$  \* model and ANN  $(2-4-1)$  model produce similar results and are successful in estimating gold prices.

**KEY WORDS:** Time Series, Artificial Neural Network, Box Jenkins, Gold Prices, **ARIMA** 

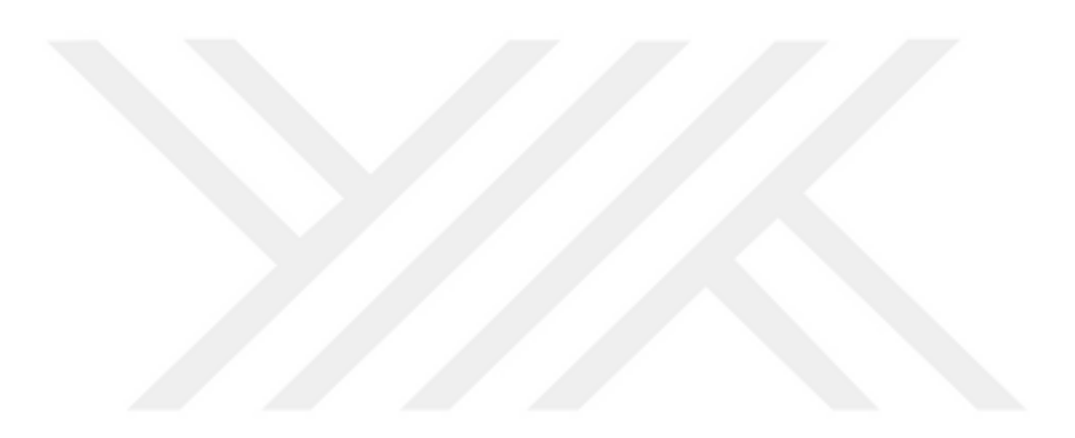

# **ÖNSÖZ**

<span id="page-10-0"></span>Bu çalışmanın gerçekleştirilmesinde sabrı, yönlendirmeleri ve yardımlarıyla çalışmayı şekillendiren değerli danışmanım Dr. Öğretim Üyesi Ahmet ÜNLÜ'ye teşekkürlerimi sunarım.

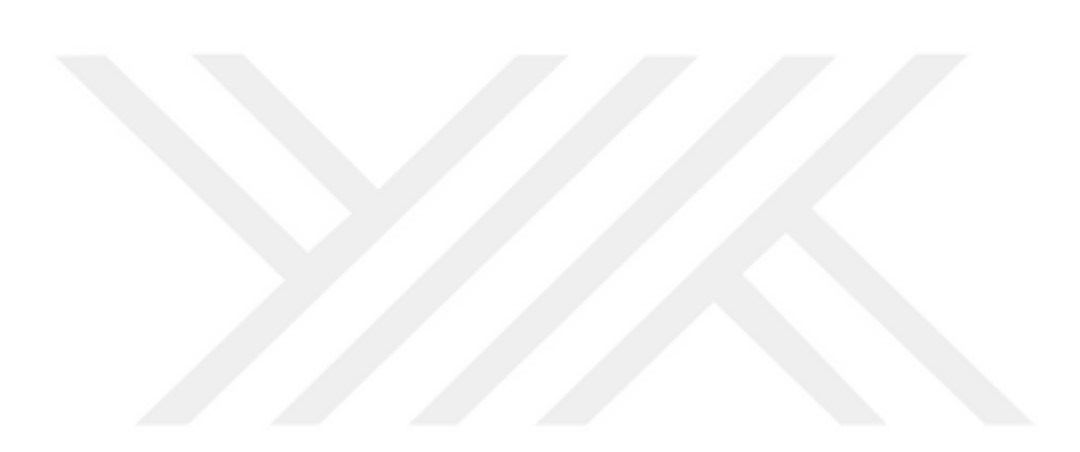

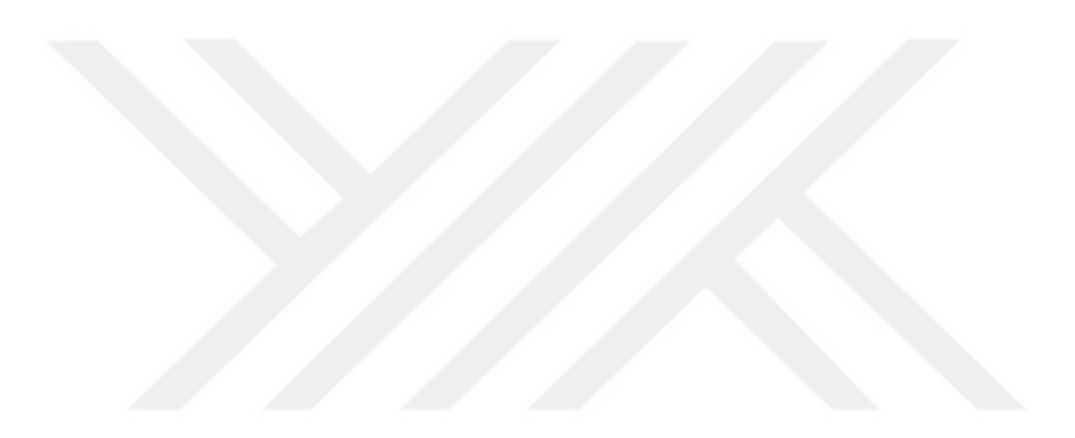

# **İÇİNDEKİLER**

<span id="page-12-0"></span>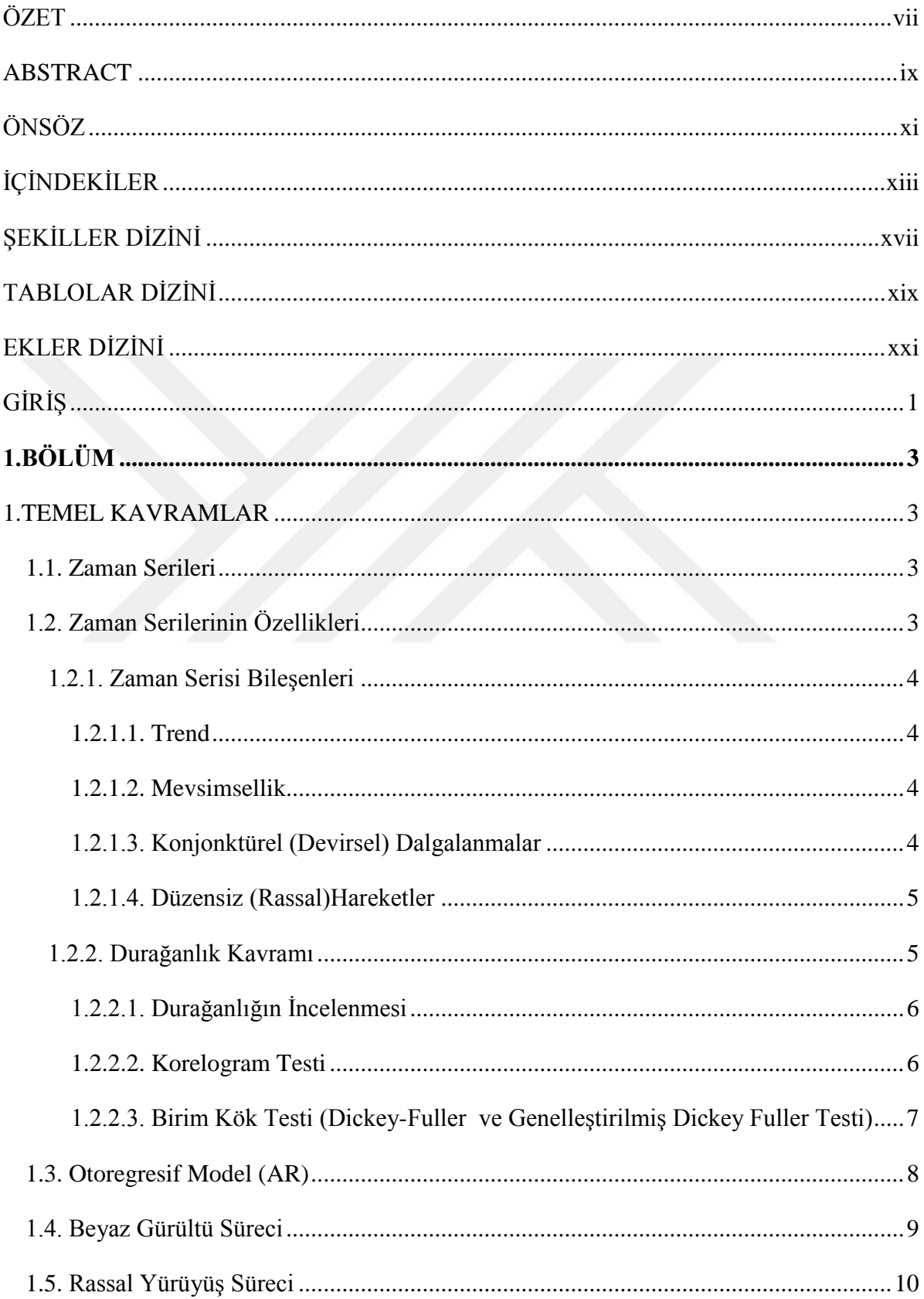

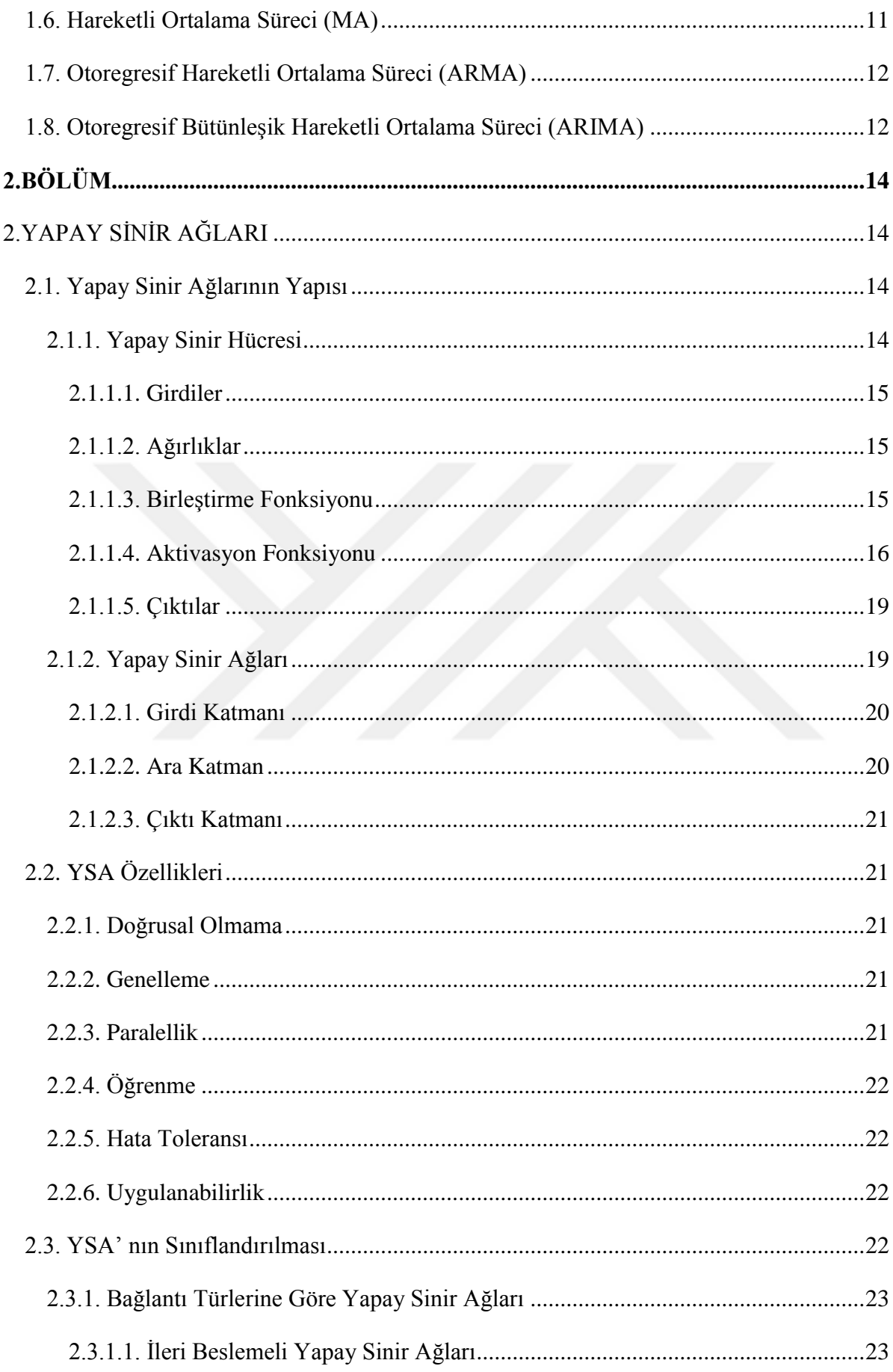

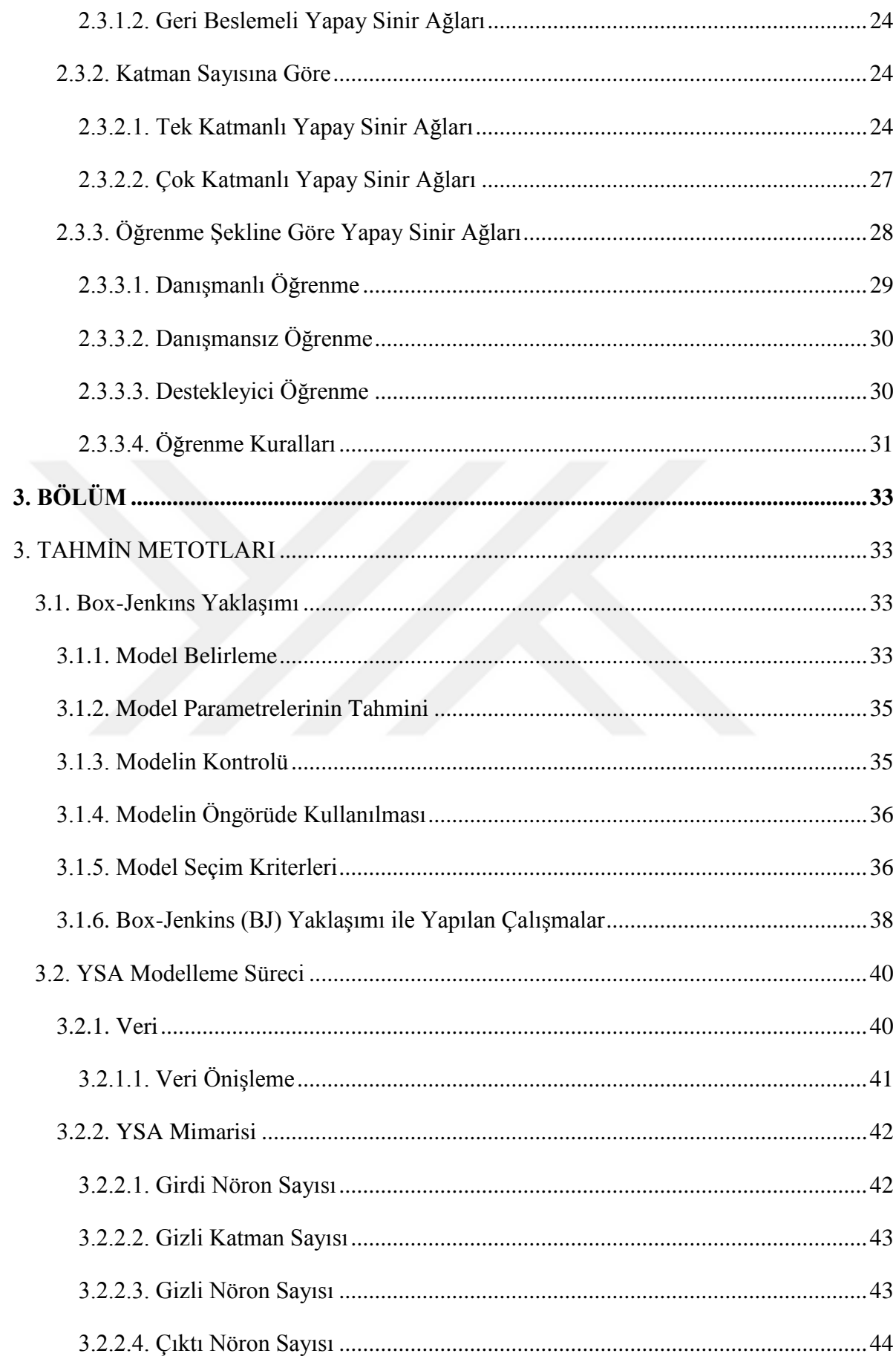

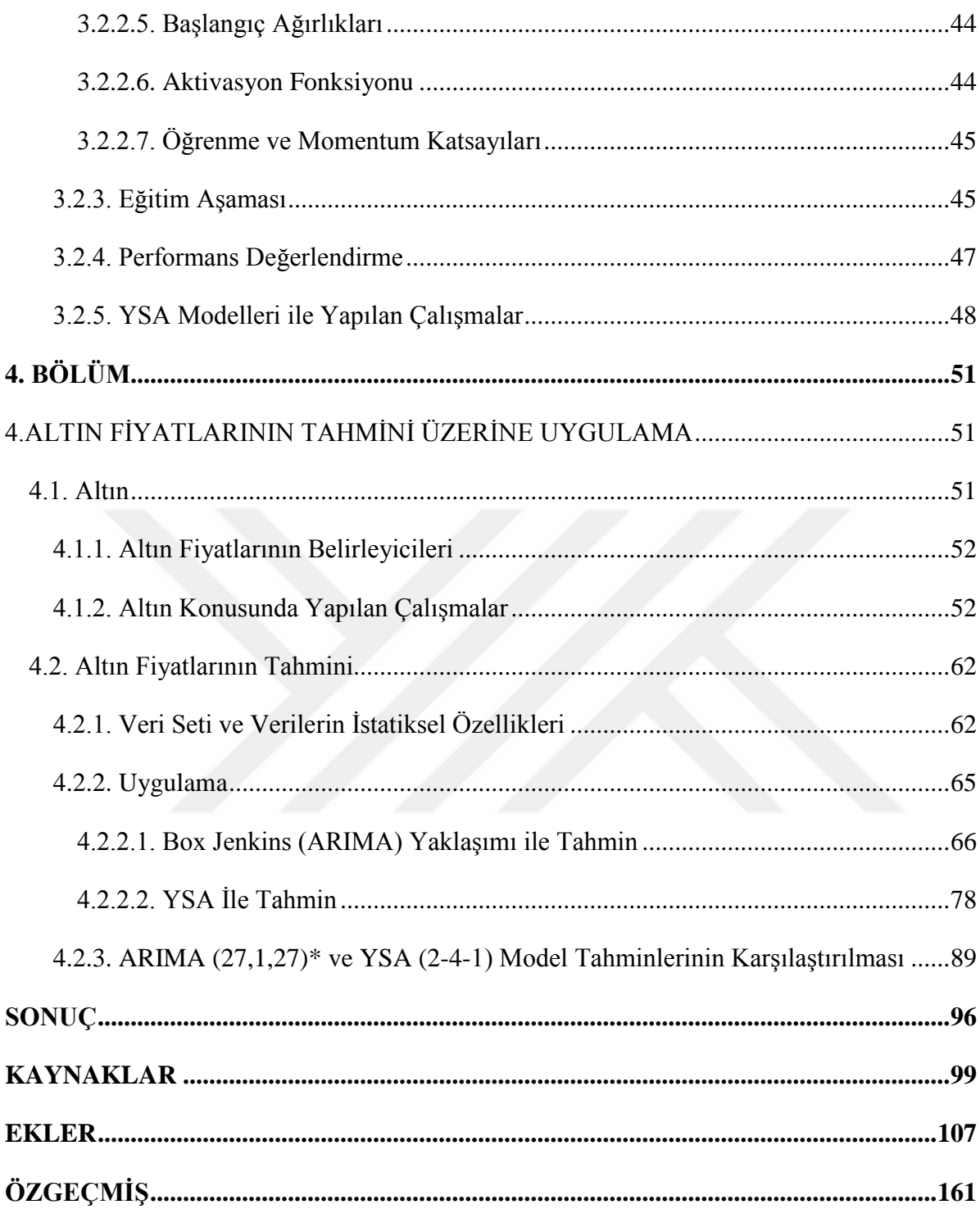

# <span id="page-16-0"></span>ŞEKİLLER DİZİNİ

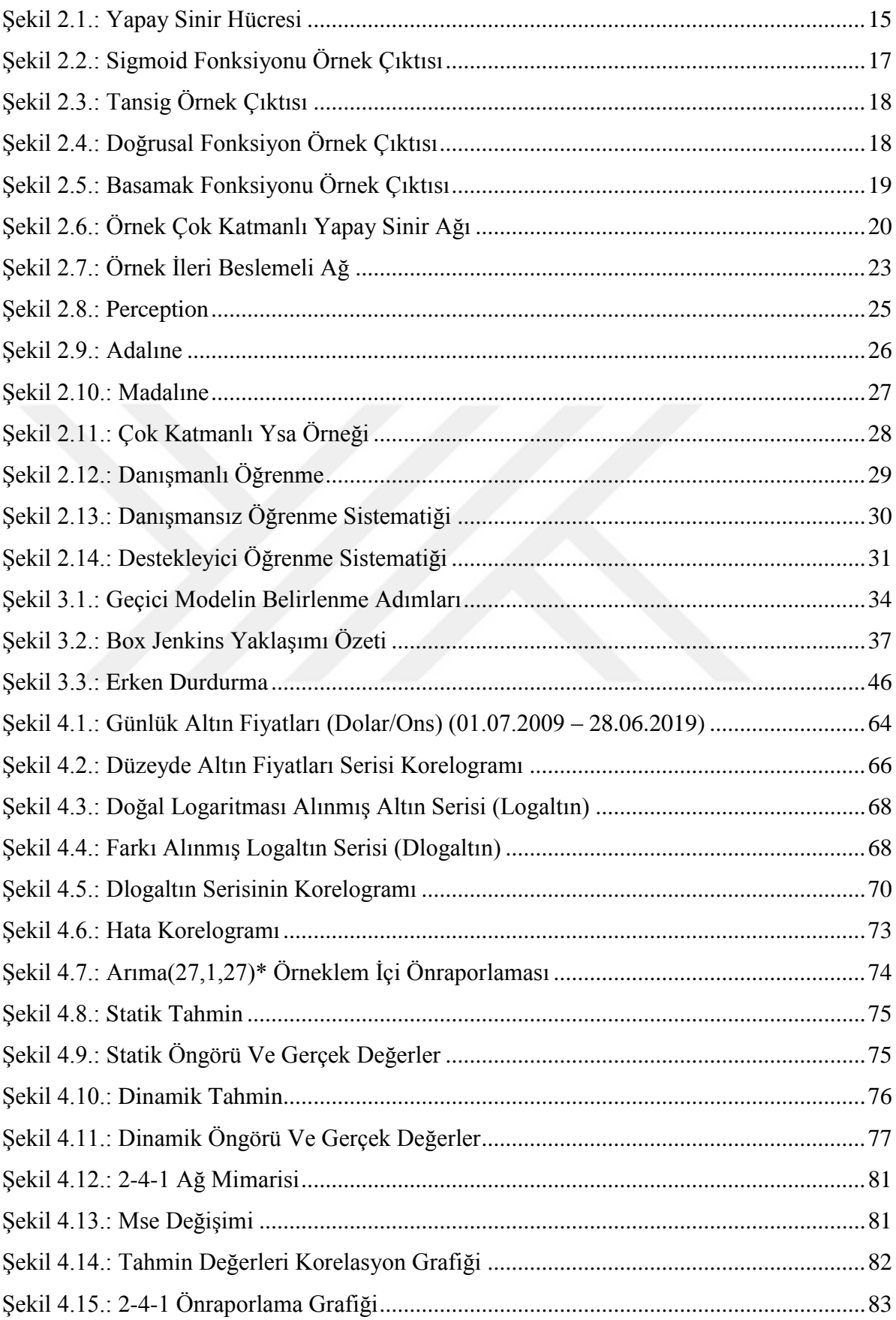

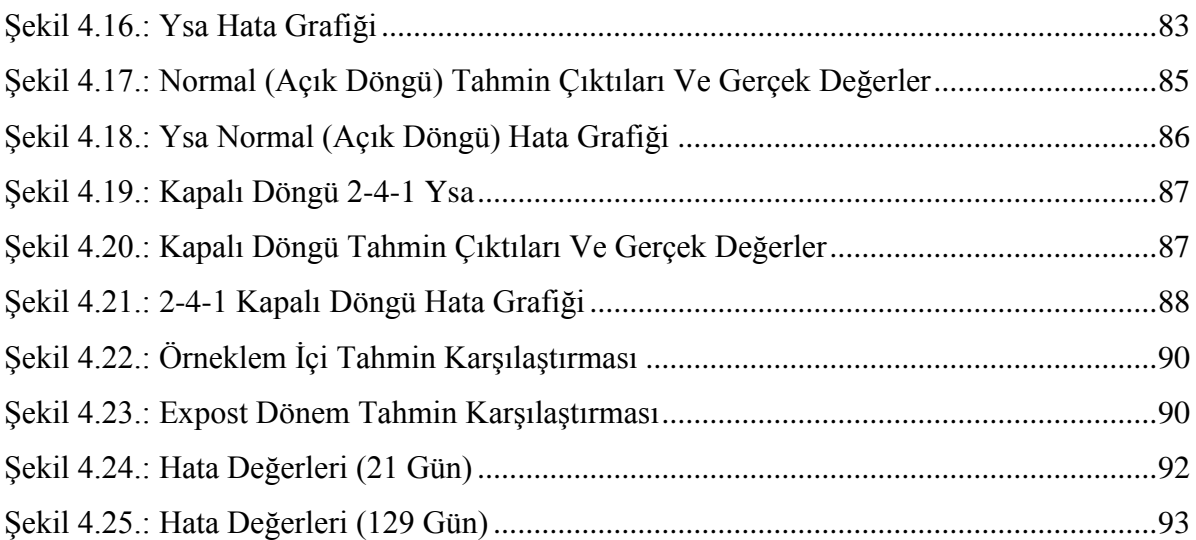

# <span id="page-18-0"></span>**TABLOLAR DİZİNİ**

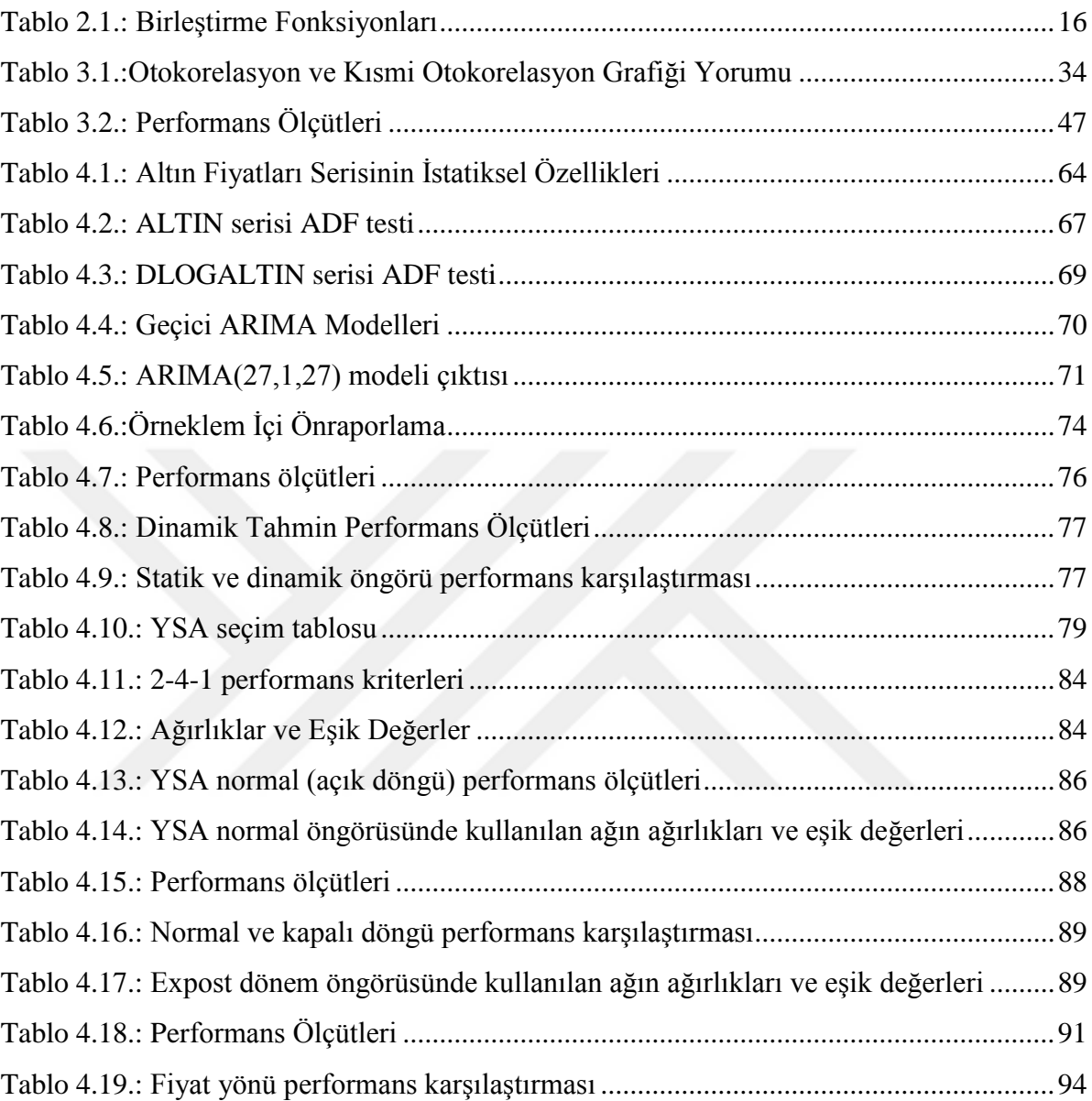

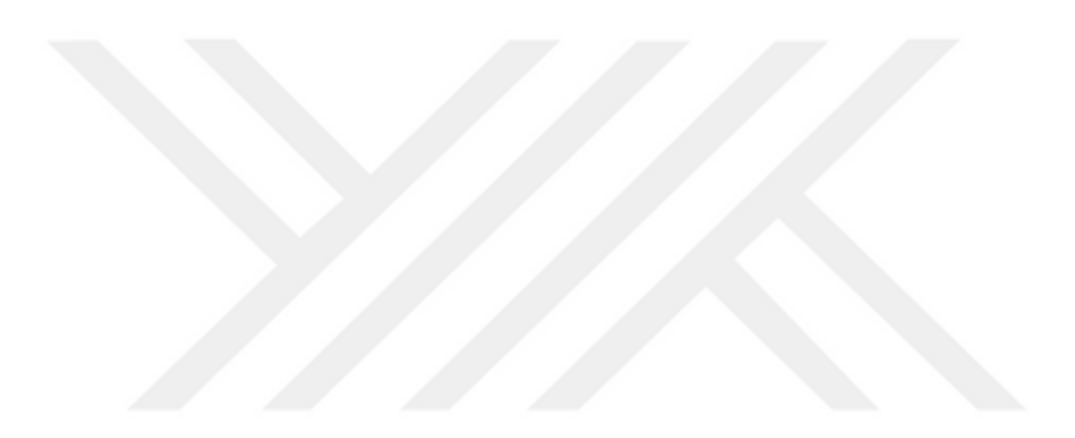

# **EKLER DİZİNİ**

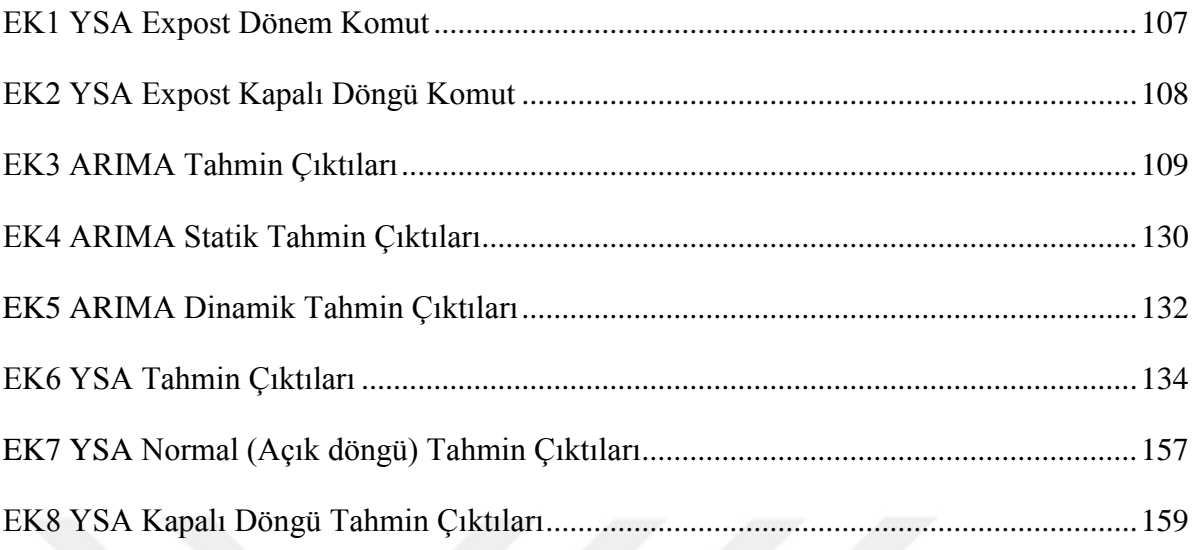

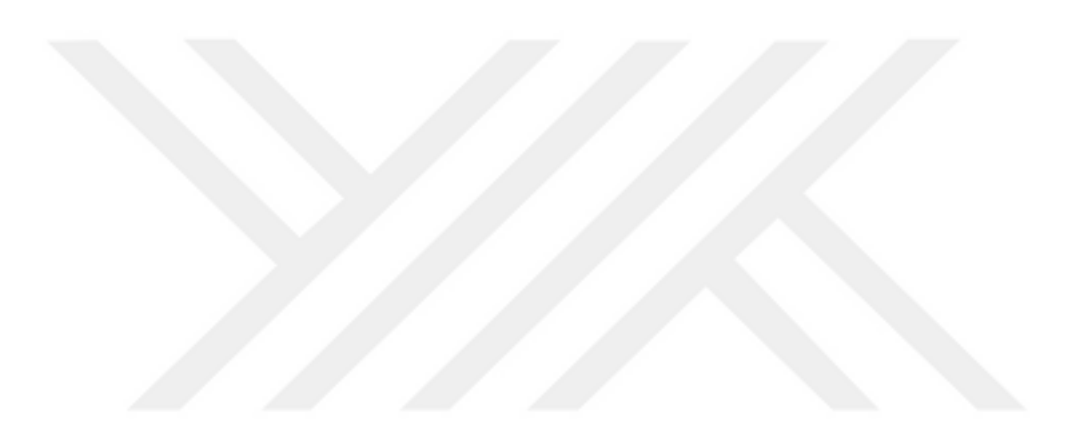

## <span id="page-22-0"></span>**GİRİŞ**

Gücün simgesi olarak kabul edilen altın madeni milattan önceki yıllarda para ve süs eşyası olarak kullanılmaya başlanmıştır. Tarih boyunca önemini kaybetmeyen altın madeninin iktisadi teoriler arasında ilk defa kullanılması merkantilizm olarak adlandırılan ülke zenginliğinin kıymetli madenlerle ölçüldüğü bir döneme rast gelmektedir. Dünya'daki siyasi çekişmeler ve birçok alanda yaşanmış gelişmeler 19. Yüzyıl sonlarına doğru altın standardı döneminin başlamasına sebep olmuştur (Sefa,2013). I. Dünya Savaşı bu sistemin bozulmasına neden olmuş II. Dünya Savaşı sonrası geçilecek olan Bretton Woods sistemine kadar ortak bir çözümün olmadığı geçi süreci yaşanmıştır. Bretton Woods Sisteminin 1973 yılında çökmesiyle doların altına konvertibilitesi kaldırılmıştır. Uluslararası mali sistemin koordinasyonunu sağlayan IMF'ye üye ülkeler dalgalı veya sabit döviz kuru sistemlerini uygulamada serbest bırakılmışlardır. Bretton Woods Sistemi'nin yıkılmasıyla birlikte serbest piyasada dalgalanmaya bırakılan altın fiyatlarında önemli iniş ve çıkış trendleri oluşmuş böylece önemli bir yatırım ve spekülasyon aracı haline gelmiştir (Atay, 2013).

Finansal piyasaların gelişmesi ve alternatif yatırım araçlarının artmasıyla eski önemini kaybeden altın yaşanan siyasi gelişmeler, terör olayları ve finans piyasalarındaki istikrarsızlıklar nedeniyle tekrar değer kazanmaya başlamış böylece son yıllarda altın fiyatları yüksek değerlere ulaşmıştır. Bu aşamada altın fiyatlarının tahminlenmesi yatırımcı açısından önem arz etmektedir.

Günümüz gelişen teknolojileri arasında öne çıkan yapay zeka uygulamaları mühendislikten sağlığa birçok farklı alanda kullanılır olmuştur. Ekonomi alanında da popülaritesi artan bir uygulama olan yapay sinir ağı modelleri performansları açısından olumlu ve olumsuz eleştiriler almaktadır. Öte yandan klasik ekonometrik modeller halen tahmin problemlerinde kullanılmaya devam edilmektedir. Çalışmanın amacı altın fiyatlarının tahminlenmesinde klasik ekonometrik yöntemlerden olan Box Jenkins Yaklaşımı ile Yapay Sinir Ağı modellerinin altın fiyatları tahmininde performanslarını değerlendirmektir.

Bu amaçlarla öncelikli olarak birinci bölümde zaman serilerinin kavranmasına yönelik temel kavramlar işlenmiştir. Burada işlenen konular diğer bölümlerin temelini oluşturmaktadır. İkinci bölümde yapay sinir hücrelerinden başlamak üzere yapay sinir ağlarının temel parametreleri tanıtılmış ve işleyişine dair bilgi verilmiştir. Üçüncü bölümde ilk iki bölümde tanıtımı yapılan zaman serileri ve yapay sinir ağları kullanılarak nasıl modelleme yapılacağı anlatılmıştır. Burada ilk olarak tahmin metotlarından Box Jenkins Yaklaşımı adımsal prosedür çerçevesinde tanıtılmış daha sonra Box Jenkins Yaklaşımıyla ile yapılan çalışmalar aktarılmıştır. İkinci olarak yapay sinir ağları modelleme süreci aşamalı olarak anlatılmış daha sonra ise yapay sinir ağlarıyla yapılan çalışmalar aktarılmıştır. Son olarak dördüncü bölümde öncelikle altın ve altın fiyatlarına dair bilgi verilip, altın konusunda yapılan çalışmalar aktarılmış daha sonra ise teorik arka planı önceki bölümlerde işlenen modeller sırayla altın fiyatlarını tahminlemede kullanılmış ve tahminleme performansları karşılaştırmalı olarak analiz edilmiştir.

# <span id="page-24-0"></span>**1.BÖLÜM**

## <span id="page-24-1"></span>**1.TEMEL KAVRAMLAR**

### <span id="page-24-2"></span>**1.1. Zaman Serileri**

Geleneksel ekonometrik modellerde kullanılan değişkenler motivasyonunu teorik bir temelden almaktadır. Yani değişkenler arası nedensellik iktisat teorisine uyumlu şekilde açıklanmaktadır. Ancak zaman serileri olarak adlandırılabilecek seriler, geleneksel modellerin aksine teorik temele ihtiyaç duymadan analiz edilebilmektedirler. Bu sebeple zaman serileri kuramsız modeller olarak da bilinmektedir (Tarı, 2015, s. 373).

Zaman serileri diğer bir ifadeyle zaman parametresi dikkate alınarak düzenlenmiş veri kümesine denmektedir (Duru, 2007, s. 1). Zaman serisinin oluşması için periyotların aynı aralıklarla olması yeterlidir. Bu sebeple günlük hisse senedi getirileri, aylık enflasyon değerlerinin yanı sıra saatlik periyotlarla ölçülecek sıcaklık değerleri de zaman serisi özelliği taşıyacaktır.

Zaman serileri, veri seti içerisindeki değerlerin birbirine bağımlı olması sayesinde öngörülebilir yani gelecek değerleri tahmin edilebilir serilerdir (Bekin, 2015, s. 19). Bu nedenle finansal alanda büyük önem taşıyan yatırım araçlarının gelecek fiyatlarının tahmininde her geçen gün artan ilgi ile kullanılır olmuştur.

### <span id="page-24-3"></span>**1.2. Zaman Serilerinin Özellikleri**

Tarı (2015) Zaman serileri özelliklerinin deterministik ve stokastik olmak üzere iki farklı başlıkta incelenmesinin mümkün olduğunu belirterek trend, sabit, mevsimsellik gibi bileşenleri deterministik özellikler başlığı altında incelemiş durağanlık kavramını ise stokastik özellik olarak ele alarak ayrı bir başlıkta incelemiştir. Bunun yanı sıra trend ve mevsimselliğin stokastik de olabileceğini belirtmiştir (Tarı, 2015, s. 382). Literatürde bu şekilde kategorilendirme yapıldığı gibi zaman serisi bileşenleri başlığı altında zaman serisi özelliklerinin incelendiği çalışmalar da mevcuttur. Buradan hareketle trend, mevsimsellik vb. kavramlar zaman serisi bileşenleri başlığı altında incelenmiştir.

#### <span id="page-25-0"></span>**1.2.1. Zaman Serisi Bileşenleri**

#### <span id="page-25-1"></span>**1.2.1.1. Trend**

Zaman serilerinde uzun dönemde meydana gelen artış veya azalış olarak tanımlanmaktadır. Trend bileşeni zaman serisinde doğrusal formda olmasının yanı sıra eğrisel formda da olabilir. Artış veya azalışların süreklilik gösterip göstermemesine göre deterministik trend ve stokastik trend olarak ayrıca adlandırılabilir (Özek, 2010, s. 5).

Deterministik Trend: Zaman serisinde sürekli artış ya da azalış olma durumunu ifade etmektedir. Trend denklemde bağımsız değişken olarak denklemde yer almaktadır, örnek kullanımı (1.1) nolu eşitlikte gösterilmiştir.

$$
Y_t = \beta_0 + \beta_1 t + \varepsilon_t \tag{1.1}
$$

Stokastik Trend: Zaman serisinde sürekli artış ya da azalış olmama durumunu ifade etmektedir. Örnek kullanımı (1.2) nolu eşitlikte gösterilmiştir (Demirel A. K., 2015).

$$
Y_t = \beta_0 + Y_{t-1} + \varepsilon_t \tag{1.2}
$$

Zaman serisi eğer deterministik trende sahipse model seçiminde doğrusal eğilimin seçilmesi yeterli olacaktır ancak seri stokastik trende sahipse fark alma, dönüşüm yapma gibi teknikler kullanılmalıdır (Akdi, 2012, s. 3). Aksi taktirde trendli zaman serileriyle yapılacak analizler sahte regresyon sebebiyle doğru bilgiyi yansıtmayacaktır (Kahyaoğlu & Duygulu, 2005, s. 63).

#### <span id="page-25-2"></span>**1.2.1.2. Mevsimsellik**

Periyotlar bir yıldan uzun olmamak koşuluyla zaman serisindeki tekrarlanan hareketler mevsimsel dalgalanma olarak adlandırılmaktadır (alıntılayan Arabacı, 2007: 13). Her yıl kış aylarında yükselen atkı-bere satışları, yaz aylarında tüketilen dondurma miktarının artması mevsimsel dalgalanmalara örnek gösterilebilir.

### <span id="page-25-3"></span>**1.2.1.3. Konjonktürel (Devirsel) Dalgalanmalar**

Zaman serilerinde orta vadede bazı sebeplerden dolayı döngü halinde tekrarlayan hareketler konjonktürel dalgalanmalar olarak adlandırılmaktadır. Genellikle bu dalgalanmalar arası iki yıl veya daha uzun sürmektedir. Ekonomide refah seviyesinden düşüş, ardından duraklama ve yeniden toparlanma aşamaları konjonktürel harekete bir örnektir (Adhikari & Agrawal, 2013, s. 13).

Konjonktürel hareketler ile mevsimsel hareketler döngüsellik içerdiğinden birbirine karıştırılabilmektedir. Zaman serisinde meydana gelen değişimler belirli bir periyoda sahipse değilse bu hareket konjonktürel hareket olarak adlandırılması gerekmektedir (Hyndman , Cyclic and seasonal time series, 2019).

#### <span id="page-26-0"></span>**1.2.1.4. Düzensiz (Rassal)Hareketler**

Zaman serisindeki tahmin edilemeyen sebeplerden kaynaklanan, düzenli olmayan ve tekrar etmeyen hareketlerdir. Savaş, sel baskını, deprem, darbe gibi aniden oluşan siyasi, sosyal ve doğa olayları düzensiz hareketlere örnek gösterilebilir (Adhikari & Agrawal, 2013, s. 13).

#### <span id="page-26-1"></span>**1.2.2. Durağanlık Kavramı**

Zaman serileri ile yapılan tahminlerin, tahmin edilen SEK katsayılarının ve çıkarımların doğruluğunun zaman serilerinin durağanlığıyla yakından ilişkili olması durağanlık kavramını önemli kılmaktadır (Yalta, 2011, s. 155). Durağanlık kavramının farklı biçimlerde tanımları yapılmakla birlikte zaman serisinin ortalamasının ve varyansının zaman boyunca sabit kalması ve y<sub>t</sub> değişkeninin gecikmeli değerleriyle kovaryansının zaman boyunca değişmemesi zayıf durağanlık olarak adlandırılabilmektedir (Arabacı, 2007, s. 4). Zayıf durağanlıkla birlikte dağılımın zaman içerisinde sabit kaldığı durum ise güçlü durağanlık olarak adlandırılmaktadır (Demir, 2015, s. 103). Kurulan modellerin genellikle güçlü durağanlık özelliğini sağlayamadığı görülmektedir bu sebeple analizlerde bahsi geçen durağanlık kavramı daha az yeterlilik gerektiren zayıf durağanlığı temsil etmektedir (Özek, 2010, s. 7).

Kavrama atfedilen önemin aksine iktisadi olayları ifade eden zaman serilerinin genellikle durağan olmadığı görülmektedir (Yıldız, 2009, s. 11). Durağan olmayan seriler durağan dışı olarak adlandırılmaktadır ve örneklendirilmesi ritüel hale gelen rassal yürüyüş süreci bunlardan bir tanesidir (Yalta, 2011, s. 158).

Doğrusal veya doğrusal olmayan zaman serisi modellerinin uygulanması, çoğunda durağanlık ön koşuluyla sağlanmaktadır. Bu sebeple durağanlığın araştırılıp, gerekiyorsa

durağan olmayan serilerde durağanlığın fark alma gibi işlemlerle sağlanması gerekmektedir (Kurtuluş, 2008, s. 5).

### <span id="page-27-0"></span>**1.2.2.1. Durağanlığın İncelenmesi**

Durağanlık analizi en basit anlamda göz ile yapılabilmekte, zaman serisi grafiğinden çıkarımlarda bulunabilmektedir. Kesinlik içermeyen bu yaklaşımın ötesinde korelogram testi ve birim kök testi durağanlık sınaması için kullanılan araçlardandır.

#### <span id="page-27-1"></span>**1.2.2.2. Korelogram Testi**

Korelogram örneklemin hesaplanmış k gecikmeli otokorelasyonlarının, kısmi otokorelasyonlarının ve Q istatistiklerinin gösterildiği şekildir (Demir, 2015, s. 106). Korelogram testinin temelini oluşturan otokorelasyon formülü (1.3) nolu eşitlikteki gibidir (Tarı, 2015, s. 383,385).

$$
r_k = \frac{k \ arali \text{g} i \text{c} \text{sin} \text{kovaryans}}{\text{Varyang}} = \frac{\sum_{t=k+1}^{n} (Y_t - \bar{Y})(Y_{t-k} - \bar{Y})}{\sum_{t=1}^{n} (Y_t - \bar{Y})^2}
$$
(1.3)

Yapılan korelogram testinde otokorelasyon değerlerinin güven sınırlarını aşması otokorelasyonun varlığına işarettir. Otokorelasyonlu bir seri durağan değildir ve otokorelasyonu kaldırmak için ya da azaltmak için fark alma gibi birtakım işlemlerin yapılması gerekmektedir (Kapusuzoğlu, 2011, s. 84).

Kısmi otokorelasyon fonksiyonu (PACF) ise otokorelasyon fonksiyonuna (ACF) benzer şekilde Y<sub>t</sub> ile Y<sub>t-2</sub> arasındaki ilişkiyi gösterir fakat ondan farklı olarak Y<sub>t-1</sub> etkisini yani direkt olmayan etkiyi kaldırır. k gecikmeli değerleriyle oluşturulmuş otoregresyon modelindeki k. dereceden kısmi otokorelasyon katsayısı k dereceli değişkenin katsayısıdır (Kurtuluş, 2008, s. 9).

Box ve Pierce tarafından geliştirilen Q istatistik değerleri korelogram içerisinde otokorelasyon hakkında bilgi vermesine rağmen büyük örneklemlerde bile zayıf kalması ile eleştirilmiştir. Eleştirilerin ardından geliştirilen Ljung-Box Q istatistiğinin, Q istatistiğine göre daha güvenilir sonuçlar ürettiği görülmüştür (İğde, 2010, s. 11,12).

#### <span id="page-28-0"></span>**1.2.2.3. Birim Kök Testi (Dickey-Fuller ve Genelleştirilmiş Dickey Fuller Testi)**

Durağanlık incelemesinin diğer yöntemi de birim kök araştırmasıdır. İncelenen serinin birim kök içermesi durağan dışı olduğunu belirtmektedir. AR (1) modeli şekildeki gibi kurulduğunda;

$$
y_t = \alpha y_t + \varepsilon_t \tag{1.4}
$$

(1.4) nolu modelde  $|\alpha| = 1$  olması halinde denklem rassal yürüyüş halini alacak ve birim kök vardır, süreç durağan değildir denilecektir (İğde, 2010, s. 13). Durağanlık araştırmasını sağlayan çeşitli birim kök testlerin olmasının yanı sıra en fazla tercih edilen Genişletilmiş Dickey-Fuller (ADF) testidir (Kapusuzoğlu, 2011, s. 77).

Genişletilmiş Dickey-Fuller (ADF) testinin anlaşılması için öncelikle Dickey-Fuller testinin anlaşılması gerekmektedir. Dickey ve Fuller, standart t istatistiği yerine kendi geliştirdikleri τ (tau) istatistiklerini kullanmışlardır. Bu sebeple literatürde "Dickey-Fuller testi" şeklinde kullanılmaktadır (Tarı, 2015, s. 389). Test,birim kök sınamasında kullanılan AR (1) modelinin pür rassal (1.5), sabitli (1.6) ve hem sabitli hem trendli (1.7) hallerini kullanmaktadır (İğde, 2010, s. 15).

$$
Y_t = \rho Y_{t-1} + \varepsilon_t \tag{1.5}
$$

$$
Y_t = c + \rho Y_{t-1} + \varepsilon_t \tag{1.6}
$$

$$
Y_t = c + \beta t + \rho Y_{t-1} + \varepsilon_t \tag{1.7}
$$

Verilen modellerin her birinde de  $Y_{t-1}$  terimi eşitliklerin iki tarafına negatif olarak eklendiğinde fark alma işlemi gerçekleşmektedir. Bu eşitliklerin yeni halleri şöyledir:

$$
\Delta Y_t = \delta Y_{t-1} + \varepsilon_t \tag{1.8}
$$

$$
\Delta Y_t = c + \delta Y_{t-1} + \varepsilon_t \tag{1.9}
$$

$$
\Delta Y_t = c + \beta t + \delta Y_{t-1} + \varepsilon_t \tag{1.10}
$$

Fark alma işleminin detayları pür rassal model üzerinden aşamalı olarak eşitliklerde gösterilmiştir.

$$
Y_{t-} Y_{t-1} = \rho Y_{t-1} - Y_{t-1} + \varepsilon_t \tag{1.11}
$$

$$
\Delta Y_{t} = (\rho - 1) Y_{t-1} + \varepsilon_{t} \tag{1.12}
$$

$$
\Delta Y_{t} = \delta Y_{t-1} + \varepsilon_{t} \tag{1.13}
$$

Burada Δ fark alma operatörü ya da fark alma işlemcisi olarak adlandırılmaktadır (Demirel A. K., 2015, s. 24). Eşitlik (1.12) ve (1.13)' den görüleceği üzere  $\Delta Y_t = Y_t - Y_{t-1}$  ve δ= ρ-1' dir. Bu durumda testin hipotezleri (1.14) ve (1.15)' deki gibi kurulacaktır.

$$
H_0: \rho=1(\delta=0) \tag{1.14}
$$

$$
H_1: \rho <1(\delta <0) \tag{1.15}
$$

Burada H<sub>0</sub> birim kökün varlığını yani durağan dışılığı, H<sub>1</sub> hipotezi de durağanlığı ifade etmektedir (Demir, 2015, s. 107). Sabit terim ve trend içirip içermemesine göre modelin sınanmasında kullanılacak τ (tau) değerleri değişmektedir. Pür rassal yürüyüş modeli (1.8) için τ istatistiği, sabitli rassal yürüyüş modeli (1.9) için  $\tau_c$  ve sabitli ve trendli rassal yürüyüş modeli (1.10) için τ<sub>β</sub> istatistiği kullanılmaktadır (İğde, 2010, s. 16). Belirtilen modellerden hangisinin birim kök sınamasında kullanacağı seri üzerinde göz ile yapılan inceleme sonucunda belirlenmektedir (Yalta, 2011, s. 162).

Dickey Fuller testi hata terimleri  $\varepsilon_t$ 'nin beyaz gürültü varsayımında uygulanmaktadır. Ancak AR (1) sürecinden daha yüksek mertebeli süreçlerde hata terimi geçmiş değerleriyle korelasyonlu olacağından Dickey Fuller testi yerine Genişletilmiş Dickey Fuller testi kullanılmaktadır (Demir, 2015, s. 109).Gecikmeli fark terimlerinin kullanılmasıyla oluşturulan yeni denklemde gecikme sayısının doğru belirlenmesi önem arz etmektedir (Tarı, 2015, s. 390). AIC ve SC gibi bilgi kriterlerinden minimum değerin oluştuğu seviye ideal gecikme sayısı olarak belirlenmektedir (Demirel A. K., 2015, s. 26). Gecikme sayısının hesaplanmaya başlanacağı maksimum seviye ise Uğurlu (2009)'nun aktardığı bilgiye göre p<sub>mak</sub> =  $[12(\frac{r}{10})]$  $\left(\frac{T}{100}\right)^{\frac{1}{4}}$  formülü en yaygın kullanılanıdır. Burada p gecikme sayısını,T gözlem sayısını temsil etmektedir (Uğurlu, 2009, s. 15). Uygulamada kullanılan Eviews programı gecikme sayını seçilen kritere göre otomatik olarak hesaplama kabiliyetine sahiptir.

#### <span id="page-29-0"></span>**1.3. Otoregresif Model (AR)**

Kendi geçmiş değerlerinden ve beyaz gürültüden etkilenen zaman serileri otoregresif zaman serileri olarak adlandırılmaktadır. İktisadi verilerden aylık enflasyon oranları, bir önceki ayın enflasyon oranından ve bir önceki senenin aynı ayın enflasyon oranından etkilendiği için otoregresif zaman serilerine örnek gösterilebilmektedir (Akdi, 2012, s. 53). Bir otoregresif zaman serisinin geçmiş gözlem değerleri kullanılmak suretiyle gelecek değer tahminlerinin yapılabileceği varsayımıyla (1.16) nolu model denklemi kurulmaktadır.

$$
Y_{t} = c + \Phi_{1} Y_{t-1} + \Phi_{2} Y_{t-2} + \ldots + \Phi_{p} Y_{t-p} + \varepsilon_{t}
$$
\n(1.16)

Bu denklemde c, Yt otoregresif sürecinin ortalamasını ifade eden sabit terimi,  $\Phi_1$ , Φ2, … Φp 'ler bilinmeyen otoregresif katsayıları ve εt ise beyaz gürültü hata terimini ifade etmektedir (Demir, 2015, s. 115). Literatürde AR (p) olarak adlandırılan bu model bağımlı değişkenin gecikmeli değerleriyle kurulmuş çoklu doğrusal regresyon modelidir (Göze, 2015, s. 33). Gecikme sayısını gösteren "p" nin alacağı değer korelogram yapısından ya da bilgi kriterleri kullanılarak belirlenmektedir (Demirel A. K., 2015, s. 13). Model birinci dereceden olması durumunda AR(1) olarak adlandırılacaktır ve şekildeki gibi gösterilecektir:

$$
Y_t = c + \Phi_1 Y_{t-1} + \varepsilon_t \tag{1.17}
$$

(1.17) nolu modelde değinildiği gibi c sabit terimi, .∅1 parametresi otoregresif katsayı ve  $\varepsilon_t$  sıfır ortalamalı, sabit varyanslı, korelasyonsuz (beyaz gürültü) hata terimini ifade etmektedir (Köse, 2018, s. 65).Sürecin durağan olması için |∅|<1 şartının sağlanması gerekmektedir (Adhikari & Agrawal, 2013, s. 20). Koşul sağlanmadığında süreç durağan dışı olarak adlandırılmakta ve bağımlı değişken zaman boyunca mutlak değer olarak artma eğiliminde olmaktadır (İğde, 2010, s. 8).

### <span id="page-30-0"></span>**1.4. Beyaz Gürültü Süreci**

Beyaz gürültü süreci literatürde pür rassal süreç olarak kullanılmakla beraber zayıf durağan seriler için en basit ve ideal örnektir (Demirel A. K., 2015). Bunu birinci dereceden otoregresif süreç AR(1) denklemi üzerinden göstermek daha doğru olacaktır.

$$
Y_t = \varphi_1 Y_{t-1} + \varepsilon_t \tag{1.18}
$$

(1.18) nolu eşitlikte  $\varepsilon_t$  parametresi sıfır ortalama ve sabit varyansa sahip aynı zamanda geçmiş değerleriyle korelasyonsuz hata terimini temsil etmektedir. Beyaz gürültü olan  $\varepsilon_t$  terimi  $\varepsilon_t \sim \text{IID}(0,\sigma^2)$  şeklinde gösterilmektedir. Burada IID (Independent Identically Distributed) kısaltması bağımsız ve özdeş dağılımı ifade etmektedir (Demir, 2015, s. 102,103). Dağılımın normal olması halinde yani  $\varepsilon_t \sim \text{NID } (0, \sigma^2)$  şeklinde gösterilmektedir. Burada NID (Normally Identically Distributed) kısaltması normal ve özdeş dağılımı ifade

etmektedir. Bu durumda süreç Gauss beyaz gürültü süreci olarak adlandırılmaktadır (Tsay, 2005, s. 31).

#### <span id="page-31-0"></span>**1.5. Rassal Yürüyüş Süreci**

Ortalaması ve varyansı ayrı ayrı ya da aynı anda zamana bağlı olarak değişen seriler rassal yürüyüş olarak nitelendirilmektedir (Hatipoğlu, 2015, s. 6). Sonuç olarak durağan olmayan rassal yürüyüş süreci AR (1) modeli üzerinden gösterilirse;

$$
Y_t = \varphi_1 Y_{t-1} + \varepsilon_t \tag{1.19}
$$

(1.19) nolu denklemde  $\varphi_1$  terimi 1' e esit olduğu durumda süreç pür rassal yürüyüs olarak adlandırılacaktır ve (1.20) nolu eşitlikteki gibi gösterilecektir (İğde, 2010, s. 15).

$$
Y_t = Y_{t-1} + \varepsilon_t \tag{1.20}
$$

(1.20) nolu eşitlik durağan değildir ve fark işleminin uygulanması gerekmektedir. Bir kez fark işlemi uygulandığında durağan hale geleceği için birinci derece homojen I (1) olarak da nitelendirilmektedir (Demir, 2015, s. 103). Birinci derece homojen durağan dışı olan bu süreç rassal yürüyüşün en basit örneği manasında pür rassal yürüyüş süreci olarak da adlandırılmaktadır. Bu sebeple kavram benzerliğinden dolayı pür rassal yürüyüş modeli ile pür rassal yürüyüş modelinin hata terimi olan pür rassal değişken yani beyaz gürültü terimleri karıştırılmamalıdır.

Rassal yürüyüş sürecinin durağan dışı olmasını (1.21) nolu eşitliklerden daha iyi gözlemlemek mümkündür.

$$
Y_1 = Y_0 + \varepsilon_1
$$
  
\n
$$
Y_2 = Y_1 + \varepsilon_2 = Y_0 + \varepsilon_1 + \varepsilon_2
$$
  
\n
$$
Y_3 = Y_2 + \varepsilon_3 = Y_0 + \varepsilon_1 + \varepsilon_2 + \varepsilon_3
$$
\n(1.21)

Burada  $Y_t$  değerinin t=0 anındaki değerle birlikte şokların toplamı olduğu görülmektedir. ε<sup>t</sup> terimi sıfır ortalamaya sahip beyaz gürültüyü temsil ettiğinden hata terimlerinin ortalaması sıfır ve dolayısıyla  $Y_t$ ' nin ortalaması sadece  $Y_0$ 'dır. Bu durumda ortalama sabit kalmasına rağmen hatalar toplamı arttığı için Y<sub>t</sub>'nin varyansı da artmakta ve durağanlık koşulu bozulmaktadır (Yalta, 2011, s. 158).

Rassal yürüyüş süreci sabit ve trendsiz olabildiği gibi sabit ve trendin tek başına ya da birlikte eklendiği durumlar da literatürde kullanılmaktadır. Sabit terimin yer aldığı süreçler kayan rassal yürüyüş olarak da adlandırılmaktadır (Iordanova, 2019). Sabit terimli rassal yürüyüş sürecinde sabit terimin pozitif ya da negatif olması eğilimin yönünü belirlemektedir (Demir, 2015, s. 104). Kayan rassal yürüyüş süreci (1.22) nolu denklemde gösterilmiştir (Tsay, 2005, s. 65).

$$
Y_t = c + Y_{t-1} + \varepsilon_t \tag{1.22}
$$

### <span id="page-32-0"></span>**1.6. Hareketli Ortalama Süreci (MA)**

Otoregresif modellerde Y<sub>t</sub>, kendi geçmiş değerleriyle açıklanırken hareketli ortalama sürecinde ise  $Y_t$  hatanın cari ve geçmiş hata değerlerinin ağırlıklı toplamıyla açıklanmaktadır (Tarı, 2015, s. 446). Beyaz gürültü süreci hareketli ortalamanın en basit örneği olarak gösterilebilir (Akdi, 2012, s. 47).Hareketli ortalama modelleri beyaz gürültü serisinin sonlu kombinasyonları olduğundan genellikle durağan olarak nitelendirilmektedir (Tsay, 2005, s. 51).

Geriye doğru kaç hata teriminin kullanıldığını belirten MA(q) ifadesi q. dereceden hareketli ortalama serisi olarak kullanılmaktadır ve (1.23) nolu eşitlikteki gibi gösterilmektedir.

$$
Y_t = c + \varepsilon_t + \theta_1 \varepsilon_{t-1} + \theta_2 \varepsilon_{t-2} + \ldots + \theta_p \varepsilon_{t-p}
$$
\n(1.23)

Burada  $\varepsilon_t$  korelasyonsuz, sifir ortalamaya ve sabit varyansa sahip rassal hata terimini,  $θ$ <sub>i</sub> terimi de bilinmeyen parametreleri ifade etmektedir (Kaya, 2015, s. 147). ε<sub>t</sub>' nin ağırlıklı ortalaması olan Y<sup>t</sup> gecikmeye bağlı olduğu için yani ortalama zamana bağlı olarak hareket ettiği için hareketli ortalama olarak adlandırılmaktadır (Demirel A. K., 2015, s. 14).

Birinci dereceden hareketli ortalama süreci MA (1) de (1.24) nolu eşitlikteki gibi gösterilecektir.

$$
Y_t = c + \varepsilon_t + \theta_1 \varepsilon_{t-1} \tag{1.24}
$$

Yalnızca bir dönemlik belleğe sahip olan MA (1) sürecinde olduğu gibi hareketli ortalama süreçleri sınırlı belleğe sahiptirler. Bu sebeple tahminleme yapılacak dönem sayısı da sınırlı olmaktadır (Demir, 2015, s. 117).

### <span id="page-33-0"></span>**1.7. Otoregresif Hareketli Ortalama Süreci (ARMA)**

Bazı zaman serilerinin tek başlarına AR ya da MA modelleriyle ifade edilmesi yüksek dereceden modellemeler dolayısıyla fazla sayıda parametre manasına gelmektedir. Bu sorunun çözümü olarak otoregresif ve hareketli ortalama süreçlerinin birlikte kullanıldığı ARMA modelleri geliştirilmiştir (Tsay, 2005, s. 56). p. dereceden AR ve q. dereceden MA modelini gösteren ARMA(p, q) modeli (1.25) nolu eşitlikte gösterilmiştir.

$$
Y_{t} = c + \Phi_{1} Y_{t-1} + ... + \Phi_{p} Y_{t-p} + \varepsilon_{t} + \theta_{1} \varepsilon_{t-1} + ... + \theta_{p} \varepsilon_{t-p}
$$
\n(1.25)

Burada c,  $Y_t$ 'nin ortalaması olan sabit terimi,  $\varepsilon_t$  sıfır ortalamalı ve sabit varyanslı korelasyonsuz hata terimini temsil etmektedir (Kaya, 2015, s. 148). Birinci dereceden AR ve birinci dereceden MA sürecini ifade eden ARMA(1,1) modeli ise (1.26) nolu eşitlikteki gibi yazılabilmektedir.

$$
Y_t = c + \Phi_1 Y_{t-1} + \theta_1 \varepsilon_{t-1} + \varepsilon_t \tag{1.26}
$$

Yalnızca durağan serilerde kullanılan ARMA modelleri, durağan olmayan serilerde kullanılmak istenirse fark alma işlemi gerçekleştirilmesi gerekmektedir (Adhikari & Agrawal, 2013, s. 21) .Bu durumda ARIMA(p,d,q) modelleri uygulanmalıdır.

### <span id="page-33-1"></span>**1.8. Otoregresif Bütünleşik Hareketli Ortalama Süreci (ARIMA)**

AR, MA ve ARMA yapılarının durağan zaman serilerine uygulandığı varsayılmasına karşın pratikte daha çok durağan dışı zaman seriler ile karşılaşılmaktadır. Özellikle ekonomik ve finansal serilerin çoğunun durağan dışı rassal yürüyüş özelliklerini göstermesi ARMA modellerinin uygulanması öncesi fark alma işlemini zorunlu kılmaktadır (Demir, 2015, s. 119). Böyle bir süreçte gerçekleşen fark alma sayısı d ile gösterilmekte ve model ARIMA(p, d, q) olarak tanımlanmaktadır (Köse, 2018, s. 66).

Bir kere farkı alınmış  $Y_t$  serisi,  $I(1)$  dereceden entegre olmuş seri olarak adlandırılır ve (1.27) nolu eşitlikteki gibi gösterilmektedir (Kaya, 2015, s. 150).

$$
\Delta Y_{t} = Y_{t} - Y_{t-1} \tag{1.27}
$$

Burada Δ fark alma operatörü ya da gecikme işlemcisi olarak adlandırılmaktadır. Fark alma derecesi d olan bir zaman serisi de (1.28) nolu eşitlikteki gibi gösterilmektedir (Yıldız, 2009, s. 19).

$$
Z_t = \Delta^d Y_t \tag{1.28}
$$

$$
\sum_{i=1}^n \frac{1}{i} \int_{-\infty}^{\infty} \frac{dx_i}{\sqrt{1-x_i^2}}
$$

## <span id="page-35-0"></span>**2.BÖLÜM**

## <span id="page-35-1"></span>**2.YAPAY SİNİR AĞLARI**

Bilgi kaynaklarına ulaşımın kolaylaşması, araştırma maliyetinin azalması bilim ve teknoloji alanındaki gelişmelerin hızını arttırmış ve daha kısa sürede yaygınlaşmasını sağlamıştır. Yaşanan gelişmeler etkisini kısa sürede ekonomi ve finans sektöründe de göstermiştir. Son yıllarda adından sıkça bahsedilen yapay zeka, karar vericilerin gelecek planlamasında kullandığı parametrelerin tahmininde denenmeye başlanmıştır. Yapay zeka teknolojilerinin günümüzde ulaştığı noktanın temelinde 19. yüzyılda insan beyni ile alakalı araştırmalar yatmaktadır (Kaya, 2015, s. 50) .Yapılan bu biyolojik araştırmalar iki maddede özetlenebilir. İlki insan beyninde yer alan milyarlarca sinir hücresinde yaşanan paralel çalışma mantığı, ikincisi ise uyum kabiliyeti ve organizasyon başarısıdır. Bu iki temel mantık, yapay sinir hücresinin biyolojik sinir hücresine benzetiminde ve yapay sinir ağlarının oluşturulmasında önemli rol oynamıştır.

## <span id="page-35-2"></span>**2.1. Yapay Sinir Ağlarının Yapısı**

Yapay sinir ağları biyolojik sinir hücrelerinden esinlenerek oluşturulan yapay sinir hücrelerinden meydana gelmektedir. İnsan beyninin temel elemanı olan biyolojik sinir hücrelerinde bilgi alışverişini dentrit ve akson gibi uzantılar sağlamaktadır. Yapay sinir hücreleri de benzer özelliklere sahip olarak yapay sinir ağlarında fonksiyonlarını yerine getirmektedirler.

#### <span id="page-35-3"></span>**2.1.1. Yapay Sinir Hücresi**

Doğanın taklidi olarak adlandırılabilecek yapay sinir hücreleri 5 başlıkta incelenebilir. İncelenecek kısımlardan girdiler iletilen bilgilere, ağırlıklar sinapslara, birleştirme fonksiyonu dentritlere, aktivasyon fonksiyonu hücre gövdesine ve çıktılar aksonlara karşılık gelmektedir (Sert, 2014, s. 8). Şekil 2.1'de yapay sinir hücresinin yapısı gösterilmiştir.
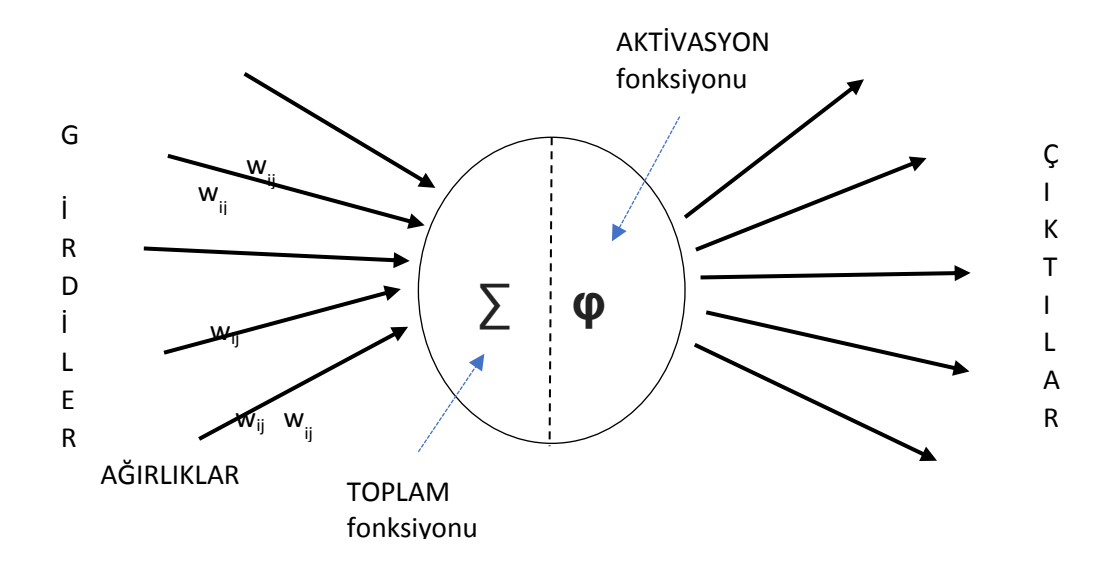

**Kaynak:** *(Arabacı, 2007, s. 50)* **Şekil 2.1.:** Yapay Sinir Hücresi

# **2.1.1.1. Girdiler**

Yapay sinir hücresine dışarıdan ya da sinir ağı içerisindeki başka herhangi yapay sinir hücresinden gelen bilgiler girdi olarak adlandırılmaktadır. Hücrelerden gelen bilgiler bahse konu hücre için girdi olarak adlandırılmasına rağmen önceki elemanların çıktısı konumundadırlar (Okutkan, 2014, s. 13) .

# **2.1.1.2. Ağırlıklar**

Hücreye gelen iletinin önemini ve hücreye etkisini belirten parametrelerdir (Cevizkıran, 2012, s. 19) . Ağırlık katsayılarının işareti, etkinin büyüklüğü ya da küçüklüğü hakkında bilgi vermemektedir (Okutkan, 2014, s. 13) . Bunun aksine katsayının büyüklüğü ya da küçüklüğü girdi ile hücre arasındaki bağlantı kuvveti hakkında bilgi vermektedir. İdeal çıktıyı üreten ağırlıklar, eğitim aşamasında deneme ile bulunmaktadır (Sert, 2014, s. 8).

# **2.1.1.3. Birleştirme Fonksiyonu**

Hücreye gelen net girdinin hesaplanmasını sağlayan bu fonksiyon genellikle ağırlıklı toplam olmaktadır (Yüksel, 2014, s. 50) . Birleştirme işlemi için çoğu zaman toplamanın kullanılması birleştirme fonksiyonunun "toplama fonksiyonu " olarak da ifade edilmesine neden olmuştur (Sert, 2014, s. 8). Basit bir toplam fonksiyonu şöyle ifade edilebilir;

Net Girdi $=\sum_{l=1} a_{ij} g_l$ (2.1)

(2.1) nolu eşitlik her j. hücrenin çıktı değerinin ( çıktı<sub>j</sub> =  $y_j = g_i = \text{girdi}_i$  )  $a_{ij}$  ile ağırlıklandırılıp toplanmasını ifade etmektedir (Arabacı, 2007, s. 51).

Toplam işlemi yerine kullanılabilen diğer birleştirme fonksiyonları Tablo 2.1' de gösterilmiştir.

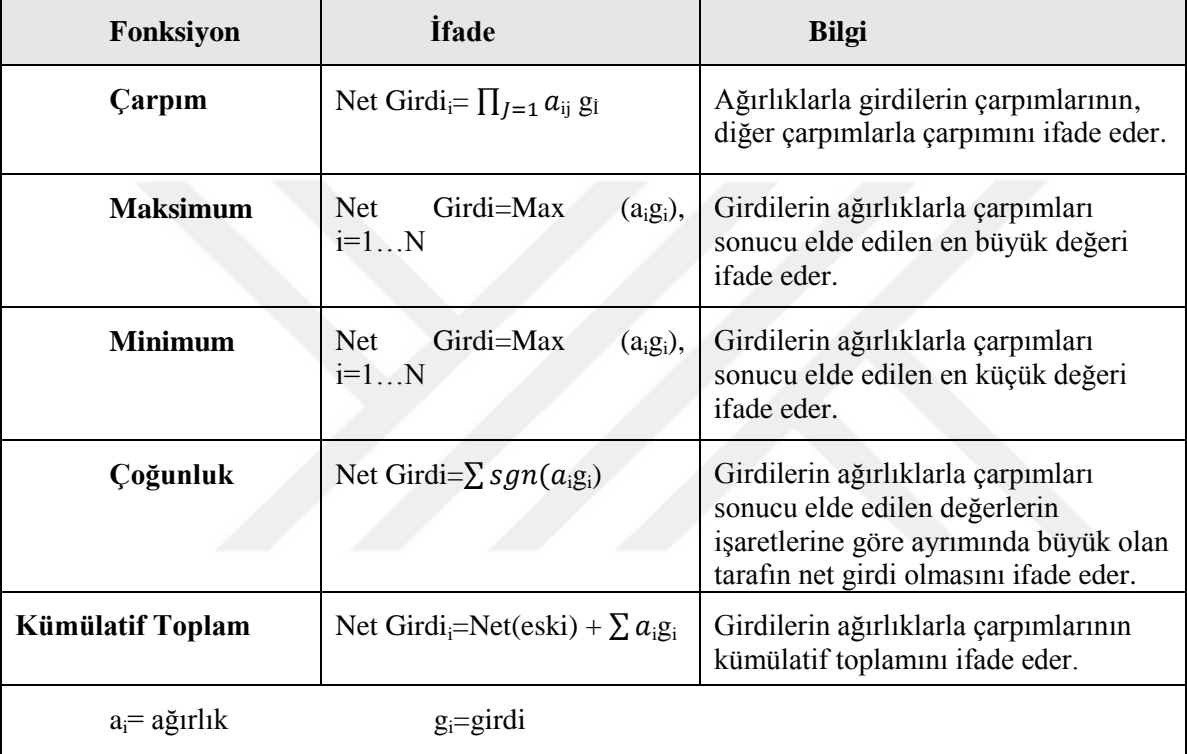

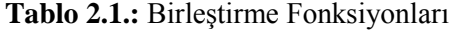

**Kaynak:** (Kaya, 2015, s. 55)

## **2.1.1.4. Aktivasyon Fonksiyonu**

Hücreye birleştirme fonksiyonu vasıtasıyla gelen net girdiyi işleyip çıktı üretimini sağlayan fonksiyondur (Cevizkıran, 2012, s. 20) .Birleştirme fonksiyonunda olduğu gibi ağda bulunan hücrelerin hepsi aynı fonksiyonu kullanmak zorunda değildir (Yıldız, 2009, s. 39). Ağırlıkların ve birleştirme fonksiyonunun belirlenmesinde olduğu gibi en uygun aktivasyon fonksiyonu da deneme ile öğrenilmektedir (Sert, 2014, s. 10) . Yaygın olarak kullanılan bazı aktivasyon fonksiyonları şunlardır:

## **Sigmoid Fonksiyonu**

Tek kutuplu olarak da isimlendirilen sigmoid fonksiyonu yapay sinir ağlarında çoğunlukla kullanılan aktivasyon fonksiyonlarındandır (Yüksel, 2014, s. 56) . Sürekli ve türevlenebilir olan fonksiyon [0,1] aralığında çıktı değeri üretmektedir (Kaya, 2015, s. 57) . Bu özelliği doğrusal olmayan bağların yorumlanmasına imkan vermektedir (Göze, 2015, s. 59) . Literatürde "log sigmoid" ya "lojistik" olarak da kullanılmaktadır. Fonksiyon eşitlik (2.2)'de, örnek fonksiyon çıktısı ise Şekil 2.2'de gösterilmiştir.

$$
logsig(n) = 1 / (1 + exp(-n))
$$
 (2.2)

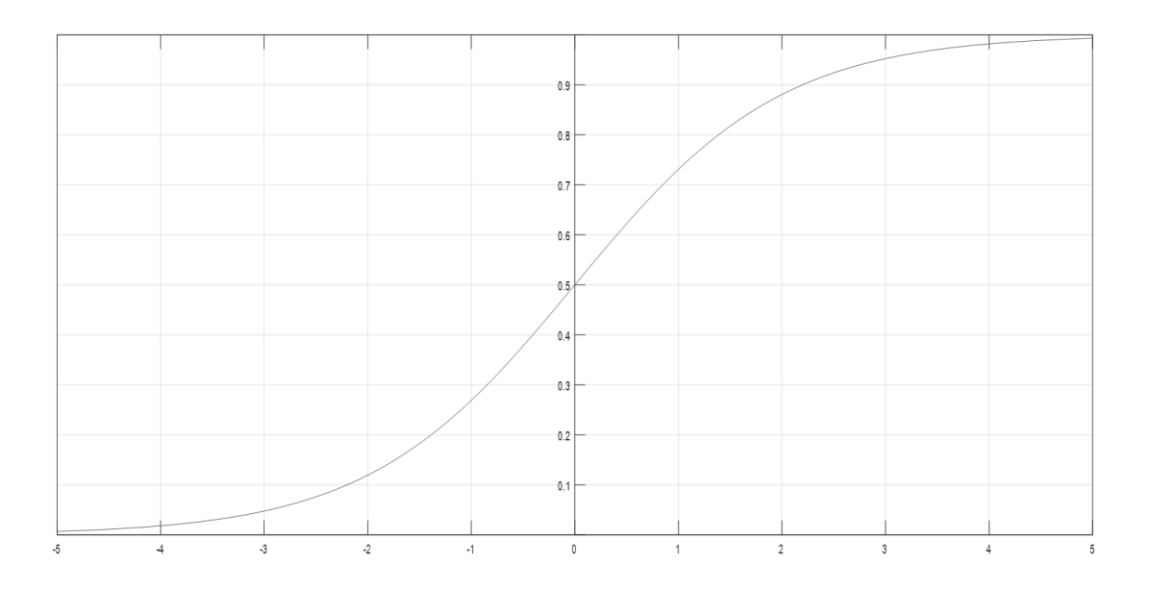

**Kaynak:** (Mathworks, 2019)

**Şekil 2.2.:** Sigmoid Fonksiyonu Örnek Çıktısı

## **Hiperbolik Tanjant Fonksiyonu**

Logaritmik sigmoid fonksiyonuna benzemekle beraber ondan farklı olarak ürettiği çıktı değerleri [-1, 1] aralığındadır. Literatürde "tanjant hiperbolik sigmoid" ya da "hiperbolik tanjant sigmoid" olarak da kullanılmaktadır. Fonksiyon eşitlik (2.3)'te, örnek fonksiyon çıktısı ise Şekil 2.3'de gösterilmiştir.

$$
tansig(n) = 2/(1 + exp(-2*n)) - 1
$$
\n(2.3)

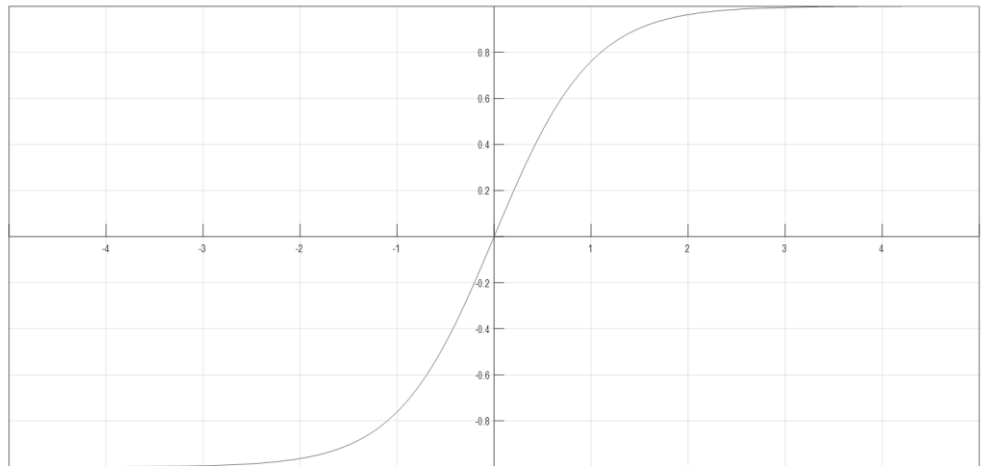

**Kaynak:** (Mathworks, 2019)

**Şekil 2.3.:** Tansig Örnek Çıktısı

# **Doğrusal Fonksiyon**

Gelen girdilerin değişime uğramadan hücrenin çıktısı halini aldığı fonksiyondur (Yıldız, 2009, s. 40) . Çoğu zaman ADALINE olarak isimlendirilmiş doğrusal model, regresyon analizi ve klasik işlemede kullanılmaktadır (Yüksel, 2014, s. 53) . Literatürde "lineer" ya da "purelin" olarak da kullanılmaktadır. Fonksiyon eşitlik (2.4)'te, örnek fonksiyon çıktısı ise Şekil 2.4'te gösterilmiştir.

 $purelin(n) = n$  (2.4)

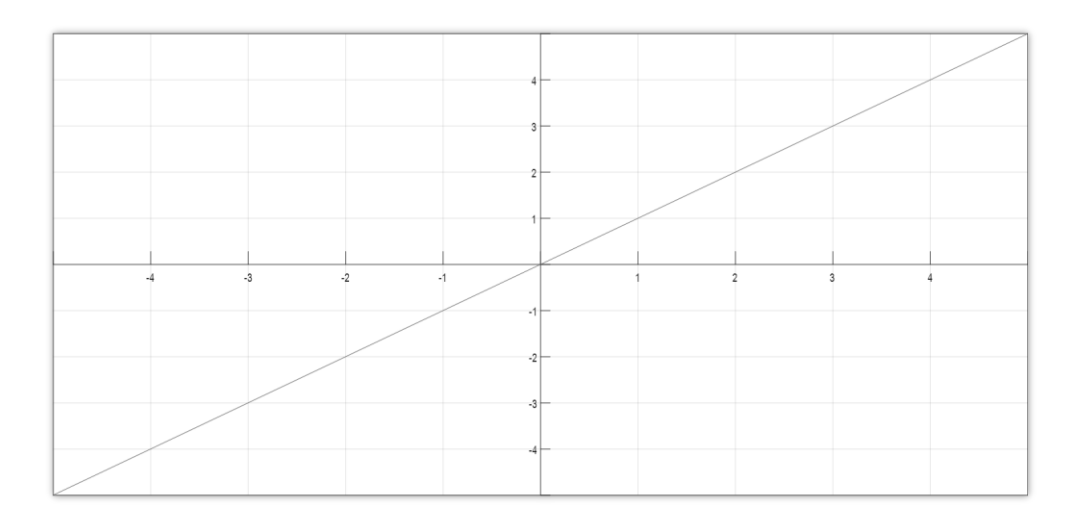

## **Kaynak:** (Matworks, 2019)

**Şekil 2.4.:** Doğrusal Fonksiyon Örnek Çıktısı

## **Basamak Fonksiyonu**

Literatürde step fonksiyonu, katı sınır fonksiyonu veya eşik değer fonksiyonu gibi ifadelerle de adlandırılmıştır . Hesaplanan net girdi değerinin eşik değeri aşıp aşmama durumuna göre çıktı değerlerinin "1" veya "0" değerini aldığı fonksiyondur (Kaya, 2015, s. 57) Fonksiyon eşitlik (2.5)'te, örnek fonksiyon çıktısı ise Şekil 2.5'te gösterilmiştir.

hardlim(n) = 1 n ≥ 0 , 0 ise tersi (2.5)

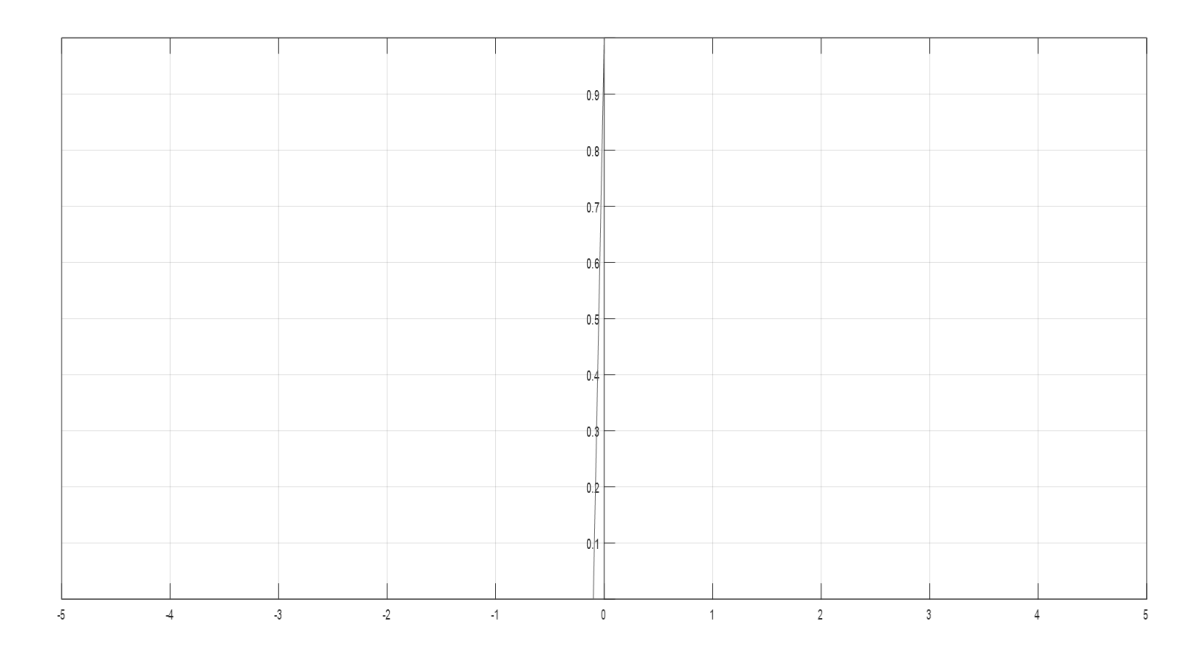

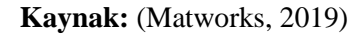

**Şekil 2.5.:** Basamak Fonksiyonu Örnek Çıktısı

## **2.1.1.5. Çıktılar**

Aktivasyon fonksiyonunun, net girdiden ürettiği değerlerdir. Yapay sinir ağı içerisinde bir hücrenin çıktısı başka bir hücrenin girdisi olabilmektedir (Sert, 2014, s. 18) .

# **2.1.2. Yapay Sinir Ağları**

Biyolojik sinir ağları üç boyutlu yapıları sayesinde çok fazla bağlantı oluşturabilmektedirler. Bunun aksine doğanın taklidi olan yapay sinir ağlarında bağlantıların oluşturulmasında katmanlar kullanılmaktadır (Göze, 2015, s. 62) . Genellikle girdi katmanı, ara katman ve çıktı katmanı olmak üzere üç kısımdan oluşmaktadırlar . Ara katman birden

fazla olabilmektedir (Sert, 2014, s. 18) . Çok katmanlı bir yapay sinir ağı Şekil 2.6' da gösterilmiştir.

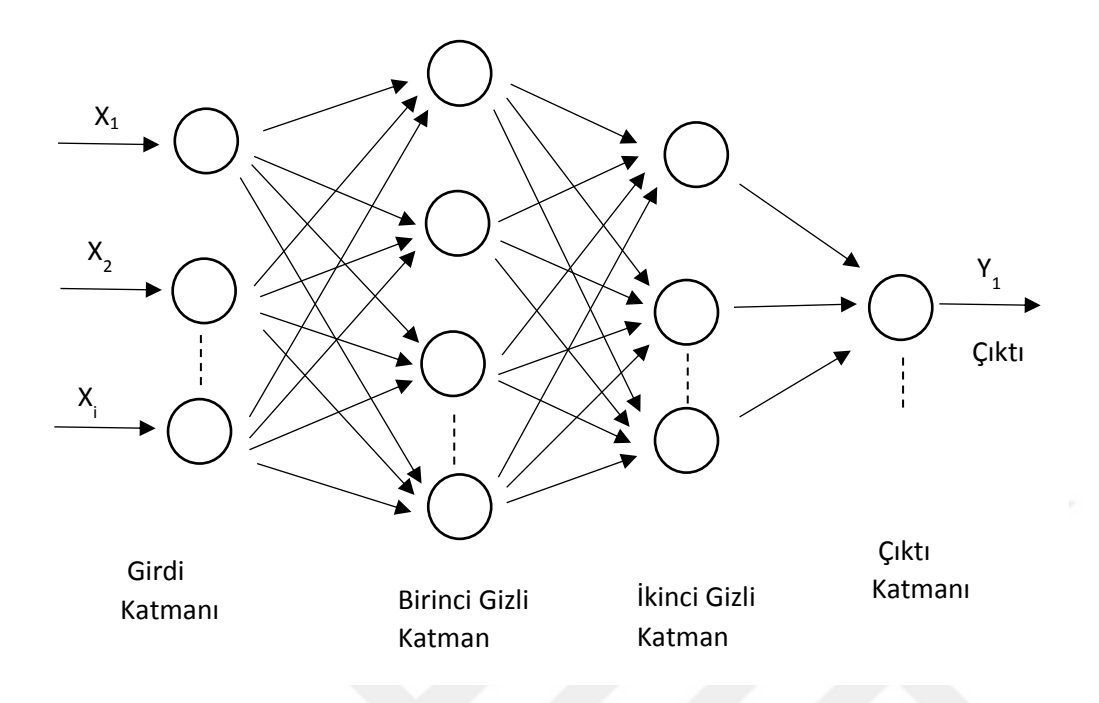

**Kaynak:** (Kaya, 2015: 67)

**Şekil 2.6.:** Örnek Çok Katmanlı Yapay Sinir Ağı

# **2.1.2.1. Girdi Katmanı**

Girdi katmanında bulunan yapay sinir hücreleri dışarıdan aldığı veriyi herhangi bir işlemden geçirmeden ara katmana iletmektedir (Kocatepe, 2017, s. 11) . Katmandaki hücre sayısı giriş değişkenleri kadardır ve her hücre aldığı veriyi sonraki katmanda yer alan tüm hücrelere aktarmaktadır (Kaya, 2015, s. 67).

## **2.1.2.2. Ara Katman**

Girdi katmanından aktarılan verilerin işlem görüp çıktı katmanına iletildiği katmandır (Kocatepe, 2017, s. 11) . Bir yapay sinir ağında birden fazla bulunabildiği gibi her ara katman da birden fazla yapay sinir hücresine sahip olabilir (Kaya, 2015, s. 67) . Ara katmandaki yapay sinir hücrelerinin ağırlıkları ve bağları hakkında bilgi sahibi olunamadığından bu katman "gizli katman" olarak da adlandırılmaktadır (Sert, 2014, s. 19). Ağa verilen girdi ve hedef verileri bu katmanda eşleştirilip kaydedilir. Bu yöntem sezgisel tahmin yani zeka olarak adlandırılmaktadır (Yıldız, 2009, s. 59).

Analiz edilecek veri setlerine bağlı olarak ideal ara katman sayısı ve ara katmandaki hücre sayıları deneme ile bulunduğu belirtilmektedir (Okutkan, 2014, s. 19). Ara katmanda olması gerekenden daha az nöron olması çıktının hassasiyetini düşürmekte, fazla olması ise ezberleme sorununa sebep olmaktadır (Yüksel, 2014, s. 63). Nitekim Sheela ve Deepa (2013) çalışmalarında ideal gizli nöron sayısını araştırmışlar, yaklaşık 101 farklı gizli nöron formülünü hata oranlarına bakarak değerlendirmişlerdir (Sheela & Deepa, 2013, s. 7) .

# **2.1.2.3. Çıktı Katmanı**

Ara katmanın ilettiği bilgilerden elde edilen çıktının dışarı aktarıldığı katmandır (Kocatepe, 2017, s. 11). Katmandaki hücre sayısı, elde edilmesi gereken bağımlı değişken kadardır (Sert, 2014, s. 19).

# **2.2. YSA ÖZELLİKLERİ**

Yapay sinir ağlarını öne çıkartan ve kullanımının yaygınlaşmasını sağlayan özelliklerin bir kısmı aşağıda belirtilmiştir.

#### **2.2.1. Doğrusal Olmama**

Yapay sinir ağları ile doğrusal problemlerin yanında doğrusal olmayan problemler de çözümlenebilmektedir. Hayatın akışı içerisinde çözüm aranmakta olan problemlerin çoğunun doğrusal olmadığı bilinmektedir (Sert, 2014, s. 21). Bu tür problemler ancak bazı varsayımlarla çözüme kavuşmaktadır. Varsayımlar gerçek ile çözüm arasında farklılıklara sebep olduğundan, doğrusallığa ihtiyaç duymayan dolayısıyla varsayımların yer almadığı çözümler üretebilen yapay sinir ağları daha başarılı tahminci olarak öne çıkmaktadır (Kaya, 2015, s. 44).

# **2.2.2. Genelleme**

Genelleme özelliği sayesinde eğitim aşamasından geçmiş YSA, kendisine hiç gösterilmemiş verilerde de başarılı çıktılar üretilebilmektedir (Sert, 2014, s. 21).

## **2.2.3. Paralellik**

Tek başına basit matematiksel fonksiyonlardan oluşan bir araç konumunda olan yapay sinir hücreleri, birbirleri ile kurdukları bağlantılar aracılığıyla daha zor problemlerin

üstesinden gelmektedir. Oluşan bu sistematik yapı sayesinde yapay sinir hücrelerinden birinde problem yaşansa bile çözüm elde edilebilmektedir (Sert, 2014, s. 20).

# **2.2.4. Öğrenme**

Ağa gösterilen veriler içerisindeki gizli ilişkinin basit matematiksel işlemlerle çözülmesi ve yapay sinir hücrelerinin ağırlıklarının belirlenmesi öğrenme olarak adlandırılmaktadır (Sert, 2014, s. 21). Öğrenme, diğer analiz tekniklerinden farklı olarak yapay sinir ağlarına has bir özelliktir (Kocatepe, 2017, s. 13) .

## **2.2.5. Hata Toleransı**

Yapay sinir ağlarında veriler model gereği tüm ağa dağıtılırken, istenmeyen hatalar da ağa dağıtılmaktadır. Böylece hataların sonuç üzerindeki etkisi azalmaktadır (Sert, 2014, s. 24). Bu işleyiş yapay sinir ağlarının geleneksel yöntemlere göre hata toleransının daha fazla olduğunu göstermektedir (Kocatepe, 2017, s. 13).

## **2.2.6. Uygulanabilirlik**

Aynı problem değişen verilerle tekrar çözülmeye çalışıldığında ağ tekrardan eğitilebilmekte böylece uyum sağlanmaktadır (Kaya, 2015, s. 44). Değişim eşzamanlı olması halinde de YSA için aynı durumlar söz konusu olacaktır (Sert, 2014, s. 25). Kısaca uygulanabilirlik yapay sinir ağlarının uyum sağlayabilme yeteneğini ifade etmektedir.

# **2.3. YSA' NIN SINIFLANDIRILMASI**

Bilindiği üzere yapay sinir ağları yapay sinir hücrelerinden oluşmaktadır. Model kurma aşamasında hücrelere dair veya hücreler arası birçok parametrenin belirlenmesi gerekmektedir. Çok sayıda parametre ve yapay sinir ağlarının sahip olduğu özellikler bir ağın birden çok başlık altında incelenmesine imkan vermektedir. Literatürde yapay sinir ağlarının sınıflandırılmasının bu sebeple farklı şekillerde yapıldığı görülmektedir. Bu amaçla YSA'nın üç başlık altında incelenmesine karar verilmiş, öncelikle bağlantı şekilleri, ikinci olarak katman sayıları ve son olarak öğrenme şekilleri baz alınarak kategorilendirme yapılmıştır (Kocatepe, 2017, s. 13).

## **2.3.1. Bağlantı Türlerine Göre Yapay Sinir Ağları**

Yapay sinir ağlarını meydana getiren yapay sinir hücrelerinin birbirleri arasındaki bağlantılarının farklı olabilmesi, ağların ileri beslemeli ve geri beslemeli olarak kategorize edilmesine neden olmuştur (Ataseven, 2013, s. 103).

## **2.3.1.1. İleri Beslemeli Yapay Sinir Ağları**

Verilerin ağ içerisinde yalnızca bir tarafa hareket ettiği yani girdi katmanından alınan verilerin sapmadan çıktı katmanına iletildiği ağlardır (Yüksel, 2014, s. 65).Katmanlar içerisindeki hücreler kendi aralarında veya önceki katmanlarda bulunan hücrelerle bağlantıya sahip değildir (Kocatepe, 2017, s. 14). Kullandıkları geri yayılım algoritması sebebiyle geri yayılım ağları olarak da bilindiklerinden geri beslemeli ağlar ile karıştırılmamalıdır (Kaya, 2015, s. 68).Örnek bir ileri beslemeli ağ Şekil 2.7'te gösterilmiştir.

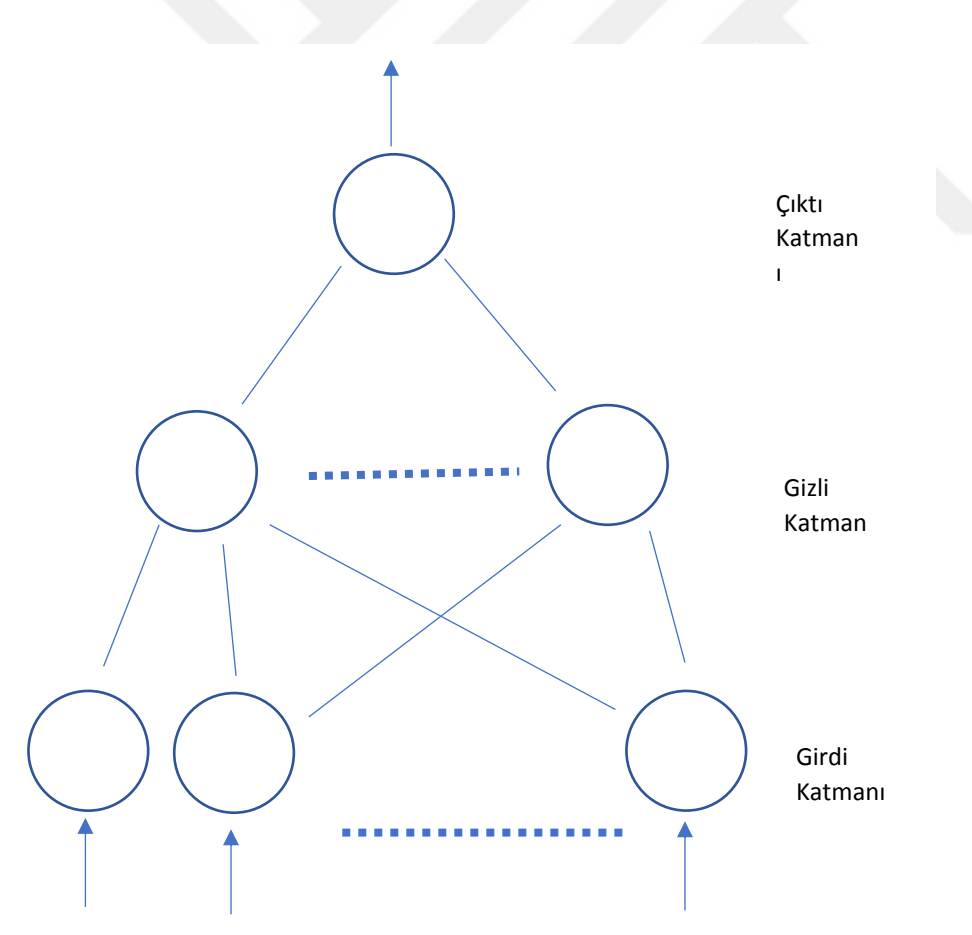

**Kaynak:** (Svozil, Kvanicka, & Pospichal, 1997: 45)

**Şekil 2.7.:** Örnek İleri Beslemeli Ağ

## **2.3.1.2. Geri Beslemeli Yapay Sinir Ağları**

Verilerin ağ içerisinde ileri doğru hareket ederken aynı zamanda geriye doğru bağlantı kurduğu ağlardır (Kocatepe, 2017, s. 14).Ağın geri beslemeli olarak adlandırılması için en az bir çıkışın kendisine, aynı katmandaki farklı hücreye ya da diğer katmanlardaki hücrelere girdi olarak iletilmesi gerekmektedir (Kaya, 2015, s. 69). Dinamik yapılar sayesinde geçmişi hafızada tutabilme özelliklerine sahiptir (Yıldız, 2009, s. 69) . Hopfield ağı, Elman ağı ve Jordan ağı buna örnek olarak gösterilebilir.

#### **2.3.2. Katman Sayısına Göre**

Daha önceki bölümde girdi katmanı, ara katman ve çıktı katmanı detaylı şekilde anlatılmıştı. Bu katmanlara sahip olup olmama durumu ayrı bir sınıflandırma konusu olduğundan tek katmanlı yapay sinir ağları ve çok katmanlı yapay sinir ağları olarak iki alt başlıkta inceleme yapılmıştır (Arı & Berberler, 2017, s. 57).

### **2.3.2.1. Tek Katmanlı Yapay Sinir Ağları**

İnsan beyninin çalışma prensibinin ortaya konmasıyla doğanın taklidi olan yapay sinir hücreleriyle ilgili çalışmalar tek katmanlı yani sadece girdi katmanı ve çıktı katmanına sahip yapay sinir ağı modellerinin geliştirilmesini sağlamıştır (Çam, 2017, s. 30). Bu şekildeki tek katmanlı yapay sinir ağı modeli girdi katmanında birden fazla girdiye sahip olabildiği gibi çıktı katmanında da birden fazla çıktıya sahip olabilmektedir (Yıldız, 2009, s. 56). Tek katmanlı yapay sinir ağı modelleri sahip oldukları doğrusal çıktı fonksiyonu sayesinde ağa sunulan örnek verileri iki farklı kümeye ayıran doğruyu bulmayı amaçlamaktadır (Kaya, 2015, s. 62). Perception ve ADALINE tek katmanlı yapay sinir ağlarına örnek olarak gösterilebilir (Yıldız, 2009, s. 57). Perception gibi tek katmanlı yapay sinir ağı modellerinin çalışma mantığını anlamak zor problemlerin çözümünde kullanılacak ağ yapılarını kurmada yardımcı olacaktır (Arabacı, 2007, s. 57).

# **Perception Modeli**

Tek katmanlı yapay sinir ağı modeli olan Perception 1958'de Rosenblat tarafından geliştirilmiştir ve tek hücreden oluşmaktadır (Yıldız, 2009, s. 57). Literatürde "basit algılayıcı model" olarak da geçen Perception modeli eşik değer fonksiyonunu kullanmakta

ve çıktı katmanında "1" ya da "0" değerlerini üretmektedir (Çam, 2017, s. 31). Eğitim aşamasında ağırlıklarını değiştirmekte, değişim miktarını öğrenme katsayısı (λ) belirlemektedir (Kaya, 2015, s. 63,64). Model mantıktan bildiğimiz "VE", "VEYA", "VE DEĞİL" problemlerini doğrusal olmaları sebebiyle çözebilmekte ancak doğrusal olmayan XOR problemine çözüm üretememektedir (Arabacı, 2007, s. 55). Şekil 2.8' de Perception modeli gösterilmiştir.

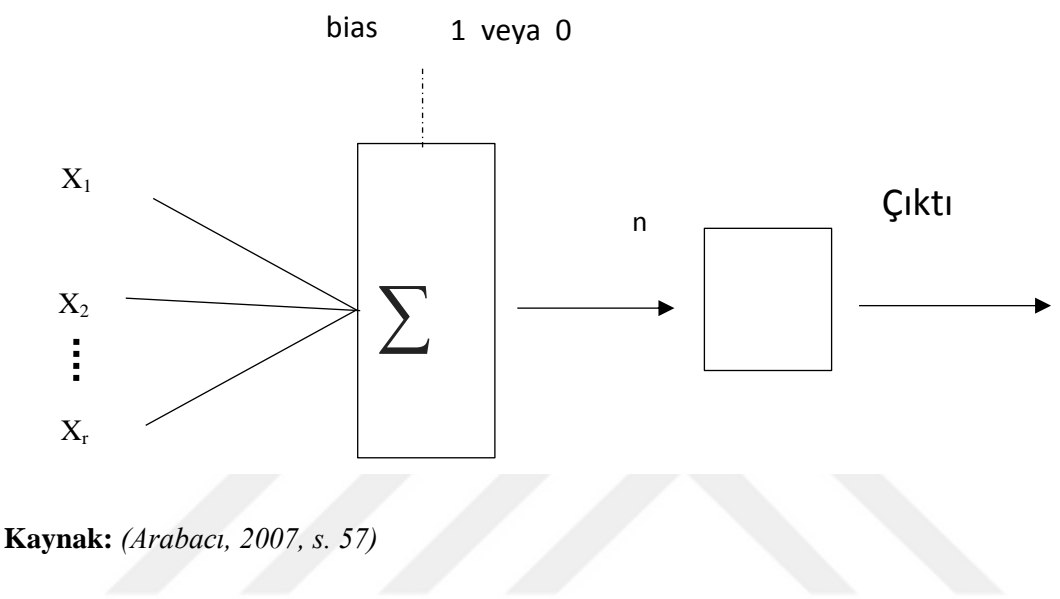

# **Şekil 2.8.:** Perception

### **ADALINE Modeli**

Tek katmanlı yapay sinir ağı modellerinden olan ADALINE 1959'da Widrow ve Hoff tarafından tasarlanmış ve tek hücreden oluşmaktadır (Çam, 2017, s. 31). Delta öğrenme kuralını uygulayan ADALINE bu yönden Perception'dan ayrılmaktadır (Kaya, 2015, s. 65). Perception gibi doğrusal problemleri çözen ve aktivasyon fonksiyonu olarak eşik değeri kullanan ADALINE, MSE değerini minimum yapma algoritmasıyla çalışmaktadır (Arabacı, 2007, s. 65). Perception ile aynı yapıya sahip ADALINE modeli Şekil 2.9'da gösterilmiştir.

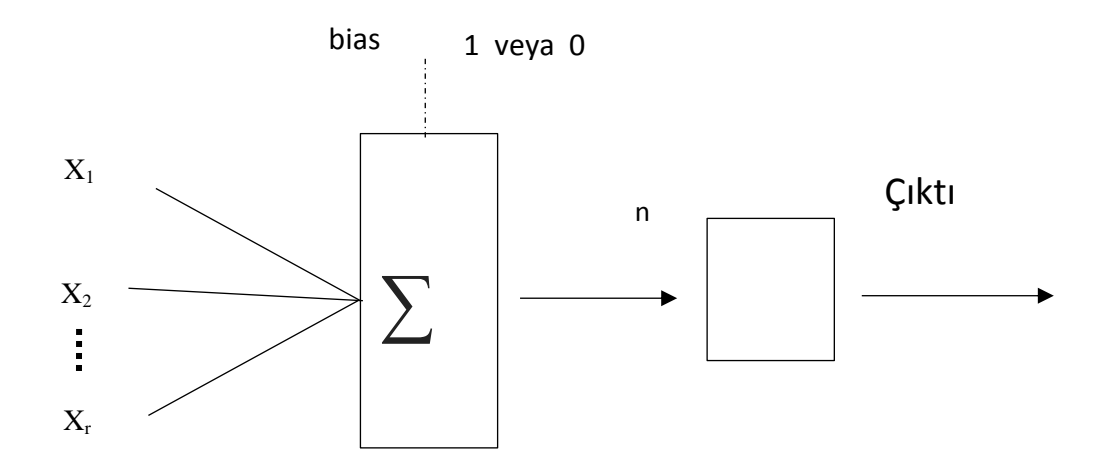

**Kayna**k: *(Arabacı, 2007, s. 64)*

## **Şekil 2.9.:** ADALINE

# **MADALINE Modeli**

MADALINE, ADALINE modellerinin birleştirilmesiyle oluşan tek katmanlı yapay sinir ağı modelidir. (Yıldız, 2009, s. 57) Genellikle iki katmandan meydana gelen MADALINE'ın katmanlarındaki ADALINE sayısı değişiklik göstermektedir (Kaya, 2015, s. 65). MADALINE, ADALINE ile aynı öğrenme algoritmasını kullanmaktadır ve çıktı değerleri "1" ve "-1"dir. Şekil 2.10'da MADALINE modeli gösterilmiştir.

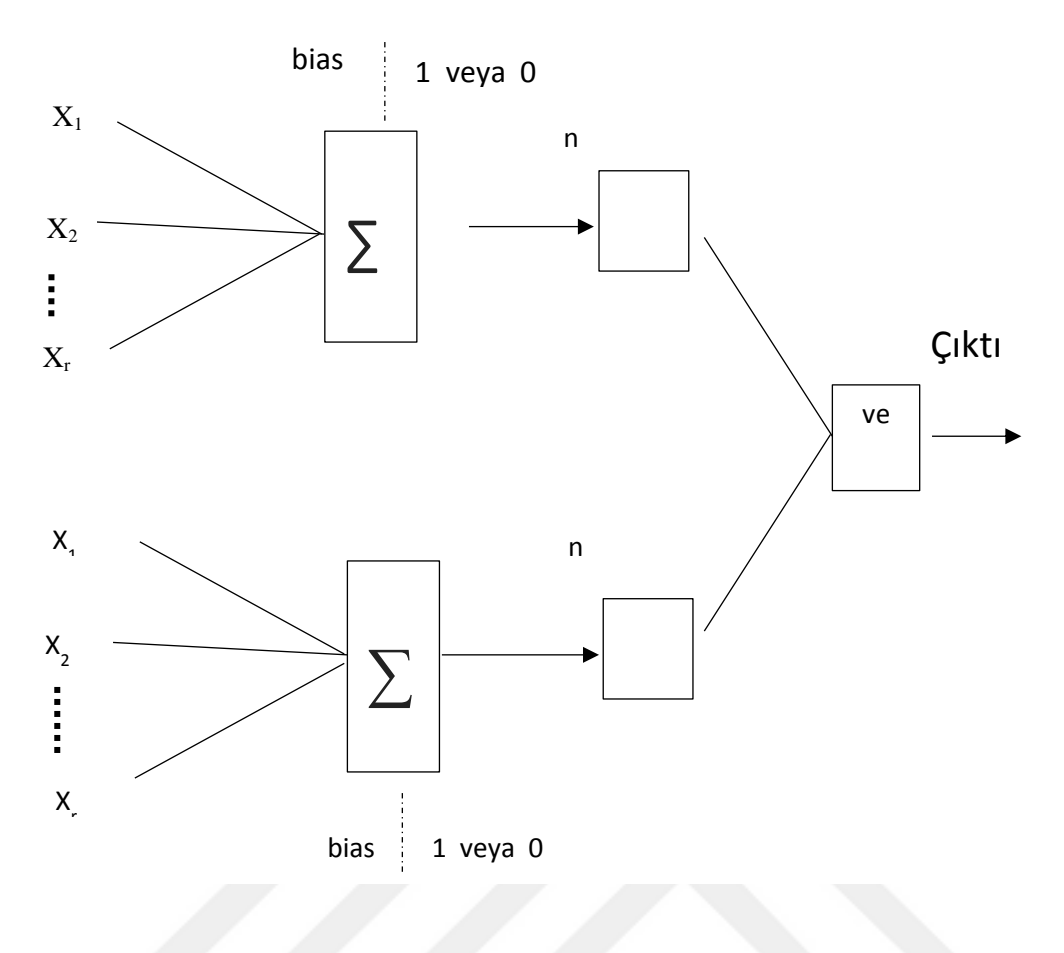

**Kaynak:** *(Arabacı, 2007, s. 72)*

**Şekil 2.10.:** MADALINE

## **2.3.2.2. Çok Katmanlı Yapay Sinir Ağları**

Temel çalışma mantığı tek katmanlı yapay sinir ağları ile aynı olsa da bu yapılardan farklı olarak ara katmana sahiptirler (Yüksel, 2014, s. 67) . Yapay sinir ağlarının tarihsel sürecinde tek katmanlı yapıların doğrusal olmayan problemleri çözememesi eleştirilere sebep olmuştur. Daha sonra durma noktasına gelen çalışmaların yeniden başlamasıyla ilk çok katmanlı yapay sinir ağı modelleri geliştirilmiştir (Çam, 2017, s. 33). Ara katmanın eklenmesiyle oluşturulan çok katmanlı algılayıcı (ÇKA)'larda ideal ara katman sayısı ve ara katmandaki ideal hücre sayısı problemin yapısına göre değişiklik göstermektedir (Yıldız, 2009, s. 58).Çok katmanlı ağlar, zaman serisi incelemelerinde genellikle ileri beslemeli ağ olarak adlandırıldığı görülmektedir (Arabacı, 2007, s. 81). Ayrıca sıklıkla öğrenme kuralı olarak geri yayılım algoritmasını kullanmalarından dolayı geri yayılım ağları olarak da adlandırılmaktadırlar. Diğer parametreleri açısından farklı kategorilerde incelenseler de ÇKA tanımına uygun ağlar bu başlık altında incelenebilmektedir. Örneğin geri beslemeli bir

yapay sinir ağı olan Jordan ağı aynı zamanda çok katmanlı bir ağdır (Kaya, 2015, s. 79). Şekil 2.11'de çok katmanlı YSA örneği gösterilmiştir.

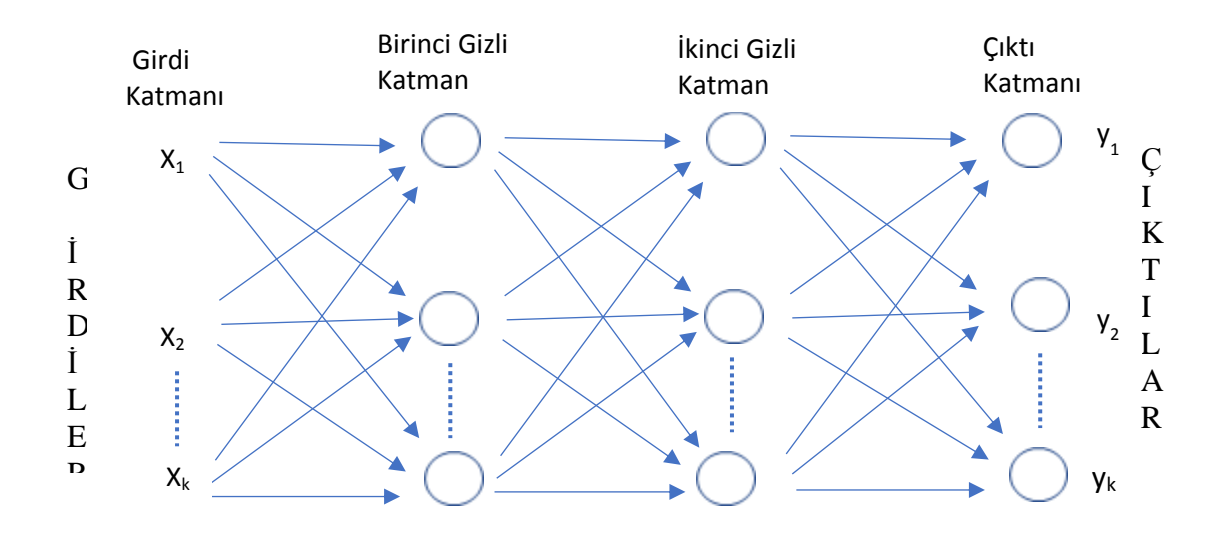

**Kaynak:** (Arabacı, 2007: 81)

**Şekil 2.11.:** Çok Katmanlı YSA Örneği

# **2.3.3. Öğrenme Şekline Göre Yapay Sinir Ağları**

Sinir hücreleri arası iletişim konusunda yeterli bilgiye sahip olunsa da öğrenmenin sistematiğinden emin olmamakla birlikte bağlantılı hücreler arasında öğrenmeyi sağlayacak olan hücrenin eşik değerinin değişmesiyle öğrenmenin gerçekleştiği bilinmektedir. Yapay sinir ağlarında da öğrenim eğitim ile gerçekleşmekte, eğitim de hücreler arası bağlantı ağırlıklarının ideal seviyeye getirilmesiyle tamamlanmış olmaktadır (Cevizkıran, 2012, s. 26). Bu eğitim temelde yeni bağlantıların kurulması, var [olan bağlantıların değiştirilmesi ve bazı bağlantıların kaldırılması olmak üzere üç şekilde yapılmaktadır (Yıldız, 2009, s. 42). Ağ böylece hatayı minimuma indirmektedir (Çam, 2017, s. 24).

Yapay sinir ağlarını öğrenme şekli küçük yaşta bir çocuğun sıcaklık bilgisini deneme yanılma yöntemiyle öğrenmesine benzetilebilir. Ağa gösterilen örnek veriler de aynı şekilde gerekli bilgiyi sağlayacak araçtır (Yüksel, 2014, s. 70). Öğrenme algoritmaları örnek verileri kullanarak bunu gerçekleştirmektedir (Kaya, 2015, s. 59). Delta Kuralı, Hebbian Kuralı ve Hopfield Kuralı gibi öğrenme algoritmalarının ana fikri danışmanlı, danışmansız ve destekleyici öğrenme başlıkları altında anlatılacak daha sonra algoritmalardan bazıları hakkında bilgi verilecektir (Sert, 2014, s. 21).

## **2.3.3.1. Danışmanlı Öğrenme**

Danışmanlı öğrenmenin temelinde istatiksel öğrenme teorisi yatmaktadır (Arabacı, 2007, s. 74). Eğitim esnasında ağa istenen çıktı değerlerinin gösterilmesi gerekmektedir (Kocatepe, 2017, s. 15). Ağ verilen girdiyi kullanıp çıktı üretecek ve hatayı hesaplayacaktır (Kaya, 2015, s. 59). Hesaplanan hata hücreler arası bağlantı ağırlıklarının değiştirilmesi için kullanılmaktadır (Göze, 2015, s. 64). Burada amaç hatayı minimum seviyeye indirmektir (Yüksel, 2014, s. 71) .Süreç, kabul edilebilir hata oranlarına ulaşıldığında tamamlanmış olmaktadır ve tahmin ancak bu şekilde yapılmaktadır (Yıldız, 2009, s. 48). Ağırlıkların standart normal dağılımdan başlayıp ideal seviyeye gelme süresi örnek veri setinin büyüklüğüne göre değişmektedir (Yıldıran, 2017, s. 47). Delta kuralı ve genelleştirilmiş delta kuralı, danışmanlı öğrenme algoritmalarına örnek olarak verilebilir (Cevizkıran, 2012, s. 27). Şekil 2.12'de danışmanlı öğrenme sistematiği gösterilmiştir.

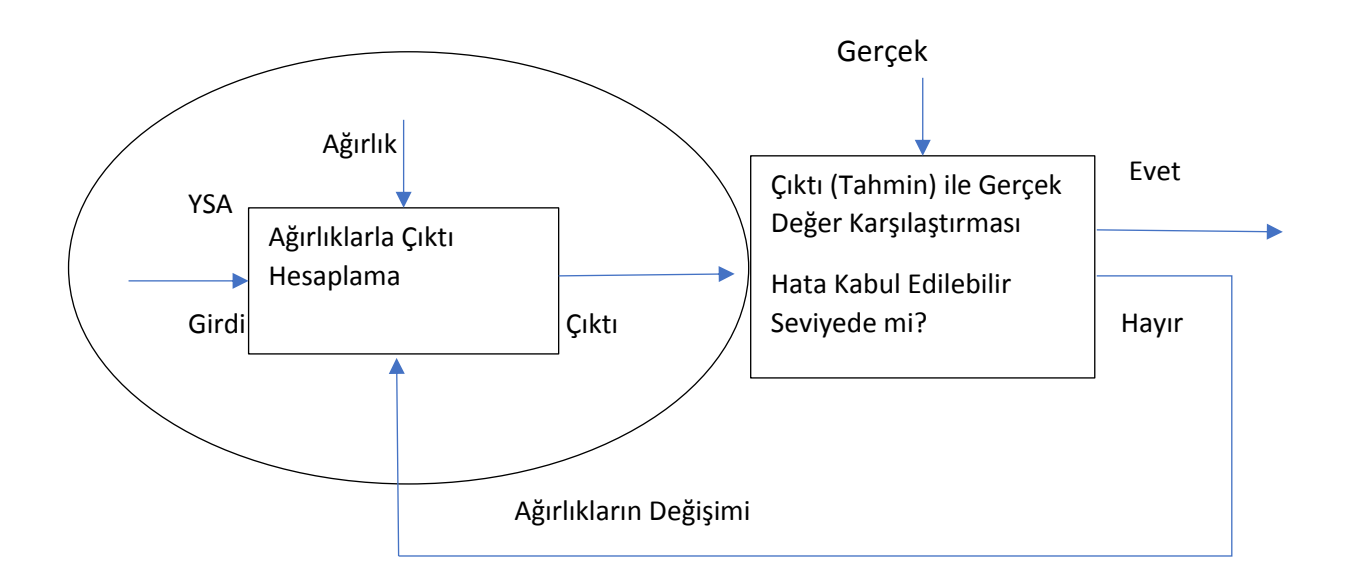

**Kaynak:** (Yıldız, 2009: 49)

**Şekil 2.12.:** Danışmanlı Öğrenme

## **2.3.3.2. Danışmansız Öğrenme**

Eğitim esnasında istenen çıktı değerlerinin ağa gösterilememesi gerekmektedir (Kocatepe, 2017, s. 15). Çıktı verilerini kullanmak yerine girdi verileri arasında benzerlikler oluşturularak sınıflandırma yapılmaya çalışılmaktadır (Yüksel, 2014, s. 72). Burada hedef, gürültülü ve karmaşık verilerden mümkün mertebe farklı sınıfların oluşturulmasıdır (Çam, 2017, s. 49). Veri kümesinde yer alan örüntüler yoğunluklarına göre ayrıştırıldıktan sonra ağa yeni gösterilen verilerin hangi örüntüyle uyuştuğu belirlenir (Göze, 2015, s. 65). Hopfield Ağı ve Kohanen Ağı danışmansız öğrenme sistemlerine örnek olarak gösterilebilir. Şekil 2.13'de danışmansız öğrenme sistematiği gösterilmiştir.

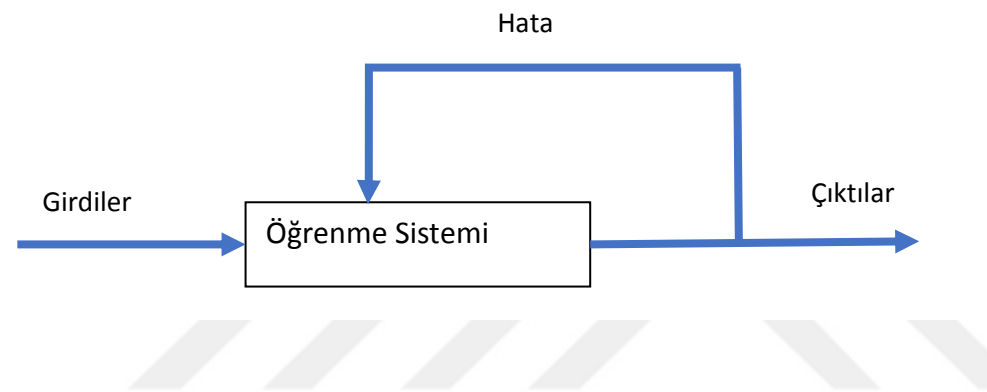

**Kaynak:** (Sert, 2014: 23)

**Şekil 2.13.:** Danışmansız Öğrenme Sistematiği

# **2.3.3.3. Destekleyici Öğrenme**

Destekleyici öğrenme kısaca danışmanlı ve danışmansız öğrenmenin birleşimi olarak tanımlanabilir (Sert, 2014, s. 23). İstenen çıktılar ağa gösterilmediğinden danışmansız öğrenmeye, üretilen çıktılar doğru veya yanlış olarak geri dönüt verildiğinden danışmanlı öğrenmeye benzemektedir (Çam, 2017, s. 26). Bu sebeple öğretmenli öğrenme başlığı altında da incelendiği görülmektedir (Yıldız, 2009, s. 49). Satranç oynayabilen bir YSA modelinin destekleyici öğrenme metodunu kullandığı söylenebilir (Göze, 2015, s. 66). Şekil 2.14'de destekleyici öğrenme sistematiği gösterilmiştir.

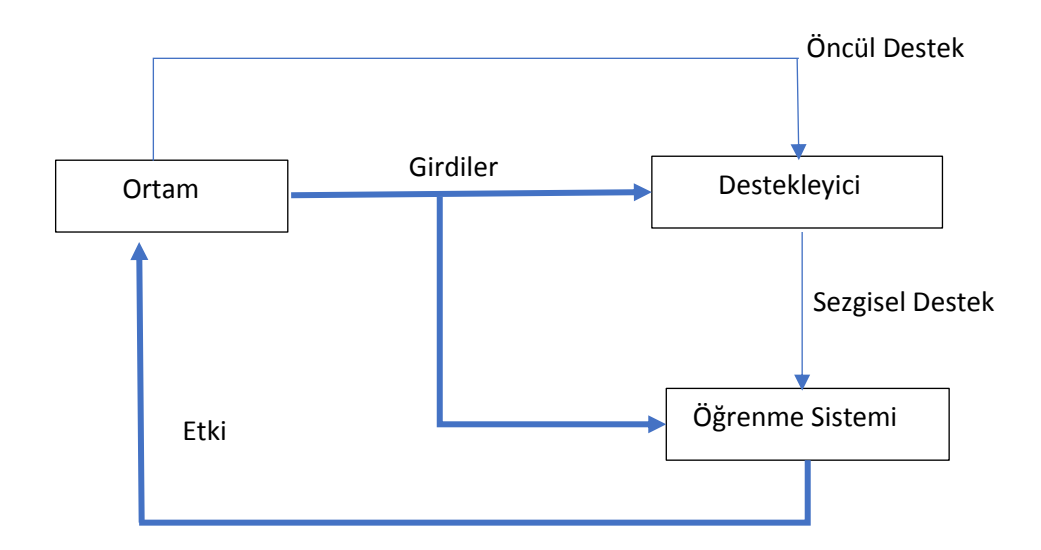

**Kaynak:** (Sert, 2014: 24)

**Şekil 2.14.:** Destekleyici Öğrenme Sistematiği

# **2.3.3.4. Öğrenme Kuralları**

Yukarıda bahsedilen öğrenme şekillerinin dayanak noktası öğrenme kurallarıdır ve ağ içerisinde bağlantı ağırlıkları bu kurallara göre değişmektedir (Kocatepe, 2017, s. 16). Yaygın olarak kullanılan bazı öğrenme kuralları şunlardır:

# **a. Hebb Kuralı**

Geliştirilen ilk öğrenme kuralı olan Hebb kuralı diğer öğrenme kurallarının dayanak noktasıdır (Kaya, 2015, s. 60). Kurala göre iki hücre arasında bilgi alışverişi varsa yani pozitiflik -negatiflik durumu aynıysa bağlantı ağırlıkları kuvvetlendirilmektedir (Kocatepe, 2017, s. 16).

## **b. Hopfield Kuralı**

John Hopfield tarafından geliştirilen kural, temelde Hebb kuralıyla aynı mantıktadır (Yüksel, 2014, s. 74) .Fark sadece bağlantı kuvvetlerinin arttırılıp azaltılmasında öğrenme katsayısının kullanılmasıdır (Kaya, 2015, s. 61). Hebb kuralında öğrenme oranı 1 iken bu kuralda 0,2 ile 0,4 arası değerler almaktadır (Yıldız, 2009, s. 44).

# *c.* **Delta Kuralı**

YSA modellerinde en fazla kullanılan öğrenme algoritmasıdır. Hebb kuralını temel almakla birlikte bazı kıstaslar getirilip bazı eklemeler yapılarak geliştirilmiştir (Cevizkıran, 2012, s. 28). YSA' daki hata oranı minimum olana kadar bağlantı ağırlıkları değişmeye devam etmektedir (Kaya, 2015, s. 61). Performans sonuçlarının iyi olması için verinin ağa rassal şekilde gösterilmiş olması gerekmektedir (Kocatepe, 2017). Burada rassaldan kasıt eğitim verilerinin sadece en eski verilerden değil de karışık seçilmiş olmasıdır.

## *d.* **Kohonen Kuralı**

Doğanın taklidi olarak geliştirilmiş bir algoritma olan Kohonen kuralında yapay sinir hücreleri bağlantı ağırlıklarını değiştirmek için birbirleriyle rekabet etmektedir (Yüksel, 2014, s. 75). Çıktı değeri en yüksek olan hücre yarışı kazanmış sayılmakta ve etrafındaki hücrelere karşı kuvvetlenmektedir (Kaya, 2015, s. 61). Eğitim süresi boyunca en fazla komşu hücreden en az komşu hücreye doğru bir eğilim vardır (Kocatepe, 2017, s. 17).

# **3. BÖLÜM**

# **3. TAHMİN METOTLARI**

## **3.1. Box-Jenkıns Yaklaşımı**

Box-Jenkins (BJ) yaklaşımında odak noktası zaman serisinin oluşum sürecidir (Tarı, 2015, s. 23). Zaman serisinin nasıl bir yapıya sahip olduğunu çeşitli stratejilerle tahmin ederek ona uygun modelin üretilmesi sağlanmakta ve geleceğe dair tahmin de mümkün olmaktadır. Bu amaçla zaman serisi ardındaki süreç bir seferde modellenmek yerine aşamalı tahmin yöntemi kullanılmakta ve bu yöntemlerde en az parametre kullanılmaya çalışılmaktadır (Demir, 2015, s. 120). En az parametreden kasıt yüksek mertebeli AR veya MA modeli yerine düşük mertebeden ARMA modelinin daha yararlı olacağıdır (Yıldız, 2009, s. 19). Aşamalı tahmin de sırasıyla modelin belirlenmesini ardından parametrelerinin tahmini ve modelin kontrolünü ifade etmektedir (Adhikari & Agrawal, 2013, s. 24).İleriye dönük tahmin ise kontrol aşamasında onaylanan model ile yapılabilecektir.

#### **3.1.1. Model Belirleme**

Model belirleme aşamasında ilk adım kullanılacak veri setinin durağanlığının test edilmesidir (Demirel A. K., 2015, s. 18). Bunun durağanlık bölümünde de anlatıldığı üzere göz ile seri grafiğinin incelenmesi, korelogram incelemesi ve birim kök testi yapılması mümkündür. Modelin derecelerinin yani p ve q'nun belirlenmesi için durağanlık önkoşulu olduğundan incelemeler sonucunda zaman serisinin durağan dışı olduğu anlaşıldıysa gerekli işlemlerle durağanlığın sağlanması gerekmektedir (Berberoğlu, 2010, s. 21).Durağanlık logaritmik dönüşüm, fark alma, trend etkisinden arındırma gibi çeşitli tekniklerle sağlanmaktadır (Yıldız, 2009, s. 21). Durağanlık sağlanana kadar bu işlemlere devam edilmelidir, durağanlık sağlandıktan sonra yani d'nin derecesi belirlendikten sonra p ve q'yu tahmin etme aşaması geçilmektedir. Bunun için durağanlaştırılmış verinin otokorelasyon (ACF) ve kısmi otokorelasyon (PACF) grafikleri yani korelogram analiz edilmektedir (Tarı, 2015, s. 447). Korelogramdan yapılan çıkarımlar kesinlik taşımamaktadır, bu yolla kurulan modeller geçici model olarak adlandırılmaktadır. Aynı korelogramdan farklı araştırmacıların farklı modeller elde etmesi mümkün olsa da bazı yaygın görüşler bulunmaktadır (Ersen, 2016, s. 42). Örneğin otokorelasyon grafiğinde (ACF) değerlerde kademeli ve yavaş bir azalma varken kısmi otokorelasyon grafiğinde (PACF) değerlerinde ani bir düşüş varsa bu

AR modeli olarak tanımlanmaktadır (Oğhan, 2010, s. 44). Modellemeye dair bu genel kabuller Tablo 3.1'de şekilde gösterilmiştir.

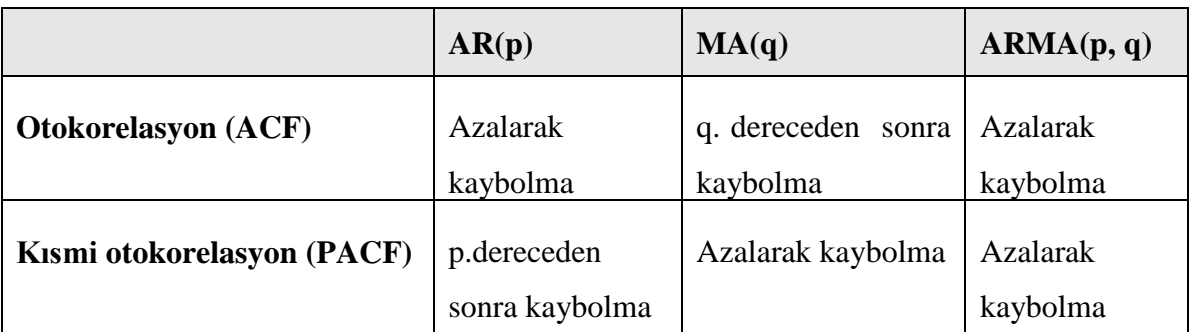

**Tablo 2**Otokorelasyon ve Kısmi Otokorelasyon Grafiği Yorumu

**Kaynak:** (Mensah, 2015, s. 4)

Belirtilen kabuller dışında otokorelasyon grafiklerinde azalarak kaybolma hareketinden ziyade sadece bazı gecikmelerde güven sınırın aşılması da mümkündür. Bu durumlarda da güven sınırının aşıldığı gecikme, p ya da q değerini belirleyecektir (Tarı, 2015, s. 448). Model belirleme aşaması tamamlandıktan sonra geçici model ile yapılması gerekmektedir. Bu adımdan önce model belirleme aşamasının özeti Şekil 3.1'de sunulmuştur.

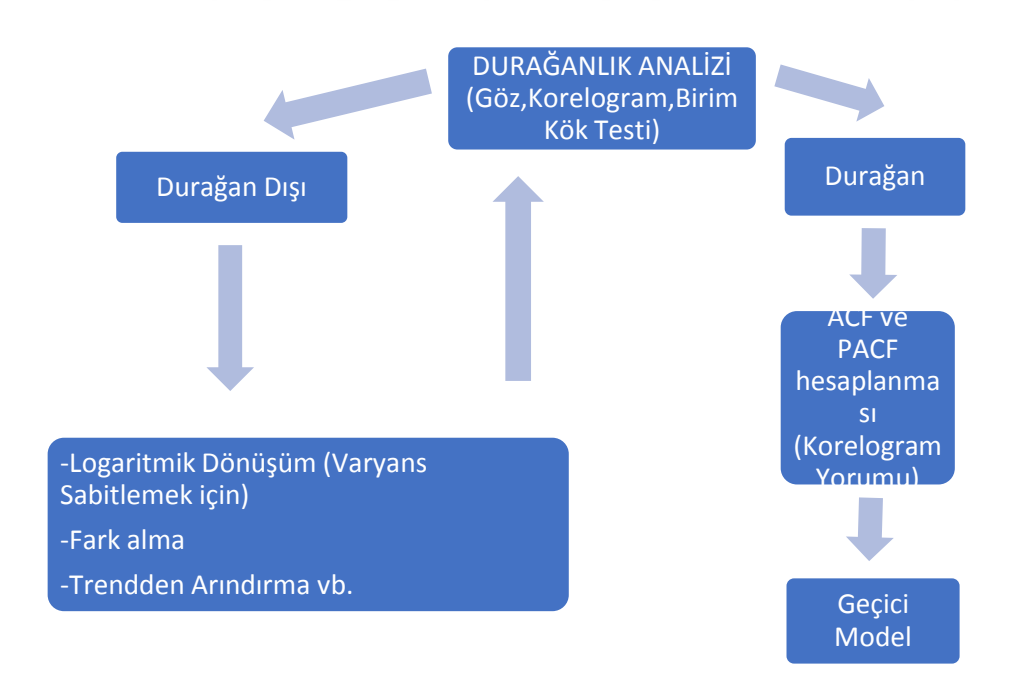

**Kaynak:** *(Demir, 2015, s. 120)*

**Şekil 15** Geçici Modelin Belirlenme Adımları

#### **3.1.2. Model Parametrelerinin Tahmini**

Bu aşamada modelin parametreleri tahmin edilmektedir. Parametreden kasıt belirlenen modeldeki sabit terim ile p mertebesindeki AR yapısının ve q mertebesindeki MA yapısının önündeki katsayıdır (Wei, 2006, s. 156) . Tahminlemede modelin hata kareler toplamını (SSE: Sum Squared Error) minimize etmeye çalışan EKK veya çeşitli varyasyonları olan yöntemlerden uygun olanı kullanılmaktadır (Ersen, 2016, s. 54).Uygulama bölümünde analizlerde kullanılan Eviews programında ise ARIMA parametre tahmini için ayarlanmış bu metotların özel olarak belirtilmesi araştırmacıya kolaylık sağlamıştır.

Parametre tahminlerinde anlamlılık ile ilgili sonuçlar genel regresyon sonuçlarına göre değerlendirilmesi gerekmektedir. Literatür incelendiğinde anlamsız parametrelerin modelden çıkartılmasını tavsiye eden çalışmalar olduğu gibi anlamsız çıkmasına rağmen teorik zemine uygun olan parametrelerin çıkartılmamasını tavsiye eden çalışmalar da mevcuttur (Hyndman, Statistical tests for variable selection, 2011) ve (Can, 2009, s. 121). Buradan hareketle test sonuçları anlamsız olan bir parametrenin çıkartılması model performansını daha iyi ya da daha kötü etkileyeceği göz önünde bulundurularak model tasarımında dikkatli davranılması gerekmektedir.

Parametrelerin haricinde uygulama bölümünde çalışılan Eviews programında tahmin çıktıları arasında *Inverted Roots* olarak belirtilmiş AR ve MA yapılarının karakteristik köklerine dair durağanlık hakkında bilgi verici bölüm olduğu görülmektedir. Buradaki değerler modüler olarak 1'den küçük sayı belirtmesi halinde modelin durağan olduğu anlaşılmaktadır (Jain & Wang, 2003, s. 181). Burada karşımıza karmaşık sayılar da çıktığı için modüler kavramı kullanılmıştır, değerin reel sayı olmaması durumunda Eviews programı otomatik olarak sayıların modülünü hesaplayıp birim çemberle kıyaslamaktadır (Equation Diagnostics, 2019). Bu çıktıların ise ne kadar bağlayıcı olduğu konusunda net bir kabul olmamakla birlikte model durağandır demek için kullanılabilir bir araçtır (Hyndman, Plotting the characteristic roots for ARIMA models, 2014).

# **3.1.3. Modelin Kontrolü**

Parametre tahmini yapıldıktan sonra model varsayımlarına modelin ne kadar uygun olduğu kontrol edilmektedir. Bu varsayımlardan ilki, hataların korelasyonsuz, sıfır ortalamalı ve sabit varyanslı beyaz gürültü süreci olmasıdır (Wei, 2006, s. 152). Beyaz

gürültü tespiti amacıyla ilk olarak, model belirleme aşamasında durağan halde incelenen serinin otokorelasyon fonksiyonu (ACF) ile tahmin edilen serinin otokorelasyon fonksiyonu (ACF) karşılaştırılması tavsiye edilmektedir (Yıldız, 2009, s. 22). Bu karşılaştırmanın haricinde tahminleme sonucunda oluşan hata terimlerinin korelogramın incelenmesi en ideal ve güvenilir yöntem olarak görülmektedir (Tarı, 2015, s. 450). Korelogram incelemesinde hata değerlerinin güven sınır aralığı içerisinde kalması hata değerlerinin durağan olduğunu yani varsayıma uyduğunu doğrulayacaktır. Bu aşamada aynı temele dayanan yani hataların beyaz gürültü olup olmamasını denetleyen farklı testlerin de kullanılması mümkündür (Küçük, 2015, s. 104). Model doğrulanması halinde öngörü için kullanılabilmektedir doğrulanamaması halinde ise model belirleme aşamasında yeniden model belirlenmesi gerekmektedir (Duru, 2007).

## **3.1.4. Modelin Öngörüde Kullanılması**

ARIMA modellerinin klasik ekonometrik modellere nazaran özellikle kısa dönem tahminlerinde olmak üzere başarılı bir performansa sahip olması öngörüleme metotları arasında popüler olmasına sebep olmuştur (Gujarati & Porter, 2009, s. 777). Öngörüde kullanılacak ARIMA modeli kontrol aşamasında doğrulanmış olmalıdır. Öngörüden kasıt model tahmini aşamasında kullanılmayan gerçek verilerin tahmin edilmesi olduğundan buradaki başarı ampirik modelin başarısına bağlıdır. Model ne kadar başarılı oluşturulduysa geleceğe dönük tahminde de o kadar başarılı olması umulmaktadır (Ersen, 2016, s. 57).

Günümüzde ekonometri alanında kullanılmakta olan çoğu paket programın araştırmacıların olası hatalarını önleyecek şekilde dizayn edildiği görülmektedir. Öngörü konusunda da çalışılan programda yeterli uyarı ya da bilgilendirmelerin olmaması hatalı sonuçlara neden olmaktadır. Genellikle serilerde yapılan fark alma işlemi sonucunda model öngörü esnasında da farkı alınmış veriler üretmektedir (Tarı, 2015, s. 451). Bu verilerin dönüştürülerek kullanılması ya da Eviews gibi programlarda otomatik olarak çıktının bu şekilde üretilmesini sağlamak hatalı sonuçları önleyecektir.

# **3.1.5. Model Seçim Kriterleri**

Model belirleme aşamasında değinildiği gibi p ve q mertebelerini belirlemeye yönelik net bir metot bulunmamakta ve model tasarımı tecrübe kaynaklı yeteneğe bağlı olduğu belirtilmektedir (Gujarati & Porter, 2009, s. 781). Bununla birlikte yaygın şekilde kullanılan bazı kriterlerin bilinmesi yararlı olacaktır.

Akaike bilgi kriteri (AIC) ve Schwraz bilgi kriteri (SIC) yaygın olarak kullanılan kriterlerdendir (Akdi, 2012, s. 205). Minimum AIC ya da SIC değerini veren model seçilme eğilimindedir (Tsay, 2005, s. 61).

Determinasyon katsayısı olan  $R^2$  değerinin maksimize edilmesi bir yönden kullanılan metot olsa da serbestlik derecesi probleminden dolayı düzeltilmiş  $R^2$  ( $\bar{R}^2$ ) daha yaygın bir şekilde tercih edilmektedir. Buna rağmen  $\bar{R}^{2}$  nin de teorik altyapısının sağlam olmadığı bilinmelidir (Tarı, 2015, s. 334).

Hata kareler toplamı (SSE)' nın minimize edilmek istenmesi model tercihlerinde rol oynayan ayrı bir unsurdur (Demir, 2015, s. 121). Göz önünde bulundurulacak bu kriterlerle birlikte ARIMA model kurma aşamalarında belirtilen diğer hususlar da model seçme kriterleri olarak ele alınabilir. Ayrıca öngörü aşamasına kadar gelebilmiş modeller arasında öngörü performanslarına göre seçim yapmak için de hata kareler ortalaması (MSE) ve mutlak hatalar ortalaması (MAE) gibi kalıntıları temel alan çeşitli kriterlerin kullanılması "Tüm modeller yanlış bazıları yararlı" anlayışı içerisinde fayda sağlayacak metotlardandır (Mensah, 2015, s. 5-8).

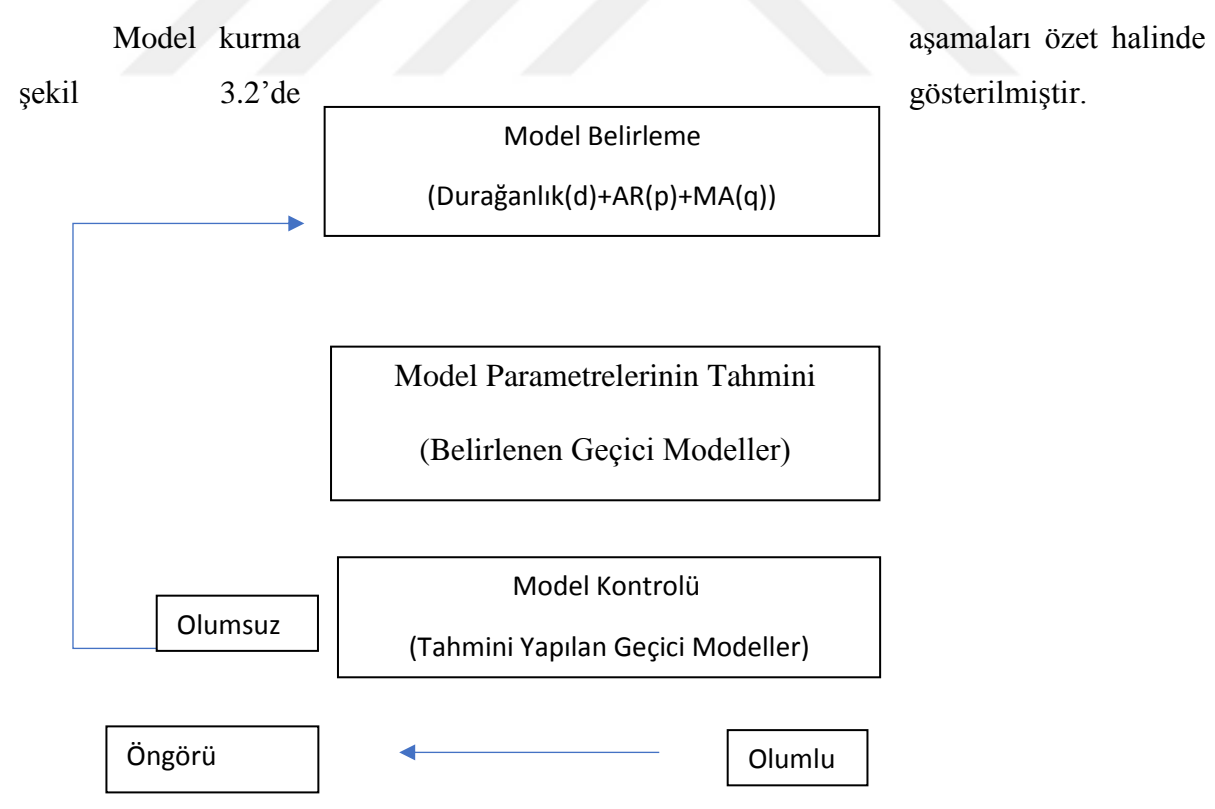

**Şekil 16** Box Jenkins Yaklaşımı Özeti

## **3.1.6. Box-Jenkins (BJ) Yaklaşımı ile Yapılan Çalışmalar**

Ediger, Akar ve Uğurlu (2006) Çalışmalarında Türkiye için farklı fosil yakıt ürünlerini tahmin etmek istemişlerdir. Bu amaçla 1950-2003 yıllık verilerini çalışmalarına dahil etmişler ve fosil yakıt türlerine göre farklı modelleri tercih etmişlerdir.Antrasit ve linyit kömürü için kübik regresyon, asfaltit ve doğal gaz için ARIMA ve petrol için SARIMA modelini kullanmışlardır. Genel tahmin sonuçlarının iyi olduğunu aktarmakla birlikte en iyi sonucun petrol tahmininin yapıldığı SARIMA modeline ait olduğunu belirtmişlerdir.

Yıldız (2009) Çalışmasında yabancı portföy yatırımlarının tahmininde farklı modellerin performanslarını değerlendirmek istemiştir. Bu amaçla 1997-2008 yıları arası aylık verileri kullanarak ARMA(1,3) modelini, farklı açıklayıcı değişkenleri katarak VAR modelini ve YSA modelini kurmuştur. Analizleri sonucunda ARMA(1,3) modelinin %17 ile en düşük performansa sahip model olduğunu daha sonra % 81  $\mathbb{R}^2$  değeri ile VAR modelinin geldiğini, %95  $\mathbb{R}^2$  değeriyle en başarılı modelin 16 girdi nöronu ve 8 gizli nörona sahip YSA modeli olduğu sonucuna ulaşmıştır. Ayrıca ARMA modelinde 1998,2001 ve 2008 krizlerini temsil eden kukla değişkenler kullanmasına rağmen performansın düşük çıkması kriz dönemlerinde modelin yeterli başarıyı sağlayamadığını göstermiştir.

Demirel (2009) Çalışmasında elektrik enerjisi talebini tahmin etmek istemiştir. Bu amaçla 1970-2015 yılları arası yılık bazda verileri kullanarak oluşturduğu Çoklu Regresyon, ANFIS, ARMA ve YSA modellerinin performanslarını karşılaştırmıştır. Analizleri sonucunda ANFIS modelinin diğer modellere göre hem gerçekleşmiş 2006-2007 aralığında hem de gerçekleşmemiş 2008-2010 aralığında daha üstün performans değerleri verdiği bilgisine ulaşmıştır.

Meçik ve Karabacak (2011) Çalışmalarına fiyat istikrarsızlıklarının yüksek ekonomik kayıplara yol açmasından yola çıkarak enflasyon tahminlenmesinde başarılı bir model belirlemek istemişlerdir. Aylık bazda 2003- 2011 yıllarını kapsayan TÜFE verilerini kullanarak 2010-2012 yılları için tahminlemede bulunmaya çalışmışlardır. Analizleri sonucunda SARIMA (1,0,0) modelinin en uygun model olduğu bilgisine ulaşmışlardır. Yaptıkları tahmin sonucunda oluşan değerlerin gerçek değerlere yakın olduğunu böylece enflasyon tahminlenmesinde ARIMA modelinin kullanımın başarılı sonuçlar verdiği yöndeki literatürle paralel özellik gösterdiğini raporlamışlardır.

Abdioğlu ve Abdioğlu (2012) Çalışmalarında İMKB'de işlem gören hisse senetleri getirilerine yönelik tahmin yapmak istemişlerdir. Bu amaçla ilk kez zorunlu olarak 2005 yılında Uluslararası Finansal Raporlama Standartları'nı (UFRS) uygulayan 119 firmaya ait hisse senedi getirilerini sektörel bazda ARIMA ile modellemişlerdir. Sektörel bazda farklı ARIMA modellerinde karar kılmışlar ve bu modeller ile 2012 yılı için aylık olarak getiri tahmininde bulunmuşlardır. Tahminleri 2012 yılında en yüksek getirinin imalat sanayi ve teknoloji sektöründe gerçekleşeceği yönünde olmuştur.

Türkoğlu (2013) Çalışmasında Terkos Gölüne ileri dönemlerde ulaşacak debi miktarını tahmin etmede en başarılı modelini bulmak istemiştir. Bu amaçla Terkos Barajına gelen 1995-2012 yılları aylık bazdaki debi miktarını çalışmaya dahil etmiştir. İleriye dönük 1,3,6 ve 9 aylık tahminleri, kurduğu AR,ARMA,YSA ve Dalgacık-YSA modelleri ile yapmıştır. Analizleri sonucunda Dalgacık YSA modelinin 1 ve 3 aylık tahminlerde en başarılı model olduğu bilgisine ulaşmıştır. Denenen diğer modellerin  $R^2$  değerlerinin 0.50'nin altında olması sebebiyle tahminlemede kullanamamış AR,ARMA ve YSA modelleri ile Dalgacık-YSA modelinin 6 ve 9 aylık tahminlerinin yetersiz kaldığı yönünde bilgi sunmuştur.

Demirci (2015) Çalışmasında cam üreticisi şirketin en fazla satış yaptığı bölgede en fazla talep edilen iki ürünü için farklı modeller kurarak tahminleme performanslarını karşılaştırmıştır. 2012-2014 yılları arası aylık verileri dahil ettiği modelleri hareketli ortalama, üstel düzeltme, Holt üstel düzeltme, Winter Üstel Düzeltme, Box-Jenkins ve YSA metotlarıyla kurmuştur. Analizleri sonucunda 2015 yılı için 12 aylık tahmin bazında ARIMA ve YSA modellerinin diğer modellere kıyasla daha düşük MAPE değerleri ürettiği sonucuna ulaşmıştır. Aynı zamanda 2014 yılı için tahmin değerleri en başarılı olan iki model de ARIMA ve YSA modeli olmuştur.

Kim vd. (2017) Çalışmalarında gelecek uranyum fiyatlarını tahmin etmek istemişlerdir. Bu amaçla çeyrek yıllık geçmiş uranyum fiyatlarını kullanarak ARIMA modeli ile mühendislik alanında kullanılan maliyet tahmin aracının sonuçlarını karşılaştırmışlardır. Analizleri sonucunda ARIMA modeli kullanılarak 2000- 2014 yılları arası verilerle 2015 yılı için yapılan tahminin mevcut tahmin aracından daha olumlu hata değerlerine sahip olduğu bilgisine ulaşmışlardır.Bunun yanısıra exante tahmin olarak 2000- 2015 yılları arası verileri kullanarak 2016-2018 yılları için yaptıkları tahminde uranyum fiyatlarının ortalama bir fiyat izlemesi dikkat çekici diğer sonuçtur.

Başer, Bozoğlu, Topuz ve Eroğlu (2018) Çalışmalarında Dünya'daki kestane üretimi ve ihracatında önemli paya sahip olan Türkiye için tahminleme yapmak istemişlerdir. Bu amaçla yıllık bazda 1961-2016 yılları arası kestane üretim miktarı ve kestane ihracat miktarını ayrı ayrı ARIMA ile modellemişlerdir. Analizleri sonucunda ARIMA (1, 1, 1) ve ARIMA (1,2,1) modellerinin en uygun modeller olduğu sonucuna ulaşmışlar ve 2017-2021 yılları için tahminleme yapmışlardır. Modellerin tahmin değerleri 2017 -2021 yıllarında kestane üretimi ve ihracatında artış olacağını ortaya koymuştur.

Ohyver ve Pudjihastuti (2018) Çalışmalarında Endonezya'daki orta kalitedeki pirinç fiyatlarını tahmin etmeye çalışmışlardır. Bu amaçla Ocak 2015 Ocak ile Nisan 2017 arası verileri dahil etmişler ve zaman serisi metotlarından ARIMA metodunu kullanmışlardır. Analizleri sonucunda ARIMA(1,1,2) modelinin uygun olduğunu anlamışlar ve bu modelle araştırma tarihinden ileri dönük 3 adımlı tahminde bulunmuşlardır.

## **3.2. YSA Modelleme Süreci**

Yapay sinir ağları genelleme yapabilme, eksik verilerle çalışabilme, karmaşık problemleri çözebilme gibi özelliklerinden dolayı birçok farklı sektörde yaygın şekilde kullanılmaya başlanmıştır (Çam, 2017, s. 35). YSA' nın kullanım alanlarının ve kullanım amaçlarının farklılık göstermesi farklı yapıda YSA'larının oluşturulmasını gerekli kılmıştır. Bu çeşitliliğin yanı sıra YSA modelleme sürecinde de parametre değerlerinin belirlenmesinde izlenecek adımsal prosedür konusunda net bir standart olmasa da çoğu araştırmacı benzer metotları kullanmaktadır (Arabacı, 2007, s. 113). Bu amaçla, öncelikle çözülecek problemin özelliklerini içinde barındıran veri daha sonra YSA mimarisini oluşturan parametreler (girdi nöron sayısı, gizli katman sayısı, gizli nöron sayısı, çıktı nöron sayısı, başlangıç ağırlıkları, aktivasyon fonksiyonu, öğrenme ve momentum katsayısı) incelenmiştir. Son olarak da eğitim ve performans değerlendirme adımları işlenmiştir.

#### **3.2.1. Veri**

Yapay sinir ağları, çözümü yapılacak probleme göre tasarlanmaktadır. Problemin arka planındaki bağlantılar ve önemli özellikler ise veri setinde yer almaktadır. Örneğin bir tahmin probleminde birden çok bağımlı değişkenin olması durumunda en çok etkili değişkenin belirlenip girdi verisi olarak ağa tanıtılması verinin önemini göstermektedir (Göze, 2015, s. 73). Diğer yandan ağa sunulacak veri seti ve beklenen çıktıların, girdi ve çıktı katmanlarındaki nöron sayılarını belirleyecek olması yine verinin önemine işaret etmektedir (Yıldız, 2009, s. 72). Bunların akabinde YSA ile yapılan analizlerde kullanılan verilerin genellikle ham veri olmaması birtakım ön işlemin gerekliliğini desteklemektedir (Yıldız, 2009, s. 74).

## **3.2.1.1. Veri Önişleme**

YSA'da işlem görecek veri seti bazen modellemeye uygun olmamakta bazı işlemlerden geçirilmesi gerekmektedir. Çalışılacak veri setinin yapısına göre yapılacak işlemler değişkenlik göstermektedir. Örneğin sayısal olmayan bir veri kümesi ile çalışılmak istenmesi durumunda verilerin sayısal hale dönüştürülmesi gerekmektedir. Çünkü YSA ancak sayısal verilerle çalışabilmektedir (Yıldız, 2009, s. 74). Bunun haricinde birçok farklı sebep verinin önişlemden geçirilmesini gerektirebilir. Örneğin Arabacı (2007)'nın aktardığı bilgilere göre mevsimsellik kimi araştırmacılar tarafından önişlem gerektiren bir durum olarak görülmekle birlikte tam tersi şekilde mevsimselliğin tahmin performansını yükselteceği için işlemden geçirilmemesini savunan araştırmacılar da bulunmaktadır (Arabacı, 2007, s. 114).

Veri üzerinde yapılan diğer önişlemlere bakıldığında, YSA'da kullanılacak örneklem değerlerinin küçük bir aralığa indirgenip normalize edilmesi modelin performansına olumlu yönde etki ettiği görülmektedir (Arabacı, 2007, s. 114). Buna karşın örneklem boyutunun ve ağ yapısının büyümesi durumunda bu olumlu etki azalmaktadır (Kaya, 2015, s. 82). Ayrıca normalizasyon işlemi yapılacak veriler zaman serisi olmaları halinde girdi ve çıktı verilerinin birlikte işlenmesi gerektiği unutulmamalıdır (Zhang, Patuwo, & Hu, 1998, s. 50).

Literatürde birbirinden farklı birçok normalizasyon formülü bulunmaktadır. Bu formüllerden ya da geliştirilecek yeni tekniklerden hangisinin kullanılacağına problemin yapısına göre karar verilmelidir (Kaya, 2015, s. 82). Çıktı katmanında lojistik (sigmoid) fonksiyon bulunması halinde veriler [0,1] aralığına, hiperbolik tanjant fonksiyonu bulunması halinde [-1,1] aralığına dönüştürülmektedir (Zhang, Patuwo, & Hu, 1998, s. 50).Bunun haricinde uygulamalarda çıktı katmanında lineer (doğrusal) fonksiyon kullanıldığı durumlarda gizli katmanda yer alan aktivasyon fonksiyonu belirleyici rol oynamaktadır. Nitekim, Sert (2014) çalışmasında çıktı katmanında doğrusal fonksiyon, ara katmanda ise hiperbolik tanjant fonksiyonu kullandığı için verileri [-1,1] aralığına dönüştürmüştür (Sert, 2014, s. 41) . Ayrıca bazı hatalı sonuçların temelinde normalizasyon işlemi olduğu görülmektedir. Literatür incelendiğinde özellikle karşılaştırmalı analiz yapılan

çalışmalarda hata oranlarının karşılaştırılmasında normalizasyon işlemi yapılmış ya da yapılmamış şeklinde veri ayrımı gözetilmemesinin buna sebep olduğu anlaşılmıştır. Yapılması gereken denormalizasyon işlemi yapıldıktan sonra hata oranlarının hesaplanmasıdır (Zhang, Patuwo, & Hu, 1998, s. 50). Aksi durumda veriler normalizasyon işlemiyle küçük bir aralığa sıkıştırıldığı için karşılaştırma yapılan diğer metoda nazaran büyük farklarla düşük hata değerlerine sahip olacaktır.

Öte yandan klasik istatiksel yöntemlerde veya doğrusal regresyon modellerinde doğrusal ilişkinin sağlanması için veri çeşitli dönüşümlere uğramak zorundadır. Ancak YSA doğrusal olmayan verileri işleyebildiği için klasik yöntemlerdeki gibi işlemlere ihtiyaç duyulmamaktadır (Göze, 2015, s. 73).

#### **3.2.2. YSA Mimarisi**

Girdi nöron sayısı, gizli katman sayısı, gizli nöron sayısı, çıktı nöron sayısı gibi parametreler YSA mimarisinde belirleyici rol oynamaktadır (Kaya, 2015, s. 84) . Daha önce de değinildiği gibi ideal ağ mimarisi, çözülecek problemle ilişkili olsa da belirlenmesi konusunda kesin ve net yöntemlerden ziyade sezgisel yaklaşımlar ve deneme yanılma yöntemi kullanılmaktadır (Ataseven, 2013, s. 112). Dene gör yaklaşımında da AIC ve SIC gibi bilgi kriterleri ya da MSE, RMSE, MAPE gibi hata kriterleri göz önünde bulundurulmaktadır (Arabacı, 2007, s. 117). Tabi ki YSA tasarımının bilimden çok sanat olduğu unutulmamalıdır (Zhang, Patuwo, & Hu, 1998, s. 42).

#### **3.2.2.1. Girdi Nöron Sayısı**

Girdi katmanında kullanılacak nöron sayısı YSA'ya tanıtılacak veri seti ile yakından alakalıdır. Temeli nedensellik olan tahmin problemlerinde girdi nöron sayısı, belirlenen bağımsız değişken kadardır (Kaya, 2015, s. 84). Nitekim (2017)'nin 13 bağımsız değişken, Yüksel (2014)'ün 7 bağımsız değişken kullanarak altın fiyatlarını tahmin ettiği uygulamalar buna örnek gösterilebilir. Zaman serisi problemlerinde ise girdi nöron sayısı gecikme sayısı ile ilişkilidir. İdeal sayı da performans değerlerinin kontrolünde gecikme uzunluklarının sırayla arttırılmasıyla bulunabileceği gibi Box Jenkins yaklaşımında kullanılan bilgi kriterleri ile de bulunabilmektedir (Arabacı, 2007, s. 118). Bu yöntemler kullanılmakla birlikte net ve kesin kabulün olmadığı bilinmelidir. Sert (2014) çalışmasında ağ performans değerlerinde çok fazla değişimin olmamasını dayanak göstererek gecikme sayısını 1 olarak belirlemiştir (Sert, 2014, s. 42).Yine benzer şekilde İslamoğlu (2015) çalışmasında gecikme

sayısını 1'den 10'a kadar çıkarmış, en küçük RMSE ve MAPE değerini veren modeli seçmiştir (İslamoğlu, 2015, s. 45). Bunun yanı sıra Zhang vd. (1998) Lachtermacher ve Fuller (1995)'den aktardığı bilgiye göre zaman serilerinde fazla gecikme sayısının kullanılması tek adımlık tahminlerde olumsuz, çok adımlı tahminlerde olumlu etki yapmaktadır (Zhang, Patuwo, & Hu, 1998, s. 45).

## **3.2.2.2. Gizli Katman Sayısı**

Gizli katmanlar ağın genelleme yapabilmesini sağlayan parametrelerdir (Yıldız, 2009, s. 75).İdeal gizli katman sayısı hakkında net bir görüş olmasa da literatürde çok fazla gizli katmana sahip YSA modellerine rastlanmamıştır. Ancak gizli katman sayısının arttırılmasıyla karmaşık problemlerin çözümünde başarı elde edildiği bilinmektedir (Göze, 2015, s. 74). Bununla beraber tek gizli katman, yeterli sayıda gizli nöron ile birlikte kullanılması halinde olumlu performans değerleri sağlayacaktır (Arabacı, 2007, s. 102) .Nitekim Zhang vd. (1998) da çoğu tahmin probleminin çözümünde ikiden fazla katmana ihtiyaç olmadığını belirtmişlerdir (Zhang, Patuwo, & Hu, 1998, s. 44). Yakın zamandan örnek vermek gerekirse Sert (2014) çalışmasında tek gizli katman kullanmış, Kocatepe (2017) ise çalışmasında denemeleri sonucunda iki gizli katmanda karar kılmıştır.

## **3.2.2.3. Gizli Nöron Sayısı**

Gizli katman sayısı çok fazla işe yarar alternatif olmayışından kolay karar verilebilir bir parametre olmasına rağmen gizli nöron sayısı daha zor tahmin edilebilir bir parametredir. Uygun gizli nöron sayısı, performans değerleri kontrolünde giderek artan ya da azalan sıra takip edilerek bulunabilmektedir (Yıldız, 2009, s. 75). Öte yandan çok fazla gizli nöron aşırı uyuma sebep olduğu gibi çok az sayıda gizli nöron da genelleştirme performansını düşürmektedir (Arabacı, 2007, s. 118). Bu tür genel kabuller olsa da şimdiye dek yapılan çalışmalar ideal gizli nöron sayısı için net bir formülün olmadığını göstermektedir. Nitekim Zhang vd. (1998) çalışmalarında literatürde bir gizli katmana sahip YSA'nın gizli nöron sayısının, girdi nöron sayısına (n) bağlı "2n+1", "2n", "n/2" gibi formüllerle idealize edilmeye çalışıldığını aktarmışlardır (Zhang, Patuwo, & Hu, 1998, s. 44). Aynı şekilde Sheela ve Deepa (2013) çalışmalarında o zamana dek ortaya konan 101 farklı gizli nöron sayısı formülünü MSE,MRE ve MAE değerlerini baz alarak sınamışlardır. Analizlerinde 1 gizli katmanlı 3 girdili Elman ağın minimum hata değerine ancak 39 gizli

nöron sayısını öneren  $(4n^2+3)/(n^2-8)$  formülle ulaşılabildiği sonucuna varmışlardır (Sheela & Deepa, 2013, s. 9).

Arabacı (2007) çalışmasında basit üç fonksiyon tahminlenmesine dair verdiği örnek, daha karmaşık problemlerde gizli nöron sayısının artışının bir seviyeye kadar olumlu etki yaptığını sayı artışının devam etmesi durumunda ezberleme sorununun meydana geldiğini göstermiştir (Arabacı, 2007, s. 104). Sonuç olarak literatür, problemin yapısına göre ağ yapısının değişmesi gerektiğini ve ideal gizli nöron sayısının deneme yanılma ile bulunduğunu göstermiştir.

## **3.2.2.4. Çıktı Nöron Sayısı**

Çıktı nöron sayısı yakınsanmaya çalışılan problemin yapısına göre değişiklik göstermektedir. Temeli nedensellik olan tahmin problemlerinde çıktı nöron sayısı, tahmin edilecek bağımlı değişken kadar ayarlanmaktadır (Kaya, 2015, s. 85). Zaman serisi problemlerinde ise tahmin edilecek dönem uzunluğu önemlidir. Bir adım tahmininde bir çıktı kullanılırken çok adımlı tahmin yönteminde iki farklı durum söz konusudur. Box – Jenkins yaklaşımında da kullanılan iteratif tahminleme yapılacaksa bir çıktı, direkt tahminleme yapılacaksa tahmin uzunluğu kadar çıktı nöronu kullanılmalıdır (Zhang, Patuwo, & Hu, 1998, s. 45).

# **3.2.2.5. Başlangıç Ağırlıkları**

YSA'da hücreler arası bağlantı ağırlıkları gelen bilginin önemi hakkında bilgi vermektedir. Eğitim aşamasında belirli kurallara bağlı olarak değişen ağırlıklar eğitim öncesinde genellikle rassal olarak atanmaktadır (Yıldız, 2009, s. 76). Yüksek başlangıç ağırlıkları yerel minimumlara takılmalara sebep olabildiği gibi düşük başlangıç ağırlıkları eğitim süresini uzatabilmektedir (Göze, 2015, s. 21).

#### **3.2.2.6. Aktivasyon Fonksiyonu**

Literatürde "transfer fonksiyonu" olarak da kullanılan aktivasyon fonksiyonu daha önce anlatıldığı gibi çıktı üretimini sağlamaktadır. YSA'da kullanılacak aktivasyon fonksiyonunun belirlenmesinde net kurallar olmasa da genelde ortalama davranışın öğrenileceği ağlarda lojistik ortalamadan sapmanın öğrenileceği ağlarda hiperbolik tanjant fonksiyonu kullanılmaktadır (Arabacı, 2007, s. 119). Tüm girdi verisinin ham haliyle aktivasyon fonksiyonlarından herhangi birinin değer aralığıyla paralellik göstermesi halinde kolaylık sağlaması açısından o aktivasyon fonksiyonunun tercih edildiği görülmektedir. Öte yandan hedef değerlerinin ikili olduğu çoğu sınıflandırma probleminde çıktı katmanında lojistik fonksiyon, hedef değerleri sürekli olan tahmin problemlerinde ise çıktı katmanında doğrusal fonksiyon ideal seçimdir (Zhang, Patuwo, & Hu, 1998, s. 47).

## **3.2.2.7. Öğrenme ve Momentum Katsayıları**

Öğrenme oranı bağlantı ağırlıklarının ne oranda değiştirileceğini, momentum katsayısı ise bir önceki yinelemede gerçekleşen değişim oranının ne kadarının yeni değişime yansıtılacağını belirler (Kaya, 2015, s. 86). YSA mimarisini oluşturan diğer parametrelerin seçiminde olduğu gibi öğrenme ve momentum katsayılarının ideal değerleri için kesin kurallar bulunmamaktadır. Her ikisi için de bazı kabulleri göz önünde bulundurarak 0 ile 1 arasında bir değer belirlense de en iyi kombini yakalamak neredeyse imkansızdır (Zhang, Patuwo, & Hu, 1998, s. 48).

Öğrenme katsayısının büyük seçilmesi durumunda yerel minimumlara takılma olasılığı fazladır, küçük seçildiği durumlarda ise öğrenme süresi uzamaktadır (Göze, 2015, s. 76). Zhang vd. (1998), Tang ve Fishwick (1993)'ten aktardıkları bilgiye göre karmaşık olmayan problemler de büyük öğrenme oranı, karmaşık problemlerde ise küçük öğrenme oranı performans değerleri açısından doğru bir tercihtir (Zhang, Patuwo, & Hu, 1998, s. 48).

## **3.2.3. Eğitim Aşaması**

YSA'da hücreler arası bağlantı ağırlıklarının ideal seviyeye ulaşma süreci eğitim olarak adlandırılmaktadır. Eğitimin hangi veriler üzerinde uygulanacağı ve eğitimin ne zaman tamamlanacağı konusunda diğer parametre değerlerinin belirlenmesinde de olduğu gibi kesin olmayan farklı metotlar mevcuttur. Bu metotlardan bahsetmek için öncelikle çapraz geçerlilik ya da çapraz doğrulama olarak adlandırılan kavramın bilinmesi gerekmektedir. Çapraz geçerlilik metodunda girdi verileri eğitim, geçerlilik ve test olmak üzere üçe ayrılmaktadır. Ancak küçük örneklemlerde bu ayrım eğitim ve test verisi şeklinde olmaktadır (Zhang, Patuwo, & Hu, 1998, s. 50).İkili ayrımda %90-%10, %80-%20, %70- %30 gibi oranlar popülerken üç grup olarak ayrım yapıldığında ise %70-%20-%10'luk oranlar en fazla tercih edilen ayrım şeklidir. Bunun yanında verilerin ayrıştırılmasında problemin yapısı, veri tipi ve veri sayısının önemli olduğu unutulmamalıdır (Kaya, 2015, s. 83).

Eğitim seti YSA'nın eğitiminde kullanılmakta, geçerlilik setinde aşırı uyum problemi sınanmakta ve son olarak test setinde ağın yakınsama yeteneği ölçülmektedir (Arabacı, 2007, s. 107). Çapraz geçerlilik metodu eğitim sürecinin sonlandırılmasında önemli bir yere sahiptir. Eğitim süresi boyunca her iterasyonda eğitim seti ile diğer çapraz geçerlilik veri grubunun hata oranları değişmektedir. Burada değişim genellikle başlangıçta yüksekten düşüğe şeklinde belirli iterasyona kadar devam etmektedir. Eğitimin durdurulması gerektiği nokta bu süreçte eğitim seti ve çapraz geçerlilik veri grubunun hata oranlarını takip ederek bulunacaktır. Eğitim setinde hata oranları düşerken çapraz geçerlilik veri grubundaki hata oranlarının artmaya başladığı nokta eğitimin durdurulması için ideal zamandır. Bu noktadan sonra ağ yakınsama kabiliyetini kullanmaktan ziyade ezberlemektedir (Göze, 2015, s. 77). Eğitimin bu aralıkta durdurulması erken durdurma olarak adlandırılmaktadır ve aşırı uyum problemini engellemek için tercih edilen bir metottur (Arabacı, 2007, s. 108). Şekil 3.3'te bu süreç gösterilmiştir.

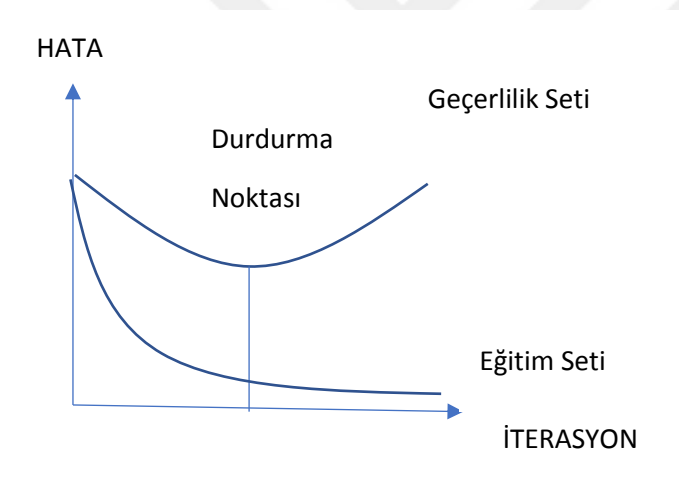

**Kaynak:** *(Arabacı, 2007, s. 108)*

#### **Şekil 17** Erken durdurma

Erken durdurma metodunun haricinde iki farklı şekilde eğitim durdurulmaktadır. Birisi belirlenen hata oranının altına inildiğinde eğitimin durdurulması şeklindedir. Diğer yöntemde ise belirlenen iterasyon sayısına ulaşıldığında eğitim durdurulmaktadır. Bu yöntem genellikle hata oranları temin edilemediği durumlarda tercih edilmektedir (Yıldız, 2009, s. 83).

## **3.2.4. Performans Değerlendirme**

Oluşturulan YSA modelinin ne kadar başarılı olduğunu anlamak için çeşitli performans kriterleri geliştirilmiştir. YSA'nın parametre değerlerinde kesin ve netlik olmadığı gibi YSA başarısını ölçecek performans kriterleri de kesin ve net değildir. Yaygın olarak kullanılan doğruluk ölçütü, gerçek değer ile tahmin değeri arası farkı ifade eden öngörü hatası  $e_t$ 'dir (Zhang, Patuwo, & Hu, 1998, s. 51). Tek bir işlemi ifade eden  $e_t$ 'nin haricinde YSA öngörüsünü değerlendiren popüler ölçütlerden MSE, RMSE, SSE ve MAPE ölçütleri formülleriyle birlikte Tablo 3.2'de gösterilmiştir.

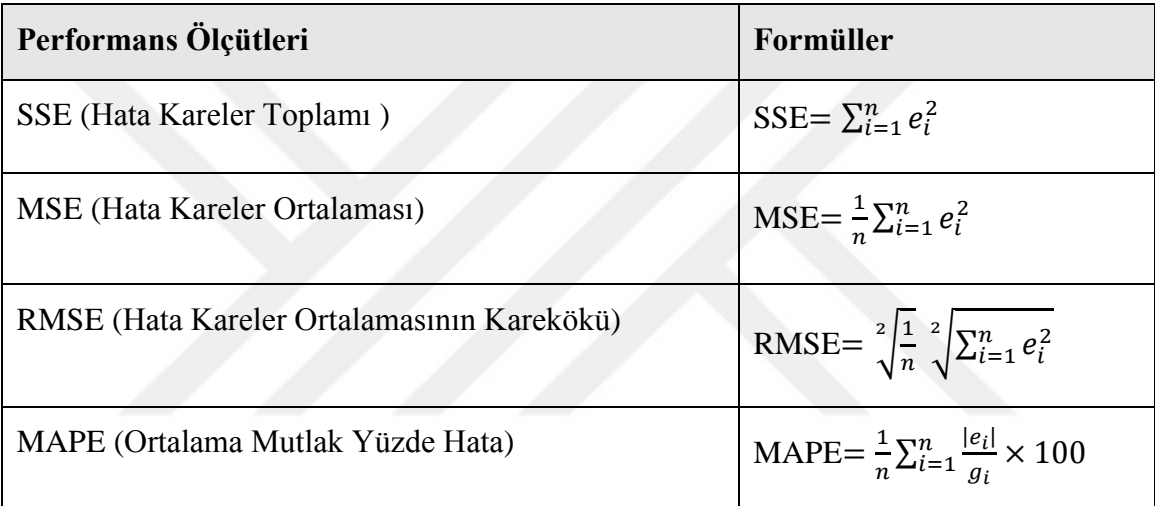

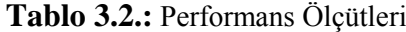

Not:  $e_i$ = tahmin hatası, g<sub>i</sub>=gerçek değer

#### **Kaynak:** (Kaya, 2015, s. 87)

Formülleri verilen ölçütlerin kullanım amaçları benzer olsa da bazı durumlarda ölçütlerden MSE ve RMSE uygulama hata değerleri yakın olduğunda, MAPE ise farklı yapıda ve farklı büyüklükte veri setleri ile çalışıldığında kullanılması tavsiye edilmektedir (Arabacı, 2007, s. 40). Yüksel (2014), Lewis (1982)' den aktardığı bilgiye göre %10'dan düşük MAPE değerleri "çok iyi" olarak kategorize edilmiştir (Yüksel, 2014, s. 89). Bunların yanı sıra R 2 değerleri 0.50' nin altında olan YSA modelleri yetersiz olacağı için hata değerlerinin karşılaştırmaya dahil edilmesine gerek yoktur (Türkoğlu, 2013: 75).

Sonuç olarak oluşturulan YSA'lardan en düşük hata değerini elde eden model başarılı olarak kabul edilmektedir (Sheela & Deepa, 2013, s. 8). YSA modelleri eğitim setinde yüksek başarı değerleri elde ettiğinden ezberleme probleminden uzak durmak için

performans değerlendirmesinde test seti hata değerlerinin kullanılması daha doğrudur (Yıldız, 2009, s. 83).

#### **3.2.5. YSA Modelleri ile Yapılan Çalışmalar**

Yamaçlı (2010) Çalışmasında elektrik yük talep tahmininde başarılı bir model kurmak istemiştir. Bu amaçla 1970-2015 arası yıllık bazda verileri dahil ederek Regresyon Analizi, YSA ve zaman serisi analizlerinden polinomsal yaklaşım ile modeller kurmuş ve performanslarını karşılaştırmıştır. Analizleri sonucunda YSA modelinin gerçekleşmiş değerler bazında en başarılı model olduğu, Enerji ve Tabii Kaynaklar Bakanlığının kullandığı MAED programının geleceğe dönük yaptığı tahminler bazında ise regresyon modelinin daha yakın sonuçlar verdiği bilgisine ulaşmıştır. MAED programı tahminlerinin geçmiş tahminlerine bakıldığında gerçekleşmiş değerlerden yüksek değerlerde değerler üretmesi YSA modelinin geleceğe dönük tahminde daha başarılı olacağı yazar tarafından belirtilmiştir.

Lee ve Tong (2011) Çalışmalarında ARIMA modellerinin doğrusal modellerde olduğu kadar doğrusal olmayan modellerde başarılı olamayışlarından ve YSA'nın doğrusal modellerde başarılı olmasına rağmen gizli katman davranışının matematiksel olarak tamamen açıklanamayışından yola çıkarak farklı hibrit modeller geliştirmişlerdir. Modellerde kullandıkları veri setleri literatürce bilinen Kanada vaşak verisi, Çin enerji tüketim verisi ve ABD GSYIH verilerinden oluşmaktadır. Analizleri sonucunda ARIMA ile genetik programlamanın birlikte kullanıldığı hibrit modelin belirtilen üç veri setinde de diğer modellere göre daha küçük hata değerleri ürettiği bilgisine ulaşmışlardır.

Vilar, Cao ve Aneiros (2012) Çalışmalarında İspanya elektirk piyasasında talep ve fiyat tahmini yapmak istemişlerdir. Bu amaçla 2008-2009 yılları arası saatlik verileri kullanarak farklı modellerin 1 günlük ileri tahmin sonuçalrını karşılaştırmışlardır. Literatürde çoğunlukla karşılaştırma için ARIMA,dinamik regresyon ya da yapay sinir ağlarının kullanılmasından yola çıkarak iki farklı yeni methodu bu karşılaştırmaya dahil etmişlerdir. Bunlar parametrik olmayan fonskiyonel modelle (FNP:Functional nonparametric model) yarı fonksiyonel kısmi doğrusal (SFPL: Semi-functional partial linear) modelleridir. Analizleri sonucunda ARIMA ile 1 günlük tahmin için p ve q mertebelerinin 7 ye kadar çıktığını yani önceki 7 güne bağlı kalmak durumunda olduklarını ancak FNP VE SFPL ile bunun sadece 1 öceki günle sınırlı kaldığını bunun da olumlu bir gelişme olduğunu belirtmişlerdir. Aynı zamanda tahmin hata oranlarının SFPL için kabul edilebilir düzeyde ve diğer modellerden üstün seviyede olduğu sonucuna varmışlardır.

Bursa (2013) Çalışmasında ülke riskini gösteren bir değer olarak kullanılan kredi temerrüt takası primlerini (CDS: Credit Default Risk ) etkileyen parametreleri belirlemek ve modellemek istemiştir. Bu amaçla 2000-2012 yılları olmak üzere ARFIMA modelinde günlük, YSA modellerinde hem günlük hem aylık verileri kullanarak analiz yapmıştır. Analiz sonucunda en uygun model olan ARFIMA (7, 0.32, 7) nın öngörü hata değerleri ile Model 2 olarak adlandırdığı radyal tabanlı ağ yapısına sahip YSA modelinin öngörü hata değerlerinin yakın olduğu bilgisini elde etmiştir. Ayrıca aylık CDS prim verilerini tahminlemede kullandığı Model 1 de hata payının yüksek çıkması kullanılan veri biçiminin önemine işaret etmiştir.

Göze (2015) Çalışmasında havayollarında karı maksimize etmeye yarayan gelir yönetimi anlayışında tahmini büyük önem taşıyan başlangıç-varış ve doluluk oranı parametrelerini YSA ile modellemiştir. Doluluk oranları zaman serisi oluşturması vesilesiyle ARIMA modeli de kurmuş ve performansları karşılaştırmıştır. Başlangıç- varış tahmininde önerdiği YSA modelinin MAE değerinin, mevcut sistemin tahmin modülü MAE değerinden daha düşük olduğu ve önerilen YSA modelinin Havayolu Gelir Yönetiminde kullanılabileceğini belirtmiştir. 2014 – 2015 yılları arasındaki günlük bazdaki verileri kullandığı doluluk oranı tahmininde ise ARIMA modeli mevcut sistemden daha başarılı sonuçlar verse de YSA modelinin her iki modelden de başarılı olduğunu belirtmiştir.

Ateşonğun (2015) Çalışmasında zaman serileri tahmini üzerine kapsamlı bir karşılaştırma yapmayı amaçlamıştır. Bu amaçla literatürce bilinen 4 farklı zaman serisi (Güneş Lekeleri, Kanada Vahşi Kedi Sayıları, Avustralya New South Wales Bölgesi Saatlik Elektrik Fiyatları, Havayolu Yolcu Sayıları) ve kendi eklediği Buğday Verimliliği serisini kullanmıştır. Analizlerinde ARMA ve YSA modellerini öncesinde tekil, sonrasında hibrit olarak birlikte kullanmak üzere 3 farklı yöntemle karşılaştırma yapmıştır. Kullandığı metotlar ve zaman serileri aynı şekilleriyle literatürde var olduğu için performans karşılaştırması daha objektif olmuştur. Hedef veri seti olarak belirlediği buğday verimliliği zaman serisinde YSA modelinin ARIMA modelinden daha iyi sonuç verdiğini, ARIMA tabanlı hibrit modelin ise diğer iki modelden daha başarılı olduğu sonucuna ulaşmıştır. Ayrıca herhangi bir zaman serisinde başarılı bir performans sergileyen hibrit modelin farklı zaman serisinde başarısının düştüğünü buna rağmen genel manda hibrit modellerin sırf

doğrusal olan veya sırf doğrusal olmayan modellere kıyasla daha başarılı olduğunu raporlamıştır.

Bekin (2015) Çalışmasında istatiksel analizlerin en az yapıldığı alanlardan biri olmasından yola çıkarak gıda fiyatlarını incelemek istemiştir. Bu amaçla 2000-2014 yılları arası aylık bazdaki buğday, arpa ve çeltik fiyatlarını çalışmasına dahil etmiştir. 3 farklı seriyi trend analizi, Holt üstel düzleştirme yöntemi ve ARIMA ile analiz etmiş daha sonra YSA modeli ile performans karşılaştırması yapmıştır. Analizleri sonucunda buğday ve arpa fiyatları için trend analizi haricindeki metotların birbirine yakın sonuçlar verdiğini, trend analiz yönteminin ise başarısız olduğunu belirtmiştir. Her ne kadar çeltik fiyatlarında YSA modeli ile daha düşük MSE değerleri elde ettiğini raporlamış olsa da düşük değerlerin YSA modeli kurulmadan önce yapılan normalizasyon işleminin tersi niteliğindeki denormalizasyon işleminin yapılmamasından kaynaklandığı tezde belirtilen çıktı değerlerinden anlaşılmaktadır.

Köse (2018) Çalışmasında artan enerji talebine paralel olarak, temiz enerji kaynaklarının yönelimin de artarak devam etmesinden yola çıkarak yenilebilir enerji kaynaklarından olan rüzgar enerjisinde önemli yere sahip rüzgar hız potansiyeli ve tahmini için kapsamlı analizler yapmıştır. Farklı yöntemleri çalışmasına dahil etmiş saatlik ve günlük olmak üzere ortalama rüzgar hızı tahmininde performans karşılaştırması yapmıştır. Analizleri sonucunda ARIMA (14,0,0) modelinin Karabük rüzgarlarını tahminlemek için uygun olduğu sonucuna ulaşmıştır. Gün ve saat bazında rüzgar hızı tahmininde YSA ile analitik yaklaşımlı modelleri karşılaştırdığında RMSE değerleri açısından YSA modelinin daha başarılı olduğunu raporlamıştır. Ayrıca Weibull ve Burr dağılım modelini Karabük rüzgar verileri analizinde kullanmıştır.
# **4. BÖLÜM**

# **4.ALTIN FİYATLARININ TAHMİNİ ÜZERİNE UYGULAMA**

## **4.1. Altın**

İlk olarak yaklaşık 7000 yıl önce Mısırlılar tarafından toprak altından çıkartıldığı kabul edilen altın madeni o zamanlardan itibaren fiziki ve kimyasal yapısı nedeniyle çok arzulanan ve talep edilen bir takı ve ziynet eşyası olmuştur (Ünal, Tuncel, Yoleri, & Arslan, 2016, s. 3). Zamanla mübadele aracı olarak da kullanılmaya başlanan altının para olarak basımı ilk defa M.Ö 550'li yıllarda Lidya Kralı Krezüs tarafından yapılmıştır (Money and Gold, 2019). Yıllar boyunca hükümdarlar zenginlik ve güç gösterme aracı olarak altını kullanmışlardır. Merkantilist dönem olarak adlandırılan 15.yy - 18. yy'lerde ülkelerin zenginliği ve ekonomik gücü sahip oldukları altın ve gümüş miktarına göre belirlenmiştir. Bunun doğal sonucu olarak ülkeler daha fazla altına sahip olmak için yarışa girmişlerdir (Sefa, 2013, s. 5) .

19. yüzyıl ortalarında ise ilk olarak İngiltere tarafından uygulanan altın sikke standardı sistemi uluslararası nitelik kazanarak dünya çapında kullanılan sistem haline gelmiştir (Atay, 2013, s. 22). Ancak Birinci Dünya Savaşı'nın ekonomik yükü bu sistemin daha fazla sürdürülmemesine neden olmuş, ülkeler finansal dengeyi sağlamak için karşılık para basma yoluna gitmişlerdir (Menase, 2009, s. 12). Savaş sonrası parasal sistemde eskiye dönme çabaları olsa da çok sürdürülememiş belli bir dönem altın sikke standardı yerine altın standardı sistemi uygulanmaya konsa da kısa süre sonra Büyük Buhranın da etkisiyle ülkelerin uygulamadan çekilmesiyle atıl vaziyet almıştır (Vural, 2003, s. 11). Altın standardı sisteminin yıkılması nedeniyle ve yaşanan belirsizliklerin çözümü amacıyla İkinci Dünya Savaşı sürerken 44 ülke bir araya gelmiş ve yeni finansal kuralları belirlemişlerdir (Başar, 2015, s. 19).

Bretton Woods ya da Altın Kambiyo Sistemi olarak adlandırılan bu düzende ülke paraları ABD dolarına endekslenmiştir ancak zaman içerisinde rezerv olan dolarların altına çevrilme talebi artmış bu da aşamalı olarak sistemin tekrardan bozulmasına neden olmuştur. Böylece 1944 yılında yeniden kurulan sistem 1973 yılında altın fiyatlarının dalgalanmaya bırakılmasıyla çökmüştür (Yanık, 2007, s. 19). Sistemin yıkılışıyla altın dünya piyasalarında serbestçe işlem görmeye başlamıştır. Günümüze kadar olan süreçte ekonomilerin düzeltilmesi ya da kontrol edilmesi için ülkeler arası çeşitli ekonomik anlaşmalar yapılmış,

bazı finansal kuruluşlar tarafından çeşitli tedbirler alınmıştır. Bu süreç içerisinde yaşanan siyasi olaylar, terör saldırıları ve ekonomik krizler altın fiyatlarının yükselmesine yol açmış dalgalanma bu şekilde trend izlemiştir (Sefa, 2013, s. 22).

#### **4.1.1. Altın Fiyatlarının Belirleyicileri**

Her emtia fiyatlarının oluşumunda olduğu gibi altın fiyatları da arz talep dengesine bağlı olarak değişmektedir. Ancak altın üretiminin kısa zamanda değişmesinin fiziki nedenlerden dolayı mümkün olmaması fiyatlar üzerinde talebin daha etkili olmasına sebep olmaktadır (Vural, 2003, s. 65). ABD dolarının satın alma gücü, faiz oranları, politik olaylar ve basın açıklamaları kısa dönem talebini belirleyici faktörlere örnektir (Mamcarz, 2015, s. 81). Bunların çoğaltılması çeşitlendirilmesi mümkündür. Altın fiyatları üzerine yapılan çalışmaların bir kısmı belirtilen faktörleri çalışmaya dahil ettiği gibi farklı açılardan değerlendirilmelerin yapıldığı çalışmalar da mevcuttur.

Literatürde altın konu edilerek yapılan çalışmalar farklı başlıklar altında kategorize edilmektedir. Dierinck (2012) Çalışmasında bu ayrımı 4 başlıkta yapmışlardır. Bunlar sırasıyla makroekonomik değişkenlerin dahil edildiği çalışmalar, altınla ilgili spekülasyonların (kuram) yapıldığı çalışmalar, enflasyona karşı portföy aracı olarak kullanıldığı çalışmalar ve son olarak YSA modelinin kullanıldığı çalışmalardır (Dierinck, 2012, s. 11).

Bu çalışmada zaman serisi analizi yapılmış, analiz aracı olarak ARIMA ve YSA modelleri kullanılmıştır. Bu yönden çalışmamız dördüncü başlık altında yer alabilir.

### **4.1.2. Altın Konusunda Yapılan Çalışmalar**

Vural (2003) Çalışmasında kapsayıcı literatür taraması sayesinde altın piyasasını ve fiyatlarını etkileyen faktörleri ayrıntılı bir şekilde incelemiştir. Daha sonra altın piyasası üzerinde etkili olan parametreleri ampirik çalışmaya dahil ederek analiz yapmıştır. Analizde altın fiyatlarının yanı sıra USD/Euro, DJ Sanayi Endeksi, petrol fiyatları, faiz oranı, gümüş ve bakır fiyatlarının 1990 ile 2003 yılları arası aylık verilerini kullanmıştır. Öncelikle serileri tanıtıcı istatistik değerleriyle incelemiş, altın getiri fonksiyonunu tahmin etmiş ve istatistiki yöntemler ile değişkenler arası ilişkiyi ortaya çıkarmıştır. Ampirik sonuçlara göre altın fiyatı; gümüş, petrol ve bakır fiyatı ile aynı yönde USD/Euro, DJ Sanayi Endeksi ve faiz oranı ile ters yönde hareket etmektedir. Belirtilen diğer sonuç da USD/Euro, DJ Sanayi Endeksi, gümüş ve petrol fiyatları ile altın fiyatları arasında istatiksel olarak anlamlı bir ilişki olduğu ancak bakır fiyatı ve faiz oranının altın fiyatları üzerinde anlamlı bir etkiye sahip olmadığı yönündedir.

Menase (2009) Çalışmasında dünyada ve Türkiye'de altın arz – talep ilişkisini, altın piyasalarını etkileyen faktörleri detaylı şekilde incelemiştir. Teorik altyapıyı kurduktan sonra Türkiye'de altın piyasasını etkileyen parametreleri belirlemek istemiş bu amaçla çoklu regresyon modeli kurmuştur. En küçük kareler yöntemini kullanarak Türkiye'deki altın fiyatlarını belirleyen en önemli faktörün Londra altın piyasası fiyatları olduğu sonucuna ulaşmıştır. Diğer yandan çoklu regresyon modelinde kullanılan bağımsız değişkenlerden TÜFE endeksi, reel mevduat faiz oranları, İMKB 100 endeks değerleri ve reel efektif endeksinin Türkiye'deki altın fiyatları üzerinde etkili olmadığı bilgisini elde etmiştir. Sonuç olarak ampirik çalışma her ne kadar Türkiye altın talebi yönünden dünyanın önde gelen ülkeleri arasında olsa da uluslararası altın fiyatlarının oluşumunda ülkemizin herhangi bir etkisi olmadığını göstermiştir.

Soytas, Sari, Hammoudeh ve Hacihasanoglu (2009) Çalışmalarında dünya petrol fiyatı, Türkiye faiz oranı, USD/TRY paritesi ve yerel spot altın ve gümüş fiyatları arasındaki uzun ve kısa dönem ilişkisini incelemişlerdir. Analizlerinde VAR metodunu kullanmışlar, dünya petrol fiyatlarının değerli metaller, faiz oranı ve parite için öngörü gücüne sahip olmadığı bilgisini elde etmişlerdir. Aynı zamanda Türkiye spot değerli metallerinin, USD/TRY paritesinin ve tahvil piyasasının uzun dönemde dünya petrol fiyatlarını tahminlemede kullanılabilecek bilgi içermediği sonucuna ulaşmışlardır. Ayrıca USD/TRY paritesinden yerel spot altın fiyatına tek yönlü nedensellik, altının Türk Lirası'nın değer kaybettiği dönemlerde sığınak olarak görüldüğünü ortaya koymuştur.

Lineesh, Minu ve John (2010) Çalışmalarında altın fiyatlarının tahmini amacıyla farklı modelleri deneyerek performans karşılaştırması yapmışlardır. Bu amaçla 1995 ile 2008 yılları arası aylık altın verilerini çalışmaya dahil etmişlerdir. Analizde sırasıyla GARCH modelini, T-TAR modelini, Dalgacık Yapay Sinir Ağı modelini ve Dalgacık Yapay Sinir Ağının T- TAR ile birlikte kullanıldığı modeli kullanmışlardır. Analiz sonucunda elde edilen MSE değerleri karşılaştırıldığında en iyi değerlerin Dalgacık Yapay Sinir Ağı ile elde edildiğini belirtmişlerdir.

Cevizkıran (2012) Çalışmasında karşılaştırma yapmak için altın ağırlıklı ortalama (TL) ve Mackey-Glass kaotik zaman serisini kullanmıştır. Farklı sayıda gizli nöron kullandığı uygulamalarında 1 adım ve 3 adım sonraki değerleri tahmin etmeye çalışmış 3 adım sonraki değerleri tahmin ederken ardışık ve atlamalı olmak üzere 2 farklı yöntem kullanmıştır. Çalışmaları sonucunda ulaştığı RMSE değerlerinin 0'a yakın olduğu anlaşılsa da kendi belirttiği üzere normalize değerler üzerinden hesaplandığı için gerçek performansı gösterme konusunda tatmin edici olmadığı ortaya konmuştur. Öte yandan uygulamalarında altın fiyatlarının kısa dönemde tahmini konusunda uzun döneme göre daha başarılı olduğu ancak bu konuda Mackey-Glass kaotik zaman serisi için önemli bir fark olmadığı dolayısıyla ağ tasarımında kullanılacak zaman serisinin önem taşıdığı belirtilmiştir.

Atay (2013) Çalışmasında öncelikle altın hakkında detaylı teorik ve güncel bilgi sunmuş, dünyada ve Türkiye'de altın piyasası hakkında kapsamlı inceleme yapmıştır. Daha sonra Türkiye'de altın fiyatlarını etkileyen faktörleri belirlemek amacıyla ampirik çalışma gerçekleştirmiştir. Altın fiyatını etkilediği düşünülen yurtiçi faktörlerden BİST100 Endeksi, TÜFE, vadeli mevduat faiz oranı, TCMB Reel Efektif Kur Endeksi, M1 para arzını 2003 ve 2013 yılları arası aylık olarak çalışmaya dahil etmiştir. VAR analizi kapsamında uyguladığı Johansen Eşbütünleşme Testi ile yurtiçi faktörler ile altın fiyatları arasında uzun dönemli ilişkinin olmadığı sonucuna ulaşmıştır. Ayrıca bu kapsamda yaptığı devamı niteliğindeki diğer incelemeler altın fiyatlarındaki değişimin büyük bir kısmının kendisinden kaynaklandığını sadece %10'luk kısmının TÜFE'den kaynaklandığını ortaya koymuştur.

Deveci (2013) Çalışmasında altın ve gümüş fiyatlarını tahmin etmeye çalışmış, bunun için ARIMAX ve probit modellerini kullanmıştır. Tahmin gücü performansını RMSE değerleriyle analiz etmiş ayrıca 12 aylık zaman aralığı için 1 adım ilerlemeli tekrarlanan tahmin yöntemi kullanmıştır. Çalışma sonuçlarına altın fiyatları açısından bakıldığında, altın fiyatlarındaki daralmaların tahmininde doğrusal-ARIMAX modelinin daha üstün olduğu, tersine altın fiyatlarındaki genişlemenin tahmininde ise probit modelin daha başarılı olduğu bilgisi elde etmiştir.

Chang, Huang ve Chin (2013) Çalışmalarında petrol fiyatları, altın fiyatları ve TWD Dolar/USD paritesi ilişkisini Johansen eşbütünleşme testi, VAR modeli, Granger nedensellik testi, etki - tepki analizi ve varyans ayrıştırma metodu ile incelemişlerdir. Analizleri sonucunda bu değişkenler arasında eşbütünleşme olmadığı, altın fiyatlarının diğer değişkenlerden etkilenmediği ve üç değişkenin birbirinden bağımsız olduğunu bilgisini elde etmişlerdir. Bu sebeple çalışmadan çıkarılacak sonuç olarak enerji politikalarının bağımsız olması gerektiği ve politikacıların enerji ve finansal politikaları ayrı ayrı ele almasının faydalı olacağını kaydetmişlerdir.

Polat (2013) Çalışmasında altın madeni, dünya altın piyasaları ve dünya altın arztalep ilişkisini detaylı şekilde incelemiştir. Çalışmasının son kısmında dünya altın fiyatlarını etkileyen faktörleri belirlemek istemiş bu sebeple ampirik analiz yapmıştır. Araştırmasında En küçük kareler yöntemini kullanmış, USD Endeksi, Dow John Endeksi, ABD faiz oranı, ABD enflasyon oranı, gümüş fiyatı ve petrol fiyatını bağımsız değişken, altın fiyatını ise bağımlı değişken olarak ele almıştır. Ampirik analiz petrol fiyatı, gümüş fiyatı ve ABD enflasyon oranının altın fiyatını pozitif yönde etkilediği; Dow Jones endeksi ve faiz oranının ise altın fiyatını negatif yönde etkilediğini göstermiştir. Ayrıca altın fiyatını en fazla etkileyen unsurların pozitif yönde enflasyon, negatif yönde USD Endeksi ve en az etkileyen unsurun ise Dow Jones Endeksi olduğu sonucuna ulaşmıştır.

Benli ve Yıldız (2014) Çalışmalarında altın fiyatlarını kendi gecikmeli değerleriyle tahmin etmeye çalışmış bu amaçla basit üstel düzgünleştirme yöntemi, Holt'un doğrusal trend yöntemi, ARIMA modeli ve yapay sinir ağları kullanarak performanslarını karşılaştırmışlardır. HKOK(RMSE) değerlerine göre ARIMA modelinin yapay sinir ağı dahil diğer yöntemlerden daha iyi sonuç verdiği anlaşılmış bunun sebebi de değişen varyans sorununun ARIMA modeli ile giderilebilmesine bağlanmıştır. Her ne kadar HKOK (RMSE) değerleri performans karşılaştırmasında kullanılsa da kullanılan yöntemlerde tercih edilen veri biçimi (saf, logaritmik, normalize) farklılığı bu karşılaştırmanın daha dikkatle incelenmesini gerektirmektedir.

Yüksel (2014) Çalışmasında altın (Dolar/ons) fiyatını yapay sinir ağları ile tahmin etmeye çalışmış ve 7 bağımsız değişken (Gümüş fiyatları, Brent Petrol fiyatları, ABD doları/ EUR paritesi, EuroNext100 endeksi, Amerika Dow Jones Endeksi, 13 Hafta vadeli ABD bonosu faiz oranı ve ABD TÜFE endeksi) kullanmıştır. Kullandığı seriler 2002-2013 aralığını kapsamakta olup ABD tüfe endeksi(aylık) hariç günlük biçiminde ve saf haldedir. En iyi performansı gösteren 16 gizli katmanlı ağ olduğu belirtilmiş olmakla birlikte tez boyunca gizli nöron yerine gizli katman olarak adlandırmanın verilen diğer bilgilere de bakıldığında bunun maddi hatadan kaynaklandığı anlaşılmıştır. Bu haliyle çalışmayı performans ölçütlerini kullanarak daha önce yapılan çalışmalarla karşılaştırmıştır (Yüksel, 2014, s. 95). Ayrıca uyguladığı duyarlılık analizi, altın fiyatları ile gümüş fiyatları arasında

güçlü bir ilişki olduğu ancak ABD TÜFE Endeks değerlerinin altın fiyatlarını en az etkileyen değişken olduğu ortaya çıkarmıştır.

Koçak ve Un (2014) Çalışmalarında altın getirileri tahmininde geleneksel yaklaşımlardan olan GARCH modeli ve türevleri ile birlikte yapay sinir ağlarının performansları karşılaştırmışlardır. Çalışmalarında 2010 ile 2014 yılları arası günlük altın verilerini kullanmışlar, özel formül ile getirileri hesaplamışlar ve bu şekilde modellere dahil etmişlerdir. Analizleri sonucu MAE ve MSE değerlerine göre GJR GARCH (1,1) modelinin YSA dan çok az da olsa üstün olduğu bilgisini elde etmişlerdir.

Başar (2015) Çalışmasında altın fiyatlarını etkileyen dinamikleri belirlemek ve altın fiyatlarını açıklayabilecek ekonometrik bir model kurmak istemiştir. Bu amaçla literatürde daha önce etkisi incelenmemiş ABD Ulusal Borç Stoğu [Stoku] ve Baltık kuru yük taşımacılık endeksini çalışmaya dahil etmiştir. Öncesinde kapsamlı bir literatür taraması yaparak altının ekonomideki yeri ve altın piyasaları hakkında detaylı bilgi sunmuştur. Ampirik analiz kısmında ARDL sınır testini kullanmıştır. Analiz sonucunda Baltık kuru yük taşımacılık endeksinin global altın fiyatları üzerinde uzun dönemde etkiye sahip olmadığı kısa dönemde ise çok küçük bir etkiye sahip olduğu ancak ABD Ulusal Borç Stoğunun global altın fiyatları üzerinde uzun ve kısa dönemde önemli bir etkiye sahip olduğu bilgisine ulaşmıştır.

Kristjanpoller ve C. Minutolo (2015) Çalışmalarının çıkış noktası fiyat [volatilites](https://www.investaz.com.tr/yatirim/volatilite-nedir)inin tahmininde kullanılan GARCH modellerinin yüksek hata değerlerine sahip olmalarından dolayı tahminlemeyi geliştirmek için farklı tekniklerin kullanılmasıdır. Bu sebeple altın fiyatları [volatilites](https://www.investaz.com.tr/yatirim/volatilite-nedir)ini tahmin etmek için GARCH modeli ile birlikte yapay sinir ağlarını kullanarak hibrit model geliştirmişlerdir. Tasarladıkları yapay sinir ağlarında girdi değeri olarak kullandıkları günlük biçimdeki 5 bağımsız değişkeni (Euro/Dolar, Yen/Dolar, Dow Jones Endeksi, FTSE, petrol fiyatları) sırayla tüm modellere eklemişlerdir. Analizlerinde GARCH tahmin değerleri ile altın getirilerinin karelerini kullanılmışlardır. Ayrıca tahminlenen veri, altın spot fiyatları ve altın future fiyatlarıdır. Analizleri sonucunda tek başına GARCH modelinin kullanımına göre hibrit model ile tahminlemede gelişme sağlandığı, %25 oranında MAPE oranının düştüğü kaydedilmiştir.

Aydin ve Cavdar (2015 ) Çalışmalarında USD/TRY paritesi, BİST100 endeksi ve altın fiyatları arasındaki ilişkiyi yapay sinir ağları ve VAR modeli ile incelemişlerdir. 20002014 yılları arasındaki aylık verilerden yararlanıldığı çalışmada diğer çalışmalardan farklı olarak ENCOG makine öğrenme sistemini JAVA programlama dili ile birlikte yapay sinir ağı tasarlamada kullanılmışlardır. 2000 ile 2014 yılları arası 177 ayı kapsayan verilerle birlikte yapay sinir ağı uygulamasında her değişken için 12 gecikme olmak üzere toplam 36 girdi nöronu, her birinde 25 gizli nöron olmak üzere 2 gizli katman ve 3 çıktı nöronu kullanmıştır. Tahminleme sonuçları yapay sinir ağı performansının VAR metodundan daha iyi olduğunu göstermiştir. Ayrıca yapay sinir ağları ile 37 aylık ileri tahminlemede bulunmuşlar, bulgularına göre altın fiyatları hariç USD/TRY paritesi ve BİST100 endeksi gösterge değerlerinden 2017 Ekim ayında finansal krizin veya sıkıntının başlama olasılığının olduğunu öngörmüşlerdir.

Yurdakul ve Sefa (2015) Çalışmalarında Türk Altın Piyasası fiyatları üzerinde etkili faktörleri belirlemeyi amaçlamışlardır. Bu amaçla Londra Külçe Piyasası Birliği (LMBA) altın fiyatları, Brent petrol fiyatları, ABD doları, Dow Jones Borsası Endüstri Endeksi, BİST100, Aylık Ortalama Vadeli Mevduat Faiz Oranları değişkenlerini altın fiyatları üzerinde etkili muhtemel değişken olarak belirlemişlerdir. Bağımlı değişken olarak belirledikleri altın fiyatları için İstanbul Altın Borsası ağırlıklı ortalama fiyatları kullanarak yerli fiyatlar üzerindeki faktörleri bulmaya çalışmışlardır. Araştırmada ARCH modelleri kullanılmış, analiz sonuçları EGARCH (1,1) modelinin en iyi model olduğunu göstermiştir. Bu model LMBA altın fiyatlarının İstanbul Altın Borsası altın fiyatları üzerinde tek başına en önemli değişken olduğunu işaret etmiştir. Ayrıca kullanılan ARCH modelleri İstanbul Altın Borsası altın fiyatlarının LMBA altın fiyatları ve Toptan Eşya Fiyat Endeksi'nden pozitif, Dow Jones Borsası Endüstri Endeksi ve İstanbul Altın Borsası altın fiyatları volatilitesinden negatif etkilendiği sonucunu ortaya çıkarmıştır.

Sharma ve Baby (2015) Çalışmalarında ARIMA modelini kullanarak altın fiyatlarını tahmin etmek istemişlerdir. Bu amaçla 1990-2015 yılları arası aylık ortalama altın fiyatlarını kullanmışlar, kriterlere göre ARIMA (0,1,1) modelinin uygun olduğu sonucuna ulaşmışlardır. Bu model ile gelecek tahmini yapmışlardır.

Hassani, Silva, Gupta ve Segnon (2015) Çalışmalarında altın fiyatlarını istatiksel olarak ve doğru şekilde tahmin edebilme olasılığı olan 17 farklı metodun uygunluğunu araştırmışlardır. Bunlar içerisinden kıyaslamaya değer 9 metodun (Random Walk, AR, VAR, BAR, BVAR, ARIMA, ETS, ARFIMA, TBATS) analiz sonuçlarını açıklamışlardır. Modellerde kullanmak üzere 1972 ve 2013 yılları arası aylık altın, platin, paladyum ve

rodyum verilerini hazırlamışlardır.1 aydan 24 aya kadar tahminleme yaparak modellerin hem kısa dönem hem de uzun dönem performanslarını değerlendirme imkanı bulmuşlardır. Öncelikle analizleri hem uzun dönem hem de kısa dönem tahminde başarılı tek bir modelin olmadığını ortaya koymuştur. Diğer özel bir değerlendirme de Rassal Yürüyüş Modelinin çok değişkenli (altının yanı sıra gümüş, platin, paladyum vb.) hallerinin modeli daha iyiye ulaştırmadığını göstermiştir. Ayrıca 1-9 adımlı tahmin kısmında Rassal Yürüyüş modelinin iyi tahminlemeler yapmadığı ortalama performans sergilediği, 24 aylık tahminlemede ise Üstel Düzeltme (ETS) modelinin en düşük RMSE değerini verdiği belirtmişlerdir. Bu sonuçların akabinde altın fiyatlarının tahminlenmesinde altın fiyatları önemli bir yere sahip olsa da kriz zamanlarında bu özelliğini kaybettiği ve kriz gibi zamanlarda analistlerin tahminleme yaparken bunu göz önünde bulundurmaları gerektiğini önemli bir tavsiye olarak belirtmişlerdir.

Mombeini ve Chamzini (2015) Çalışmalarında altın fiyatlarını YSA ve ARIMA metotlarıyla modellemişler, performanslarını karşılaştırmak için  $\mathbb{R}^2$ , RMSE ve MAE değerlerini kullanmışlardır. Çalışmaya 1990 ile 2008 arası 220 aylık altın verilerini dahil etmişler ARIMA modelinde altın geçmiş fiyatlarını kullanmışlar YSA modelinde altın fiyatları üzerinde etkili 7 girdi değişkenini (ABD Dolar Endeksi, enflasyon oranı, petrol fiyatı, ABD faiz oranı, DJ endüstri Endeksi, gümüş fiyatı ve dünya altın üretim miktarı) modele dahil etmişlerdir. ARIMA (1,1,0) modeli ile 24 gizli nöronlu YSA modelini ideal model olarak belirlemişler ve performans ölçütleri çerçevesinde karşılaştırma yapmışlardır. Yukarıda sayılan ölçütlerin her birinde eğitim ve 20 aylık geçerlilik bölümü olmak üzere iki aşamada da YSA modelinin altın fiyatlarının tahmini konusunda ARIMA modelinden daha üstün olduğu sonucuna ulaşmışlardır.

İslamoğlu (2015) Çalışmasında aralıklı zaman serilerini incelemek için farklı çözümleme yöntemleri ve analiz metotları kullanmıştır. Aralıklı zaman serilerini çözümlemek için 3 farklı yaklaşım kullanmış, 4 farklı metot (ARIMA, VAR, YSA, Holt Üstel Düzleştirme Yöntemi) ile de analiz yapmıştır. Farklı kombinasyonlar oluşturarak 8 farklı yöntem elde etmiş bu yöntemlerin sonucunda ortaya çıkan RMSE Hata Kareleri Ortalamasının Karekökü (RMSE), Ortalama Mutlak Yüzde Hata (MAPE), Theil' in Aralık İstatistikleri (U') ve Aralık Ortalama Oransal Varyansı (ARV') değerleri performans karşılaştırması için ölçüt olmuştur. Aralıklı zaman serileri olarak Altın Borsası İşlemleri I – İstanbul (İş günü, TL- ABD Doları), Altın Borsası İşlemleri II – İstanbul (İş günü, TL- ABD

Doları), Geçinme Endeksi (Ücretliler) (1995 = 100) ve Euro Satış Kuru- Euro (Döviz Satış) 2000 ile 2011 yılları arası günlük verilerini dahil etmiştir. Her zaman serisini her yöntemle yıl bazında ayrı ayrı incelemiştir. Bu şekilde bir zaman serisinin 4 farklı ölçütte sekizer tane değeri olmak üzere 32 değeri kaydedilmiş, bunlar arasında oranlama yaparak seri bazında başarılı olan yöntemleri bulmaya çalışmıştır. Öngörü sonuçları değerlendirildiğinde yapay sinir ağlarının kullanıldığı yöntemin iyi sonuçlar vermesine rağmen VAR modelinin kullanıldığı yöntemin daha üstün olduğu sonucuna varmıştır.

Sharma S. S. (2016) Çalışmasında tüketici fiyat endeksi, altın getirilerini tahmin edebilir mi sorusuna cevap aramış bu amaçla aylık biçimdeki 54 ülkenin verilerini kullanmıştır. Analizi son zamanlarda geliştirilmiş genelleştirilmiş en küçük kareler yöntemi ile gerçekleştirmiştir. Analizi üç başlıkta yapmıştır: Verilerin önemli istatistiksel özelliklerini tartışılması, örneklem içi tahmin ve örneklem dışı tahmin. İlk bölümde içselliğin ciddi bir sorun olmadığı ve tüketici fiyat endeksinin güçlü bir tutarlı ve sabit varyansa sahip olduğu ortaya konmuştur. İkinci bölümde örneklem içi analizlere göre tüketici fiyat endeksinin sadece 10 ülkenin (Avustralya, Kanada, Almanya, Hindistan, İsveç, İsviçre, Birleşik Krallık, Uruguay, ABD, Zimbabve) altın getirilerini tahmin edebilmekte olduğu sonucuna ulaşmıştır. Üçüncü bölümde yukarıdaki 10 ülkeden sadece 6 sının örneklem dışı tahmin için desteklendiği bilgisi elde etmiştir. Çalışmanın genelinden ise çıkarılan sonuçlar şu şekilde özetlenebilir. İlk kazanım tahmin edilebilirliğin örneklem içi analizlere bağlı olmaması gerektiğidir. Bu sonuç uygulamalı ekonometri literatürünce de desteklenmektedir. Diğer kazanım da altın piyasası yatırımcılarının altın getirilerinin tahmin edilebilir olmasından yararlanarak başarılı stratejiler geliştirebilecek olmasıdır.

Naz ve Ahmad (2016) Çalışmalarında Box Jenkins metodunu kullanarak Hindistan altın fiyatlarını tahmin etmek istemişlerdir. Bu amaçla 1979 – 2017 yılları arası aylık altın verilerini kullanmışlar, kriterlere göre ARIMA (1, 1, 1) modelinin uygun olduğu sonucuna ulaşmışlardır. SPSS programında oluşturdukları model ile birlikte son verinin tarihinden itibaren 21 aylık ileri kestirimde bulunmuşlardır.

Kaur (2016) Çalışmasında Hindistan altın fiyatlarını tahminlemede doğrusal ARIMA modeli ve doğrusal olmayan Yapay Sinir Ağı modelinin performanslarını karşılaştırmayı amaçlamıştır. Bu amaçla 2007 ve 2015 yılları arası altın verilerini kullanmış, çeşitli ARIMA ve YSA modelleri oluşturmuştur. ARIMA (1,1,0) modelinin ve 25 gizli nöronlu YSA nın kendi içlerinde en iyileri olduğu sonucuna ulaşmıştır. Daha sonra seçilen bu modelleri 3

performans ölçütüne  $(R^2, \text{ MAPE}, \text{ RMSE})$  göre karşılaştırmış YSA nın Hindistan altın fiyatlarını tahminlemede açık ara ARIMA modelinden üstün olduğu sonucuna ulaşmıştır.

Mahmood ve Ali (2016) Çalışmalarında altın fiyatlarının son zamanlardaki hareketlerinin ani değişmesinde yola çıkarak günlük altın fiyatlarını tahmin etmek istemişlerdir. Bu amaçla 2 Ocak 2014 ile 3 Haziran 2015 yılları arası günlük altın fiyatlarını kullanmışlar ve ARIMA (0,0,1) modelinin uygun olduğu sonucuna ulaşmışlardır. Ayrıca bu modelle yapılan 20 günlük ileri tahmin değerleri ortalama bir davranış izlemektedir.

Çam (2017) Çalışmasında üç değişkenin (altın, Bist 100 endeksi, Dolar/TL kuru) birbirlerinden bağımsız olarak getirilerini tahmin etmeye çalışmıştır. Çalışmada kullandığı veri seti Ocak 2003 ile Aralık 2015 dönemini kapsayıp, değişkenlerin günlük ve kapanış verilerinden oluşmaktadır. Tahminlemede yapay sinir ağlarını ve Markov zincirleri birlikte kullanılmış öncelikle Markov zinciri ile olasılık matrisi oluşturmuş daha sonra yapay sinir ağının tahminleme başarısını yüzde olarak hesaplamış ve sonuçları karşılaştırmıştır. Analiz sonucunda üçüncü dereceden Markov zincirleri ve yapay sinir ağı performansının ikinci dereceden Markov zincirleri yapay sinir ağı performansından daha üstün olduğu bilgisi elde edilmiştir. (Cam. 2017)

Ho, Phan, Nguyen ve Sipko (2017) Çalışmalarında 2006 ile 2017 yılları arası aylık ortalama altın fiyatlarını kullanmışlardır. Tahminde kullanacakları modele karar vermede ACF ve PACF değerleri göz önünde bulundurmuşlar daha sonra geçici modeller arasında RMSE ve MAE değerleri en küçük olan ARIMA (5,1,5) modelini tercih etmişlerdir. Analizleri sonucunda %3.46 lık hata orana ulaşmışlar bu da ARIMA modelini yatırımcılara ve karar vericilere tavsiye etmelerine neden olmuştur0.

Kocatepe (2017) Çalışmasında altın fiyatlarının değişim yönünü yapay sinir ağları ile tahmin etmeye çalışmış bunun için farklı değişkenlere ait 2007 ile 2015 arası aylık verileri kullanmıştır. Tahmin edilmeye çalışılan bağımlı değişken Türkiye'deki altın gram fiyatı olmuş bunun yanı sıra 13 farklı bağımsız değişken (ham petrol fiyatı, dolar endeksi, dolar kuru, Standard&Poor's 500 endeksi, BIST100 endeksi, Türkiye enflasyon, tahvil ve faiz oranları, ABD enflasyon, tahvil ve faiz oranları, gümüş ve bakır fiyatı) kullanmıştır. Değişkenlerin seçimi için literatürü baz almış ve literatürle karşılaştırıldığında bağımsız değişken sayısı fazla olan çalışmalardan biri olduğu görülmüştür. Çalışmada tüm değişkenlerin aylık değişim yüzdelerini kullanmış bu sebeple normalizasyon

uygulamamıştır. Yapay sinir ağı modeli oluşturma bölümünde değişken sayılarının değiştiği üç farklı uygulama yapmış ve uygulamalarında 2 gizli katman kullanmıştır. Uygulama sonuçlarını değerlendirmek üzere çeşitli parametreleri göz önünde bulundurmasının yanı sıra 3 uygulamada sırasıyla %75,24- %77,14 -%76,19 tahmin başarı oranları elde edilmiştir.

Adem, Comert, Zengin ve Hekim (2017) Çalışmalarında altın fiyatlarını tahmin etmek için çok katmanlı yapay sinir ağını kullanmışlardır. Bu amaçla Brent Petrol Fiyatları, ABD dolar kuru, Bist 100 Endeksi, TCMB Haftalık Faiz Oranı, Gümüş fiyatı, Bakır fiyatı girdi değişkeni olarak kullanarak altın fiyatlarını tahmin etmeye çalışmışlardır. Doğrusallık ölçütü olarak R değerlerini kullanmışlar, her eğitim sonucunda ortaya çıkan R değerlerini kaydetmişlerdir. Analizleri sonucu altın fiyatları ile girdi değişkenleri arasında güçlü bir ilişkinin olduğu ve yapay sinir ağı ile yüksek oranda başarı elde ettiklerini belirtmişlerdir.

Çelik ve Başarır (2017) Çalışmalarında son yıllarda yatırım alanında popülerlik kazanan kıymetli madenlerden altın, gümüş, platin ve paladyum fiyatlarını yapay sinir ağları ile tahmin etmek istemişlerdir. Bu amaçla girdi değişkeni olarak dahil ettiği 15 makro ekonomik göstergenin (Brent Petrol, doğal gaz, 30 yıllık bono, 10 yıllık bono, 5 yıllık bono, S&P 500, Nasdaq, Dow Jones, FTSE100, DAX, CAC40, SMI, NIKKEI, HANH, SEND ve Avro/Dolar) 2010 ile 2015 yılları arası günlük değerlerini kullanmışlardır. Oluşturulan yapay sinir ağlarınının performanslarını değerlendirmek için ortalama karesel hata, mutlak hata, göreceli hata, Spearman Rho ve Kendall Tau değerlerini kullanılmışlardır. Analiz sonuçları altın fiyatları ve paladyum fiyatlarının gümüş ve platin fiyatlarına göre daha doğru tahmin edildiğini göstermiştir. Genel manada ise yapay sinir ağlarının kıymetli maden fiyatlarını tahmin etmede kullanılabilecek önemli bir metot olduğu sonucuna varmışlardır.

Gaspareniene, Remeikiene, Sadeckas ve Ginevicius (2018) Çalışmalarında ARIMA modellerinin kısa dönem altın fiyatları volatilitesini tahmin etmek için uygun olup olmadığını belirlemek istemişlerdir. Uygun ARIMA modelini MAPE oranı %4 ü aşmama kriterine göre belirlemişler ve %3,93 değere sahip olan ARIMA (1,1,1) de karar kılmışlardır. Analizleri ARIMA modelinin en fazla 1 yıl olmak üzere sadece kısa dönem tahminler için uygun olduğunu göstermiştir. Bu sebeple altın fiyatları ve üzerinde etkili faktörlerin kullanıldığı çok değişkenli modelleri, araştırmacılara yeni çalışma alanı olarak önermişlerdir. Kendileri altın üzerinde etkili faktörlerin altınla eşit tarih aralığında veriye sahip olmamasını kısıtları arasında göstermişler ve çalışmalarını yukarıda anlatıldığı şekilde tamamlamışlardır.

### **4.2. Altın Fiyatlarının Tahmini**

Altın fiyatlarının tahmin edildiği bu bölümde analizlerde Box Jenkins yaklaşımı ile YSA kullanılmıştır. Ve her iki modelde de model kurma aşamasından sonra öngörü aşamasına geçilmiş, model kurma aşamasında kullanılmayan değerler tahmin edilmeye çalışılmıştır. Bunlardan önce ise kullanılacak veri setine dair bilgi verilmiş, verinin istatistiki özellikleriyle tanıtımı sağlanmıştır

## **4.2.1. Veri Seti ve Verilerin İstatiksel Özellikleri**

Uygulamada kullanılan veri 01.07.2009 – 28.06.2019 tarihleri arası günlük bazda 2608 gözlemden oluşmaktadır. Veri setini oluşturan altın fiyatları ABD St. Louis Federal Merkez Bankası web sayfasından (https://fred.stlouisfed.org) alınmıştır ve Londra Altın Piyasası'nda Londra yerel saatiyle saat 10:30'da belirlenen 1 Ons altının ABD doları cinsinden fiyatını ifade etmektedir. LMBA'nın oluşturduğu bu fiyat tüm dünyada gösterge niteliğindedir (Vural, 2003, s. 80).

Literatür incelendiğinde, altın fiyatları üzerinde etkili parametrelerin analiz edildiği çalışmalarda genelde aylık fiyatların tercih edildiği görülmektedir. Bu seçimin güçlü sebeplerinden bir tanesi de farklı parametreleri temsil eden değişkenler arası oluşabilecek veri uyumsuzluğu (yerel saat farkı, tatil günleri gibi) sorununu gidermektir. Ancak altının kendi geçmiş fiyatlarının bağımsız değişken olarak dahil edildiği çalışmalara bakıldığında günlük fiyatların tercih edilmesinin veri genişliği sağladığı ve zaman serisinin dinamizmini yansıtmada önem arz ettiği anlaşılmıştır (Soytas, Sari, Hammoudeh, & Hacihasanoglu, 2009, s. 5559). Box Jenkins ve YSA modellerinin büyük örneklem ile daha iyi performans göstermeleri göz önünde bulundurularak uygulamaların her ikisinde de günlük altın fiyatları kullanılmıştır.

Literatüre bakıldığında çok değişkenli analizlerin gerçekleştirildiği çalışmalarda kullanılan serilerin tarih aralığının seçiminde verilerin bulunabilirliği belirleyici olmuştur. Verilerin bulunabilirliği aynı zamanda çalışmanın kısıtlarını oluşturmuştur. Bunun yanı sıra serilerin trend, konjonktürel dalgalanmalar gibi özelliklerine bakarak veri setinin tarih aralığına karar verildiği çalışmalar da mevcuttur. Başar (2015) Çalışmasında veri seti tarih aralığının 1988-2015 arasında olmasını altın fiyatlarının yatay seyrettiği 2000 öncesi 12 yıl ve 2001 sonrası artışın yaşandığı 12 yıla dayandırmıştır (Başar, 2015, s. 74). Deveci (2013) Altın fiyatlarını tahmin ettiği çalışmasında, 2000-2001 Türkiye krizinden kaçmak için veri setini 2002 yılından başlatmıştır (Deveci, 2013, s. 9). Gaspareniene vd. (2018) Çalışmalarında veri setini altın fiyatlarınının elde edilebilir olduğu ilk tarih olan 1968'den itibaren başlamışlardır.

Küreselleşmenin daha belirgin hal aldığı, iletişim araçlarının gelişimi dolayısıyla haberleşmenin hızlanması akabinde ticaretin bu süreçten etkilenmesi 2000'li yıllara rastlamaktadır. Bu dönemde Avrupa ülkelerince altın satışına sınır getirilmesi, tezgahüstü altın piyasalarında takas işlemlerini gerçekleştiren LPMCL şirketinin kuruluşu ve devamındaki ekonomik kriz, veri setinin tarih aralığının oluşturulmasında etkili olmuştur. 2008 Küresel Ekonomik Krizin konu edildiği araştırmalarda ortak bir tarih aralığı belirlenememesi sebebiyle FED in kriz tanımı dikkate alınmıştır (Hatipoğlu, 2015, s. 24-25). FED tarafından 27/02/2007 – 26/06/2009 tarihleri olarak belirtilen kriz tarihleri sebebiyle 2009 yılı 3.çeyrekten yani 01.07.2009 tarihinden itibaren veriler çalışmaya dahil edilmiştir. Çalışamaya dahil edilen son tarih ise çalışılan dönem kısıtı nedeniyle 28.06.2019 olarak belirlenmiştir.

01.07.2009 – 28.06.2019 arası 10 yıllık altın fiyatları gözlemleri sadece hafta içi işgünlerini kapsamaktadır. Dolayısıyla her yıl yaklaşık 260 günlük iş günü periyotlarından oluşmaktadır. Belirtilen tarih aralığında iş günü bazında 83 günlük eksik veri tespit edilmiştir. Eksik verilerin ülkelerin milli bayramlarından ya da özel günlerden kaynaklanmadığı LMBA'nın sitesinde mevcut olan açıklamadan anlaşılmaktadır. Bilakis verinin temin edildiği FRED web sitesi kaynak olarak LMBA'yı göstermektedir (http://www.lbma.org.uk/precious-metal-prices, 2019). Teknik problemlerden ya da bilinmeyen başka sebepten kaynaklandığı anlaşılan eksik veri sorunu literatürde sıkça kullanılan basit aritmetik ortalama yöntemiyle tamamlanmıştır (Enders, 2010, s. 42).

Uygulama aşamasına geçilmeden önce veriler herhangi işleme tabi tutulmamıştır. Veriler temin edildikleri gibi ham haliyle uygulamalara alınmış gerektiği durumlarda sebepleriyle belirtilmek suretiyle çeşitli işlemler yapılmıştır. Veri setini oluşturan günlük bazda Altın (Dolar/Ons) fiyatlarının zaman yolu grafiği Şekil 4.1' de gösterilmiştir.

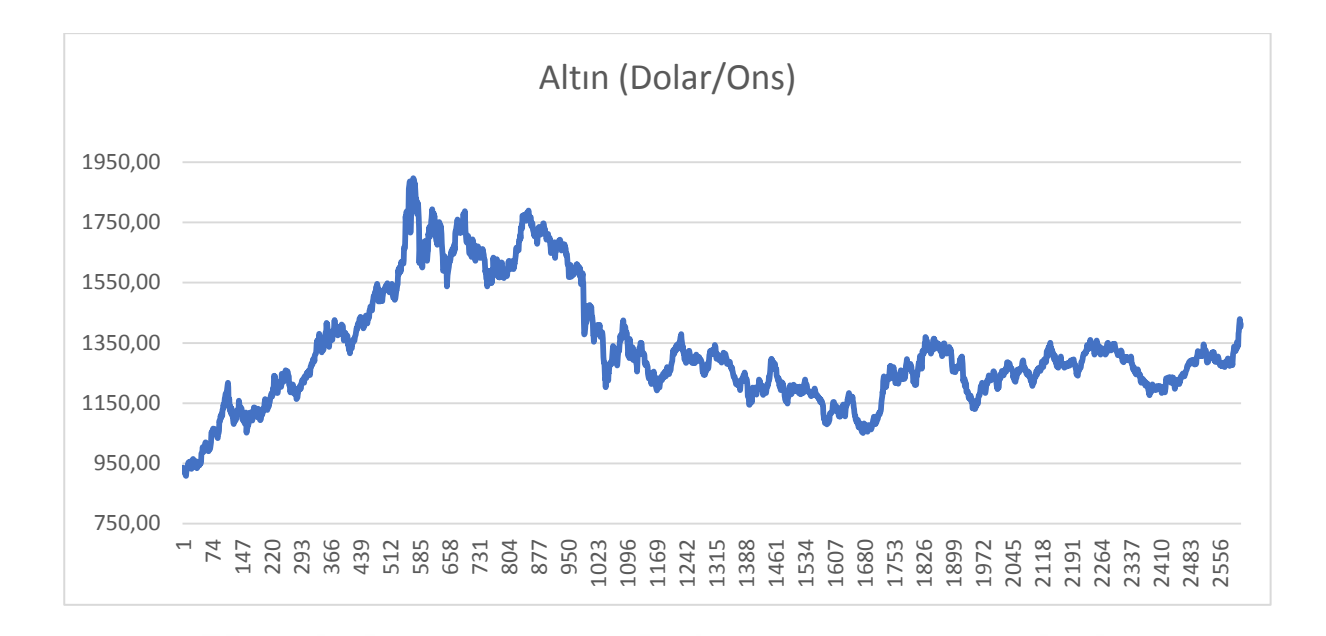

**Şekil 18** Günlük Altın Fiyatları (Dolar/Ons) (01.07.2009 – 28.06.2019)

Grafikten anlaşıldığı gibi 2009 yılından itibaren altın fiyatları yaklaşık 3 yıl artış ve ardından 3 yıl azalma eğiliminden sonra genel manada ortalama fiyatlarda seyretmiş son dönemde ise son 5 yılın en yüksek fiyatlarını görmektedir. Uygulama aşamasında Box Jenkins Yaklaşımı ve Yapay Sinir Ağları olmak üzere iki farklı yöntem kullanılacaktır. Her iki yöntemde de 2019 yılının ilk 6 aylık altın fiyatı yani veri grubunun son 129 iş günlük kısmı öngörü aşamasında kullanılacağı için kurulan edilen modellere dahil edilmemiştir. Bu nedenle Tablo 4.1'de sunulan veri grubuna ait istatiksel özellikler 01.07.2009 – 31.12.2018 tarih aralığı için geçerlidir.

| ALTIN FİYATLARI (01.07.2009 - 31.12.2018) |          |  |  |  |
|-------------------------------------------|----------|--|--|--|
| Ortalama (Mean) (Dolar/Ons)               | 1325.379 |  |  |  |
| Medyan (Median) (Dolar/Ons)               | 1278.750 |  |  |  |
| Maksimum (Maximum) (Dolar/Ons)            | 1896.500 |  |  |  |
| Minimum (Minimum) (Dolar/Ons)             | 908.500  |  |  |  |
| Standart Sapma (Std. Dev.)                | 194.8200 |  |  |  |
| Carpiklik (Skewness)                      | 0.782873 |  |  |  |
| Basıklık (Kurtosis)                       | 2.990673 |  |  |  |
| Gözlem Sayısı (Observations)              | 2479     |  |  |  |

**Tablo 4** Altın Fiyatları Serisinin İstatiksel Özellikleri

Tablo 4.1 incelendiğinde standart sapma değeri grafik yorumumuzu destekler nitelikte olduğu ortalamadan tarih aralığı hesaba katıldığında aşırı dereceden sapmalar olmadığı anlaşılmaktadır. Bunun yanı sıra incelenen serinin üçüncü momenti olan çarpıklık değerinin pozitif olduğu görülmektedir. Bu da veri grubu yapısının sağa çarpık olduğunu göstermekte yani düşük fiyatların daha yoğun olduğunu ifade etmektedir. Dördüncü moment basıklık değeri ise 0 aşırı basıklık değerine çok yakın olduğundan normal dağılım sivriliğine benzer bir görüntü vermektedir (Demir, 2015, s. 15).

#### **4.2.2. Uygulama**

Bu bölümde veri bölümünde tanıtılan Altın Fiyatları (Dolar/Ons) serisi Box Jenkins Yaklaşımı ve YSA kullanılarak modellenecektir. Kurulan modellerin uygunluğu anlaşılıp önraporlama performansları ölçüldükten sonra öngörü aşamasına geçilecektir. Öngörüden kasıt model kurma aşamasında kullanılmamış verilerin tahmin edilmeye çalışılmasıdır. Öngörü ise expost ve exante olarak ikiye ayrılmaktadır. Expost tahmin model kurma aşamasında kullanılmayan ancak verilerini elde edebileceğimiz ya da verilerine sahip olduğumuz serinin tahmin edilmesidir (Tarı, 2015, s. 350). Exante tahmin ise verilerini elde etme imkanımız olmayan genelde günümüz ötesi olarak adlandırılan tahmin şeklidir. Ekonometrinin temelinde yatan gelecek öngörüsü dürtüsü ve aşırı uyum problemleri sebebiyle performans karşılaştırmalarında yanlış yorumlamalardan kaçınmak amacıyla öngörü kısmı gerekli görülmüştür (Arabacı, 2007, s. 132).

Öngörü aşamasında amaç model kurma aşamasında hiç kullanılmamış verilerin tahmin edilebilirliğinin test edilmesidir. Bu sebeple Box Jenkins yaklaşımıyla yapılacak öngörüde expost dönem tahmin edilmeye çalışılsa da iki farklı yöntem izlenecektir. Birinci yöntem uygun bulunan ARIMA modeliyle yapılan expost dönem tahmininde statik tahmin yapılmasıdır. Eviews programında bulunan statik tahmin seçeneği ile her defasında bir adım ileri (one step ahead) tahmin mantığı kullanarak gerçek değerlerden çıktı üretmeyi sürdürmektedir (Brooks, 2008, s. 256). Bu metodun uygulanması için öngörü yapılacak dönem verileri model kurulum aşamasında kullanılmasa bile statik tahmin aşamasında modele sunulması gerekmektedir. Adım sayısı ilerledikçe son kullandığı gerçek değer verisine ihtiyaç duyacak ve önceden kurulmuş modelle bu verilerden çıktı üretecektir.

Yine Eviews programında sunulan dinamik tahmin metodu da ilk tahmininde aynı şekilde bir adım ileri mantığıyla hareket edip ve çıktısını gerçek verileri kullanarak üretmektedir. Ancak öngörü dönemi genişledikçe yani adım sayısı arttıkça kullanılan gecikme sayısına bağlı olarak gerçek değerler yerine tahmin değerlerini kullanmaya başlamaktadır (Giles, 2013). Dinamik tahmin, bu sebeple örneklem dışı ileri dönem öngörüsünü ifade eden exante tahminler için ideal bir yoldur.

Aynı şekilde yapay sinir ağlarında da öngörü bölümünde iki farklı yol izlenecektir. Birincisi, eğitiminde kendisinden önceki 9,5 yıllık veri kullanılan yapay sinir ağı kullanılarak statik tahmine benzer şekilde ağa öngörü yapılacak dönem verisinin girdi olarak sunulup çıktının beklenmesi şeklindedir. Diğer yöntem ise exante dönem tahmin ediliyormuşçasına aynı verilerle eğitilmiş ağdan çok adımlı tahmin (multi step prediction) yapmasını istemek şeklindedir. Bu yöntem de dinamik tahminde olduğu gibi gerçek değerleri kullanmak yerine kendi ürettiği tahmin çıktılarını girdi olarak almakta böylece gerçek değer olmadan ileri dönem öngörüsünü gerçekleştirmektedir.

### **4.2.2.1. Box Jenkins (ARIMA) Yaklaşımı ile Tahmin**

Altın fiyatları (Dolar/Ons) serisi ile model tahmini için Eviews 9 (64 bit) paket programı kullanılmıştır. Veri başlığında detaylı şekilde incelenen zaman serisi ile model kurma işlemi Box Jenkins prosedürü takip edilerek gerçekleştirilmiştir. Öncelikle veri setinin Şekil 18'deki zaman yolu grafiği, Şekil 4.2' deki korelogramı incelenmiş ve Genişletilmiş Dickey- Fuller (ADF) birim kök testi uygulanmıştır.

| Autocorrelation | <b>Partial Correlation</b> |                                                                                                    | <b>AC</b>                                                                                                    | <b>PAC</b>                                                                                                    | Q-Stat                                                                                                    | Prob                                                                                                    |
|-----------------|----------------------------|----------------------------------------------------------------------------------------------------|----------------------------------------------------------------------------------------------------|----------------------------------------------------------------------------------------------------|----------------------------------------------------------------------------------------------------|----------------------------------------------------------------------------------------------------|
|                 |                            | 1<br>2<br>3<br>4<br>5<br>6<br>7<br>8<br>9<br>10<br>11<br>12<br>13<br>14<br>15<br>16<br>17<br>18<br>19<br>20 | 0.997<br>0.994<br>0.991<br>0.984<br>0.981<br>0.968<br>0.965<br>0.962<br>0.959<br>0.955<br>0.952<br>0.949<br>0.943<br>0.940<br>0.937 | 0.997<br>0.020<br>0.008<br>0.987 -0.026<br>0.016<br>$-0.007$<br>$0.978 - 0.001$<br>0.975 -0.008<br>0.971 -0.013<br>$-0.016$<br>0.006<br>0.013<br>0.011<br>$-0.007$<br>0.005<br>0.028<br>0.946 -0.007<br>$-0.008$<br>0.025<br>$-0.030$ | 2465.8<br>4917.2<br>7354.4<br>9776.8<br>12185.<br>14579.<br>16958.<br>19323.<br>21673.<br>24008.<br>26328.<br>28633.<br>30925.<br>33202.<br>35465.<br>37715.<br>39953.<br>42176.<br>44388.<br>46586. | 0.000<br>0.000<br>0.000<br>0.000<br>0.000<br>0.000<br>0.000<br>0.000<br>0.000<br>0.000<br>0.000<br>0.000<br>0.000<br>0.000<br>0.000<br>0.000<br>0.000<br>0.000<br>0.000<br>0.000 |
|                 |                            | 21<br>22<br>23<br>24<br>25<br>26<br>27                                                                      | 0.931<br>0.928<br>0.925<br>0.919<br>0.917                                                                                           | 0.934 -0.014<br>$-0.007$<br>0.010<br>0.017<br>$0.922 - 0.008$<br>0.022<br>0.010                                                                                                    | 48770.<br>50941.<br>53098<br>55242.<br>57374.<br>59493.<br>61601.                                                                                                    | 0.000<br>0.000<br>0.000<br>0.000<br>0.000<br>0.000<br>0.000                                                                                                    |

**Şekil 19** Düzeyde Altın Fiyatları Serisi Korelogramı

Şekil 4.1'deki zaman yolu grafiği incelendiğinde serinin kesikli artma ve azalma trendlerine sahip olduğu anlaşılmaktadır. Ayrıca korelogram ve Tablo 4.2'de gösterilmiş birim kök testi sonuçları da zaman serisinin düzeyde durağan dışı olduğunu doğrulamaktadır. Çünkü burada tabloda belirtilen 3 durum (kesmesiz ve trendsiz, kesmeli ve trendli, kesmeli ve trendsiz) için de "H<sub>0</sub> : ALTIN Serisi birim köke sahiptir" şeklindedir ve H<sup>0</sup> kabul edilmiştir.

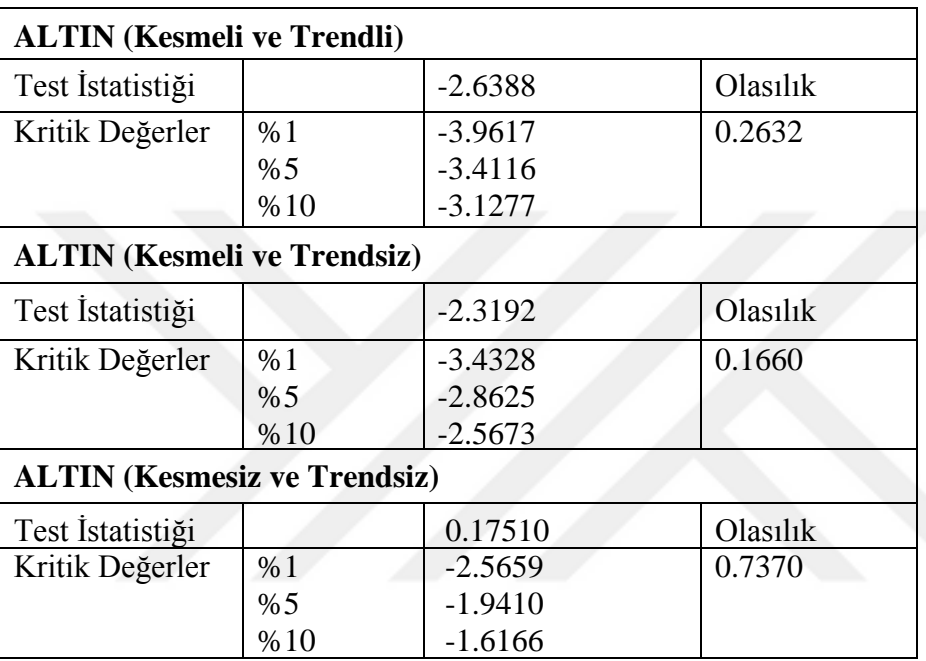

**Tablo 5** ALTIN serisi ADF testi

Durağanlığın sağlanması için seriye logaritmik dönüşüm uygulanmış ardından da farkı alınmış bu haliyle durağanlık tekrar sınanmıştır. Şekil 4.3'te logaritmik dönüşüm uygulanan altın (LOGALTIN) serisinin zaman yolu grafiği gösterilmiştir.

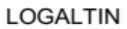

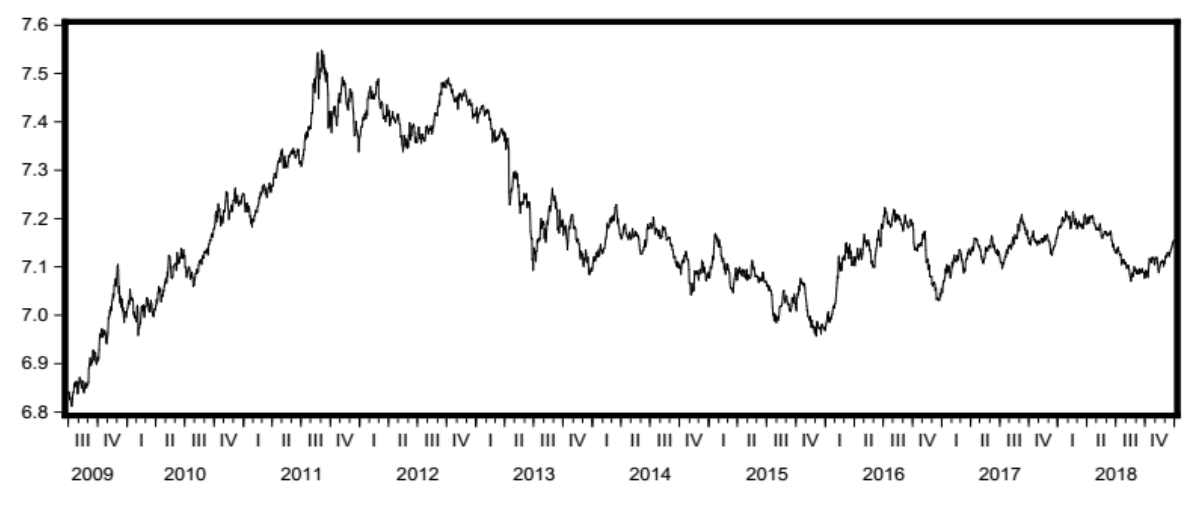

**Şekil 20** Doğal logaritması alınmış ALTIN serisi (LOGALTIN)

Grafikten anlaşıldığı gibi veri setinin değer aralığının küçülmesi dışında seride eğilimler aynı desenle devam ettiği görülmektedir. Ekonometrik iyi model kriterlerine bağlı olarak, en küçük kareler (EKK) yöntemiyle tahmin yapılması nedeniyle buna yönelik varsayımların sağlanması gerekmektedir. Bu açıdan daha stabil bir model elde etmek bakımından seriye logaritmik dönüşüm uygulanmış ardından farkı alınmıştır, farkı alınmış LOGALTIN (DLOGALTIN) serisi Şekil 4.4'te gösterilmiştir.

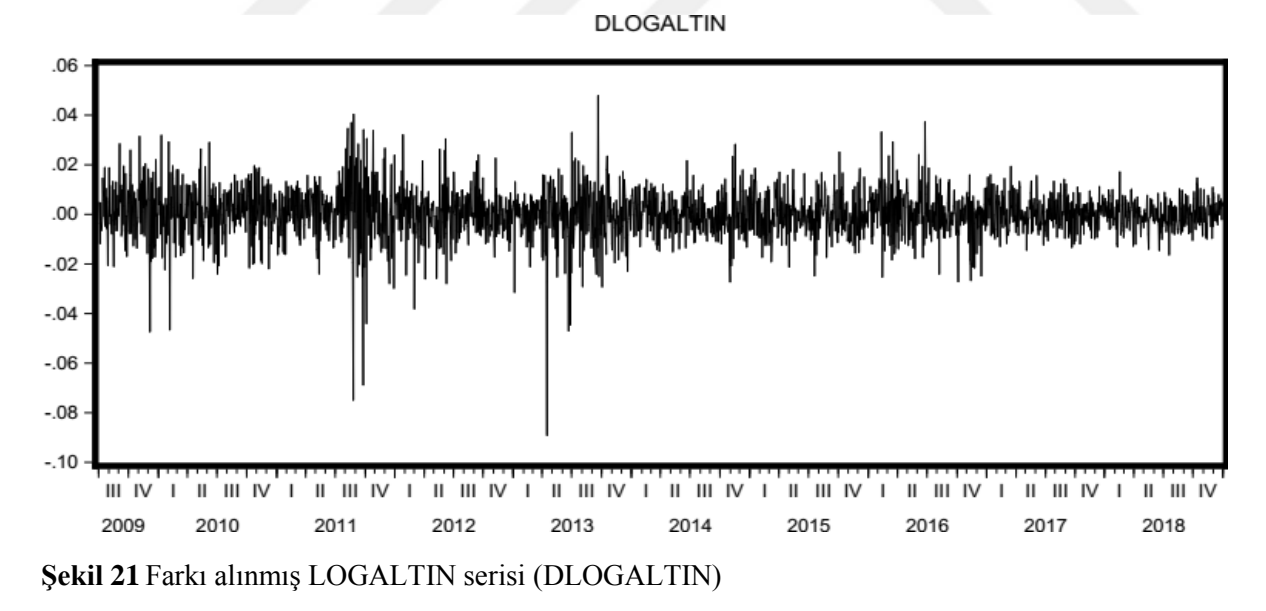

Üstteki şekle göre LOGALTIN serisinin grafiğinden anlaşıldığı gibi durağanlığın sağlandığı görülmektedir. Fark alınan seriye tekrar ADF testiyle durağanlık sınaması yapılmıştır Birinci farkında durağanlığın sağlandığını Tablo 4.3'deki ADF birim kök testi sonuçları doğrulamaktadır.

## **Tablo 6** DLOGALTIN serisi ADF testi

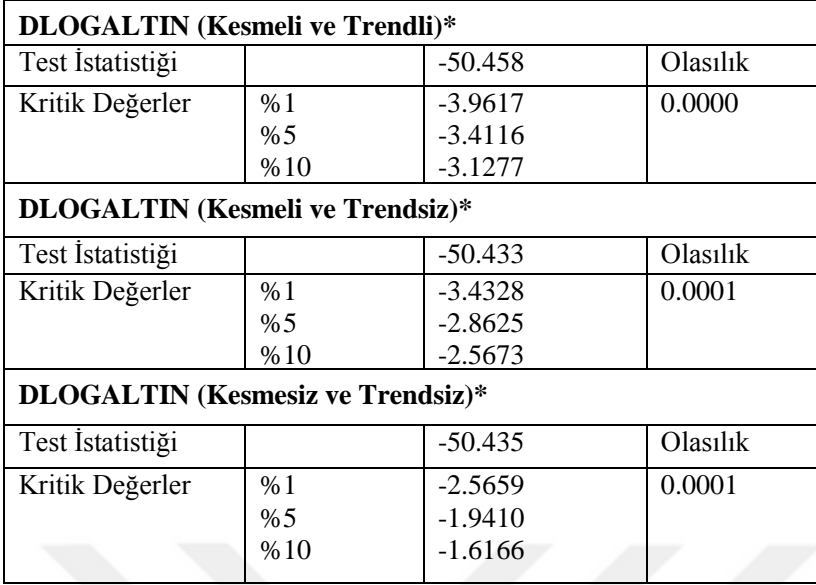

Tablo 4.3'te durağanlığın üç farklı varsayımda da sağlandığı görülmektedir. Çünkü burada tabloda belirtilen 3 durum (kesmesiz ve trendsiz, kesmeli ve trendli, kesmeli ve trendsiz) için de H<sub>0</sub>: ALTIN birim köke sahiptir şeklindedir ve H<sub>0</sub>: reddedilmiştir. Ancak model kurma aşamasında serinin grafiğinde eğilim görülmediğinden sadece kesme (sabit) eklenecektir. Bu aşamadan sonra geçici model belirlemek için durağan hale gelmiş serinin ACF ve PACF grafikleri incelenecektir. Şekil 4.5'te DLOGALTIN serisine ait korelogram grafiği gösterilmiştir.

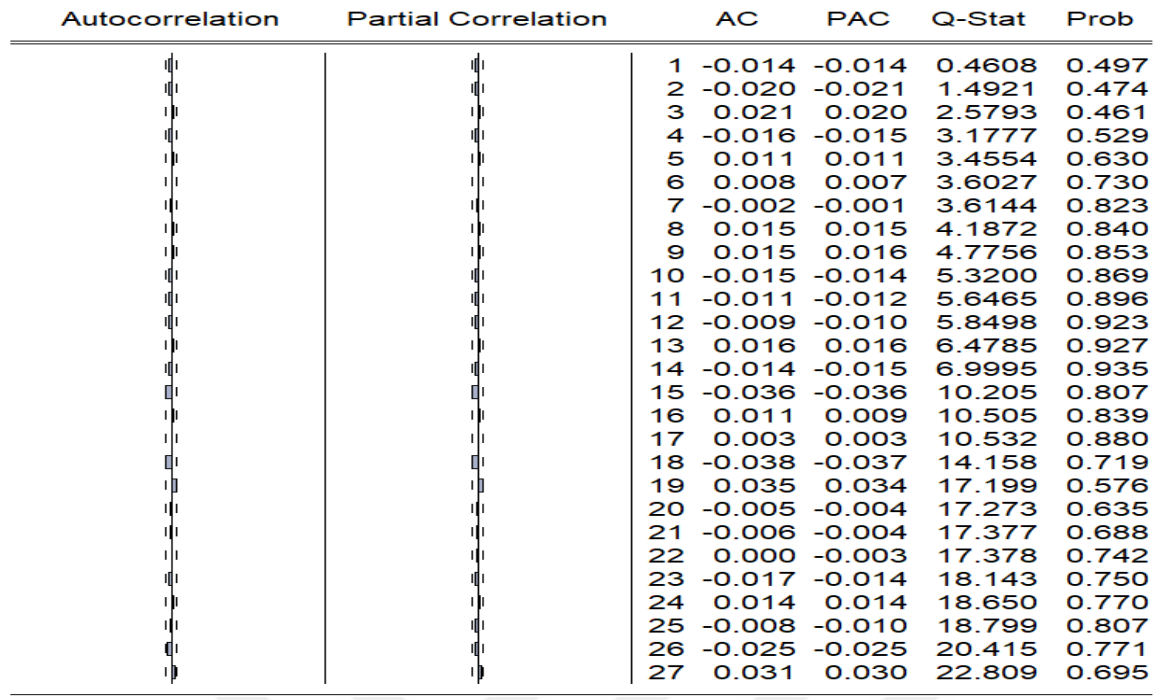

### **Şekil 22** DLOGALTIN serisinin korelogramı

Model belirleme prosedürü içerisinde korelogramın iki tarafında da sinüs dalgasına benzer azalarak kaybolma ya da belirli gecikmeden sonra kaybolma motifi gözlenmemiştir. Bu durumlarda sadece bazı gecikmelerde güven aralığının dışına çıkılması belirtilen gecikmeyi işaretlemek için yeterlidir. Bu prosedüre göre güven sınırını aşan değerlerin 15., 18. ve 19. gecikmeler olduğu görülmüştür. Dolayısıyla geçici model kurma işlemi bu mertebelerden başlamıştır. Denenen bazı ARIMA modelleri Tablo 4.4'te gösterilmiştir.

| <b>SIC</b> | Dzl. $R^2$  | <b>MODEL</b>             |
|------------|-------------|--------------------------|
| $-6.4144$  | $-0.000404$ | ARIMA(2,1)               |
| $-6.4156$  | 0.005381    | ARIMA(2,2)               |
| $-6.4124$  | 0.004577    | ARIMA(3,2)               |
| $-6.4035$  | 0.002479    | ARIMA(4,4)               |
| $-6.3844$  | 0.016860    | ARIMA(9,9)               |
| $-6.4181$  | 0.000518    | <b>ARIMA(15,15)</b>      |
| $-6.4183$  | 0.001953    | <b>ARIMA(18,18)</b>      |
| $-6.4167$  | 0.005262    | ARIMA(18,18)*15,18       |
| $-6.4177$  | 0.000070    | <b>ARIMA(19,19)</b>      |
| $-6.4135$  | 0.001447    | ARIMA(19,19)*18,19       |
| $-6.4108$  | 0.004371    | ARIMA(19,19)*15,18,19    |
| $-6.4078$  | 0.007842    | ARIMA(27,27)*15,18,19,27 |
| $-6.4055$  | 0.005648    | ARIMA(27,27)*3,15,19,27  |

**Tablo 7** Geçici ARIMA Modelleri

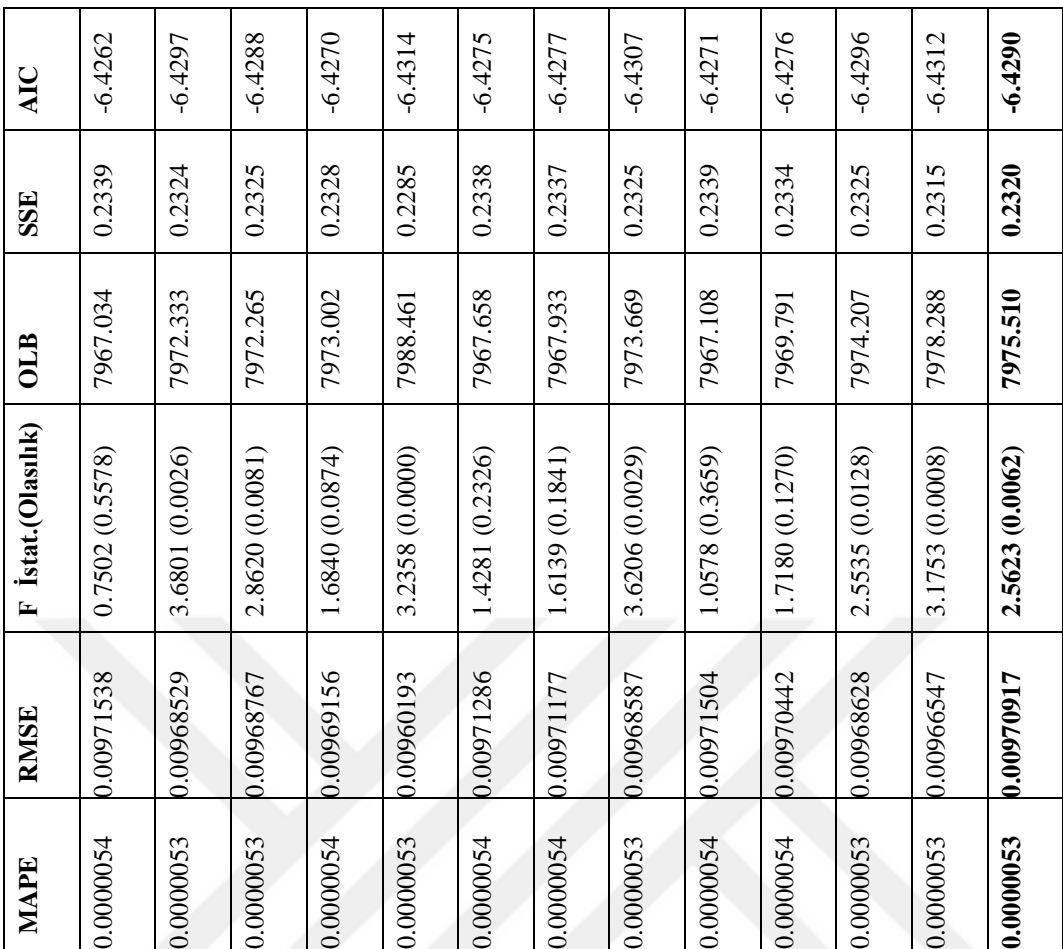

Tabloda 4.4'te Eviews programının otomatik seçim özelliğinin sunduğu modellerin bir kısmı da yer almaktadır. Otomatik seçim ayarları maksimum 12 gecikme ve bir fark alma şeklinde ayarlanmış olup dışsal değişken olarak sadece kesme (sabit) eklenmiştir. Ayrıca mevsimselliği ifade eden SAR ve SMA değerleri 0 olarak ayarlanmıştır. Denenmiş modellerden bazılarının gösterildiği tablodan kriterler incelendiğinde ARIMA (27,1,27)\* modelinin uygun olduğu görülmüştür. Modele ait tahmin çıktıları detaylı şekilde Tablo 4.5'te gösterilmiştir.

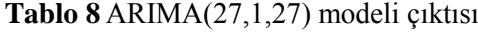

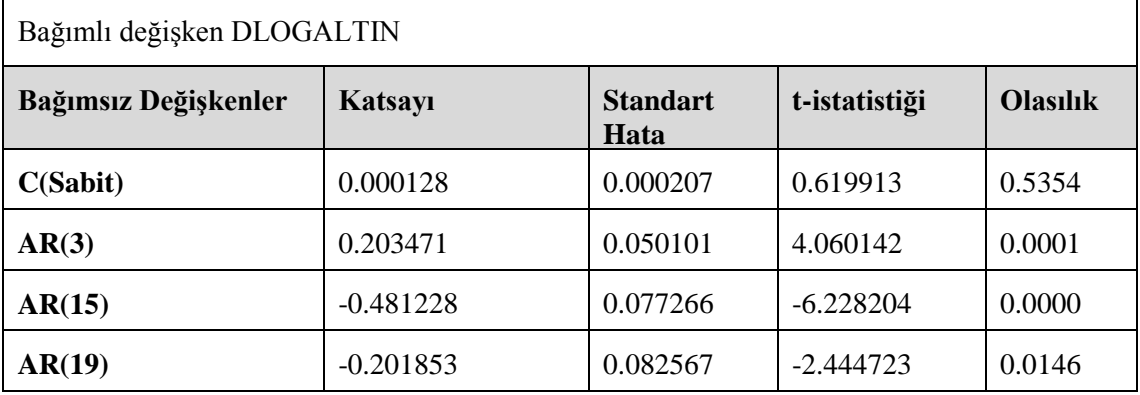

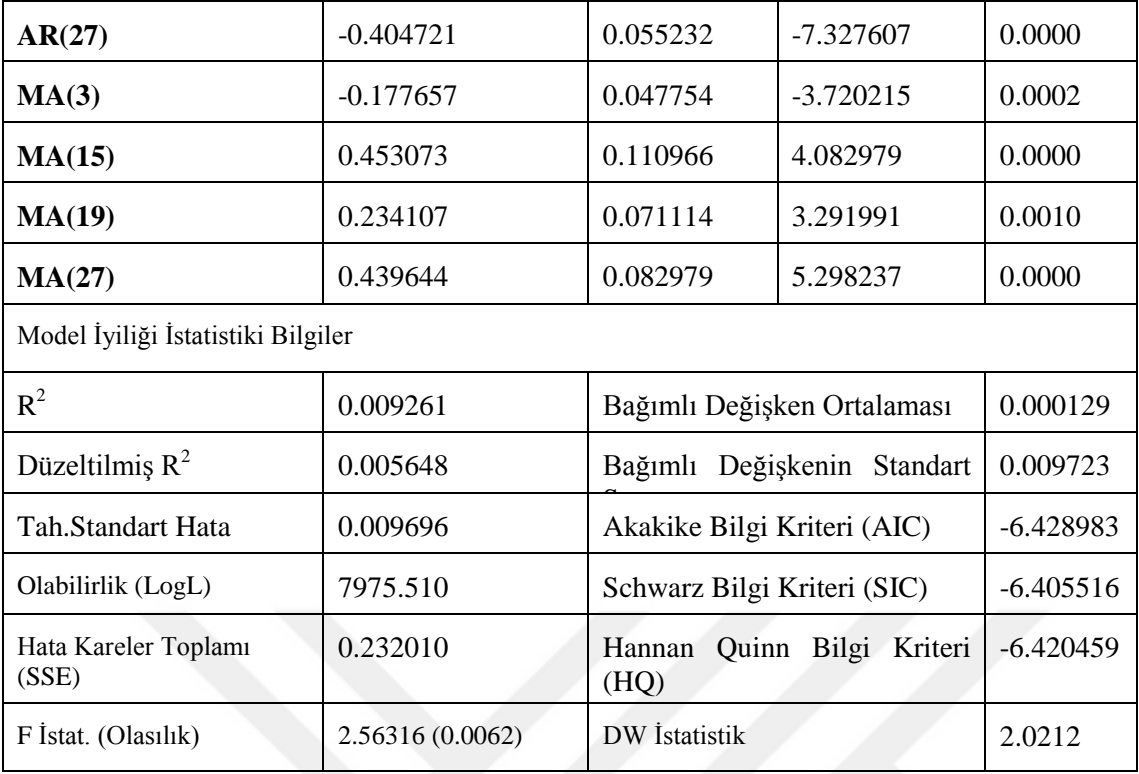

Model kontrol aşamasında varsayımları sağlayabilirliği ölçülmüştür. Öncelikle mertebe seçiminde Türkoğlu (2013)'ün aktardığı p+q<n/15 kuralını aşmadığı görülmüştür (Türkoğlu, 2013, s. 47). Daha sonra hataların beyaz gürültü sürecine uygunluğunu sınamak için hataların korelogramı Şekil 4.6'da incelenmiştir.

| Autocorrelation | <b>Partial Correlation</b> |     | <b>AC</b>            | <b>PAC</b> | Q-Stat | Prob  |
|-----------------|----------------------------|-----|----------------------|------------|--------|-------|
|                 |                            |     | 1 -0.011 -0.011      |            | 0.2816 |       |
|                 |                            | 2   | $-0.017 - 0.017$     |            | 1.0296 |       |
|                 |                            |     | $3 - 0.008 - 0.008$  |            | 1.1699 |       |
|                 |                            | 4   | $-0.016 - 0.017$     |            | 1.8161 |       |
|                 |                            | 5   | 0.012                | 0.011      | 2.1696 |       |
|                 |                            | 6   | 0.004                | 0.004      | 2.2128 |       |
|                 |                            | 7   | 0.001                | 0.002      | 2.2170 |       |
|                 |                            | 8   | 0.012                | 0.012      | 2.5477 |       |
|                 |                            | 9   | 0.017                | 0.018      | 3.2589 | 0.071 |
|                 |                            | 10  | $-0.015 - 0.015$     |            | 3.8501 | 0.146 |
|                 |                            | 11  | $-0.012 - 0.012$     |            | 4.2178 | 0.239 |
|                 |                            |     | $12 - 0.010 - 0.010$ |            | 4.4439 | 0.349 |
|                 |                            | 13  | 0 0 1 4              | 0.013      | 4.9046 | 0.428 |
|                 |                            |     | 14 -0.016 -0.017     |            | 5.5484 | 0.476 |
|                 |                            |     | 15 -0.002 -0.002     |            | 5.5588 | 0.592 |
|                 |                            | 16  | 0.009                | 0.009      | 5.7684 | 0.673 |
|                 |                            | 17  | 0.002                | 0.002      | 5.7759 | 0.762 |
|                 |                            | 18  | $-0.018 - 0.018$     |            | 6.5720 | 0.765 |
|                 |                            | 19  | 0.005                | 0.006      | 6.6432 | 0.827 |
|                 |                            | 20  | $-0.007 - 0.007$     |            | 6.7630 | 0.873 |
|                 |                            | 21  | $-0.005 - 0.005$     |            | 6.8207 | 0.911 |
|                 |                            | 22. | $-0.001$             | $-0.002$   | 6.8226 | 0.941 |
|                 |                            | 23. | $-0.012 - 0.011$     |            | 7.2012 | 0.952 |
|                 |                            | 24  | 0.015                | 0.014      | 7.7993 | 0.955 |
|                 |                            | 25  | $-0.008 - 0.008$     |            | 7.9451 | 0.968 |
|                 |                            | 26  | $-0.024$ $-0.024$    |            | 9.4048 | 0.950 |
|                 |                            | 27  | 0.000                | 0.000      | 9.4048 | 0.966 |

**Şekil 23:** Hata Korelogramı

Şekil 4.6'da gösterilen korelogram, kalıntı korelasyonunun istatiksel olarak anlamsız olduğunu yani kalıntıların beyaz gürültü olduğunu göstermektedir. Böylece öngörü için gerekli şart sağlanmış, model doğrulanmıştır. Ancak tahmin performanslarını karşılaştırabilmek için modelin örneklem içi önraporlama performansı bilinmesi gerekmektedir. Şekil 4.7'de ARMA(27,1,27)\* grafiğinin örneklem içi önraporlama grafiği sunulmuştur.

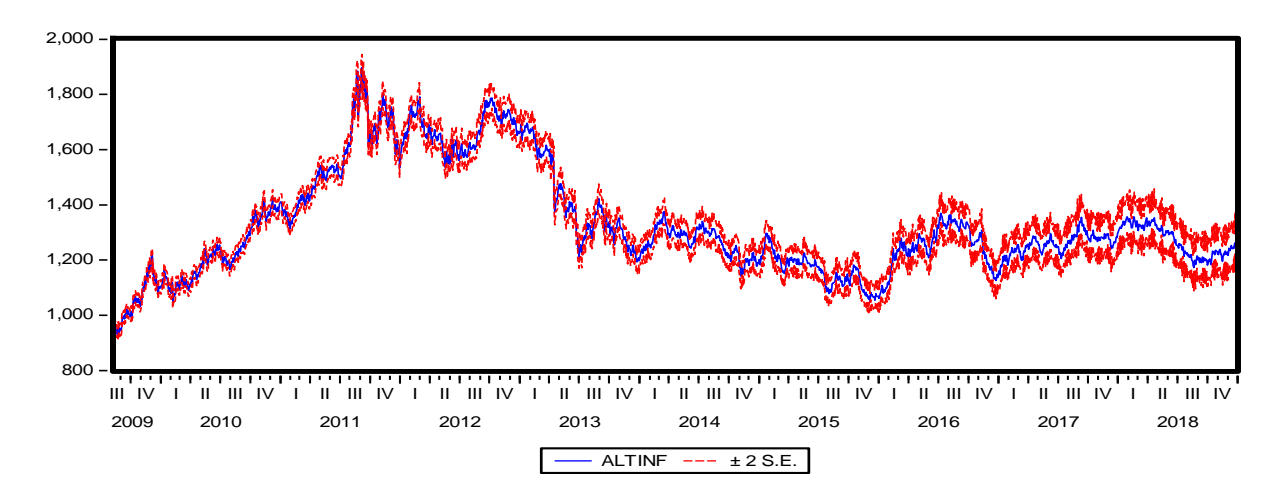

## **Şekil 24** ARIMA(27,1,27)\* Örneklem İçi Önraporlaması

Önraporlama performansının çok iyi olduğu Şekil 15'ten anlaşılmaktadır. Gecikmelerden dolayı ilk 27 gözlemin dahil edilmediği grafik altın fiyatları serisinin orijinal haline çok yüksek oranda benzerlik göstermektedir. Kurulan modelde serinin logaritmik dönüşümü alınsa da tahmin ters dönüşüm yapılmış değerlerden oluşmaktadır. Grafikte S.E ile ifade edilen tahmin güven aralığıdır ve tahmin değerlerinin gerçek değerlerle uyumlu olduğunu göstermektedir. Tahmin değerleri ile gerçek değerlerin birbirlerine çok yakın olmasından dolayı seçim karşılaştırmalı grafiği çizilememiştir. Karşılaştırmalı değerler EK3'te, önraporlamaya dair performans ölçütleri ise Tablo 4.6'da verilmiştir.

**Tablo 9**Örneklem İçi Önraporlama

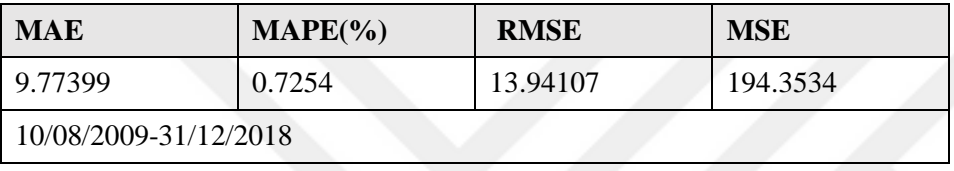

## **ARIMA(27,1,27) Modeliyle Öngörü**

Model kurulum aşamasında fazla parametre kullanımı ya da gözden kaçan farklı sebeplerle aşırı uyum gibi problemler meydana gelebilmektedir. Bu tür problemler örneklem içi önraporlama aşamasında fark edilememektedir. Ayrıca kurulan modellerin ileri dönem tahminlerinin sadece örneklemiçi önraporlama performansına bağlı olmadığı örneklemdışı tahminlerin önemi literatürde vurgulanmakla birlikte konsensüs sağlanmış değildir (Sharma S. S., 2016, s. 278). Bu amaçlarla birinci ve ikinci öngörü de ARMA(27,1,27) modelinin hiç kullanmadığı 01/01/2019-28/06/2019 aralığını kapsayan 129 günlük altın fiyatlarının tahmin edilmesi üzerine olacaktır. İlk aşamada statik tahmin yöntemi uygulanmış ve Şekil 4.8'deki zaman yolu grafiği oluşturulmuştur.

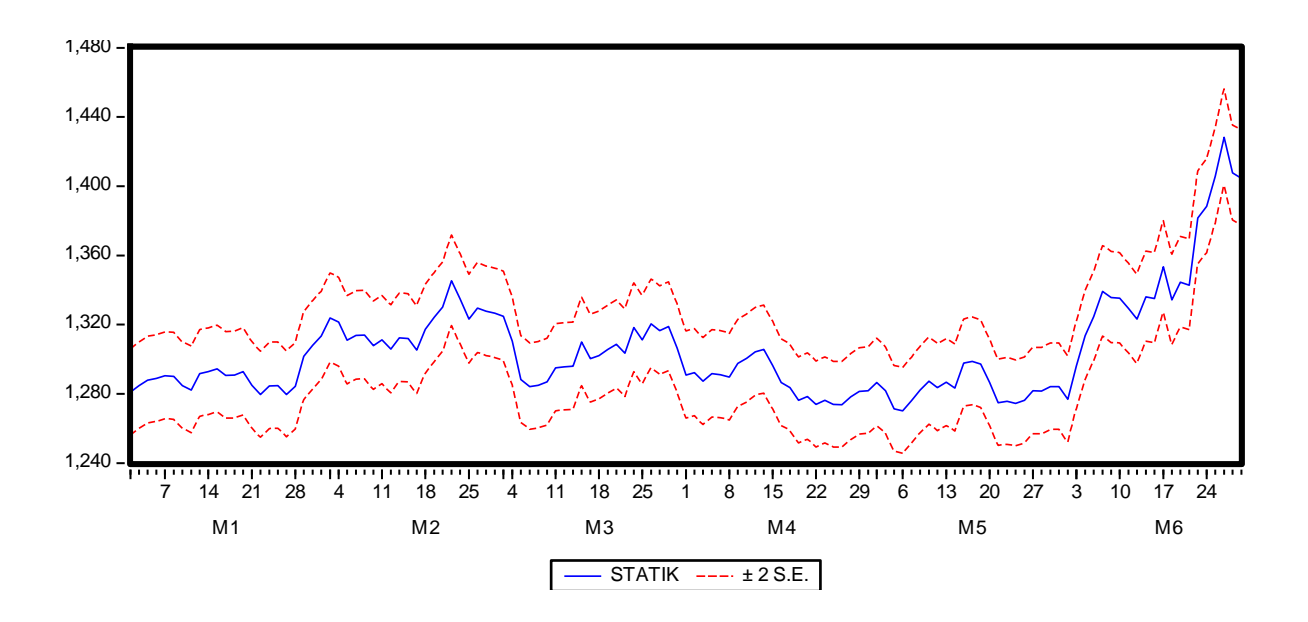

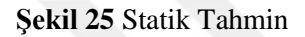

Şekil 4.8'den anlaşıldığı gibi öngörü değerleri güven aralığı içerisindedir bu sonuç gerçek altın değerleri ile tahmin değerleri arasında anlamlı bir fark olmadığını yani modelin öngörü gücünün iyi olduğunu göstermektedir (Tarı, 2015, s. 360). Statik öngörü çıktıları karşılaştırmalı olarak Şekil 4.9'da gösterilmiş değerler ise EK4'te sunulmuştur.

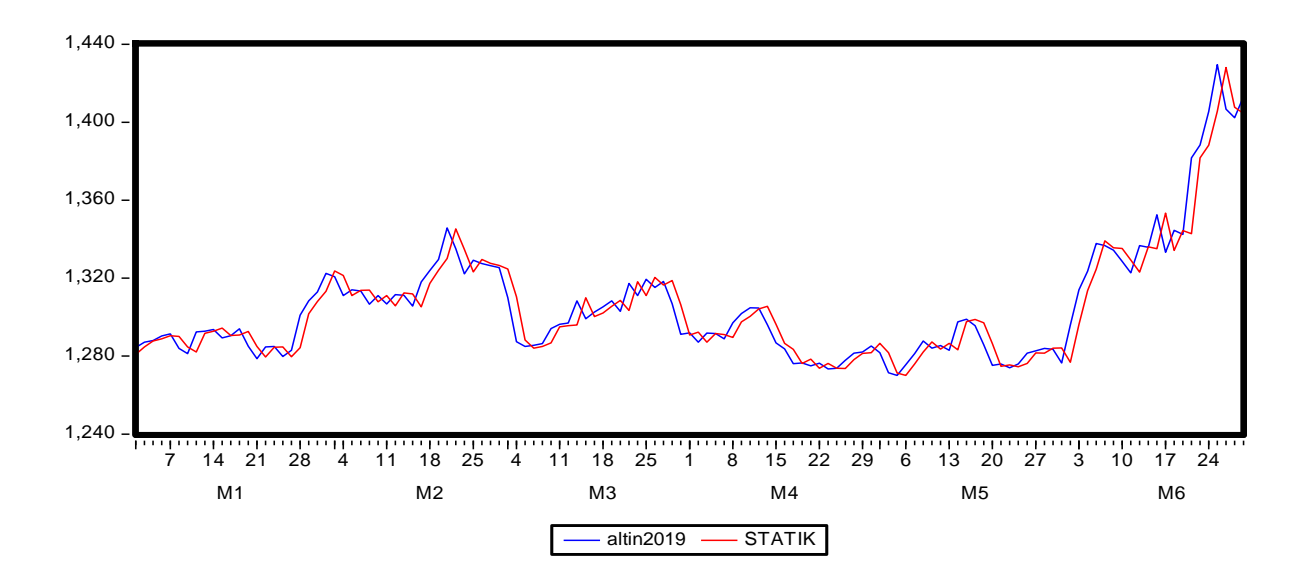

**Şekil 26** Statik öngörü ve gerçek değerler

Şekil 4.9'da statik öngörünün gerçek değerlere çok yakın sonuçlar ürettiği görülmektedir. Ayrıca model performansını ölçen kriterler de Tablo 4.7'de gösterilmiştir.

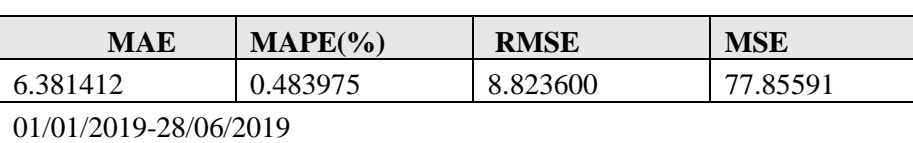

**Tablo 10** Performans ölçütleri

İkinci olarak aynı dönem için dinamik tahmin yapılmış ve çıktılara dair zaman yolu grafiği Şekil 4.10'da verilmiştir.

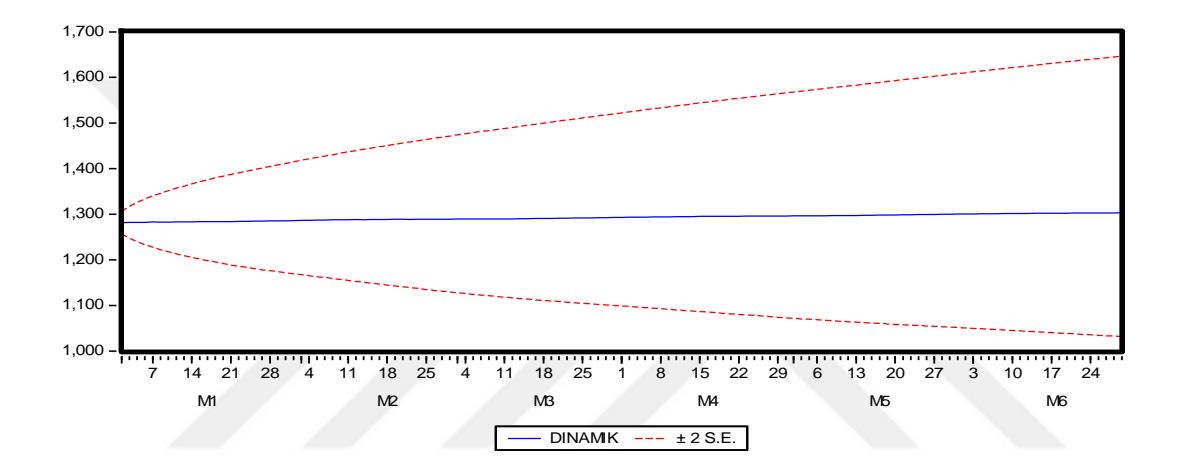

**Şekil 27** Dinamik Tahmin

Şekil 4.10'dan anlaşıldığı gibi öngörü değerleri güven aralığı içerisindedir bu sonuç gerçek altın değerleri ile tahmin değerleri arasında anlamlı bir fark olmadığını yani modelin öngörü gücünün iyi olduğunu göstermektedir. Dinamik öngörü çıktıları karşılaştırmalı olarak Şekil 4.11'de gösterilmiş değerler ise EK5'te sunulmuştur.

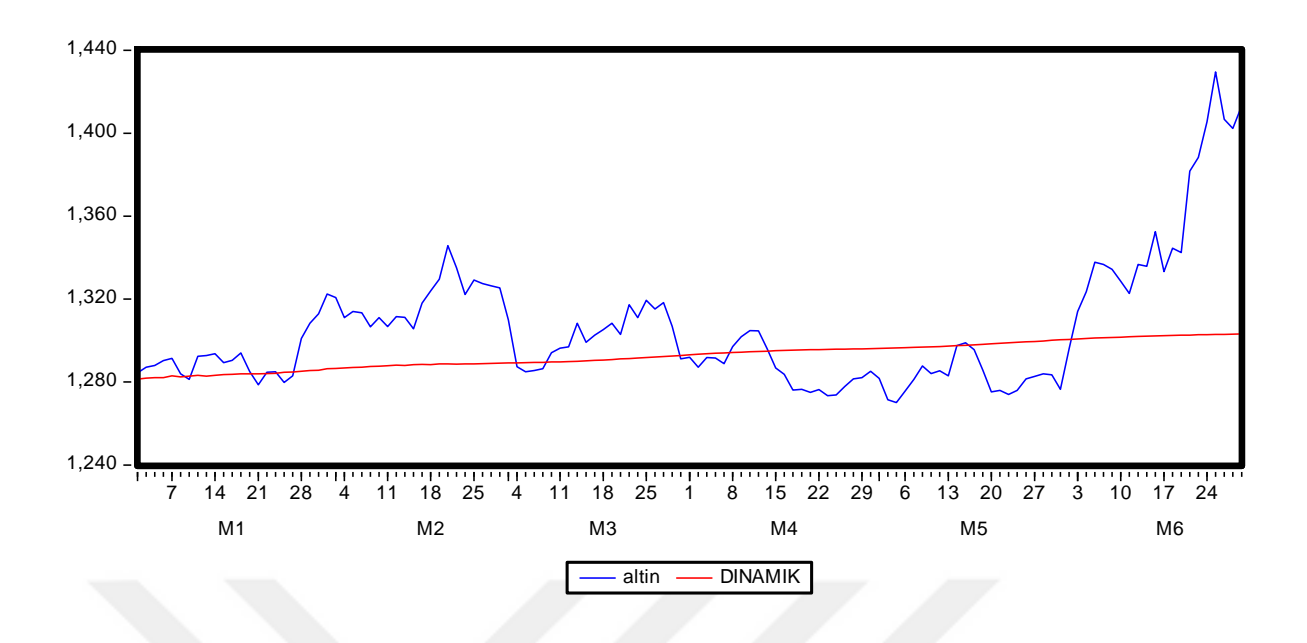

**Şekil 28** Dinamik öngörü ve gerçek değerler

Şekil 4.11'de dinamik öngörünün ilk çıktılarının gerçek değerlere yakın olduğu ancak uzun dönemde ortalama bir çizgi izlediği görülmektedir. Ayrıca model performansını ölçen kriterler de Tablo 4.8'de gösterilmiştir*.*

**Tablo 11** Dinamik Tahmin Performans Ölçütleri

| <b>MAE</b>            | $\text{MAPE}(\% )$ | <b>RMSE</b> | <b>MSE</b> |  |  |
|-----------------------|--------------------|-------------|------------|--|--|
| 22.00413              | 1.651850           | 31.60340    | 998.7749   |  |  |
| 01/01/2019-28/06/2019 |                    |             |            |  |  |

Tablo 4.8'deki performans ölçütleri dinamik öngörü yönteminin statik öngörüden daha başarısız olduğunu göstermektedir. Bunun yanı sıra Ek5'te yer alan çıktı değerleri karşılaştırıldığında kısa dönem için çok fazla fark olmadığı anlaşılmaktadır. Tablo 4.9'da sunulan dönem uzunluklarına göre performans değerleri bunu desteklemektedir.

**ARIMA(27,1,27)\* MAE MAPE(%) RMSE MSE** *1 gün S 3.50400 0.273 3.504000 12.27802* 1 gün D **3.03649 0.236 3.036490 9.220271**

**Tablo 12** Statik ve dinamik öngörü performans karşılaştırması

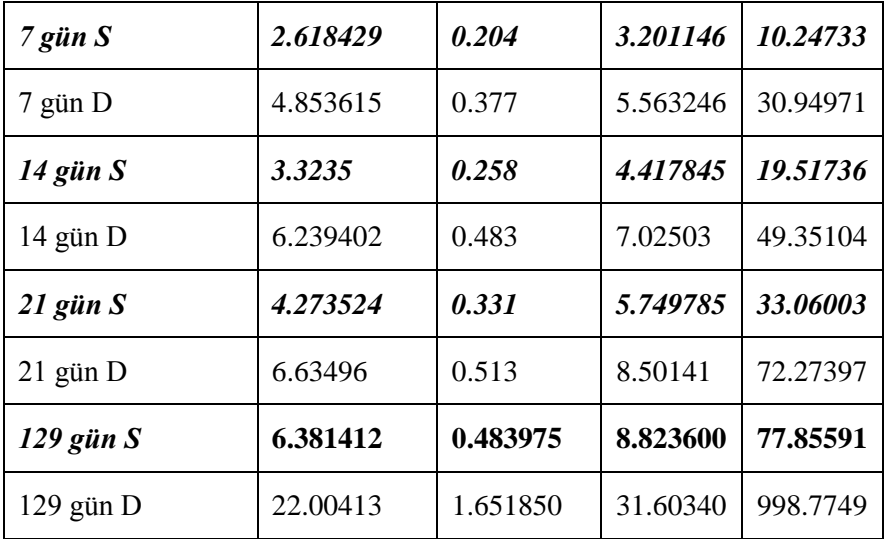

Tablo 4.9'da ilk günkü öngörü değeri hariç 7 günlük,14 günlük,21 günlük ve tahmin döneminin hepsini kapsayan 129 günlük periyotta statik tahminin daha başarılı olduğunu göstermiştir. Dinamik tahmin ilk günkü başarısını diğer günlere yansıtamamış dönem uzadıkça hata oranı statik tahmine göre büyük oranda artmıştır.

## **4.2.2.2. YSA İle Tahmin**

Altın fiyatları (Dolar/Ons) serisi ile YSA tasarımı için MATLAB R2016b (64 bit) paket programı kullanılmıştır. Veri başlığında detaylı şekilde incelenen zaman serisine uygun bir ağ tasarımı için üçüncü bölümde belirtilen modelleme sürecine dair hususlar baz alınmıştır. Öncelikle Şekil 9'da zaman yolu grafiği verilen veri setine dair herhangi bir önişlemin yapılmamasına karar verilmiştir. Çünkü MATLAB programının *Yapay Sinir Ağları Zaman Serisi* aracı *NAR Ağı*, seçilen aktivasyon fonksiyonuna göre gerekli normalizasyon işlemini arka planda ekstra komuta gerek duymadan otomatik olarak gerçekleştirmektedir.

Veri adımından sonra YSA mimarisini oluşturan parametreler belirlenmiştir. Yakınsama işlemi çalıştırılan//Yakınsama yöntemiyle çözülmek istenen problem nedenselliğe dayalı farklı bağımsız değişkenlerden oluşmayıp bir tek zaman serisi olduğu için girdi nöron sayısı gecikme sayısı bağlıdır. Uygun gecikme sayısı da deneme yanılma yöntemiyle bulunmuştur. Çıktı nöron sayısı, bir değişken tahmin edilmesinden dolayı 1 olarak belirlenmiştir. Gizli katman sayısı literatürde fazla tartışma konusu olmamış, karmaşık problemler için birden fazla kullanılmasının faydalı olacağı görüşü kabul edilmiştir. Bu sebeple 1 gizli katmanın uygun olacağına karar verilmiştir. Gizli katmandaki nöron sayısı ise en fazla üzerinde çalışılan ve net olarak belirlenemeyen bir konu olduğundan deneme yanılma yoluyla uygun gizli nöron sayısı bulunmaya çalışılmıştır. Gizli katmanda hazır gelen *tanjant hiperbolik sigmoid (tansig)* ve çıktı katmanındaki doğrusal aktivasyon fonksiyonları değiştirilmemiştir. Öğrenme algoritması olarak hızıyla öne çıkan ve yaygın olarak kullanılan *Levenberg-Marquardt (trainlm)* algoritması seçilmiştir. Öğrenme ve momentum katsayıları ile birlikte bağlantılar arası ağırlıkların başlangıç değerleri öğrenme algoritmasıyla bağlantılı olarak sistem tarafından değiştirilmektedir. İlk değerler de rassal olarak atandığından parametre değerlerinde herhangi bir değişime gidilmemiştir.

Uygulamada kullanılan veri setinin ayrımı %70'i eğitim verisi,%20'si geçerlilik verisi ve %10'u test verisi olacak şekilde belirlenmiştir. Bu ayrım, oranlar kullanıcı tarafından belirlendikten sonra program tarafından otomatik olarak ve rassal bir şekilde yapılmaktadır. Yani veri setinin en yeni değerlerinin bir miktarı eğitim kısmında yer aldığı gibi en eski değerlerinin bir kısmı da test aşamasında kullanılmaktadır. Oranlamaya göre ilk aşamada ağa gösterilecek olan 2479 verinin 1735'i eğitim setinde, 496'sı geçerlilik setinde ve 248'i test setinde değerlendirilecektir.

Bu uygulamada amaç ideal gecikme sayısını ve gizli nöron sayısını bulduktan sonra öngörü kısmında ağın performansını ölçmektir. Gerçek altın değerleri hedef değerler olarak kullanıldığından ağ yapısı danışmanlı öğrenme (TERCÜME O ŞEKİLDE YAPILMIŞ DİĞER TEZLERDE ) içerisinde değerlendirilmektedir. Gizli katmana sahip olduğu için çok katmanlı ağ ve girdilerin hareket yönü tek taraflı olduğu için ileri beslemeli ağ olarak da adlandırılabilmektedir. Program çerçevesinde NAR (Nonlinear Autoregressive - Doğrusal Olmayan Otoregresif) olarak isimlendirilen ağ açık döngü (open loop) olarak işlem gerçekleştirmektedir. Öngörü kısmında ise aynı ağ kapalı döngü (closed loop) komutuyla çıktı değerleri kendisine girdi olarak aktarımı sağlanacağından geri beslemeli ağ olarak adlandırılabilecektir. Ayrıca eğitimin durdurulmasında program hata kareleri ortalamasını (MSE) baz almakta ve çapraz geçerlilik metodunu kullanmaktadır. Dolayısıyla eğitimin erken durdurulması için ek komuta ihtiyaç olmadan eğitimin durdurulması sağlanmaktadır.

Uygun ağ modelinin belirlenmesi için gecikme sayısı ve gizli nöron sayıları çeşitli aralıklarla denenmiştir. Tablo 4.10'da denenen ağların bir kısmı hata değerleri ve korelasyon katsayılarıyla birlikte gösterilmiştir.

**Tablo 13** YSA seçim tablosu

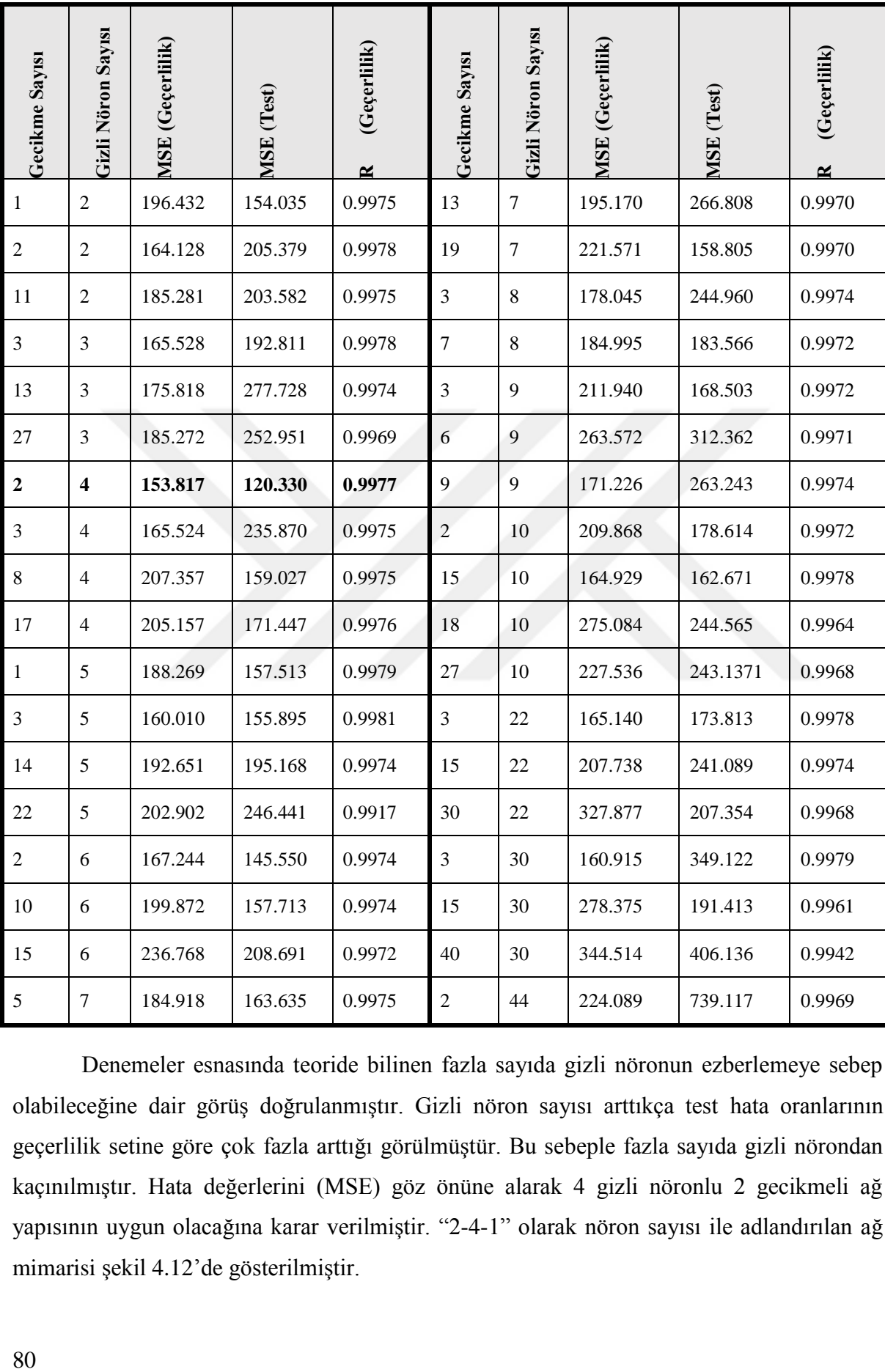

Denemeler esnasında teoride bilinen fazla sayıda gizli nöronun ezberlemeye sebep olabileceğine dair görüş doğrulanmıştır. Gizli nöron sayısı arttıkça test hata oranlarının geçerlilik setine göre çok fazla arttığı görülmüştür. Bu sebeple fazla sayıda gizli nörondan kaçınılmıştır. Hata değerlerini (MSE) göz önüne alarak 4 gizli nöronlu 2 gecikmeli ağ yapısının uygun olacağına karar verilmiştir. "2-4-1" olarak nöron sayısı ile adlandırılan ağ mimarisi şekil 4.12'de gösterilmiştir.

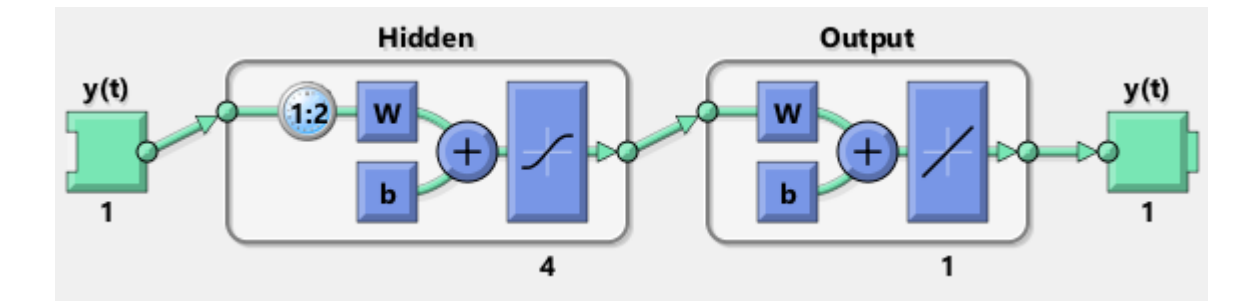

**Şekil 29** 2-4-1 Ağ Mimarisi

Şekil 4.12'deki gösterim Matlab programına aittir. Ağ yapısı NAR yani doğrusal olmayan otoregresif olduğu için girdi değeri ve çıktı değeri y(t) olarak gösterilmiştir. "1:2" gösterimi 1'den 2'ye kadar olan gecikmeleri, "w" ler ağırlıkları ve "b" ler biası temsil etmektedir. Diğer yandan şekil içerisinde yer alan koordinat sistemi içerisindeki eğri ve doğru seçilen aktivasyon fonksiyonunu, hemen altındaki sayılar ise nöron sayısını ifade etmektedir. Bir sonraki adımda ise ağ eğitilmiştir, Şekil 4.13'te eğitim durdurma aşaması gösterilmiştir.

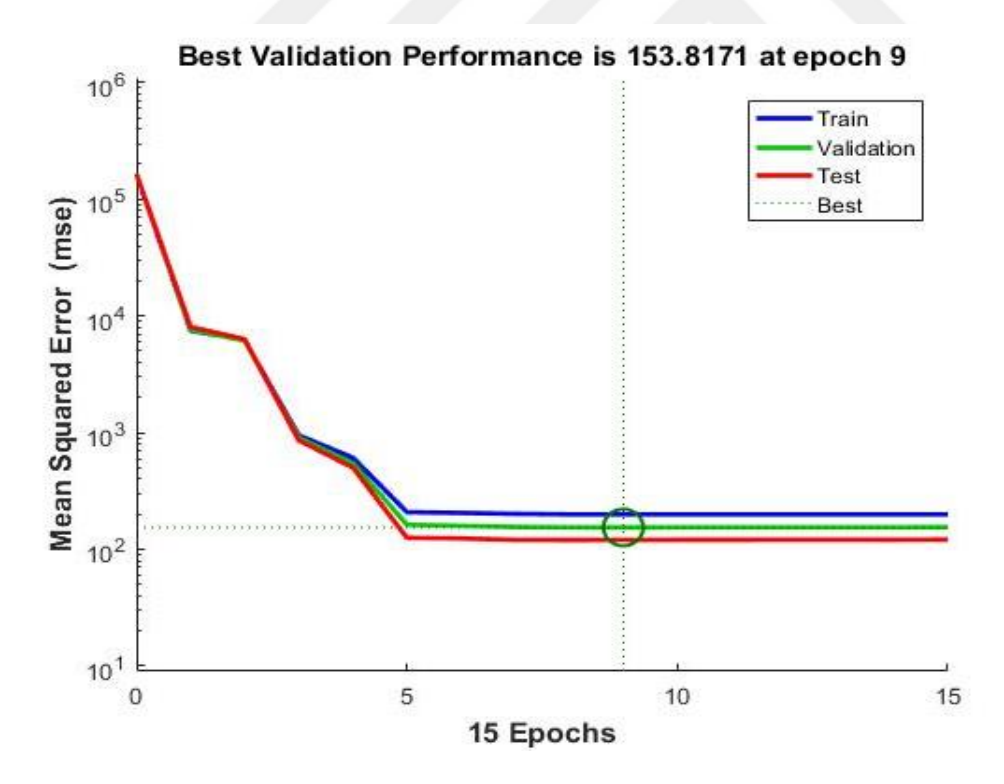

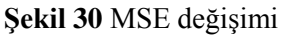

Şekil 4.13'te görüldüğü üzere 2-4-1 ağı geçerlilik seti için en düşük hata oranına 15.yinelemede ulaşmıştır ve eğitim sonlandırılmıştır. Grafikte eğitim seti ve test seti hata

oranları değişim döngüsü gösterilmiş olsa da eğitim durdurma, geçerlilik setinin değerleri göz önünde bulundurularak yapılmaktadır.

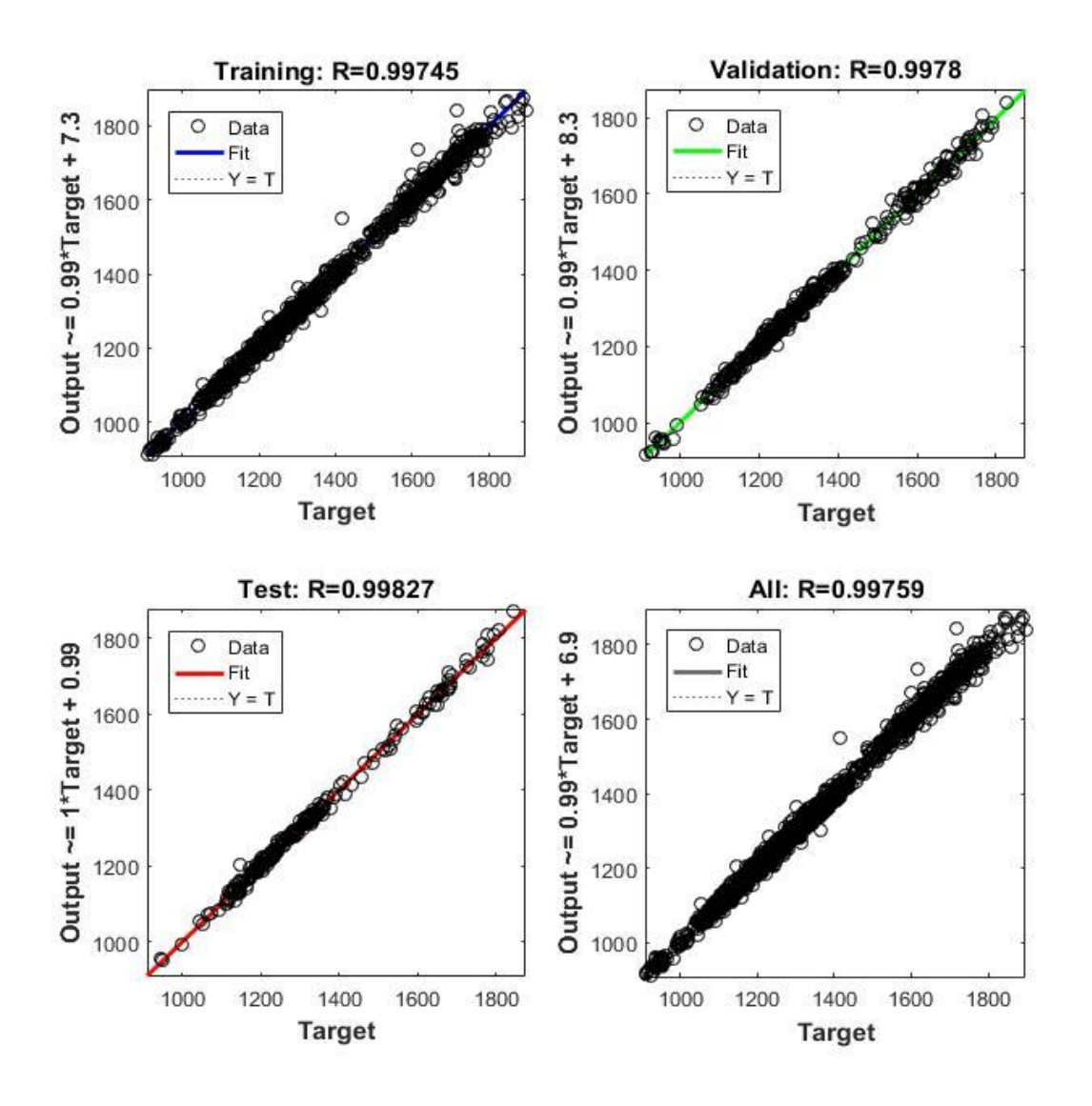

**Şekil 31** Tahmin değerleri korelasyon grafiği

Şekil 4.14'te tahmin değerleri ile gerçek değerler arasındaki ilişki gösterilmiştir. 1 değerine çok yakın olan R değerleri ilişkinin çok kuvvetli olduğuna işaret etmektedir. 2-4-1 ağının örneklem içi önraporlama değerlerinin zaman yolu grafiği Şekil 4.15'te, karşılaştırmalı değerler ise EK5'te gösterilmiştir.

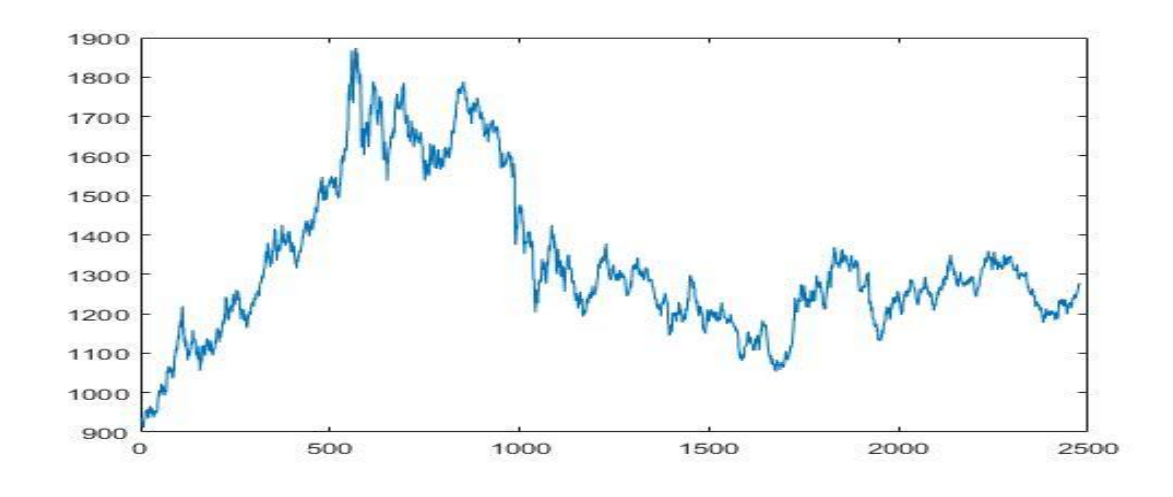

**Şekil 32** 2-4-1 önraporlama grafiği

Kullanılan 2 gecikmeden dolayı 2477 veriden oluşan Şekil 4.15'deki tahmin değerlerinin grafik görüntüsü Şekil 4.1'deki gerçek değerlerin grafiğiyle yüksek oranda benzeşmektedir. Bu da tahmin performansının iyi olduğunu göstermektedir. Ayrıca Şekil 4.16'daki hata değerleri bunu desteklemektedir.

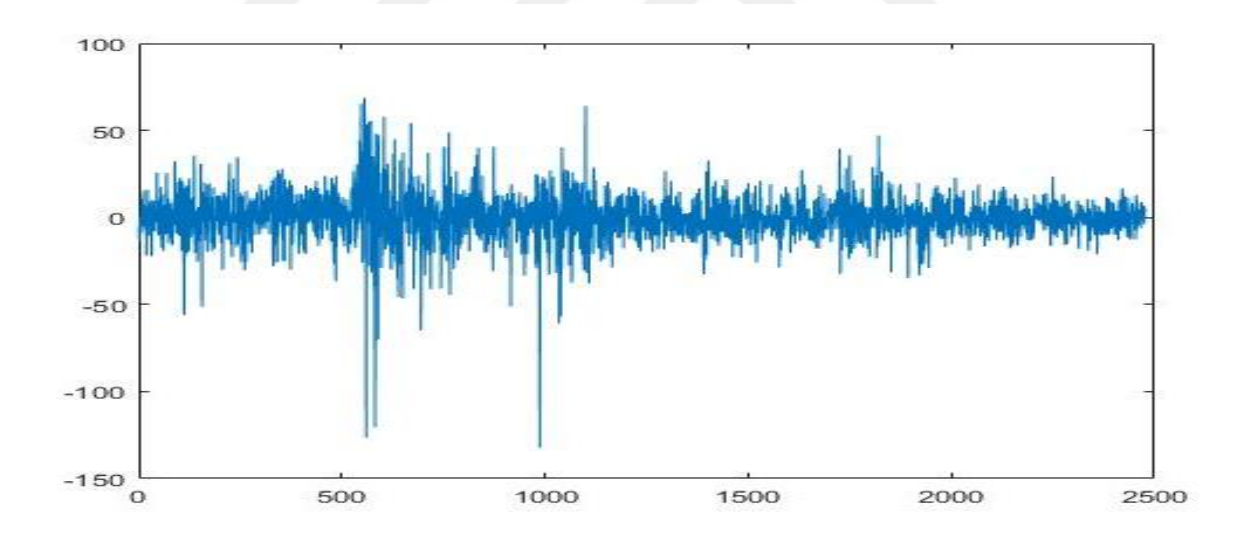

**Şekil 33** YSA hata grafiği

Altın fiyatlarının büyüklüğü göz önünde bulundurulduğunda modele ait hataların bulunduğu aralığın çok küçük olduğu anlaşılmaktadır. Hata değerlerinin daha iyi karşılaştırılabilmesi için Tablo 4.11 oluşturulmuştur.

#### **Tablo 14** 2-4-1 performans kriterleri

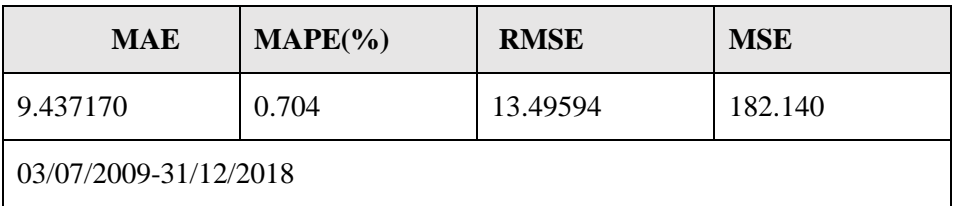

Öngörüde kullanılan ağa ait eşik değer (bias) ve ağırlıklar ise Tablo 4.12'de gösterilmiştir.

**Tablo 15** Ağırlıklar ve Eşik Değerler

| Girdi Katmanı-Gizli Katman |                    |                                |                                | Gizli Katman - Çıktı Çatmanı      |                    |  |
|----------------------------|--------------------|--------------------------------|--------------------------------|-----------------------------------|--------------------|--|
| Eşik                       | deger <sub>1</sub> | $A\check{g}rrh k_{1i}(w_{1i})$ | $A\check{g}rrh k_{1j}(w_{1j})$ | Eşik değer $_2$ (b <sub>2</sub> ) | $A$ ğırlı $k_{2i}$ |  |
| $(b_1)$                    |                    |                                |                                |                                   | $(w_{2i})$         |  |
| 3.3890                     |                    | $-0.5606$                      | $-4.2445$                      | 0.1168                            | $-0.0425$          |  |
| $-0.0548$                  |                    | $-0.6890$                      | 0.0204                         |                                   | $-1.5682$          |  |
| $-0.8908$                  |                    | $-5.8521$                      | $-0.4164$                      |                                   | 0.0133             |  |
| 3.3124                     |                    | 1.2935                         | 1.9126                         |                                   | 0.0795             |  |

Yakınsamada kullanılan ağ yapısı 2 gecikme 4 gizli nörona sahip olduğu için girdi katmanı ile gizli katman arasında, 1 gecikme için 4 ağırlık olmak üzere toplam 8 ağırlık bulunmaktadır. Aynı zamanda her gizli nöron 1 eşik değere sahip olmak üzere toplam 4 eşik değer bulunmaktadır. Gizli katman ile çıktı katmanı arasında ise çıktı katmanında 1 nöron bulunduğundan 1 eşik değer bulunmakta, 4 gizli nöron olduğu için de 4 ağırlık değeri bulunmaktadır (Matworks,2019).

Burada ağırlık regresyon modelindeki gibi ağ içerisinde kullanılan verilerin önündeki katsayıyı, eşik değer ise katsayıyı ifade etmektedir. Örnek olarak girdi katmanı ile gizli katman arasındaki bir bağlantının denklemi (4.1) nolu eşitlikte gösterilmiştir.

$$
N1 = 3.3890 + -0.5606 * A + -4.2445 * B \tag{4.1}
$$

Gizli katman ile çıktı katmanı arasındaki bağlantı ise (4.2) nolu eşitlikte gösterilmiştir.

Y= 0.1168+ -0.0425\*tansig(n<sub>1</sub>) + -1.5682\*tansig(n<sub>2</sub>) + 0.0133\*tansig(n<sub>3</sub>) + 0.0795\*  $tansig(n_4)$  (4.2)

 $(4.2)$  nolu eşitlikte n<sub>1</sub> girdi katmanı ile çıktı katmanı arasında hesaplanan birinci bağı değerini ifade etmektedir (Ay, 2011).

## **YSA (2-4-1) İle Öngörü**

Bu aşamada model kurma aşamasında hiç kullanılmamış 01/01/2019-28/06/2019 aralığını kapsayan 129 günlük verinin önceden eğilmiş ağ ile tahmin edilmesi amaçlanmıştır. İlk olarak ARIMA uygulamasının öngörü aşamasında kullanılan statik tahmin metoduna benzer şekilde, eğitilmiş ağ ile gelecek öngörüsü yapılacak veri kullanılmıştır. İkinci metot ise kapalı döngü (closed loop) haline getirilmiş daha önceden eğitilmiş ağın kullanılmasıdır.

Birinci metot, NAR aracı ile hazır gelen koda birkaç komut eklenmek suretiyle uygulanmıştır. Kullanılan kodlar EK5'te belirtilmiştir. Tahmin çıktıları karşılaştırmalı olarak Şekil 4.17'de gösterilmiş, değerler ise EK3'te sunulmuştur.

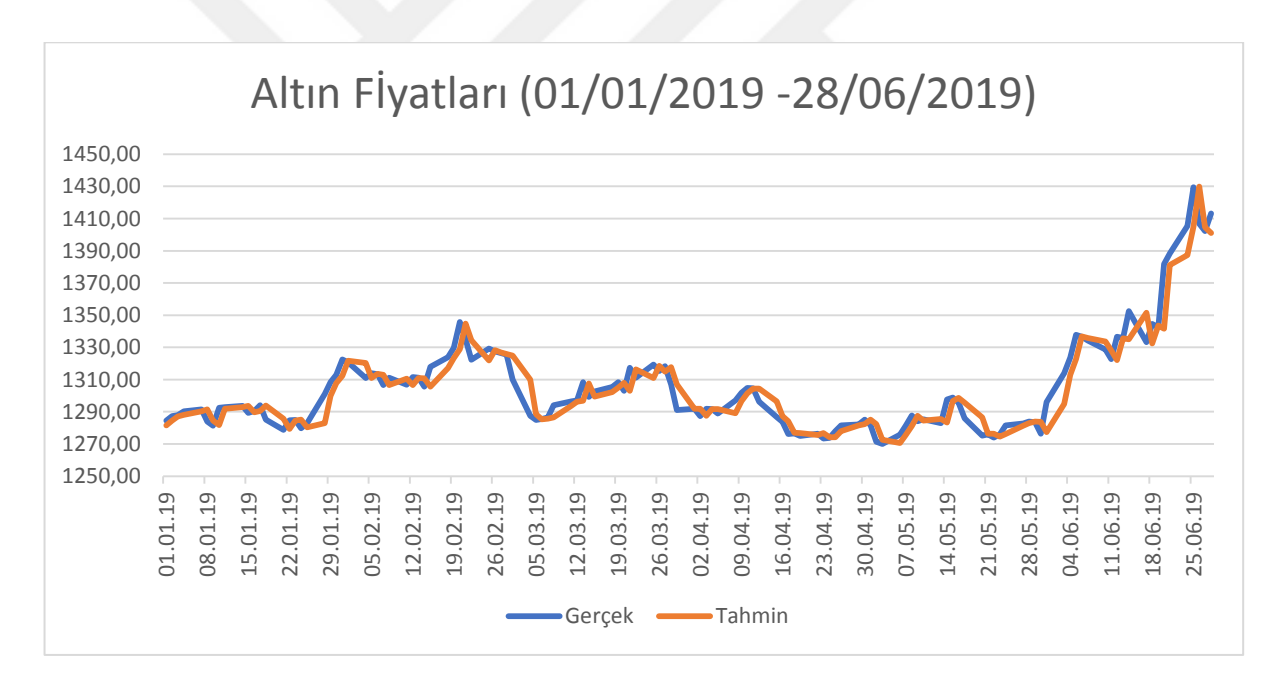

**Şekil 34** Normal (açık döngü) tahmin çıktıları ve gerçek değerler

Şekil 4.17'de expost dönem öngörünün gerçek değerlere çok yakın sonuçlar ürettiği

görülmektedir. Ayrıca Şekil 4.18'deki hata değerleri bunu desteklemektedir.

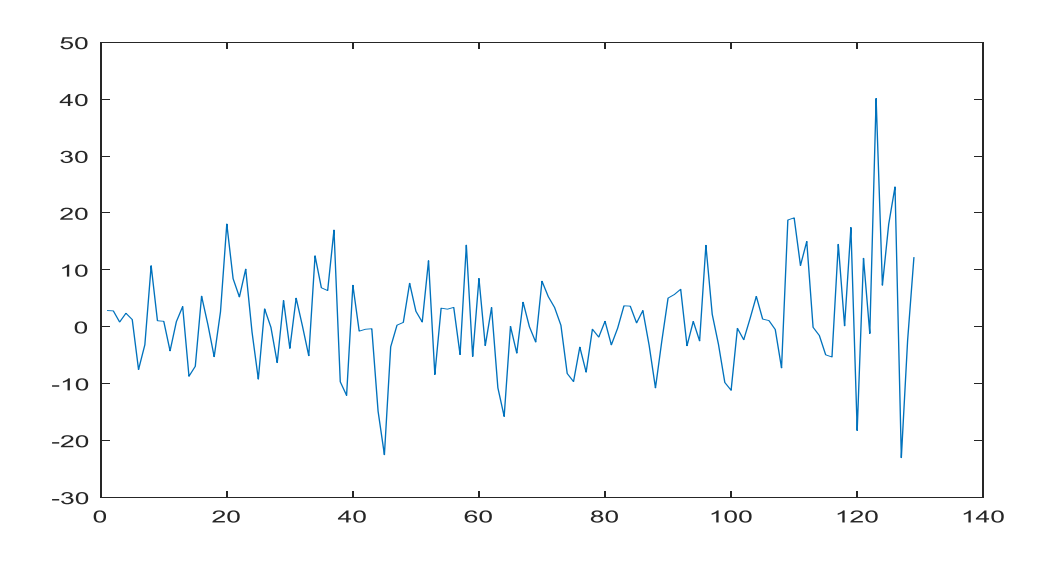

**Şekil 35** YSA normal (açık döngü) hata grafiği

Altın fiyatlarının büyüklüğü göz önünde bulundurulduğunda modele ait hataların bulunduğu aralığın çok küçük olduğu anlaşılmaktadır. Hata değerlerinin daha iyi karşılaştırılabilmesi için Tablo 4.13 oluşturulmuştur.

**Tablo 16** YSA normal (açık döngü) performans ölçütleri

| <b>MAE</b>            | $\text{MAPE}(\% )$ | <b>RMSE</b> | <b>MSE</b> |  |  |
|-----------------------|--------------------|-------------|------------|--|--|
| 6.31877745            | 0.4795             | 8.968084    | 80.426540  |  |  |
| 01/01/2019-28/06/2019 |                    |             |            |  |  |

Öngörüde kullanılan ağa ait eşik değer (bias) ve ağırlıklar ise Tablo 4.14'te gösterilmiştir.

**Tablo 17** YSA normal öngörüsünde kullanılan ağın ağırlıkları ve eşik değerleri

|   | Girdi Katmanı-Gizli Katman        |                                |                                | Gizli Katman - Çıktı Çatmanı |                    |                                |  |
|---|-----------------------------------|--------------------------------|--------------------------------|------------------------------|--------------------|--------------------------------|--|
|   | Eşik değer $_1$ (b <sub>1</sub> ) | $A\check{g}rrh k_{1i}(w_{1i})$ | $A\check{g}rrh k_{1i}(w_{1i})$ | Eşik                         | deger <sub>2</sub> | $A\check{g}rrh k_{2i}(w_{2i})$ |  |
|   |                                   |                                |                                | $(b_2)$                      |                    |                                |  |
|   | $-2.3872$                         | 0.0251                         | $-4.2892$                      | $-7.5532$                    |                    | $-0.0675$                      |  |
| റ | 0.2441                            | $-0.9401$                      | 0.0662                         |                              |                    | $-1.1716$                      |  |
| 3 | 0.9564                            | 0.2245                         | 3.7822                         |                              |                    | 0.0151                         |  |
|   | $-5.2467$                         | $-3.3584$                      | 0.2828                         |                              |                    | 7.7544                         |  |

İkinci olarak aynı dönem için çok adımlı tahmin (multi step prediction) metodu uygulanmış bunun için açık döngü halinde olan eğitilmiş ağ kapalı döngü (closedloop) halinde kullanılmıştır. Bu metot, NAR aracı ile gelen hazır koda birkaç komut eklenmek
suretiyle uygulanmıştır. Kullanılan kodlar EK2'de belirtilmiştir. Kullanılan ağ yapısı Şekil 4.19'da görülmektedir.

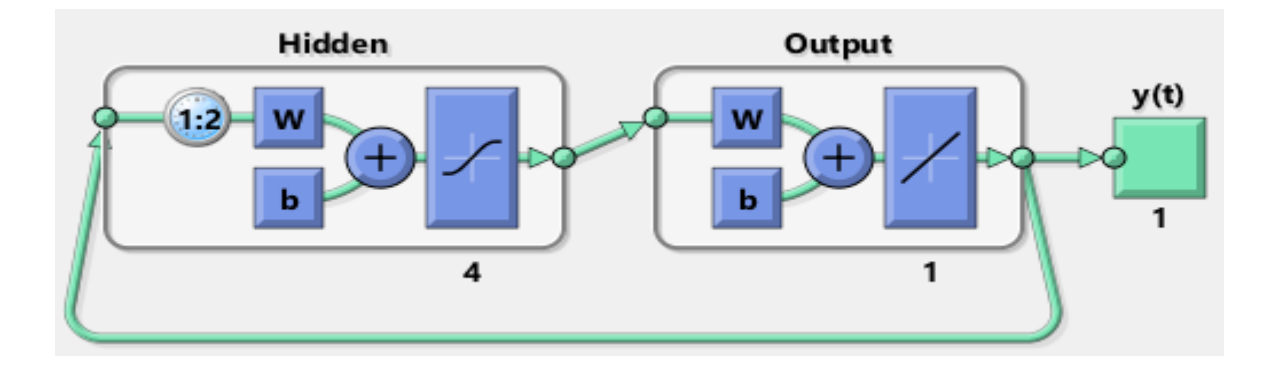

**Şekil 36** Kapalı döngü 2-4-1 YSA

Şekil 4.19'da görüldüğü gibi girdi verisi tahmin ettiği çıktılar olmaktadır. Sadece ilk tahmini için gecikme sayısı kadar gerçek veriye ihtiyaç duymaktadır. Ağa ilişkin tahmin çıktıları karşılaştırmalı olarak Şekil 4.20'de gösterilmiş, değerler ise EK7'de sunulmuştur.

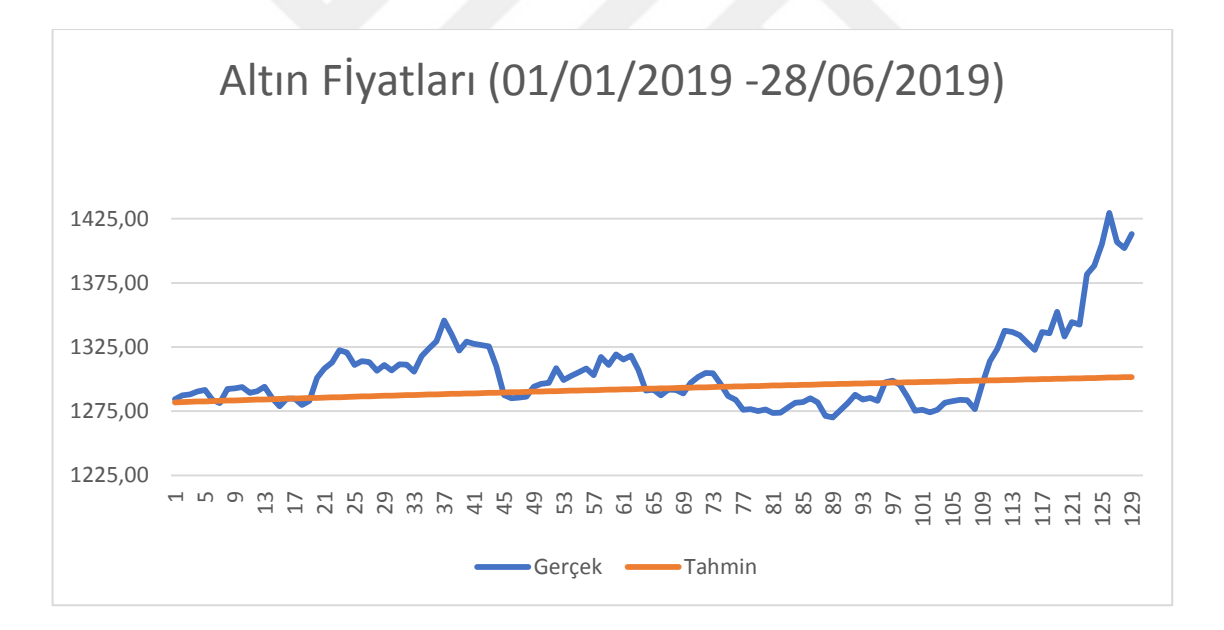

**Şekil 37** Kapalı döngü tahmin çıktıları ve gerçek değerler

Şekil 4.20'de çok adımlı öngörünün gerçek değerlere ilk gözlemlerde yakın olsa da zamanla gerçekten uzaklaştığı ortalama bir trend izlediği görülmektedir. Ayrıca Şekil 4.21'deki hata değerleri grafiği kısa dönemde expost dönem normal öngörü hata

değerleriyle benzerlik gösterdiğini daha sonraki günlerde hata aralığının büyüdüğü göstermektedir.

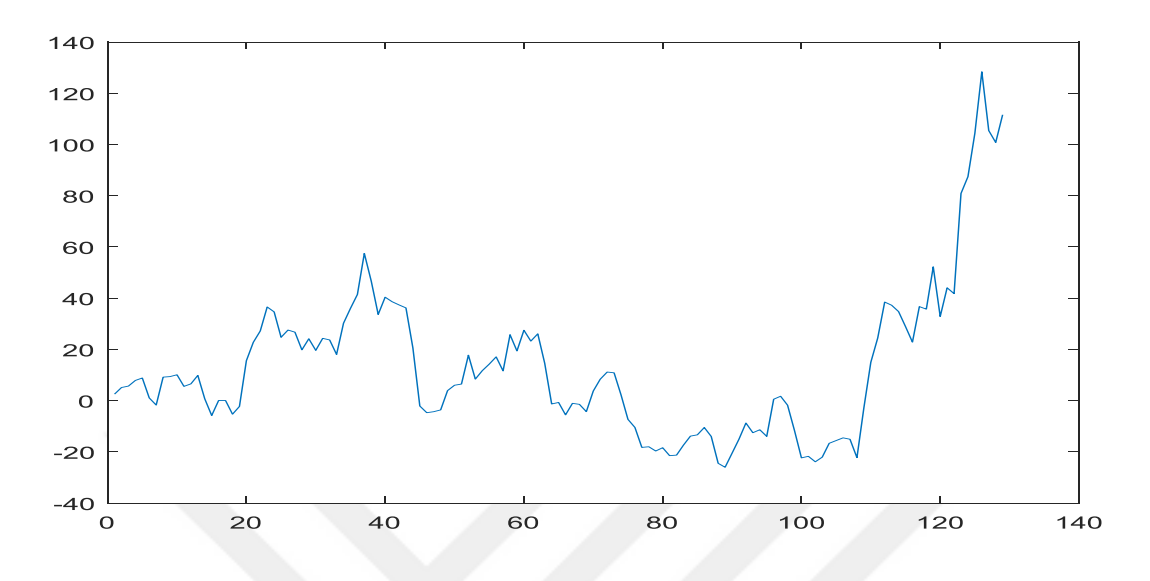

**Şekil 38** 2-4-1 Kapalı döngü hata grafiği

Hata değerlerinin daha iyi karşılaştırılabilmesi için Tablo 4.15 oluşturulmuştur.

**Tablo 18** Performans ölçütleri

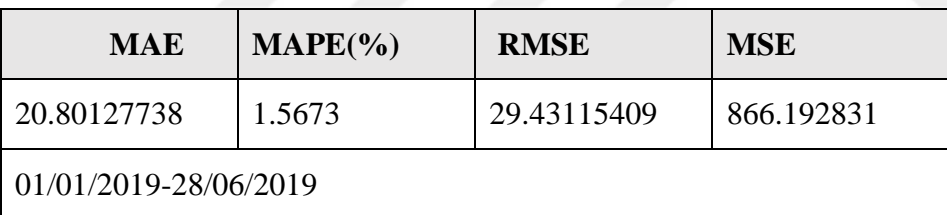

Tablo 4.15'teki performans ölçütleri kapalı döngü öngörünün expost dönem normal öngörüden daha başarısız olduğunu göstermektedir. Bunun yanı sıra Ek8'de yer alan çıktı değerleri karşılaştırıldığında kısa dönem için çok fazla fark olmadığı anlaşılmaktadır. Tablo 4.16'da sunulan dönem uzunluklarına göre performans değerleri bunu desteklemektedir.

| YSA          | <b>MAE</b> | $\text{MAPE}(\% )$ | <b>RMSE</b> | <b>MSE</b> |  |
|--------------|------------|--------------------|-------------|------------|--|
| $1$ gün $N$  | 2.826092   | 0.220              | 2.826092    | 7.986797   |  |
| $1$ gün K    | 2.536794   | 0.198              | 2.536794    | 6.435323   |  |
| $7$ gün $N$  | 2.964043   | 0.231              | 3.597982    | 12.94547   |  |
| 7 gün D      | 4.690926   | 0.364              | 5.46655     | 29.88316   |  |
| $14$ gün $N$ | 3.629878   | 0.282              | 4.741607    | 22.48283   |  |
| 14 gün D     | 6.011692   | 0.466              | 6.838211    | 46.76114   |  |
| 21 gün $N$   | 4.662786   | 0.361              | 6.264813    | 39.247     |  |
| 21 gün D     | 6.476556   | 0.501              | 8.405087    | 70.645     |  |
| $129$ gün N  | 6.334187   | 0.480              | 8.965615    | 80.38225   |  |
| 129 gün D    | 22.12536   | 1.660              | 32.06386    | 1028.091   |  |

**Tablo 19** Normal ve kapalı döngü performans karşılaştırması

Tablo 4.16'da ilk günkü öngörü değeri hariç 7 günlük,14 günlük,21 günlük ve tahmin döneminin hepsini kapsayan 129 günlük periyotta normal YSA tahmininin daha başarılı olduğunu göstermiştir. Kapalı döngü tahmin ilk günkü başarısını diğer günlere yansıtamamış dönem uzadıkça hata oranı normal (açık döngü) tahmine göre büyük oranda artmıştır.

Öngörüde kullanılan ağa ait eşik değer ve ağırlıklar ise Tablo 4.17'de gösterilmiştir.

|                | Girdi Katmanı-Gizli Katman        |                                |                               | Gizli Katman - Çıktı Çatmanı      |                                    |  |  |
|----------------|-----------------------------------|--------------------------------|-------------------------------|-----------------------------------|------------------------------------|--|--|
|                | Eşik değer $_1$ (b <sub>1</sub> ) | $A\check{g}rrh k_{1i}(w_{1i})$ | $A\check{g}$ ırlı $k_{1i}(w)$ | Eşik değer $_2$ (b <sub>2</sub> ) | $A\check{g}$ ırlı $k_{2i}(w_{2i})$ |  |  |
|                |                                   |                                | 1i                            |                                   |                                    |  |  |
|                | $-0.8035$                         | 1.1225                         | $-0.3109$                     | $-1.0066$                         | 0.8304                             |  |  |
| $\overline{2}$ | 1.7982                            | $-2.3816$                      | 2.4367                        |                                   | 1.3538                             |  |  |
| 3              | $-0.1499$                         | $-1.7179$                      | 0.4795                        |                                   | $-0.5065$                          |  |  |
| 4              | 2.1771                            | 3.2602                         | $-0.6731$                     |                                   | 0.2112                             |  |  |

**Tablo 20** Expost dönem öngörüsünde kullanılan ağın ağırlıkları ve eşik değerleri

# **4.2.3. ARIMA (27,1,27)\* ve YSA (2-4-1) Model Tahminlerinin Karşılaştırılması**

Çalışmada ARIMA ve YSA olmak üzere iki farklı model uygulanmıştır. Bu modellerin öncelikle örneklemiçi performansları kaydedilmiş daha sonra aynı modellerle

öngörü örneklem dışı gerçekleştirilmiştir. Öngörüde kullanılan modellerin öncelikli olarak örneklem içi tahminlerini karşılaştırmalı olarak gösteren grafik Şekil 4.22'de sunulmuştur.

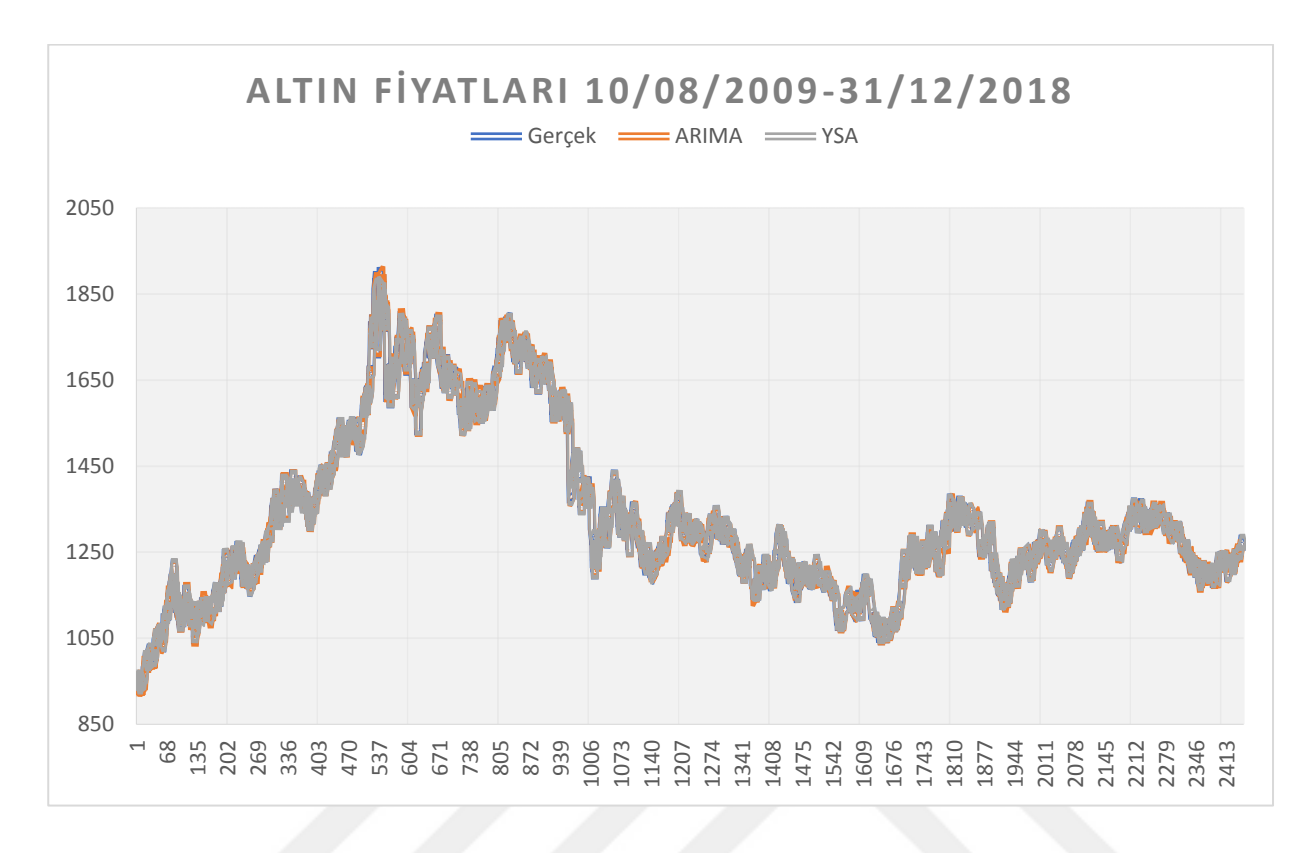

#### **Şekil 39** Örneklem içi tahmin karşılaştırması

Şekil 4.22'den anlaşıldığı gibi kurulan hem ARIMA modeli hem de YSA modeli gerçeğe çok yakın değerler üretmişlerdir. Ancak aynı modeller kullanılarak yapılan öngörülerde, tahmin değerlerinin başarısının değiştiği görülmektedir.

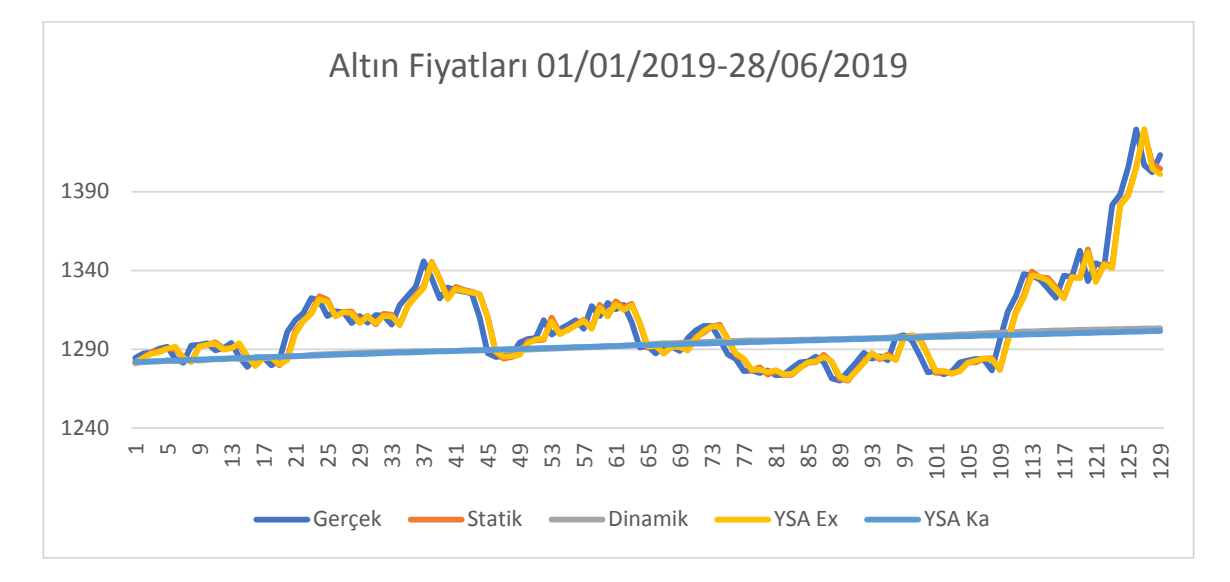

**Şekil 40** Expost Dönem Tahmin Karşılaştırması

Şekil 4.23'ten anlaşıldığı gibi örneklemiçi performansları başarılı olan ARIMA ve YSA modellerinin tahmin şekillerine göre farklı davranış gösterdikleri görülmektedir. ARIMA tahmin metotlarından statik yöntemin tahmin performansı YSA modelinin normal tahmin (açık döngü) şekliyle benzerlik gösterdiği ve her ikisinin de gerçek değerlere yakın çıktılar ürettiği anlaşılmaktadır. Ancak ARIMA modeli ile yapılan dinamik tahmin metodu ve YSA modeliyle uygulanan kapalı döngü sistemiyle üretilen çıktıların ortalama davranış sergiledikleri ve kendi aralarında tahmin değerlerinin benzeştiği görülmektedir. Örneklem içi ve örneklem dışı olmak üzere her iki şekilde yapılmış tahminlere dair performans ölçütleri Tablo 4.18'de gösterilmiştir.

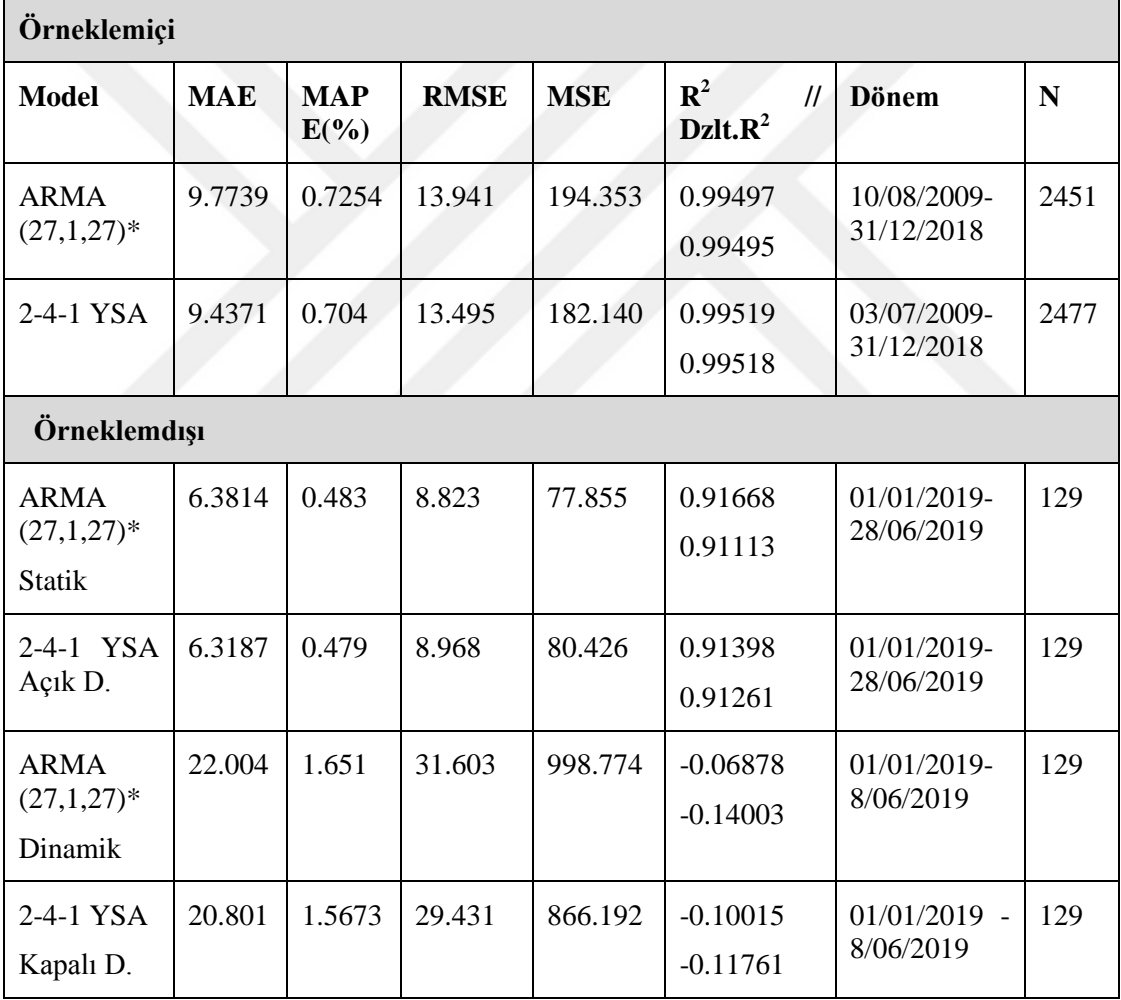

**Tablo 21** Performans Ölçütleri

Tablo 4.18'den anlaşıldığı gibi örneklem içi performans karşılaştırmasında ARIMA ve YSA modellerinin birbirlerine çok yakın değerler ürettiği görülmektedir. Bunun yanı sıra benzer şekilde örneklemdışı tahminlerde ARIMA 'nın statik tahmin metodu ile YSA nın normal tahmin metodunun benzeştiği ve gerçeğe yakın değerler ürettikleri anlaşılmaktadır.

Ancak çok adımlı metot olarak adlandırılabilecek olan ARIMA 'nın dinamik tahmin metodu ile YSA'nın kapalı döngü metodunun öncelikle  $R^2$  ve düzeltilmiş  $R^2$  değerlerinin çok kötü olduğu dolayısıyla hata değerlerinin de anlamsız olacağı literatürce kabul edilen bir görüştür (Türkoğlu, 2013, s. 75). Ayrıca hata değerlerinden MAPE değerinin performansı doğru şekilde yansıtmadığı RMSE ve MSE değerlerinin burada kriter olarak kullanılmasının daha doğru olduğu literatürce tavsiye edilen karşılaştırma şekillerini onaylamaktadır (Arabacı, 2007, s. 40).

ARIMA ile yapılan dinamik tahmin ve YSA ile yapılan kapalı döngü tahmin sonuçlarının gerçekten uzak olmasına rağmen 1,7,14,21 gün özelinde alınan performans değerleri hata değerlerindeki büyümenin uzun dönemde olduğunu göstermektedir. Bunun için daha Tablo 4.9 ve Tablo 4.16'daki hata değerlerini karşılaştırmak yerinde olacaktır. Değerlere bakıldığında ilk gün tahminlerinde dinamik ve kapalı döngü tahminlerinin önde olduğu anlaşılmaktadır. Şekil 4.24'teki hata grafiği, performans ölçütlerindeki düşüşü daha iyi görmeye sağlayacaktır.

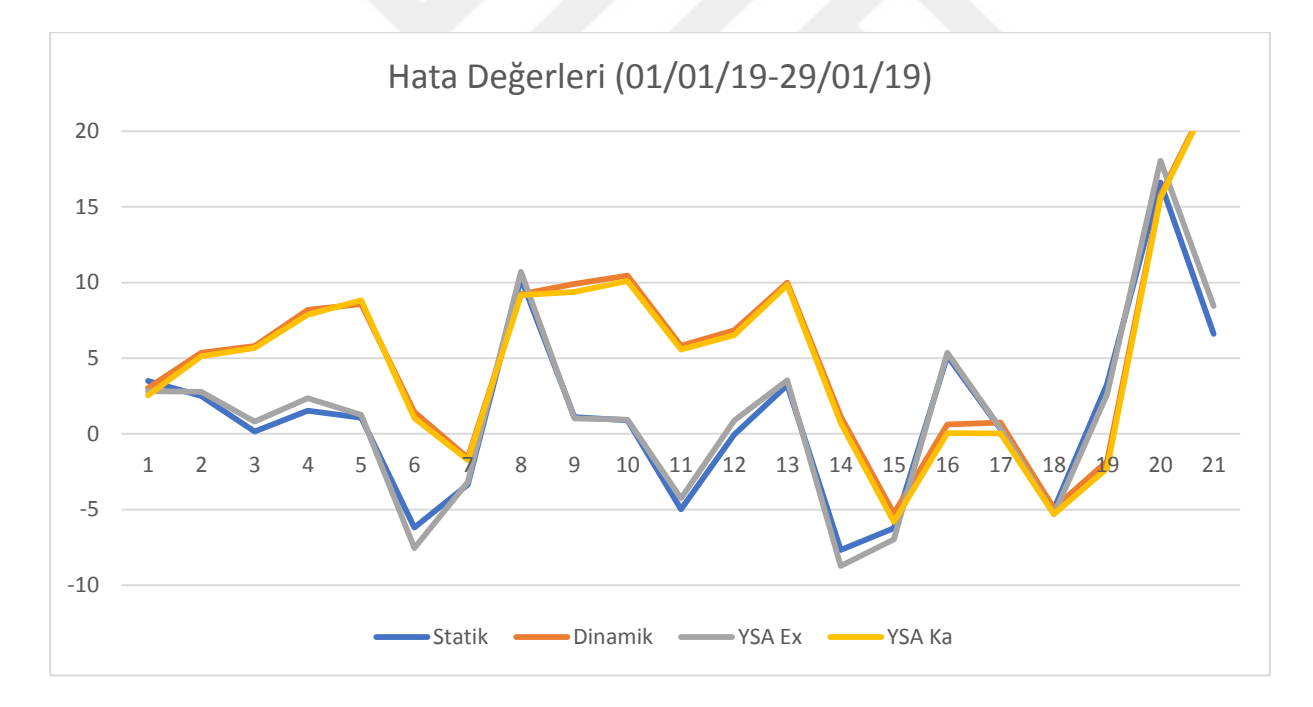

#### **Şekil 41** Hata değerleri (21 gün)

Şekil 4.24'teki hata değerleri incelendiğinde daha önce değinildiği gibi altın fiyatlarının yüksekliği göz önüne alınarak hata değerleri makas aralığının çok açılmadığı ve birbirlerine yakın olduğu görülmektedir. Ancak Şekil 4.25'te zaman aralığı genişledikçe başarısız tahmin metotları daha iyi seçilmektedir.

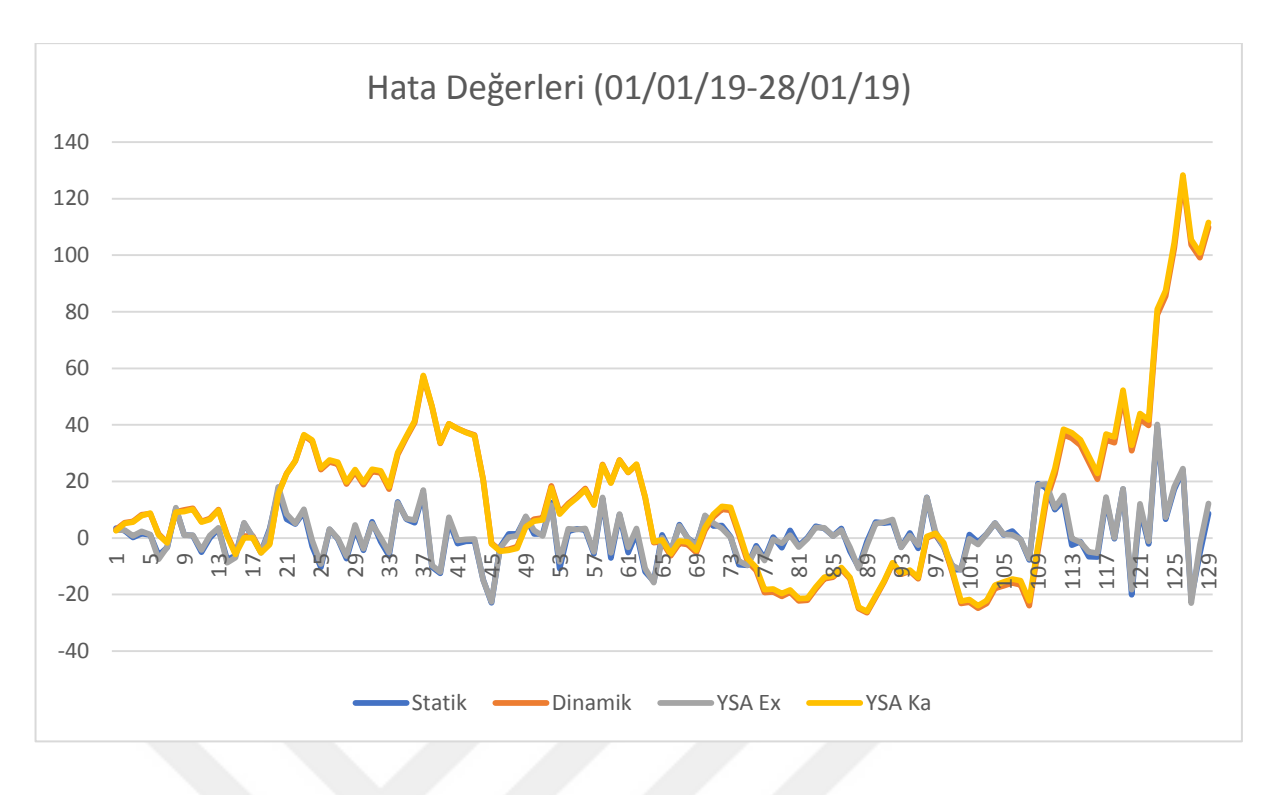

#### **Şekil 42** Hata değerleri (129 gün)

Ayrıca Şekil 4.24 ve Şekil 4.25 incelendiğinde, ilginç bir şekilde farklı platformlarda farklı modelleme araçlarıyla tahminleme yapılmasına rağmen teknik olarak benzerlik içeren tahmin yöntemlerinin aynı yönde hata gerçekleştirdiği görülmektedir. Bu da altın fiyatlarının değişim yönünü aynı şekilde tahmin ettiklerini göstermektedir. Bu, tüm dönem boyunca altın fiyat hareketlerinin karşılaştırılıp değerlendirileceği ayrı bir araştırmanın konusunu oluşturmaktadır. Ancak 4 farklı tahminin sadece 129 günlük hareketleri Tablo 4.19'da gösterilmiştir.

|                                 | Gerçek         | <b>ARIMA</b><br><b>Statik</b> | <b>ARIMA</b><br><b>Dinamik</b> | <b>YSA</b><br><b>Normal</b> | <b>YSA</b><br>Kapalı |               |                                    |
|---------------------------------|----------------|-------------------------------|--------------------------------|-----------------------------|----------------------|---------------|------------------------------------|
| Artış                           | 71             | 71                            | 122                            | 71                          | 128                  |               |                                    |
| Azalış                          | 57             | 57                            | 6                              | 57                          | $\overline{0}$       |               |                                    |
| Doğru<br>Artış<br>Tahmin        |                | 38                            | 69                             | 40                          | 71                   | gün           | *Yeni Fiyat- Eski fiyat olduğundan |
| Doğru<br>Azalış<br>Tahmin       |                | 24                            | $\overline{4}$                 | 26                          | $\overline{0}$       | $\ast$<br>129 |                                    |
| Doğru<br>Artış<br>Tahmin Oranı  | $\blacksquare$ | 0.535211                      | 0.971831                       | 0.56338                     | 1                    |               |                                    |
| Azalış<br>Doğru<br>Tahmin Oranı |                | 0.421053                      | 0.070175                       | 0.45614                     | $\overline{0}$       |               | gözlem                             |
| Toplamda<br>Tahmin<br>Doğru     |                | 0.484375                      | 0.570313                       | 0.515625                    | 0.554688             |               | 128                                |
| Artış                           | 14             | 13                            | 17                             | 14                          | 20                   |               |                                    |
| Azalış                          | 6              | $\overline{7}$                | 3                              | 6                           | $\overline{0}$       |               |                                    |
| Doğru<br>Artış<br>Tahmin        |                | 10                            | 13                             | 10                          | 14                   |               |                                    |
| Doğru<br>Azalış<br>Tahmin       |                | $\overline{3}$                | $\overline{2}$                 | $\overline{2}$              | $\overline{0}$       | gün           | *Yeni Fiyat- Eski fiyat<br>gözlem  |
| Doğru<br>Artış<br>Tahmin Oranı  | $\blacksquare$ | 0.714286                      | 0.928571                       | 0.714286                    | $\mathbf{1}$         | $\frac{1}{2}$ | $20\,$                             |
| Azalış<br>Doğru<br>Tahmin Oranı |                | 0.5                           | 0.333333                       | 0.333333                    | $\overline{0}$       |               | olduğundan                         |
| Toplamda<br>Doğru Tahmin        |                | 0.65                          | 0.75                           | 0.6                         | 0.7                  |               |                                    |

**Tablo 22** Fiyat yönü performans karşılaştırması

Tablo 4.19'daki değerler 129 gün için incelendiğinde kapalı döngü YSA tahminleme sisteminin artış doğru tahmin oranının 1 olması sürekli artış yönünde tahmin yaptığını ve ARIMA dinamikte de bu oranın 1'e çok yakın olması da çoğunlukla artış yönünde tahmin yaptığını göstermektedir. Bu da tahmin grafiğinde belirtilen trend yorumunu doğrulamıştır. Kapalı döngü YSA tahminleme sisteminin artış doğru tahmin oranının 1 olmasının mevcut durumun tüm yönleriyle ele alınması halinde başarılı olarak yorumlanmasının yanlış olacağı açıktır. Çünkü bu modelin azalış doğru tahmin oranının 0 olması , artış yönündeki hareketlerin bilinmeyip sürekli o yöndeki harekete denk gelen hareketlerin oranı yükselttiği anlaşılmaktadır. ARIMA statik tahmin ve YSA normal (açık döngü) artış ve azalış hareket yönü tahmin oranları incelendiğinde artış ve azalış bilinme oranları birbirine yakın olsa da her iki tahminlemede de artışların daha fazla bilindiğini görülmektedir.

21 günlük fiyat yönü tutarlılıklarına bakıldığında ise ARIMA dinamik tahminin başarısı dikkat çekmektedir. Artışlardaki bilme oranının yanı sıra azalışlarda bu oranın ARIMA statik tahmin hareket yönünün bilme oranına yakın olması ve YSA normal tahmin hareket yönünü bilme oranlarına eşit olması ARIMA dinamik tahminin kısa dönemde

başarılı olduğunu göstermektedir. Bir sonraki ileri adım için bir önceki gerçek değerleri kullanan yani iteratif yöntemin uygulandığı ARIMA statik ve YSA normal tahminleme sistemlerinden kısa dönemde daha fazla hareket yönü bilmesi önemli bir sonuçtur ancak çalışmamızın konusunu oluşturmayan bu bulguların daha geniş zaman aralıklarında daha farklı veri setleriyle yapılması halinde daha doğru yorumlanacağı bilinmelidir.

Öte yandan 21 gün ve 129 gün bazında ARIMA statik tahmin ve YSA normal (açık döngü) tahminin her hareketi tutarlı olmasa bile toplam artış ve azalış davranışı sayısının gerçek değerle eş olması araştırılması gereken bir diğer konudur.

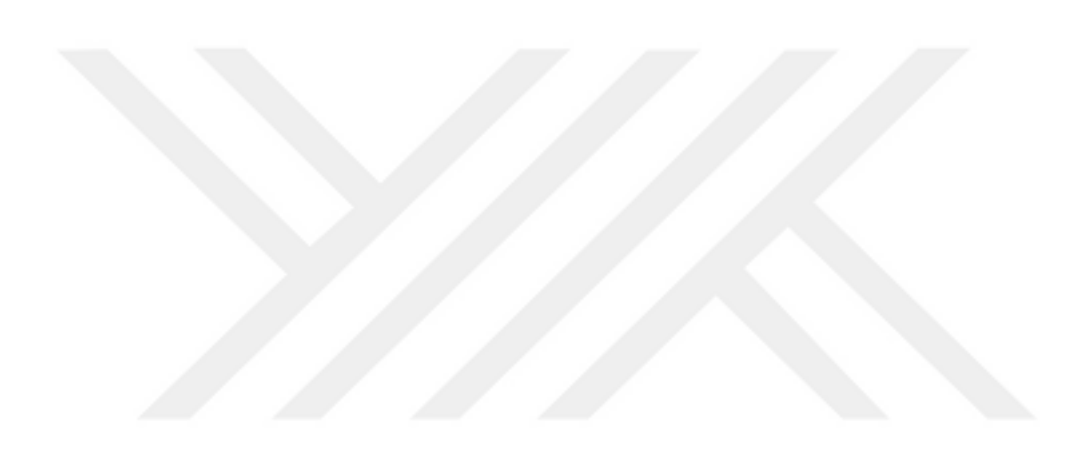

# **SONUÇ**

Çalışmada son yıllarda istikrarsızlıklar karşısında kaçış noktası olarak görülen altın fiyatları tahminlenmeye çalışılmıştır. Literatürde altın fiyatı tahminine dair temelde tek değişkenli ve çok değişkenli yaklaşımların olduğu görülmüştür. Ayrıca çalışmalarda araştırma konusu olan yerel altın fiyatlarının tahminlenmesine dair eğilimin küreselleşmenin etkisiyle dünya altın fiyatlarına yöneldiği görülmüştür. Bu çalışmada zaman serisi analizinde sıklıkla kullanılan ve kısa dönem tahminlerinde başarısı ile bilinen ARIMA modeli ile popülerliği ve cazibesi gün geçtikçe artan ve aynı zamanda zaman serisi analizlerinde başarılısıyla öne çıkan YSA modelinin altın fiyatları tahmin performansları karşılaştırılmak istenmiştir.

Performans karşılaştırılması amacıyla klasik yöntem Box Jenkins metodu ve YSA uygulamaları iki ayrı başlıkta işlenmiş, iki yöntemde de tahmin performanslarının belirlenmesinde önemli yer tutan örneklem dışı öngörülere yer verilmiştir.

Box Jenkins yaklaşımıyla, teorik altyapısı incelenen ARIMA modelleri oluşturulmuş, kriterlere göre seçimi uygun görülen ARIMA (27,1,27)\* modelinde karar kılınmıştır. ARIMA (27,1,27)\* modeliyle yapılan örneklemiçi tahminlemede RMSE değeri 13.575, örneklem dışı tahminlerde ise statik metotta 8.823 ve dinamik metotta 31.603 olarak bulunmuştur. Öte yandan detaylı şekilde anlatılan yapay sinir ağları tasarımındaki önemli noktalar takip edilerek, 2 gecikmeli 4 gizli nöronlu 1 çıktı nöronlu (2-4-1) YSA'da karar kılınmıştır. YSA ile yapılan örneklemiçi tahminde RMSE değeri 13.521, örneklem dışı tahminlerde ise klasik metotta 8.968 ve kapalı döngüde 29.431 olarak bulunmuştur. RMSE ve MSE değerleri kriter alındığında ARIMA (27,1,27)\* modelinin örneklemiçi tahminde önemsenmeyecek düzeyde YSA modelinden daha düşük performans sergilediği görülmektedir. Örneklemdışı performans değerlerinde ise ARIMA modeli statik tahmin ile YSA modeli klasik tahmin arasında RMSE ve MSE değerlerine göre yüksek oranda benzerlik bulunmakta çok az farkla YSA daha düşük performans sergilemiştir. Ancak örneklem dışı tahminlerden ARIMA modeli dinamik tahmin ve YSA modeli kapalı döngü metodunun diğer modellere göre çok kötü performansa sahip olduğu, ortalama bir trend izledikleri görülmüştür.

Uygulama sonuçlarında genel manada ARIMA ve YSA modellerinin örneklemiçi performanslarının benzer olduğu birbirlerine üstünlüklerinin olmadığı anlaşılmıştır. Bu literatürce problem yapısına göre modellerin üstünlüklerinin öne çıktığını savunan görüşü desteklemektedir. Nitekim yakınsamaya çalışılan problem doğrusal olduğu varsayılan zaman serisi analizidir ve klasik yöntem ile yapay sinir ağları benzer performans özelliklerine sahiptir. Örneklemdışı tahminler ise performans değerlendirilmesi açısından gerekliliği ekonometri alanında tartışılan bir konu olmuştur. Çalışmamızda modellerin örneklem dışı performanslarında ilk kurulan modelle aynı metodu izlemeleri halinde hem birbirlerine yakın değerler ürettiği hem de doğruluk oranlarının aynı derecede hatta daha iyi performansa sahip olduğu görülmüştür. İlk modelleriyle aynı metodu kullanan modellerin örneklemdışı performanslarının, örneklem içine göre daha iyi olması dönemin daha kısa olmasına bağlanmıştır. Nitekim 1,7,14,21 ve 129 gün bazında yapılan incelemede model performanslarının dönem uzadıkça düştüğü görülmüştür. Bu da ARIMA modellerinin kısa dönem tahminlerinde başarılı olduğu savını desteklemektedir. Modellerin örneklem dışı performanslarını düşüren metot her ikisinde de aynı mantıkla çıktı üretmektedir. İlk gözlem değerleri haricinde gerçek değer kullanılmayan dinamik tahmin ve kapalı döngü sisteminde girdi verileri sonraki aşamalarda kendi ürettiği çıktılar olduğundan uzun 129 günlük dönemde kötü sonuçlar verdiği görülmüştür. Bu dinamik tahminin ya da kapalı döngü sisteminin kullanıldığı çalışmalardaki uygulama sonuçlarıyla örtüşmektedir. Literatürde de çıktı değerlerinin bir süre sonra aynı şekilde belirli düzeyde kaldığı görülmektedir. Buna rağmen ilk çıktı değerlerin gerçeğe yakın olarak üretilmesi kısa dönemde NARX gibi uygulamalara fayda sağlayabileceği anlaşılmıştır. Kendi gecikmeli değerleri dışında başka bağımsız değişkenlerin kullanıldığı modellerde dinamik metot ya da kapalı döngü gibi sistemlerin kullanılmak istenmesi halinde diğer bağımsız değişkenlerin değerleri bilinmesi gerekecektir. Sadece bir çıktının üretildiği çok değişkenli modellerde, çok adımlı ileri tahminlerde diğer değişkenlerin gerçek değerleri bilinmese dahi örneklem dışı tahminde uygulanan iki metot da ihtiyaç duyulan bu değişkenlere ait değerlerin üretilmesini sağlayacaktır.

Ayrıca ARIMA(27,1,27)\* modelinden yola çıkarak temel yatırımcı seviyesinde altın fiyatlarının tahmini noktasında tahmin yapılacak tarih belirlendiğinde 3,15,19 ve 27 gün önceki fiyatların önem arz ettiği bilinmelidir. Buradan hareketle fiyatlardaki gelişmeler için inceleme yapacağı için tarih aralığı belirlenmiş olmaktadır.

Sonuç olarak ARIMA ve YSA modelleri altın fiyatlarının kendi gecikmeli değerleriyle açıklanmasında başarılı olmuşlardır. Öte yandan literatürde örneklem dışı öngörünün önemini savunan çalışmaları destekleyen sonuçlara ulaşılmıştır. Bundan sonra yapılacak çalışmalarda farklı finansal yatırım araçları karşılaştırmalı olarak analiz edilebilir.

### **KAYNAKLAR**

- Abdioğlu, H., & Abdioğlu, Z. (2012). İMKB Şirketlerinin UFRS Uygulaması Sonrasında Hisse Senedi Getirilerinin Arıma Modeli İle Tahmini. *2.Uluslararası Türk Coğrafyasında UFRS Sempozyumu.* Trabzon.
- Adem, K., Comert, O., Zengin, N., & Hekim, M. (2017). Prediction of Gold Prices Using Artificial Neural Networks. *Uluslararası Mühendislik Araştırma ve Geliştirme Dergisi,9 (3)*, 83-89. doi:10.29137/umagd.350596
- Adhikari, R., & Agrawal, R. K. (2013). R. Adhikari, & R. K. Agrawal içinde, *An Introductory Study On Time Series Modelling and Forecasting.* Saarbrücken: LAP LAMBERT Academic Publishing.
- Akdi, Y. (2012). *Zaman Serileri Analizi.* Ankara: Gazi Kitapevi.
- Arabacı, Ö. (2007). MAKROEKONOMİK ZAMAN SERİSİ ANALİZİ VE YAPAY SİNİR AĞI UYGULAMALARI. *Yayınlanmamış Doktora Tezi,Uludağ Üniversitesi,Sosyal Bilimler Enstitüsü,Ekonometri Anabilim Dalı,Bursa.*, Bursa.
- Arı, A., & Berberler, M. E. (2017). Yapay Sinir Ağları ile Tahmin ve Sınıflandırma Problemlerinin Çözümü İçin Arayüz Tasarımı. *ACTA INFOLOGICA – 1 (2)*, 55-73.
- Ataseven, B. (2013). YAPAY SİNİR AĞLARI İLE ÖNGÖRÜ MODELLEMESİ. *Öneri Dergisi Cil 10 Sayı 39*, 101-115.
- Atay, G. (2013). DÜNYADA VE TÜRKİYE'DE ALTIN PİYASALARI VE TÜRKİYE'DE ALTIN FİYATLARINI ETKİLEYEN FAKTÖRLERİN İNCELENMESİ. *Yayınlanmamış Yüksek Lisans Tezi,İstanbul Üniversitesi,Sosyal Bilimler Enstitüsü,İşletme Anabilim Dalı,Finans Bilim Dalı,İstanbul.*, İstanbul.
- Ateşonğun, A. A. (2015). ARIMA VE YAPAY SİNİR AĞLARI (YSA) KULLANILARAK HİBRİT TAHMİN MODELİ GELİŞTİRİLMESİ. *Yayınlanmamış Yüksek Lisans Tezi,Başkent Üniversitesi,Fen Bilimleri Enstitüsü,Endüstri MühendisliğiAnabilim Dalı,Ankara.*, Ankara.
- Ay, İ. (2011, Kasım 8). *MATLAB İle Yapay Sinir Ağı Uygulaması*. İbrahimay: http://ibrahimay.net/bilim/matlab-ile-yapay-sinir-agi-uygulamasi/4/ adresinden alındı
- Aydin, A. D., & Cavdar: C. (2015 ). Comparison of Prediction Performances of Artificial Neural Network (ANN) and Vector Autoregressive (VAR) Models by Using the Macroeconomic Variables of Gold Prices, Borsa Istanbul (BIST) 100 Index and US Dollar-Turkish Lira (USD/TRY) Exchange Rates. *Procedia Economics and Finance 30,* 3 – 14.
- Başar, R. (2015). Global Altın Fiyatlarının Tahmini. *Yayınlanmamış Doktora Tezi, Sakarya Üniversitesi, Sosyal Bilimler Enstitüsü,İşletme Anabilim Dalı,Sakarya.*, Sakarya.
- Başer, U., Bozoğlu, M., Topuz, B. K., & Eroğlu, N. A. (2018). Forecasting Chestnut Production and Export of Turkey Using ARIMA Model. *Turkish Journal of Forecasting vol. 2 no. 2,* 27-33.
- Bekin, A. (2015). TÜRKİYE'DE BAZI TEMEL GIDA FİYATLARI İÇİN YAPAY SİNİR AĞLARI VE ZAMAN SERİSİ TAHMİN MODELLERİNİN KARŞILAŞTIRMALI ANALİZİ. *Yayınlanmamış Yüksek Lisans Tezi,Pamukkale Üniversitesi,Sosyal Bilimler Enstitüsü,İşletme Anabilim Dalı,Denizli.*, Denizli.
- Benli, Y. K., & Yıldız, A. (2014). ALTIN FİYATININ ZAMAN SERİSİ YÖNTEMLERİ VE YAPAY SİNİR AĞLARI İLE ÖNGÖRÜSÜ. *Dumlupınar Üniversitesi Sosyal Bilimler Dergisi(42)*(42), 42.sayı.
- Berberoğlu, E. (2010). SÜT SIĞIRLARINDA ZAMAN SERİSİ YÖNTEMLERİYLE LAKTASYON EĞRİLERİNİN MODELLENMESİ. *Yayınlanmamış Doktora Tezi,Ege Üniversitesi,Fen Bilimleri Enstitüsü,Zootekni Anabilim Dalı,İzmir.*, İzmir.
- Brooks, C. (2008). *Introductory Econometrics for Finance.* Cambridge University Press.
- Bursa, N. (2013). KREDİ TEMERRÜT TAKASI PRİMLERİ İLE ÇEŞİTLİ EKONOMİK GÖSTERGELER ARASINDAKİ İLİŞKİLER. *Yayınlanmamış Yüksek Lisans Tezi,Hacettepe Üniversitesi,İstatistik Anabilim Dalı,Ankara.*, Ankara.
- Can, M. (2009). İŞLETMELERDE ZAMAN SERİLERİ ANALİZİ İLE TAHMİN. *Yayınlanmamış Doktora Tezi,İstanbul Üniversitesi,Sosyal Bilimler Enstitüsü,İşletme Anabilim Dalı,İSTANBUL.*, İstanbul.
- Cevizkıran, R. (2012). Doğrusal Olmayan Zaman Serilerinin Yapay Sinir Ağları İle Tahmini. *Yayınlanmamış Yüksek Lisans Tezi,Fırat Üniversitesi,Fen Bilimleri Enstitüsü,Elektronik ve Bilgisayar Eğitimi Anabilim Dalı,Elazığ*.
- Chang, H.-F., Huang, L.-C., & Chin, M.-C. (2013). Interactive relationships between crude oil prices, gold prices, and theNT–US dollar exchange rate—A Taiwan study. *Energy Policy 63*, 441–448.
- Çam: (2017). DÖVİZ KURU, ALTIN FİYATLARI VE BORSA GETİRİLERİ YÖNÜNÜN YAPAY SİNİR AĞLARI VE YÜKSEK DERECEDEN MARKOV ZİNCİRLERİ İLE TAHMİNİ. *Yayınlanmamış Yüksek Lisans Tezi, Çukurova Üniversitesi,Sosyal Bilimler Enstitüsü,Ekonometri Ana Bilim Dalı,Adana*.
- Çelik, U., & Başarır, Ç. (2017). The Prediction of Precious Metal Prices via Artificial Neural Network by Using RapidMiner. *alphanumeric journal Volume 5, Issue 1*, 45- 54. doi:10.17093/alphanumeric.290381
- Demir: (2015). *Finansal Stokastik Süreçler.* İzmir: Kitapana.
- Demirci, N. (2015). CAM SEKTÖRÜNDE TALEP TAHMİN YÖNTEMLERİNİN UYGULANMASI VE DEĞERLENDİRİLMESİ. *Yayınlanmamış Yüksek Lisans Tezi,İstanbul Üniversitesi,Fen Bilimleri Enstitüsü,Endüstri Mühendisliği Anabilim Dalı,İstanbul.*, İstanbul.
- Demirel, A. K. (2015). ASİMETRİK NEDENSELLİK TESTİ VE İHRACATEKONOMİK BÜYÜME İLİŞKİSİ ÜZERİNE BİR UYGULAMA. *Yayınlanmamış Yüksek Lisans Tezi,İnönü Üniversitesi,Sosyal Bilimler Enstitüsü,Ekonometri Anabilim Dalı,Malatya.*, Malatya.
- Demirel, Ö. (2009). ANFIS VE ARMA MODELLERİ İLE ELEKTRİK ENERJİSİ YÜK TAHMİNİ. *Yayınlanmamış Yüksek Lisans Tezi,Marmara Üniversitesi,Fen Bilimleri Enstitüsü,Elektrik Eğitimi Anabilim Dalı,İstanbul.*, İstanbul.
- Deveci, D. (2013). PREDICTING GOLD AND SILVER SPOT PRICES IN TURKEY. *Yayınlanmamış Yüksek Lisans Tezi,ODTÜ,İktisat Bölümü,Ankara.*
- Dierinck, B. (2012). DETERMINANTS OF THE GOLD PRICE. *Master in de Toegepaste Economische Wetenschappen: Handelsingenieur,FACULTEIT ECONOMIE EN BEDRIJFSKUNDE,UNIVERSITEIT GENT*, UNIVERSITEIT GENT.
- Duru, Ö. (2007). ZAMAN SERİLERİ ANALİZİNDE ARIMA MODELLERİ VE BİR UYGULAMA. *Yayınlanmamış Yüksek Lisans Tezi,İstanbul Üniversitesi,Sosyal Bilimler Enstitüsü,Ekonometri Anabilim Dalı,İstanbul.*, İstanbul.
- Ediger, V. Ş., Akar: , & Uğurlu, B. (2006). Forecasting production of fossil fuel sources in Turkey using a comparative regression and ARIMA model. *Energy Policy 34*, 3836– 3846.
- Enders, C. K. (2010). *APPLIED MISSIN DATA ANALYSIS.* New York: The Guilford Press.
- *Equation Diagnostics*. (2019, 07 31). Eviews: http://www.eviews.com/help/helpintro.html#page/content/timeser-Equation\_Diagnostics.html adresinden alındı
- Ersen, N. (2016). TÜRKİYE'NİN AĞAÇ VE ORMAN ÜRÜNLERİ İHRACAT VE İTHALAT DEĞERLERİNİN BOX-JENKİNS VE YAPAY SİNİR AĞLARI YÖNTEMLERİ İLE TAHMİN EDİLMESİ VE KARŞILAŞTIRILMASI. *Yayınlanmamış Doktora Tezi,Karadeniz Teknik Üniversitesi,Fen Bilimleri Enstitüsü,Orman Mühendisliği Anabilim Dalı,Trabzon.*, Trabzon.
- Gaspareniene, L., Remeikiene, R., Sadeckas, A., & Ginevicius, R. (2018). THE MAIN GOLD PRICE DETERMINANTS AND THE FORECAST OF GOLD PRICE FUTURETRENDS. *Economics andSociology, 11(3)*, 248-264. doi:DOI: 10.14254/2071-789X.2018/11-3/15
- Giles, D. (2013, November 21). *Forecasting from a Regression Model*. Econometrics Beat: Dave Giles' Blog: https://davegiles.blogspot.com/2013/11/forecasting-fromregression-model.html#comment-form adresinden alındı
- Göze, E. A. (2015). Havayolu Gelir Yönetiminde Başlangıç Varış Talep Tahminine Yapay Sinir Ağı Yaklaşımı. *Yayınlanmamış Doktora Tezi,Yıldız Teknik Üniversitesi,Fen Bilimleri Enstitüsü,Endüstri Mühendisliği Anabilim Dalı,İstanbul.*, İstanbul.
- Gujarati, D. N., & Porter, D. C. (2009). *Basic Econometrics.* New York: McGraw-Hill Irwin.
- Hassani, H., Silva, E. S., Gupta, R., & Segnon, M. K. (2015). Forecasting Gold Price. *Applied Economics,47:39*, 4141-4152. doi:10.1080/00036846.2015.1026580
- Hatipoğlu, M. (2015). DOĞRUSAL OLMAYAN ZAMAN SERİSİ MODELLERİ VE GELİŞMEKTE OLAN ÜLKE BORSALARI ÜZERİNE BİR UYGULAMA.

*Yayınlanmamış Doktora Tezi,Eskişehir Osmangazi Üniversitesi,Sosyal Bilimler Enstitüsü,İşletme Anabilim Dalı,Eskişehir.*, Eskişehir.

- Ho, T. T., Phan, D., Nguyen, V. N., & Sipko, J. (2017). APPLICATION OF ARIMAMODEL TO FORECAST GOLD PRICE IN VIETNAM. *The 11thInternational Days of Statistics and Economics.* Prague.
- *http://www.lbma.org.uk/precious-metal-prices*. (2019, Ağustos 06). LMBA: http://www.lbma.org.uk/precious-metal-prices adresinden alındı
- Hyndman, R. J. (2019, Haziran 21). *Cyclic and seasonal time series*. https://robjhyndman.com/: https://robjhyndman.com/hyndsight/cyclicts/ adresinden alındı
- Hyndman, R. J. (2011, Mart 14). *Statistical tests for variable selection*. Rob J Hyndman: https://robjhyndman.com/hyndsight/tests2/ adresinden alındı
- Hyndman, R. J. (2014, Temmuz 23). *Plotting the characteristic roots for ARIMA models*. Rob J Hyndman. adresinden alındı
- İğde, E. (2010). YAPISAL DEĞİŞİKLİK ALTINDA BİRİM KÖK TESTLERİ VE BAZI MAKRO İKTİSADİ DEĞİŞKENLER ÜZERİNE UYGULAMALAR . *Yayınlanmamış Yüksek Lisans Tezi,Çukurova Üniversitesi,Sosyal Bilimler Enstitüsü,Ekonometri Anabilim Dalı,Adana.*, Adana.
- Iordanova, T. (2019, Haziran 25). *An Introduction to Stationary and Non-Stationary Processes*. Investopedia: https://www.investopedia.com/articles/trading/07/stationary.asp adresinden alındı
- İslamoğlu, E. (2015). ARALIK DEĞERLİ ZAMAN SERİLERİ ÖNGÖRÜ YÖNTEMLERİNİN KARŞILAŞTIRILMASI. *Yayınlanmamış Doktora Tezi,ONDOKUZ MAYIS ÜNİVERSİTESİ,FEN BİLİMLERİ ENSTİTÜSÜ,İstatistik Anabilim Dalı,Samsun.*, Samsun.
- Jain, C. L., & Wang, G. C. (2003). *Regression Analysis:Modelling & Forecasting.* New York: Graceway.
- Kahyaoğlu, H., & Duygulu, A. A. (2005). FİNANSAL VARLIK FİYATLARINDAKİ DEĞİŞME – PARASAL BÜYÜKLÜKLER ETKİLEŞİMİ. *Dokuz Eylül Üniversitesi İktsadi ve İdari Bilimler Fakültesi Dergisi*, 63-85.
- Kapusuzoğlu, A. (2011). OECD KAPSAMINDA YER ALAN ÜLKELERİN ENERJİ FİYATLARI İLE PİYASA GÖSTERGELERİ ARASINDAKİ KISA VE UZUN DÖNEMLİ İLİŞKİLERİN ANALİZİ. *Yayınlanmamış Doktora Tezi,Hacettepe Üniversitesi,Ssoyal Bilimler Enstitüsü,İşletme Anabilim Dalı,Ankara.*, Ankara.
- Kaur, P. (2016). Comparison of ARIMA and Artificial Neural NetworkModels for Forecasting Indian Gold Prices. *International Journal of Advanced Research in Computer and Communication Engineering Vol. 5, Issue 4*, 770-773. doi:DOI 10.17148/IJARCCE.2016.54189
- Kaya, L. (2015). DURAĞAN OLMAYAN ZAMAN SERİLERİNDE ALTERNATİF TAHMİN YÖNTEMLERİNİN KARŞILAŞTIRMALI OLARAK İNCELENMESİ.

*Yayınlanmamış Doktora Tezi,Harran Üniversitesi,Fen Bilimleri Enstitüsü,Tarım Ekonomisi Anabilim Dalı,Şanlıurfa.*, Şanlıurfa.

- Kim: , Ko, W., Nam, H., Kim, C., Chung, Y., & Bang: (2017). Statistical model for forecasting uranium prices to estimate the nuclear fuel cycle cost. *Nuclear Engineering and Technology 49*, 1063-1070.
- Kocak, H., & Un, T. (2014). Forecasting the Gold Returns with Artifical Neural Network and Time Series. *International Business Research; Vol.7,No.11*, 139-152. doi:10.5539/ibr.v7n11p139
- Kocatepe, C. İ. (2017). EKONOMİK ENDEKSLER KULLANILARAK TÜRKİYE'DEKİ ALTIN FİYATINDAKİ DEĞİŞİM YÖNÜNÜN YAPAY SİNİR AĞLARI İLE TAHMİNİ. *Yayınlanmamış Yüksek Lisans Tezi,Gazi Üniversitesi,Bilişim Enstitüsü,Yönetim Bilişim Sistemleri Anabilim Dalı,Ankara.*, Ankara.
- Kodalak, B. (2018). BRICS ÜLKELERİ MERKEZ BANKALARI PARA POLİTİKALARININ ETKİNLİĞİNDE ALTININ ROLÜ TÜRKİYE KARŞILAŞTIRMASI. *Yayınlanmamış Doktora Tezi,Marmara Üniversitesi,Bankacılık ve Sigortacılık Enstitüsü,Bankacılık Anabilim Dalı,İstanbul.*, İstanbul.
- Köse, B. (2018). RÜZGAR HIZ VE POTANSİYELİNİN STOKASTİK SÜREÇLERLE MODELLENEREK KARABÜK İLİNDE UYGULANMASI. *Yayınlanmamış Doktora Tezi,Karabük Üniversitesi,Fen Bilimleri Enstitüsü,Enerji Sistemleri Mühendisliği Anabilim Dalı,Karabük.*, Karabük.
- Kristjanpoller, W., & C. Minutolo, M. (2015). Gold price volatility: A forecasting approach using the Artificial NeuralNetwork–GARCH model. *Expert Systems with Applications 42,* 7245–7251.
- Kurtuluş, B. (2008). Zaman Serisi Analizlerinde Doğrusal Olmayan Modeller ve Türkiye Ekonomisine Uygulaması. *Yayınlanmamış Doktora Tezi,İstanbul Üniversitesi,Sosyal Bilimler Enstitüsü,Ekonometri Anabilim Dalı,İstanbul.*, İstanbul.
- Küçük, N. (2015). FİYAT VE DİĞER EKONOMİK FAKTÖRLERİN PAMUK ARZINA ETKİLERİ VE PAMUK ARZINDA 2023 VİZYONU:TÜRKİYE ÖRNEĞİ. *Yayınlanmamış Doktora Tezi,Harran Üniversitesi,Fen Bilimleri Enstitüsü,Tarım Ekonomisi Anabilim Dalı,Şanlıurfa.*, Şanlıurfa.
- *LBMA Gold Price and LBMA Silver Price*. (2019, Haziran 22). Intercontinental Exchange: https://www.theice.com/iba/lbma-gold-silver-price#2019cal adresinden alındı
- Lee, Y. S., & Tong, L. I. (2011). Forecasting time series using a methodology based on autoregressive integrated moving average and genetic programming. *Knowledge-Based Systems 24*, 66-72.
- Lineesh, M., Minu, K., & John, C. (2010). Analysis of Nonstationary Nonlinear Economic Time Series of Gold Price A Comparative Study. *International Mathematical Forum no. 34*, 1673 - 1683.
- Mahmood, T., & Ali, A. (2016). Forecasting of Daily Gold Price by Using Box-Jenkins Methodology. *International Journal of Asian Social Science 6(11)*, 614-624. doi:DOI: 10.18488/journal.1/2016.6.11/1.11.614.624
- Mamcarz, K. (2015). LONG-TERM DETERMINANTS OF THE PRICE OF GOLD. *Współczesne Finanse 4*, 80-94.
- Meçik, O., & Karabacak, M. (2011). ARIMA MODELLERİ İLE ENFLASYON TAHMİNLEMESİ: TÜRKİYE UYGULAMASI. *Sosyal Ekonomik Araştırmalar Dergisi,11(22)*, 177-198.
- Menase, M. (2009). ALTIN PİYASASI VE TÜRKİYE'DE ALTIN FİYATLARINI ETKİLEYEN FAKTÖRLERİN ANALİZİ. *Yayınlanmamış Yüksek Lisans Tezi,Marmara Üniversitesi,BANKACILIK VE SİGORTACILIK ENSTİTÜSÜ,SERMAYE PİYASASI VE BORSA ANABİLİM DALI,İstanbul.*, İstanbul.
- Mensah, E. K. (2015). Box-Jenkins modelling and forecasting of Brent crude oil price. *Munich Personal RePEc Archive*. https://mpra.ub.uni-muenchen.de/67748/ adresinden alındı
- Mombeini, H., & Chamzini, A. Y. (2015). Modeling Gold Price via Artificial Neural Network. *Journal of Economics, Business and Management, Vol. 3, No. 7*, 699-703. doi:DOI: 10.7763/JOEBM.2015.V3.269
- *Money and Gold*. (2019). Ağustos 19, 2019 tarihinde World Gold Council: https://www.gold.org/about-gold/history-gold/golds-role-money adresinden alındı
- Naz, F., & Ahmad, Z. (2016). FORECASTING OF INDIAN GOLD PRICES USING BOX JENKINS METHODOLOGY. *Journal of Indian Studies Vol. 2, No. 1*, 75–83.
- Oğhan: (2010). ZAMAN SERİSİ ANALİZ YÖNTEMLERİNİN KARŞILAŞTIRILMASI. *Yayınlanmamış Yüksek Lisans Tezi,Ege Üniversitesi,Fen Bilimleri Enstitüsü,Zootekni Anabilim Dalı,İzmir.*, İzmir.
- Okutkan, C. (2014). BORSA İSTANBUL ŞİRKETLERİNİN HİSSE SENEDİ GETİRİLERİNİN YAPAY SİNİR AĞLARI VE ÇOKLU REGRESYON YÖNTEMLERİ KULLANARAK ANALİZİ. *Yayınlanmamış Yüksek Lisans Tezi,Kocaeli Üniversitesi,Fen Bilimleri Enstitüsü,Endüstri Mühendisliği Anabilim Dalı,Kocaeli.*, Kocaeli.
- Özek, T. (2010). ZAMAN SERİSİ MODELLERİ ÜZERİNE BİR SİMÜLASYON ÇALIŞMASI. *Yayınlanmamış Yüksek Lisans Tezi,Selçuk Üniversitesi,Fen Bilimleri Enstitüsü,İstatistik Anabilim Dalı,Konya.*, Konya.
- Polat, M. (2013). ALTIN FİYATINI ETKİLEYEN FAKTÖRLERİN ZAMAN SERİSİ ANALİZİYLE TESPİTİ. *Yayınlanmamış Yüksek Lisans Tezi,Erzurum Üniversitesi,Sosyal Bilimler Enstitüsü,İşletme Anabilim Dalı,Erzurum.*, Erzurum.
- Pudjihastuti, H., & Ohyvera, M. (2018). Arima Model for Forecasting the Price of Medium Quality Rice to Anticipate Price Fluctuations. *Procedia Computer Science 135*, 707– 711.
- Sefa, M. (2013). TÜRKİYE'DEKİ ALTIN FİYATLARININ EKONOMETRİK ANALİZİ. *Yayınlanmamış Yüksek Lisans Tezi,Gazi Üniversitesi,Sosyal Bilimler Enstitüsü,Ekonometri Anabilim Dalı,Ankara.*, Ankara.
- Sert, F. (2014). HAVA DURUMUNUN YAPAY SİNİR AĞLARI İLE KESTİRİMİ VE BULANIK MANTIKLA SINIFLANDIRILMASI. *Yayınlanmamış Yüksek Lisans Tezi,Uludağ Üniversitesi,Sosyal Bilimler Enstitüsü,Ekonometri Anabilim Dalı,Bursa.*, Bursa.
- *setwb*. (tarih yok). Ağustos 06, 2019 tarihinde Mathworks: https://www.mathworks.com/help/deeplearning/ref/setwb.html adresinden alındı
- Sharma, A. M., & Baby: (2015). GOLDPRICE FORECASTINGIN INDIA USING ARIMA MODELLING. *GE-International Journal of Management Research Vol. 3, Issue 10*, 14-33.
- Sharma: S. (2016). Can consumer price index predict gold price returns? *Economic Modelling 55*, 269–278.
- Sheela, K. G., & Deepa, N. S. (2013). Review on Methods to Fix Number of Hidden Neurons in Neural Networks. *Mathematical Problems in Engineering*. doi:10.1155/2013/425740
- Shen: , & Shen, Y. (2016). ARIMA Model in the Application of Shanghai and Shenzhen Stock Index. *Applied Mathematics,7*, 171-176. doi:http://dx.doi.org/10.4236/am.2016.73016
- Soytas, U., Sari, R., Hammoudeh: , & Hacihasanoglu, E. (2009). World oil prices, precious metal prices and macroeconomy in Turkey. *Energy Policy 37*, 5557–5566.
- Svozil, D., Kvanicka, V., & Pospichal, J. (1997). Introduction to multi-layer feed-forward neural networks . *Chemometrics and Intelligent Laboratory Systems 39*, 43-62 .
- Tarı, R. (2015). R. Tarı içinde, *Ekonometri.* Kocaeli: Umuttepe Yayınları.
- Tsay, R. S. (2005). *Analysis of Financial Time Series.* John Wiley & Sons, Inc.
- Türkoğlu, H. İ. (2013). TERKOS GÖLÜNE GELEN AYLIK DEBİNİN ÇEŞİTLİ METOTLARLA TAHMİNİ. *Yayınlanmamış Yüksek Lisans Tezi,İstanbul Üniversitesi,Fen Bilimleri Enstitüsü,İnşaat Mühendisliği Anabilim Dalı,İstanbul*, İSTANBUL.
- Uğurlu, E. (2009). *DURAĞANLIK VE BİRİM KÖK SINAMALARI.* İSTANBUL. doi:doi: 10.13140/rg.2.1.3262.2561
- Ünal, İ. H., Tuncel: , Yoleri, B., & Arslan, M. (2016). *Türkiye ve Dünyada Altın.* MADEN TETKİK ARAMA VE GENEL MÜDÜRLÜĞÜ.
- Vilar, J. M., Cao, R., & Aneiros, G. (2012). Forecasting next-day electricity demand and price using nonparametric functional methods. *Electrical Power and Energy Systems 39*, 48–55.
- Vural, M. G. (2003). ALTIN PİYASASI VE ALTIN FİYATLARINI ETKİLEYEN FAKTÖRLER. *Yayınlanmamış Uzmanlık Yeterlilik Tezi,TCMB Piyasalar Genel Müdürülüğü,Ankara*, Ankara.
- Wei, W. W. (2006). *Time Series Analysis:Univariate and Multivariate Methods.* Pearson.
- Yalta, T. A. (2011). *Ekonometri 2 Ders Notları.* Ankara: Türkiye Bilimler Akademisi.
- Yamaçlı, M. (2010). TÜRKİYE"NİN UZUN DÖNEM ELEKTİRİK YÜK TAHMİNİ. *Yayınlanmamış Yüksek Lisans Tezi,Dumlupınar Üniversitesi,Fen Bilimleri Enstitüsü,Elektrik Elektronik Mühendisliği Anabilim Dalı,Kütahya.*, Kütahya.
- Yanık, İ. (2007). TÜRKİYE EKONOMİSİ'NDE YATIRIM ALTERNATİFİ OLARAK ALTIN KULLANIMI (İSTANBUL ALTIN BORSASI İŞLEMLERİNİN ANALİZİ). *Yayınlanmamış Doktora Tezi,İstanbul Üniversitesi,Sosyal Bİlimler Enstitüsü,İktisat Anabilim Dalı,İstanbul.*, İstanbul.
- Yıldıran, C. U. (2017). İŞLETMELERDE DÖVİZ KURU TAHMİNİ VE BİR UYGULAMA. *Yayınlanmamış Yüksek Lisans Tezi,Kocaeli Üniversitesi,Sosyal Bilimler Enstitüsü,İşletme Anabilim Dalı,Kocaeli.*, Kocaeli.
- Yıldız, D. (2009). ZAMAN SERİLERİ ANALİZİ VE YAPAY SİNİR AĞLARI İLE TAHMİN:YABANCI PORTFÖY YATIRIMLARI ÜZERİNE UYGULAMA. *Yayınlanmamış Doktora Tezi,Ankara Üniversitesi,Sosyal Bilimler Enstitüsü,İşletme Anabilim Dalı,Ankara.*, Ankara.
- Yurdakul, F., & Sefa, M. (2015). An Econometric Analysis of Gold Prices in Turkey. *Procedia Economics and Finance 23,* 77-85.
- Yüksel, R. (2014). ALTIN FİYATLARININYAPAY SİNİR AĞLARI İLE TAHMİNİ VE BİR UYGULAMA . *Yayınlanmamış Yüksek Lisans Tezi,Dumlupınar Üniversitesi,Sosyal Bilimler Enstitüsü,İşletme Anabilim Dalı*, Kütahya.
- Zhang, G., Patuwo, B. E., & Hu, M. Y. (1998). Forecasting with artificial neural networks:The state of the art. *International Journal of Forecasting 14*(14), 35–62.

## **EKLER**

#### **EK1 YSA Expost Dönem Komut**

 $T =$ tonndata(altin,false,false);  $trainFcn = 'trainlm';$ feedbackDelays = 1:2; hiddenLayerSize = 4; net = narnet(feedbackDelays,hiddenLayerSize,'open',trainFcn); net.input.processFcns = {'removeconstantrows','mapminmax'};  $[x, xi, ai, t] = preparents(net, \{\}, \{\}, T);$ et.divideFcn = 'dividerand'; net.divideMode = 'time'; net.divideParam.trainRatio = 70/100; net.divideParam.valRatio = 10/100; net.divideParam.testRatio = 20/100; net.performFcn = 'mse'; net.plotFcns = {'plotperform','plottrainstate', 'ploterrhist', ... 'plotregression', 'plotresponse', 'ploterrcorr', 'plotinerrcorr'};

 $[net, tr] = train(net, x, t, xi, ai);$ 

 $y = net(x, xi, ai);$ 

 $e =$  gsubtract(t,y);

 $performance = perform(net, t, y)$ 

 $[xSA,xiSA,aiSA,tSA] = preparents(net, \{\}, \{\}, SA);$ 

 $ySA = net(xSA, xiSA, aiSA);$ 

SAPerformance = perform(net,tSA,ySA)

#### **EK2 YSA Expost Kapalı Döngü Komut**

```
T =tonndata(altin,false,false);
trainFcn = 'train\text{Im}':
feedbackDelays = 1:2;
hiddenLayerSize = 4;
net = narnet(feedbackDelays,hiddenLayerSize,'open',trainFcn);
net.input.processFcns = {'removeconstantrows','mapminmax'};
[x, xi, ai, t] = preparents(net, \{\}, \{\}, T);net.divideFcn = 'dividerand'; 
net.divideMode = 'time'; 
net.divideParam.trainRatio = 70/100;
net.divideParam.valRatio = 20/100;
net.divideParam.testRatio = 10/100;
net.performFcn = 'mse'; 
net.plotFcns = {'plotperform','plottrainstate', 'ploterrhist', ...
   'plotregression', 'plotresponse', 'ploterrcorr', 'plotinerrcorr'};
[net,tr] = train(net, x, t, xi, ai);y = net(x, xi, ai);e = gsubtract(t,y);
performance = perform(net, t, y)[x1,xio,aio,t] = preparents(net, \{\},\{\},T);[y1, xfo, afo] = net(x1, xio, aio);[netc,xic,aic] = closeloop(net,xfo,afo);[y2, \text{xfc}, \text{afc}] = \text{netc}(\text{cell}(0, 129), \text{xic}, \text{aic});MSPerformance = perform(netc,SA2,y2)
```
# **EK3 ARIMA Tahmin Çıktıları**

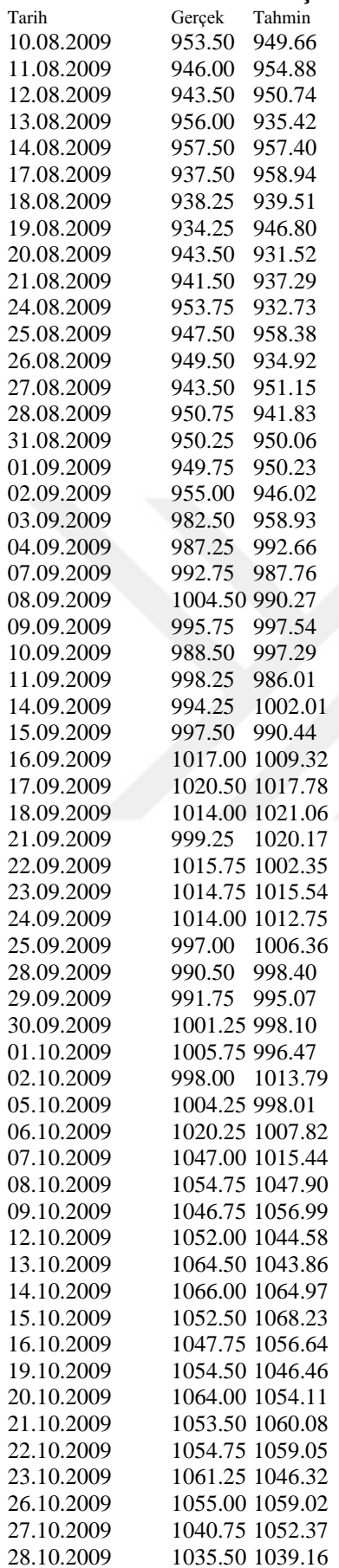

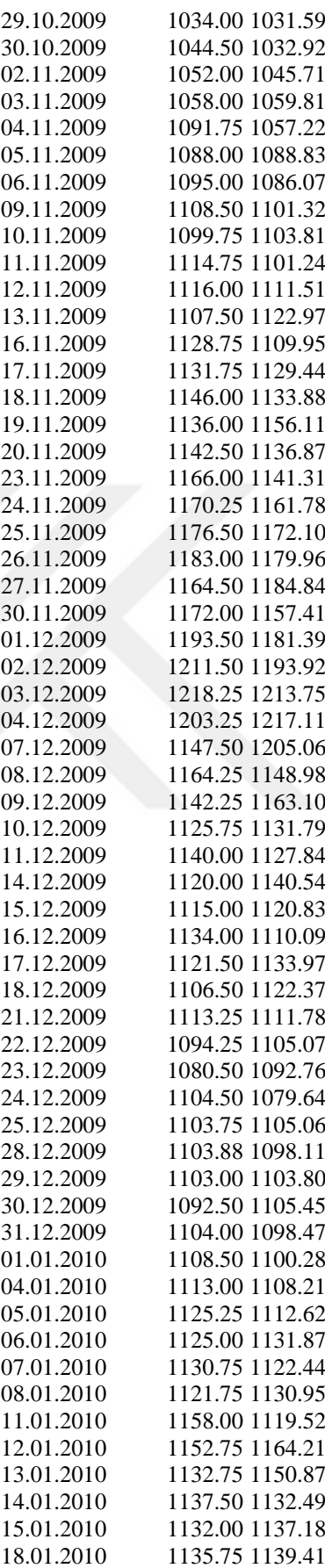

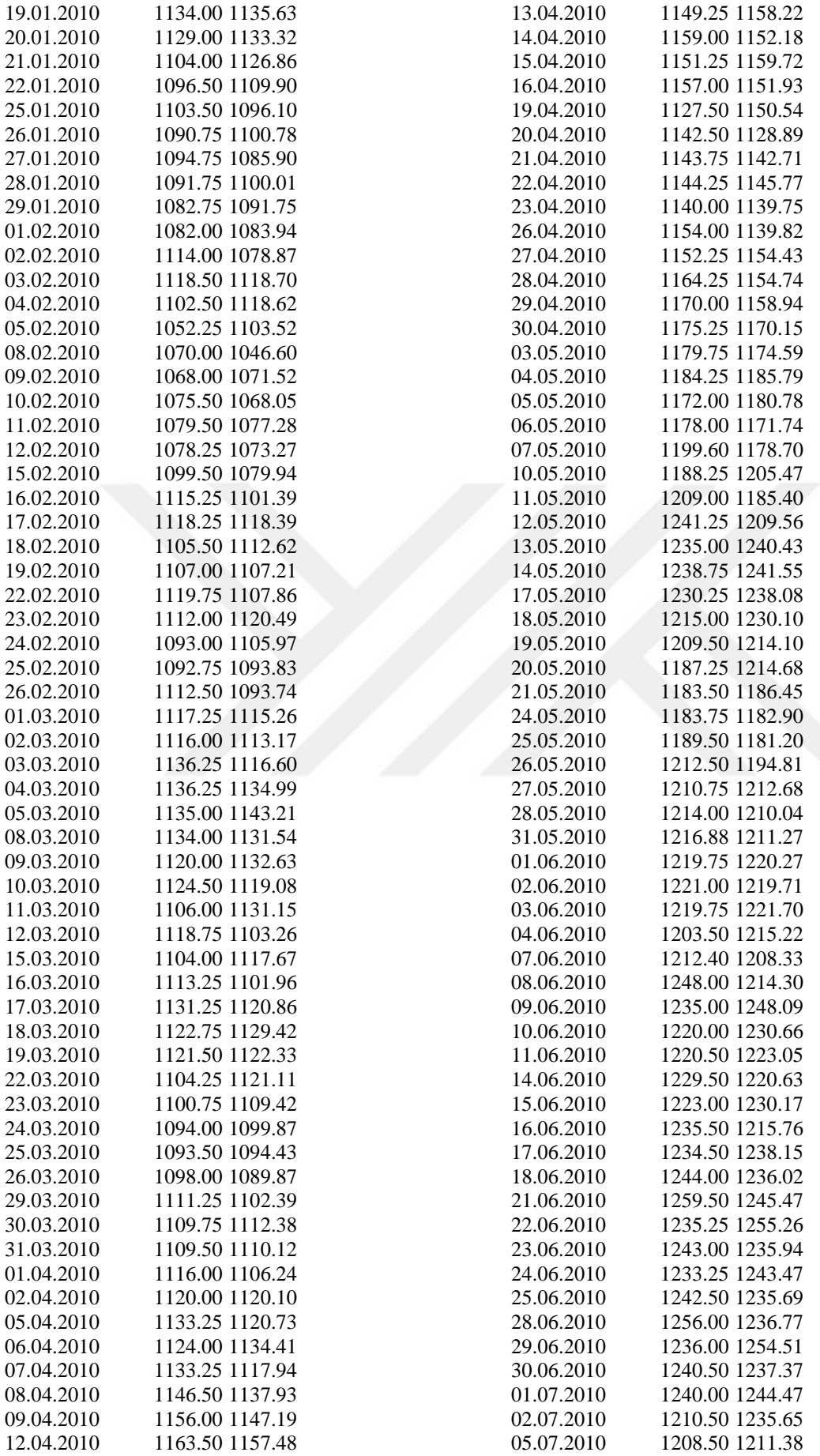

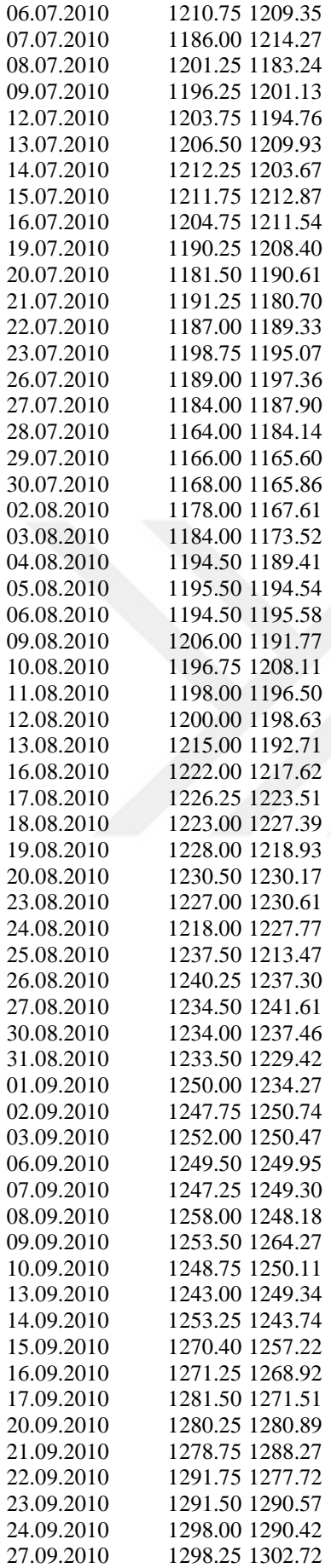

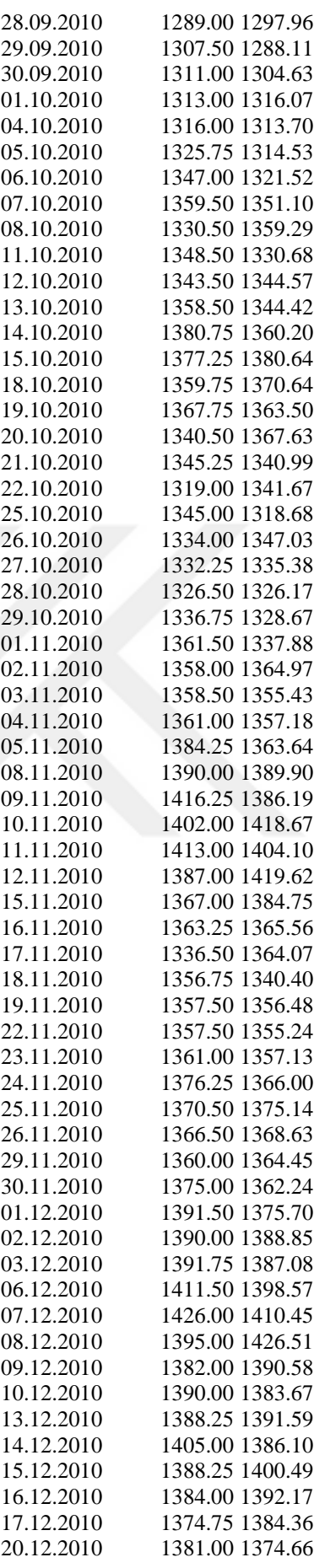

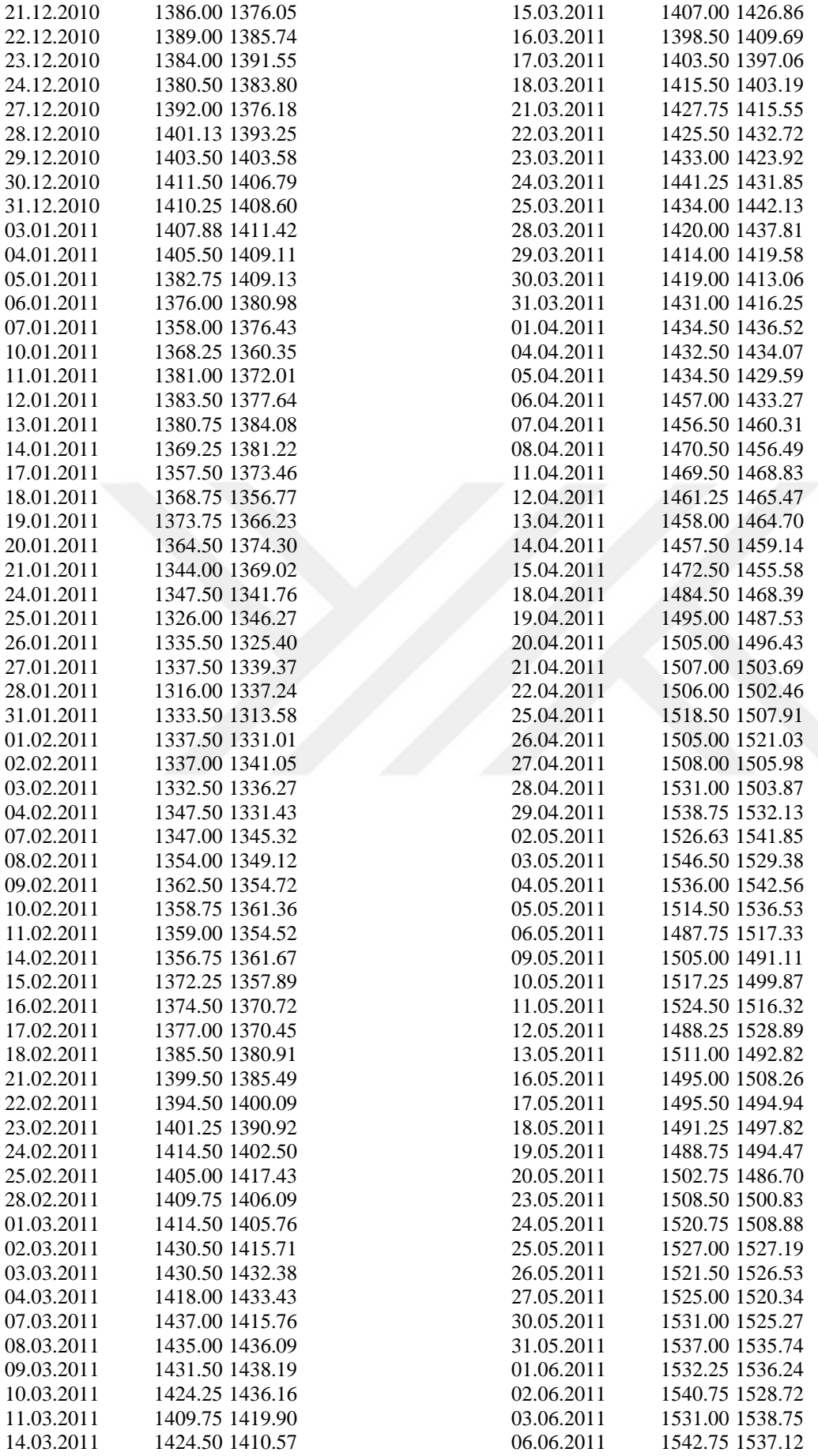

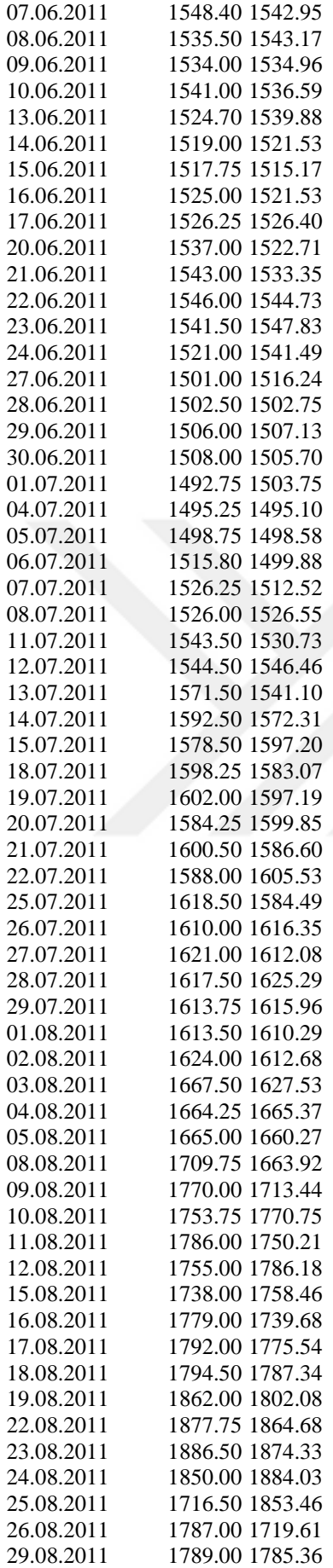

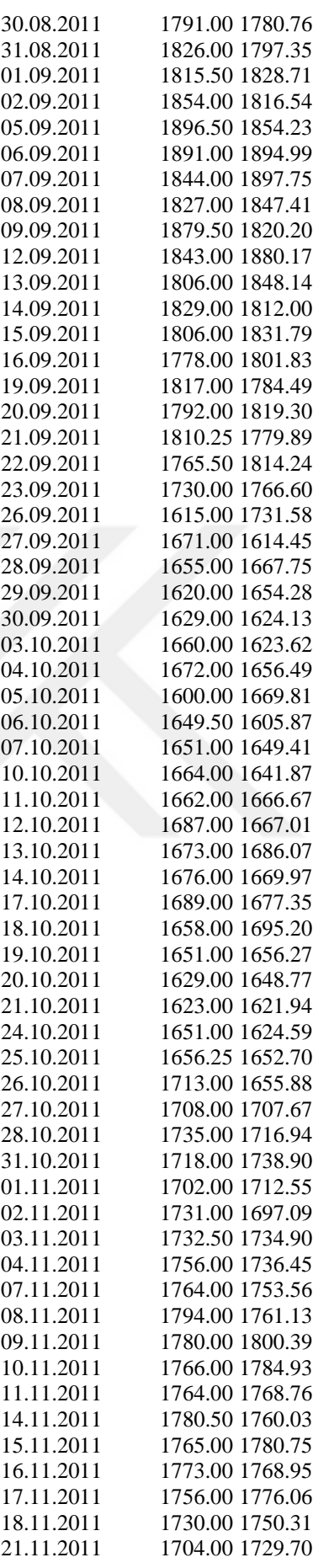

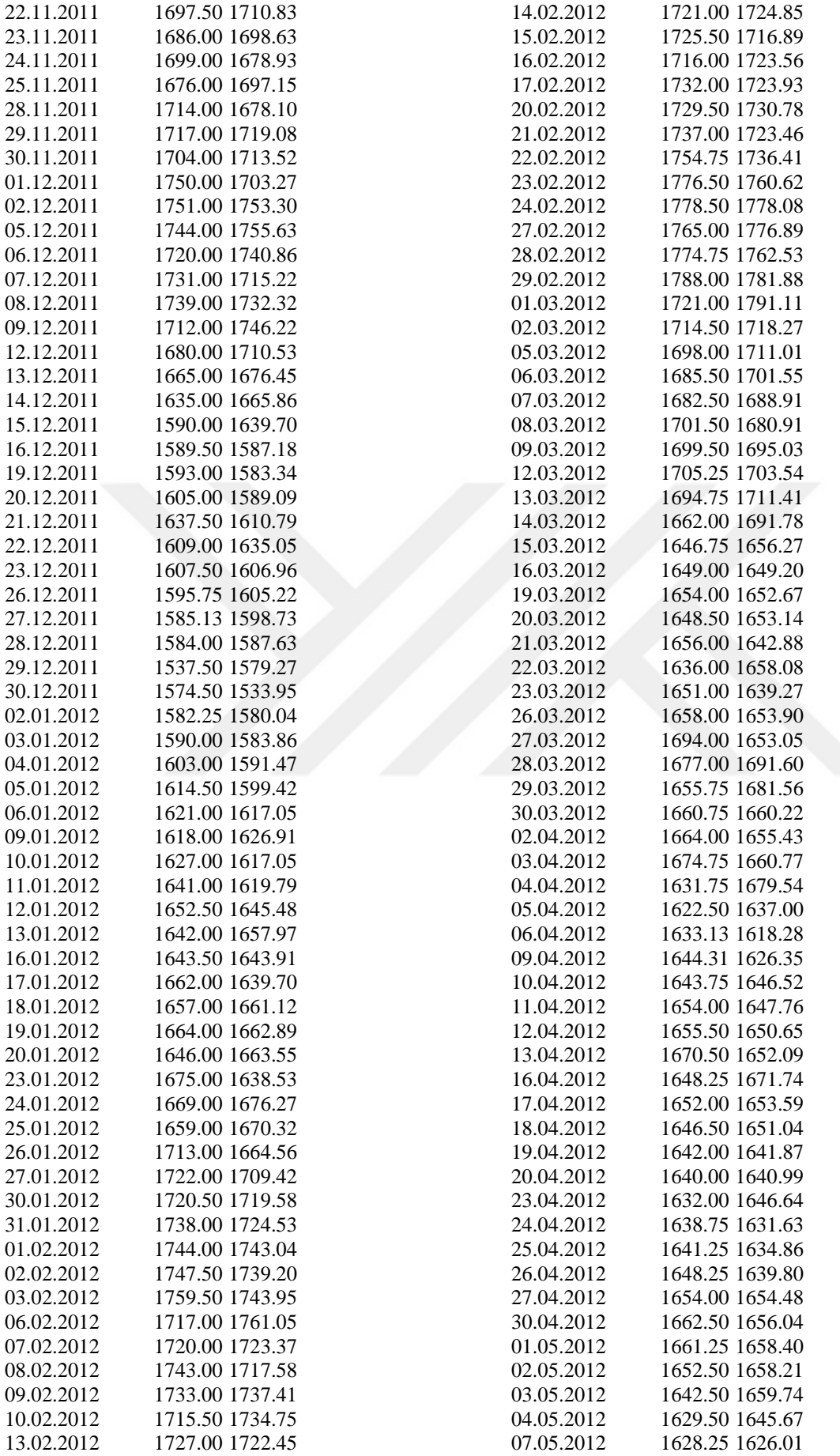

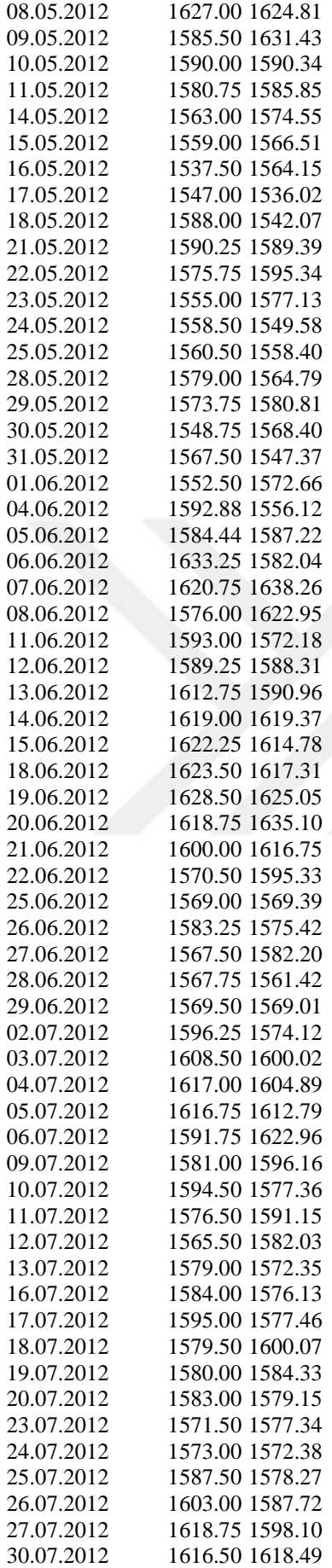

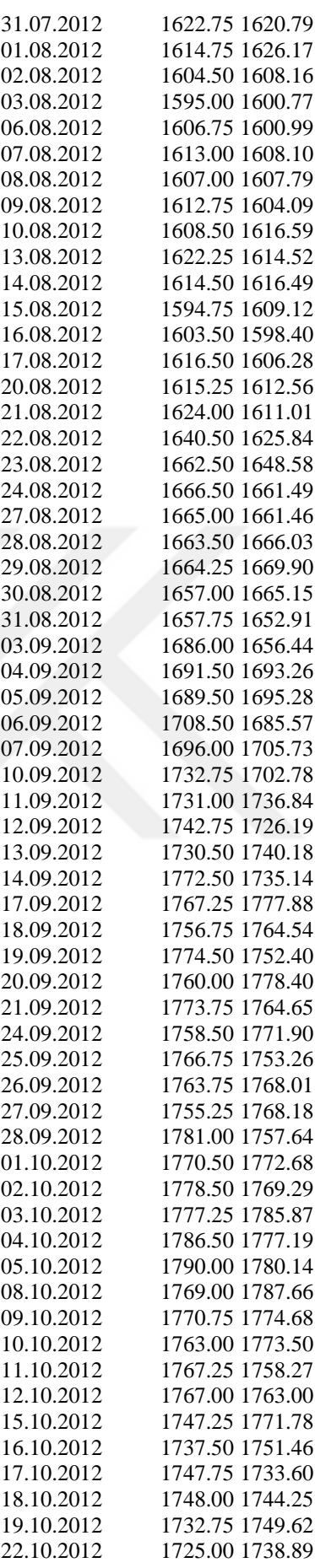

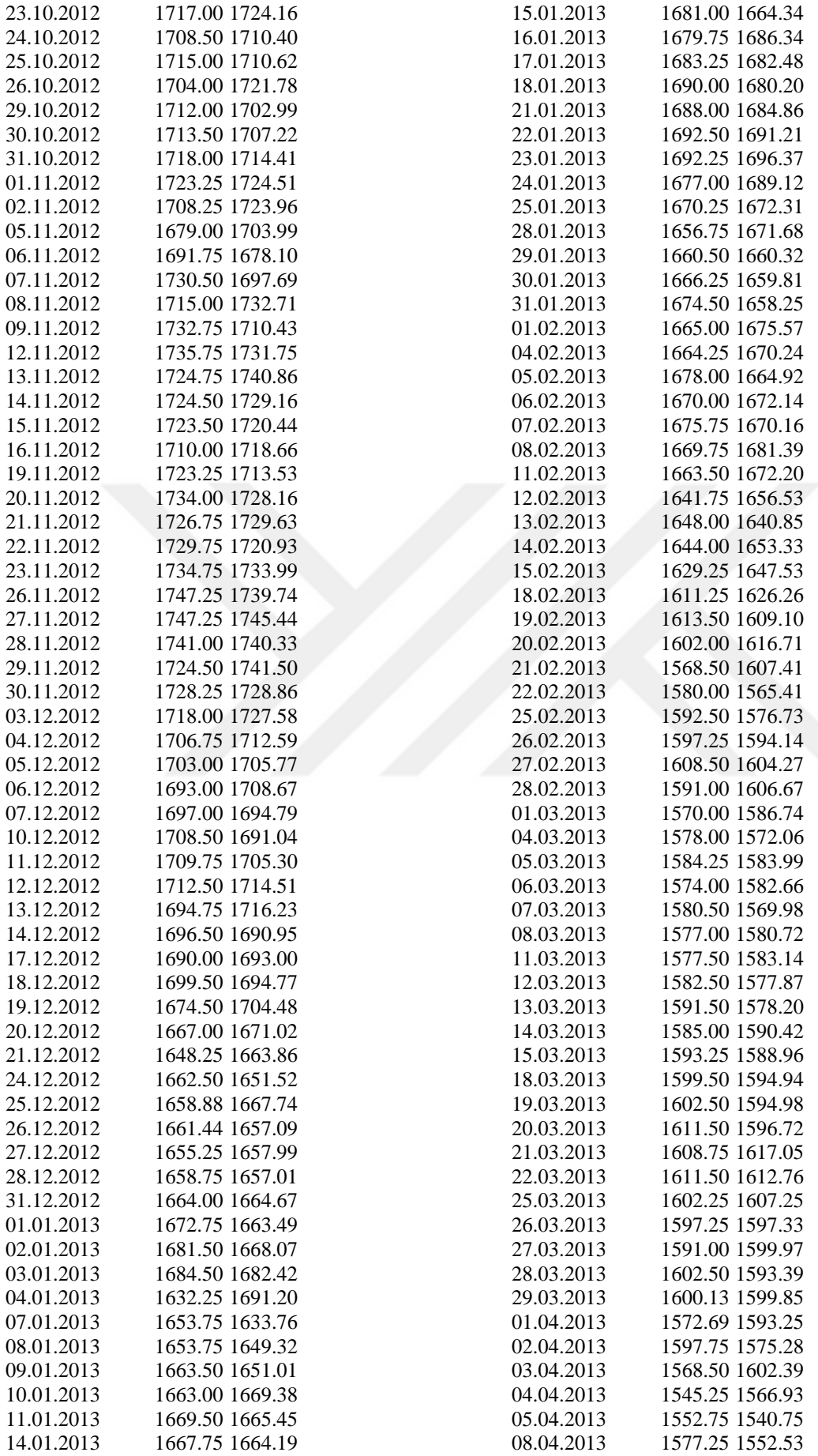

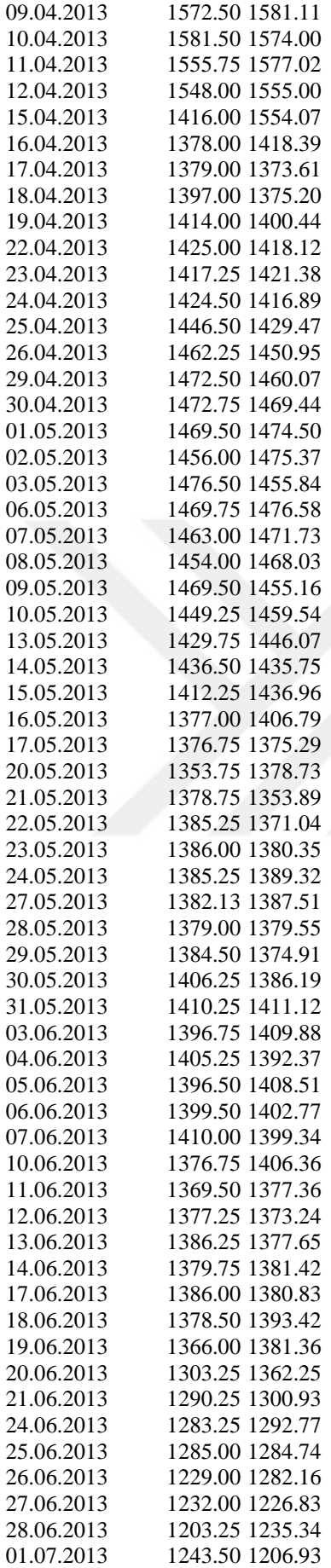

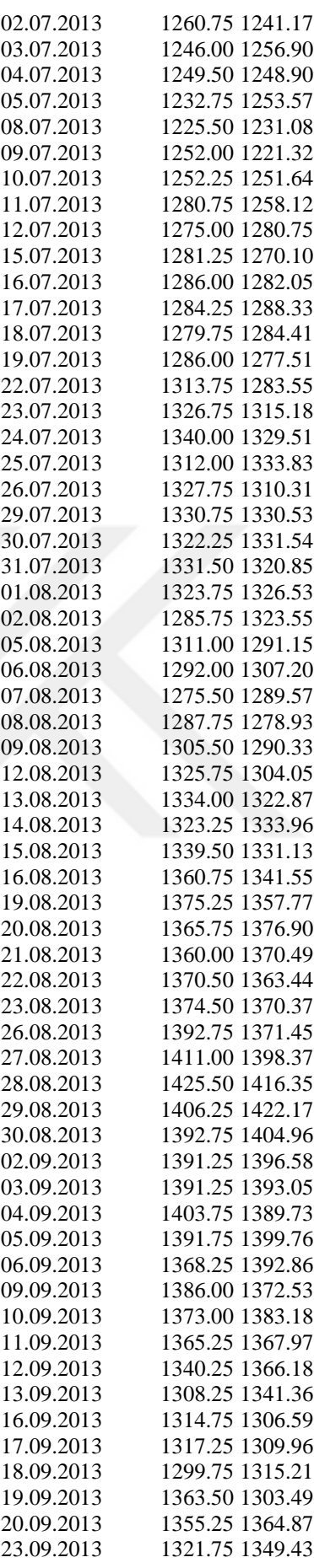

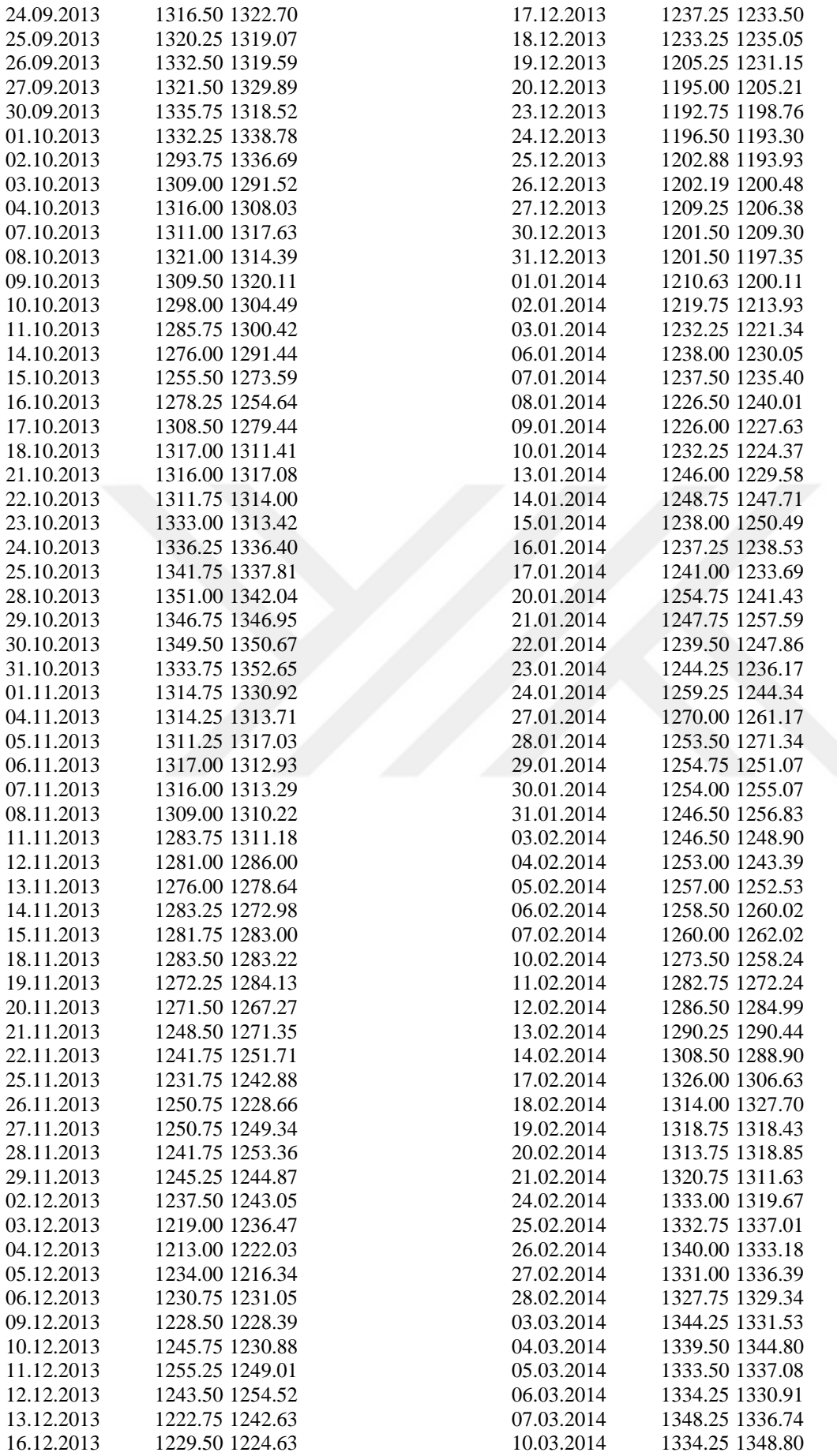

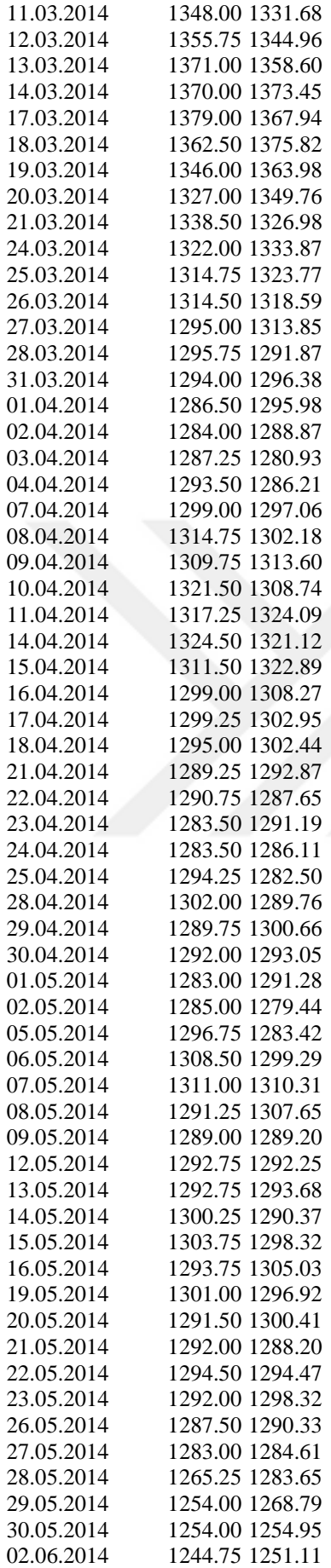

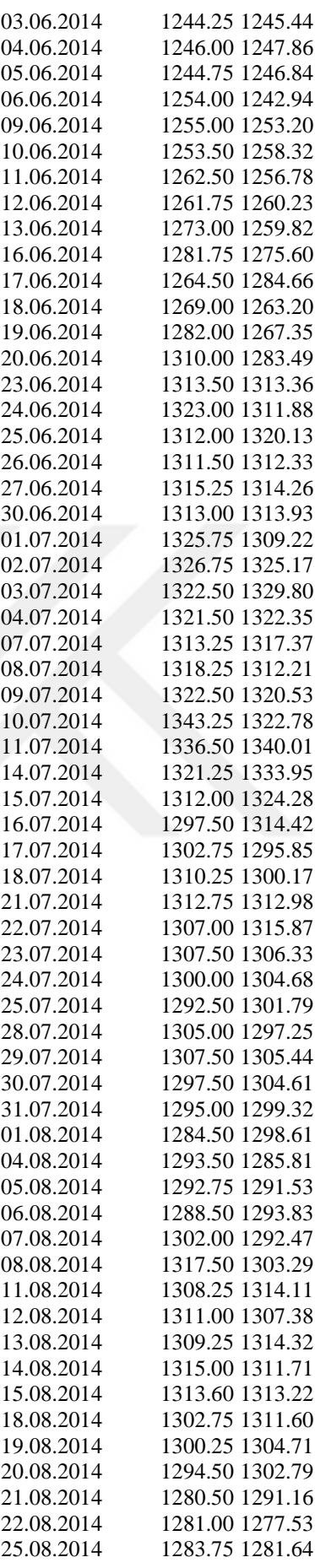

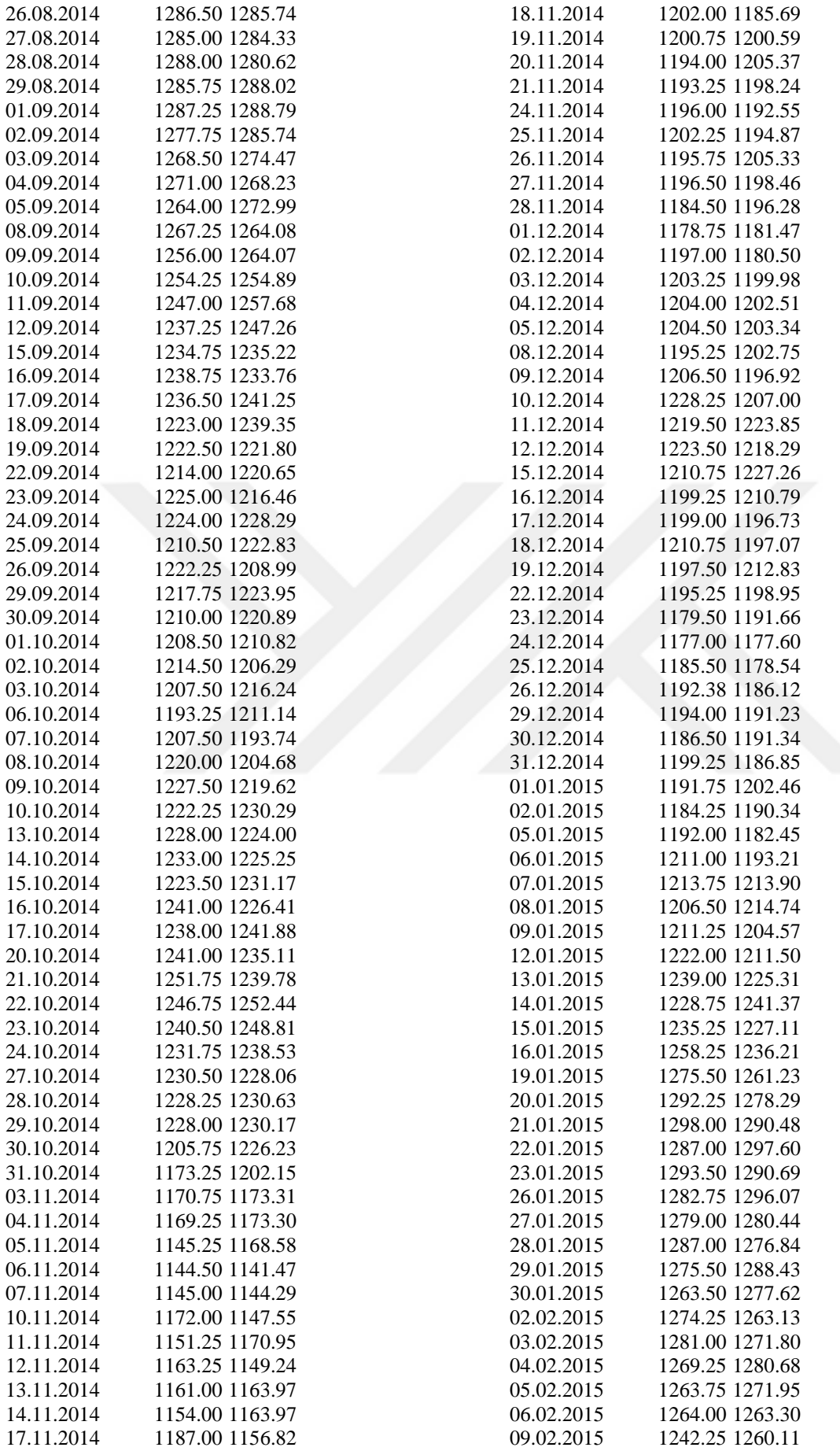

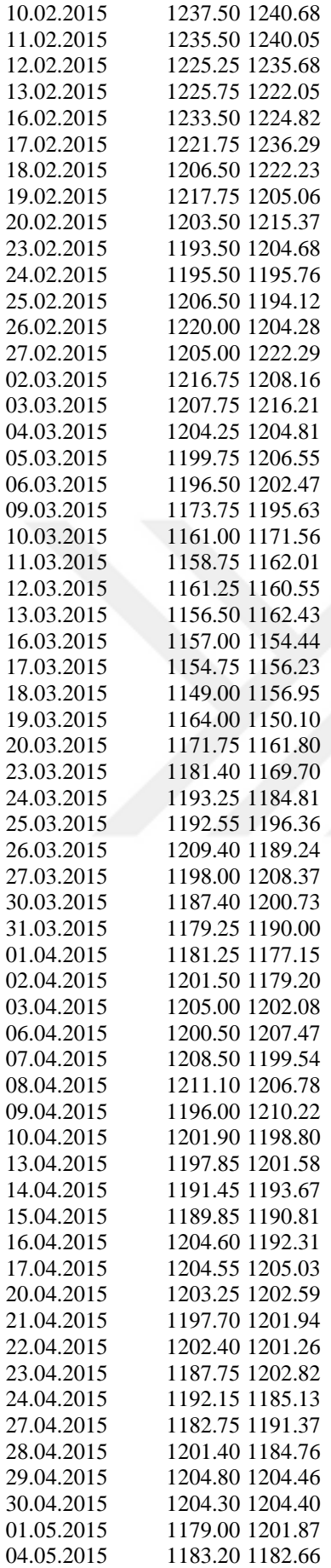

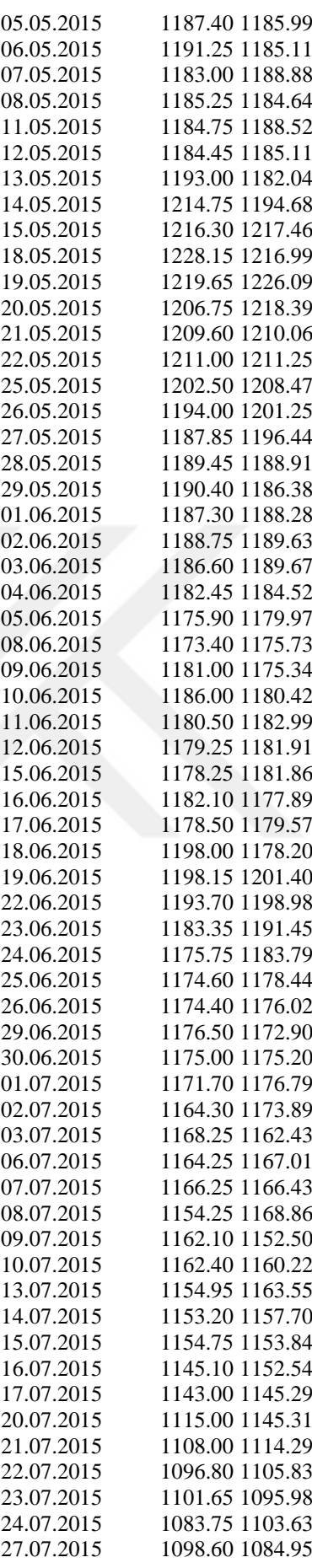

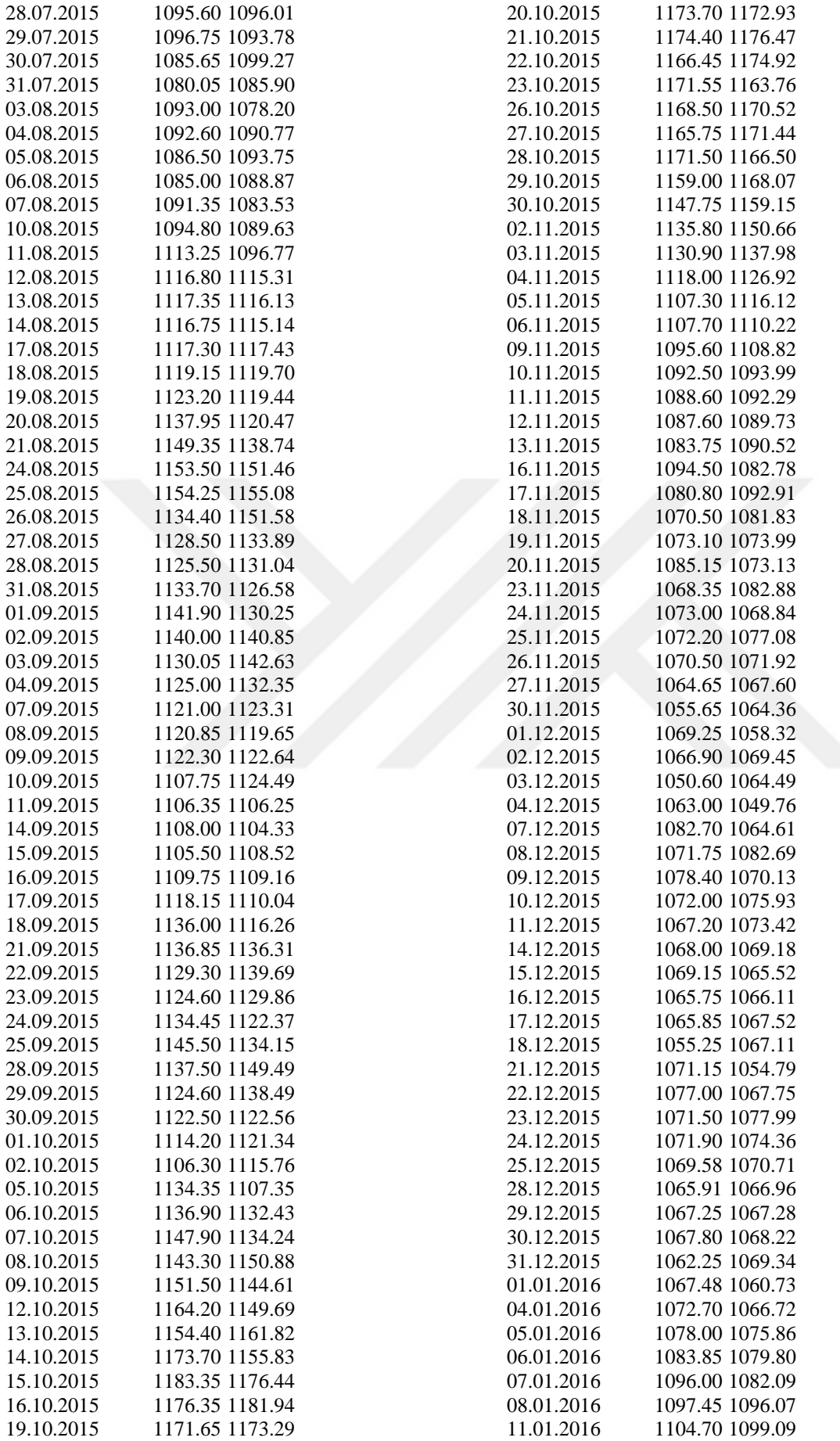
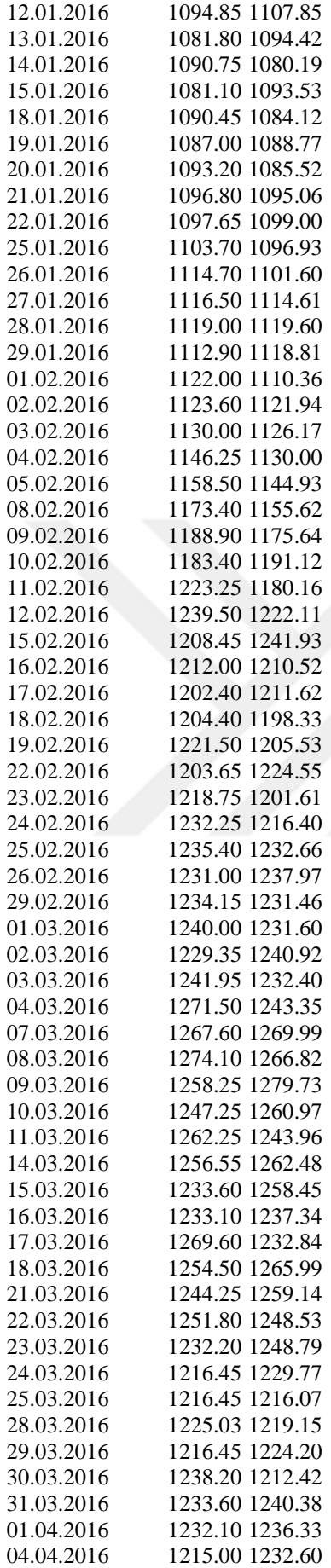

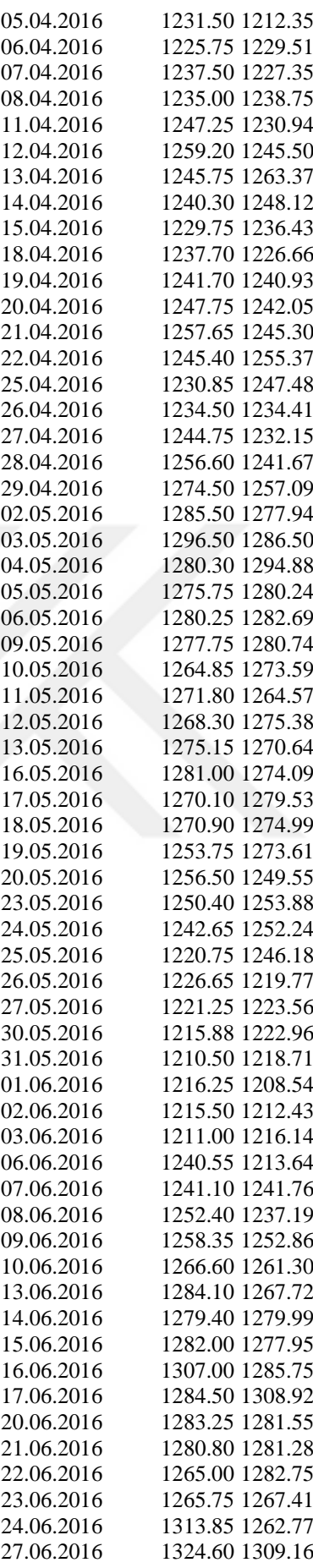

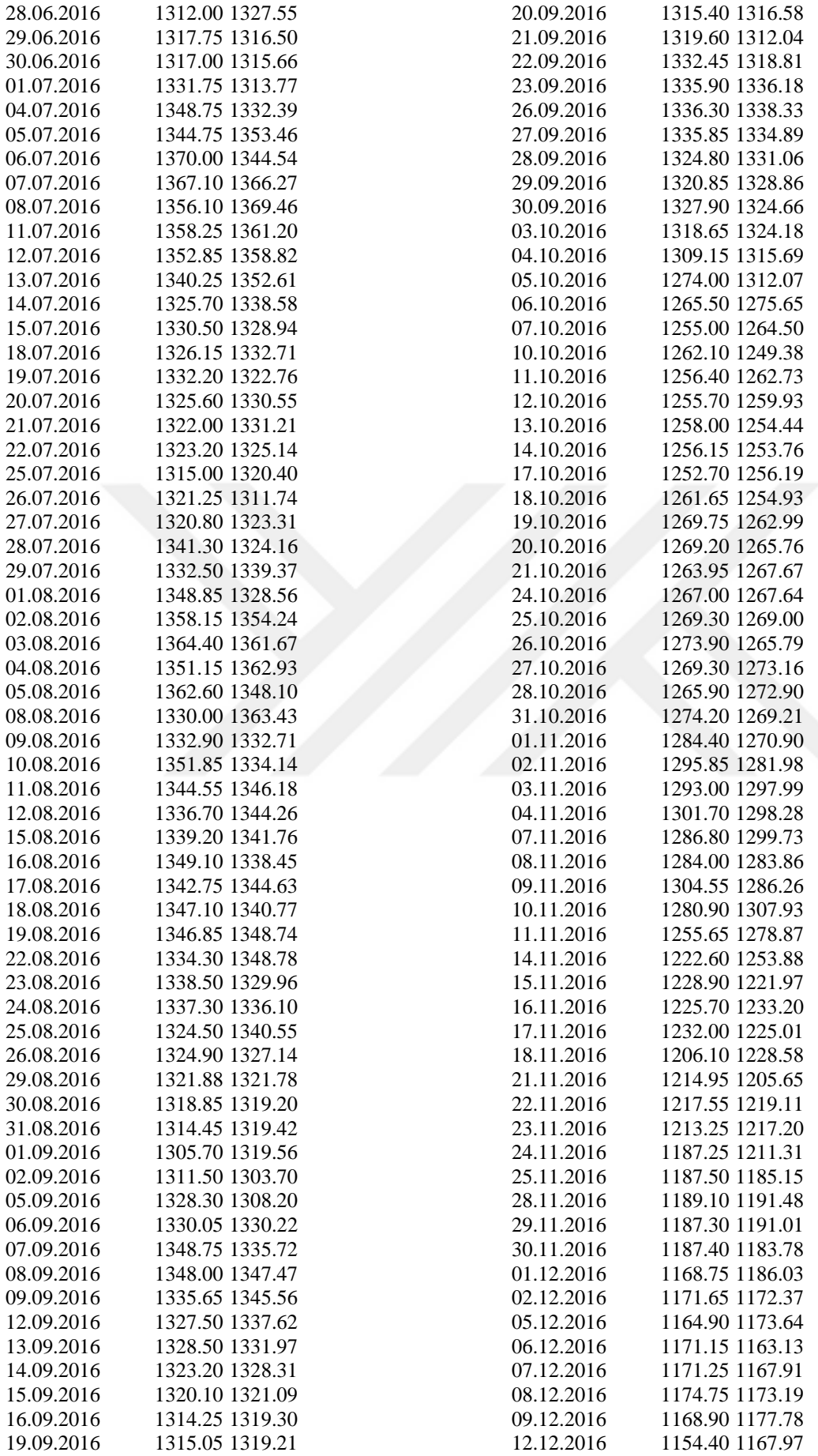

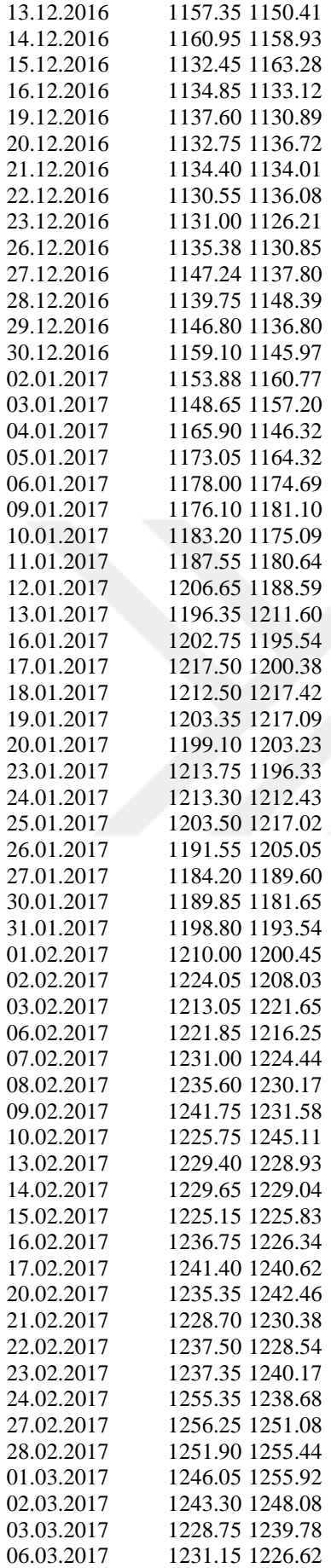

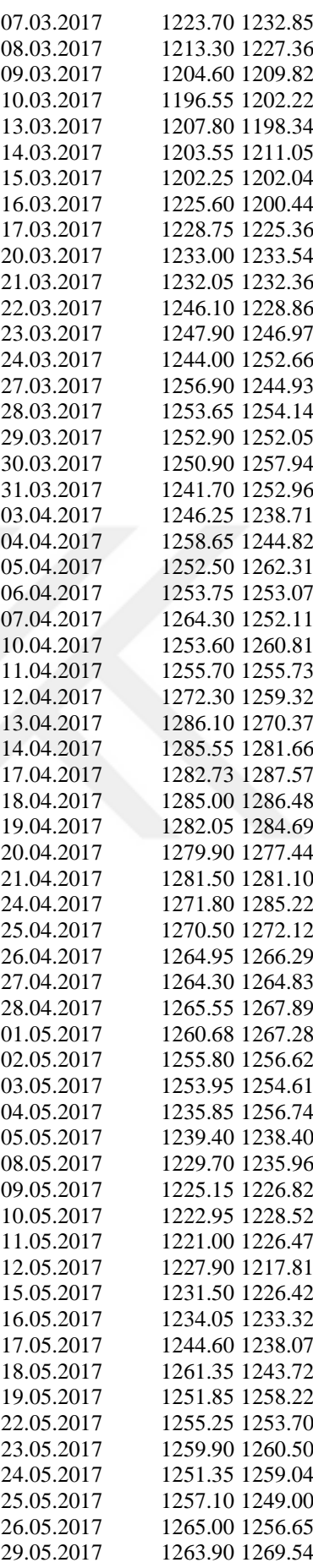

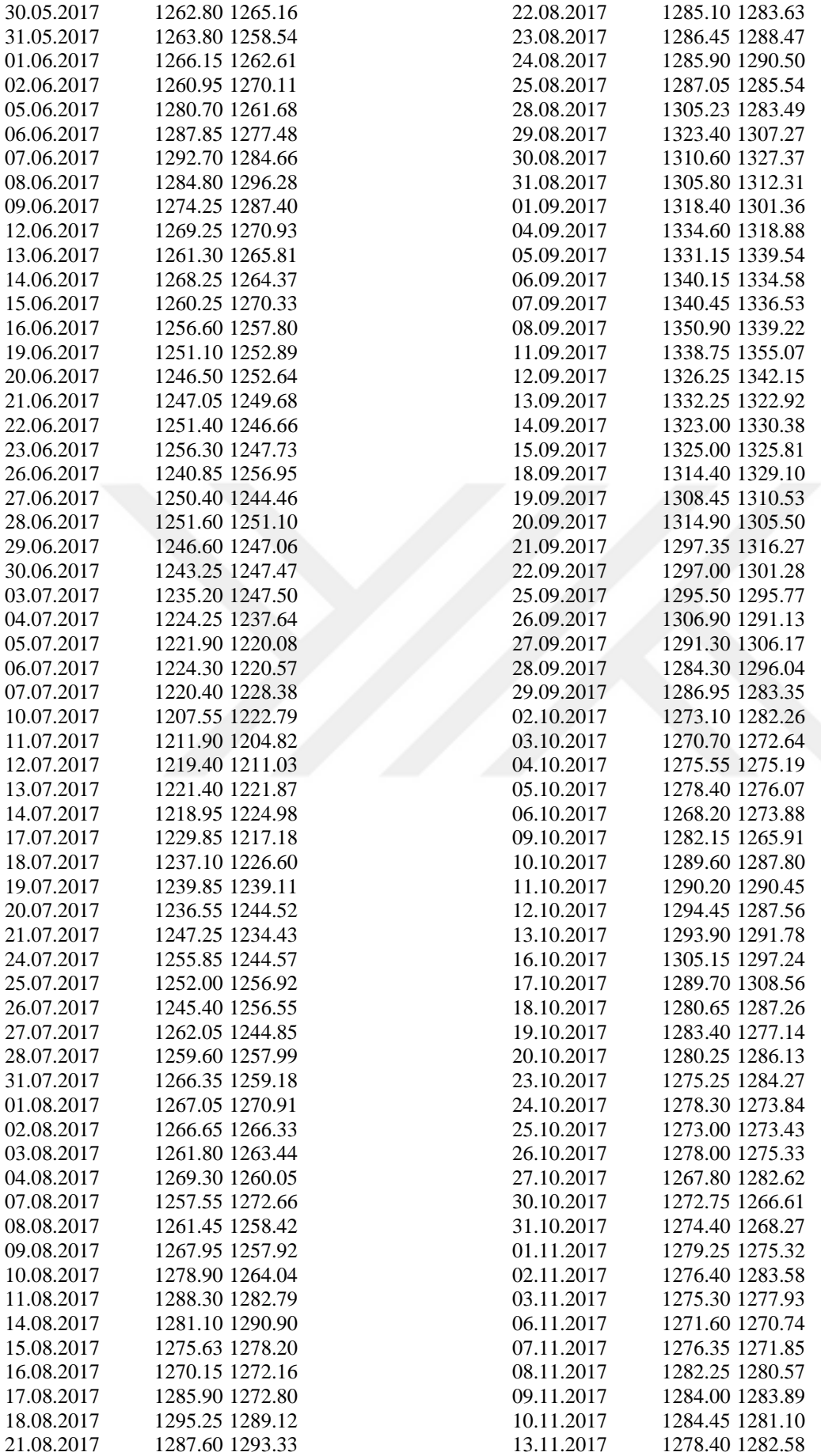

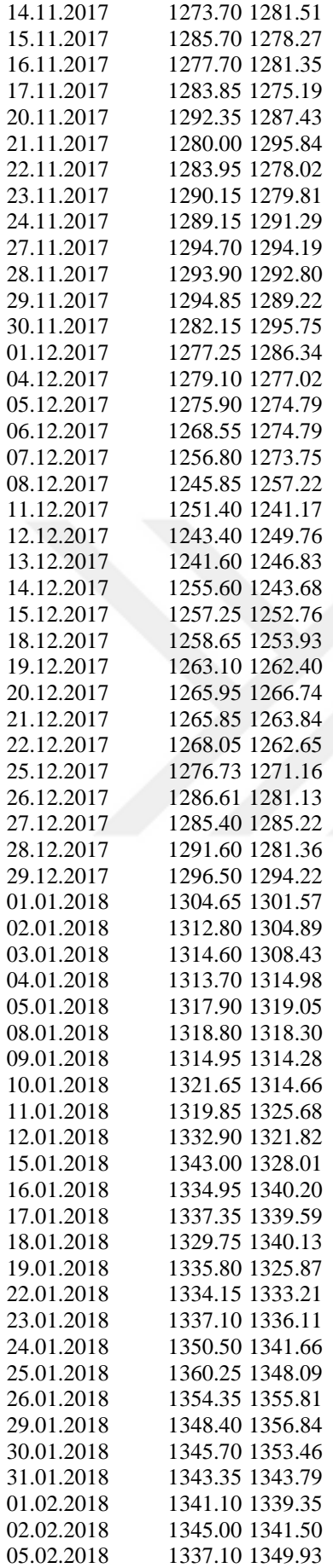

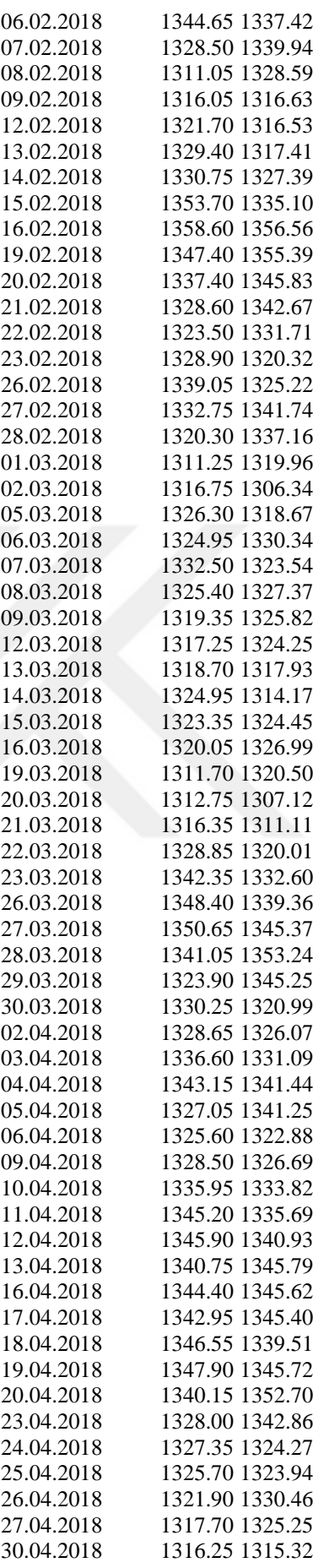

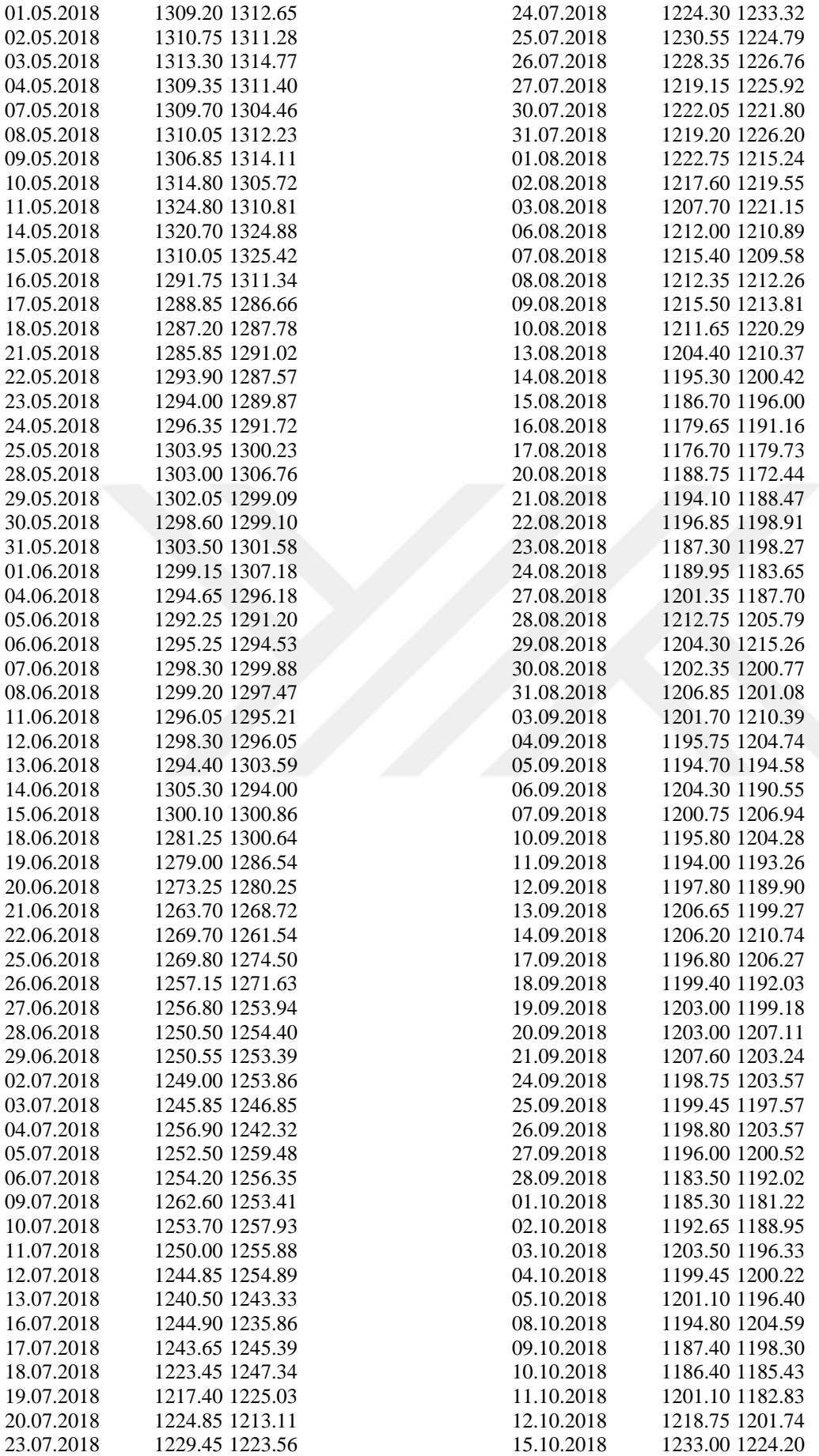

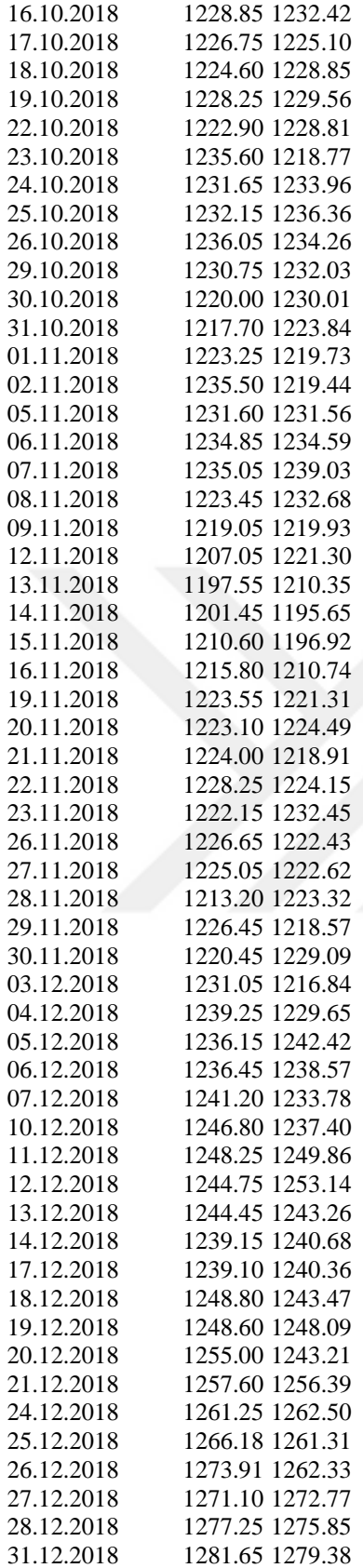

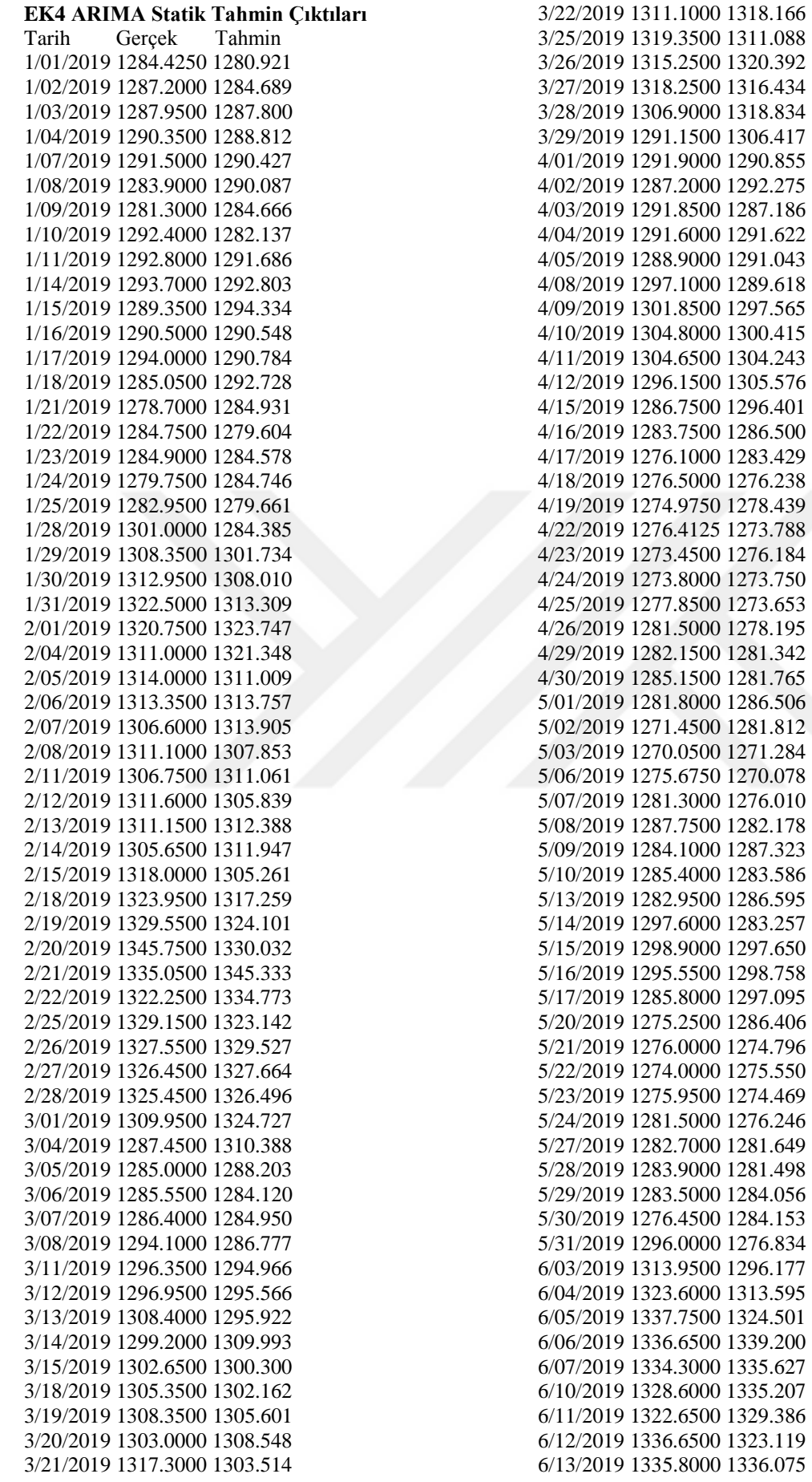

6/14/2019 1352.4500 1335.123 6/17/2019 1333.2000 1353.305 6/18/2019 1344.5500 1334.251 6/19/2019 1342.4000 1344.462 6/20/2019 1381.6500 1342.783 6/21/2019 1388.3500 1381.700 6/24/2019 1405.4500 1388.245 6/25/2019 1429.5500 1405.638 6/26/2019 1406.7500 1428.104 6/27/2019 1402.2500 1407.672 6/28/2019 1413.2000 1404.500

## **EK5 ARIMA Dinamik Tahmin Çıktıları**

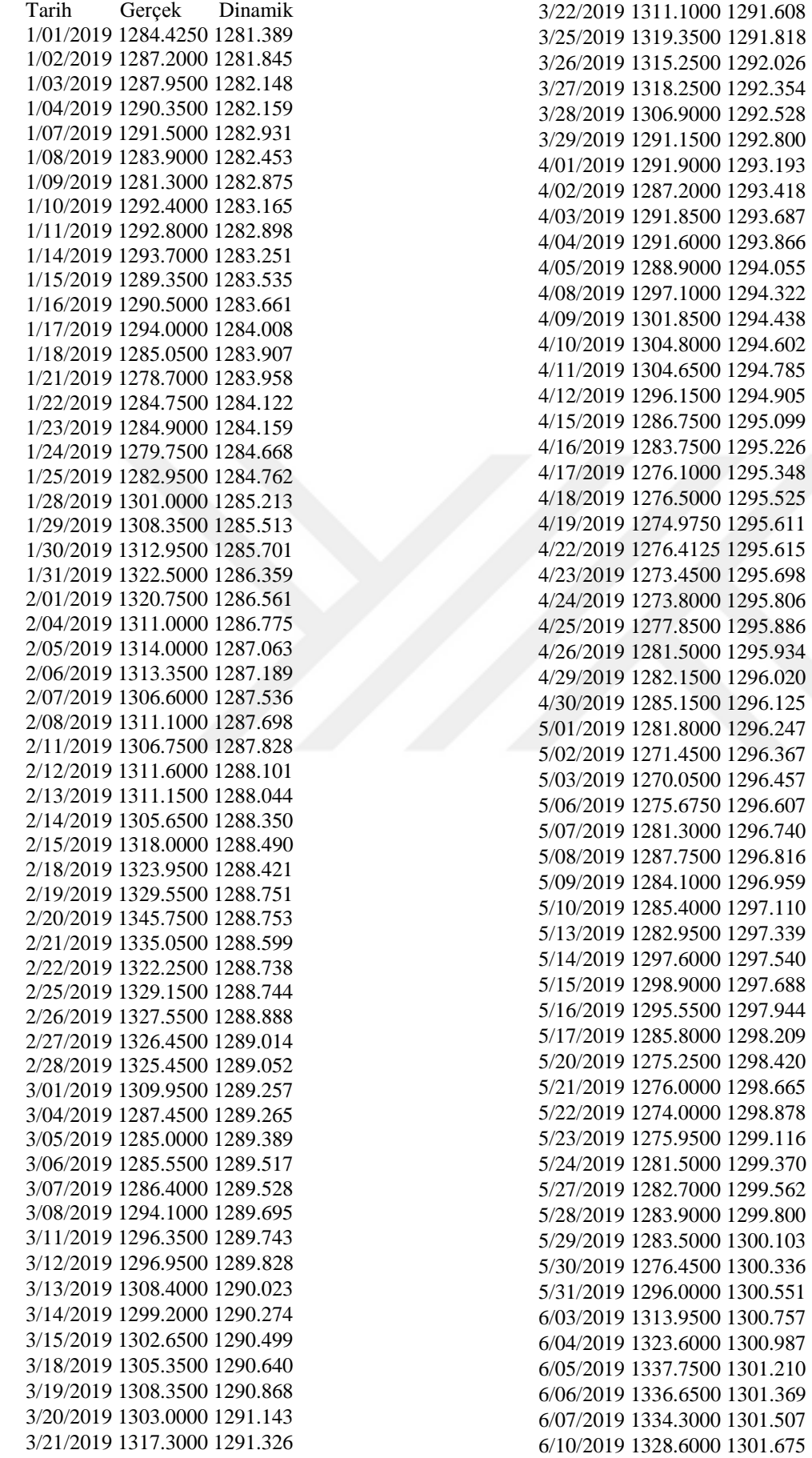

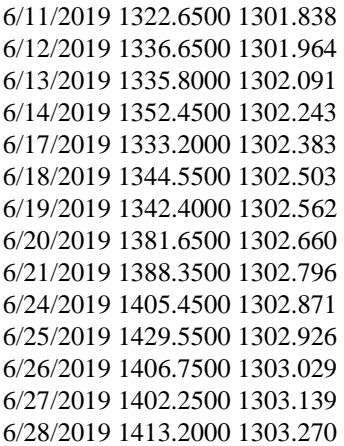

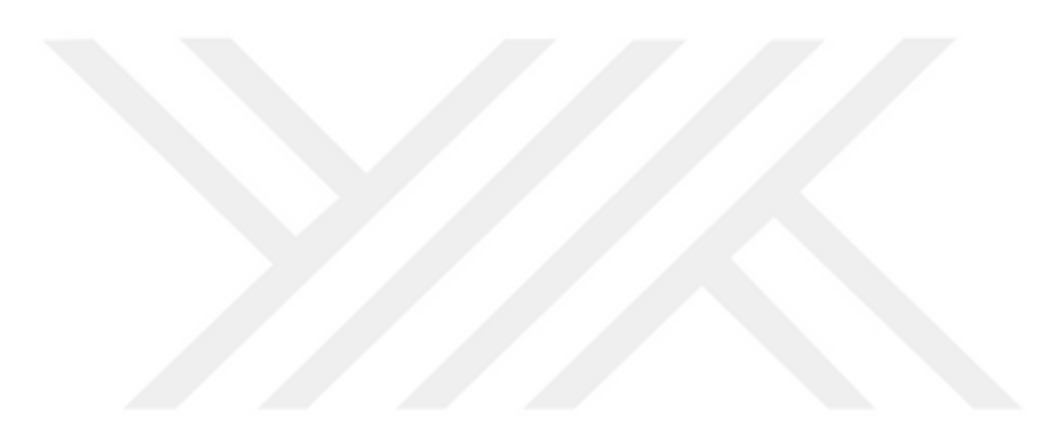

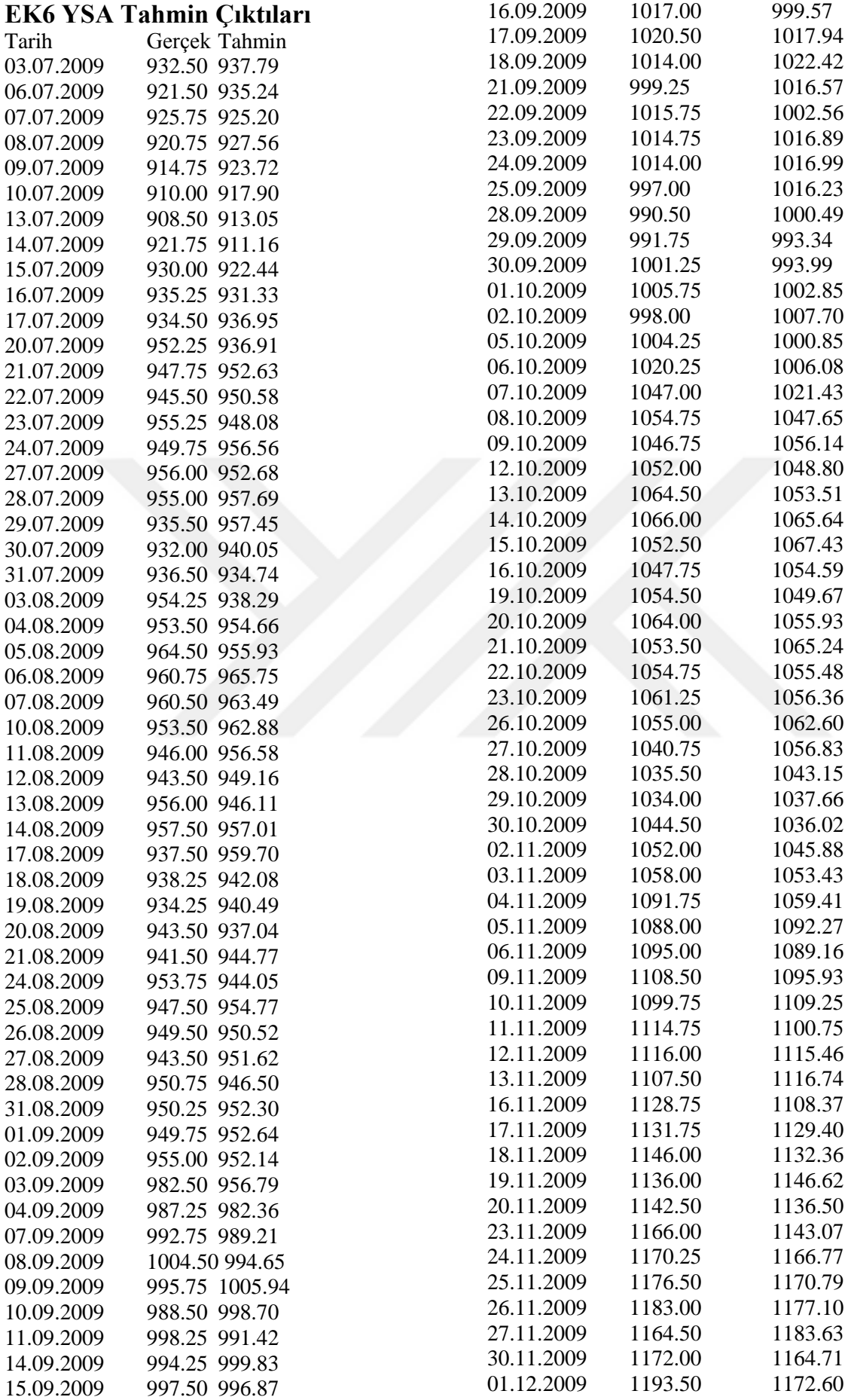

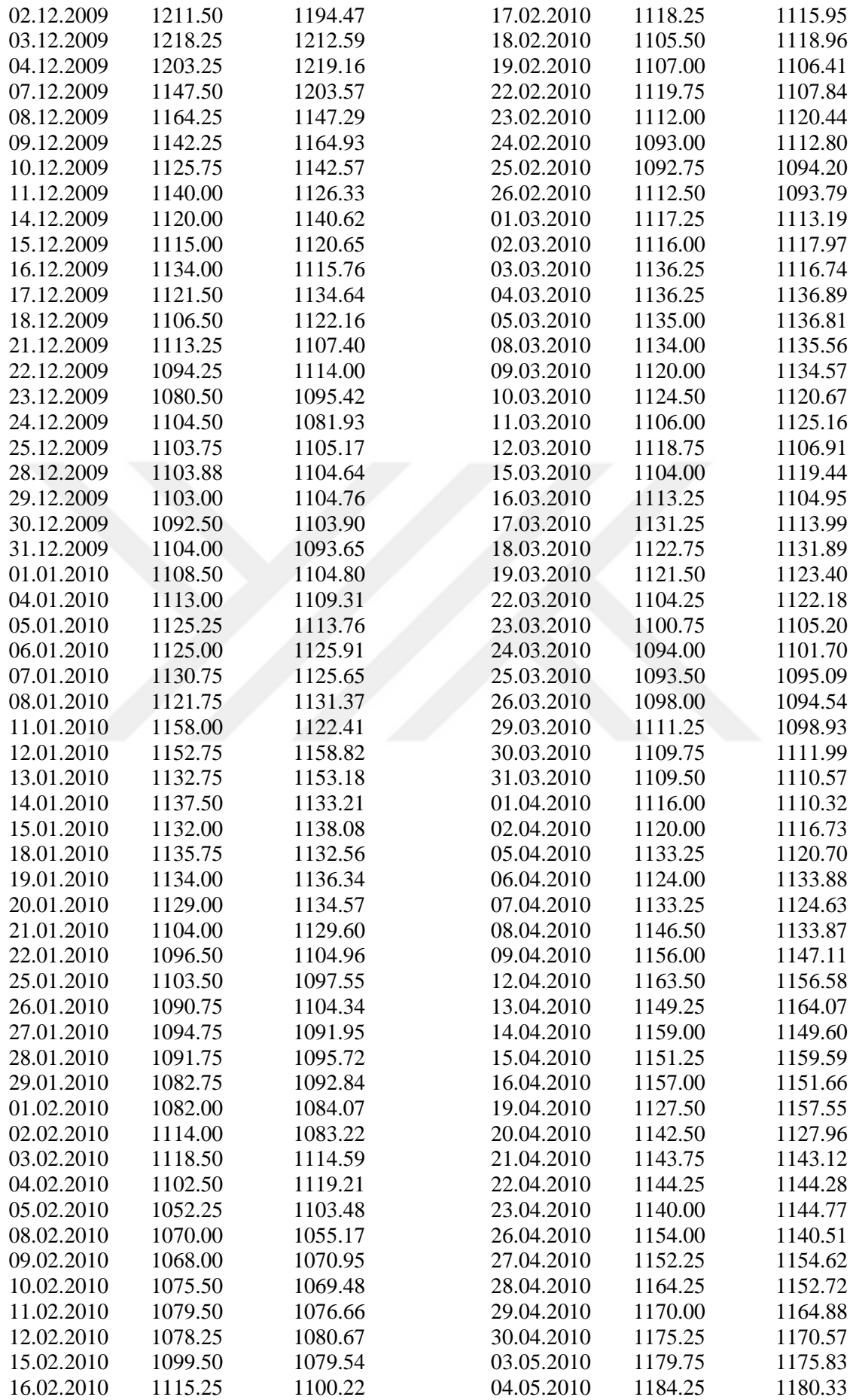

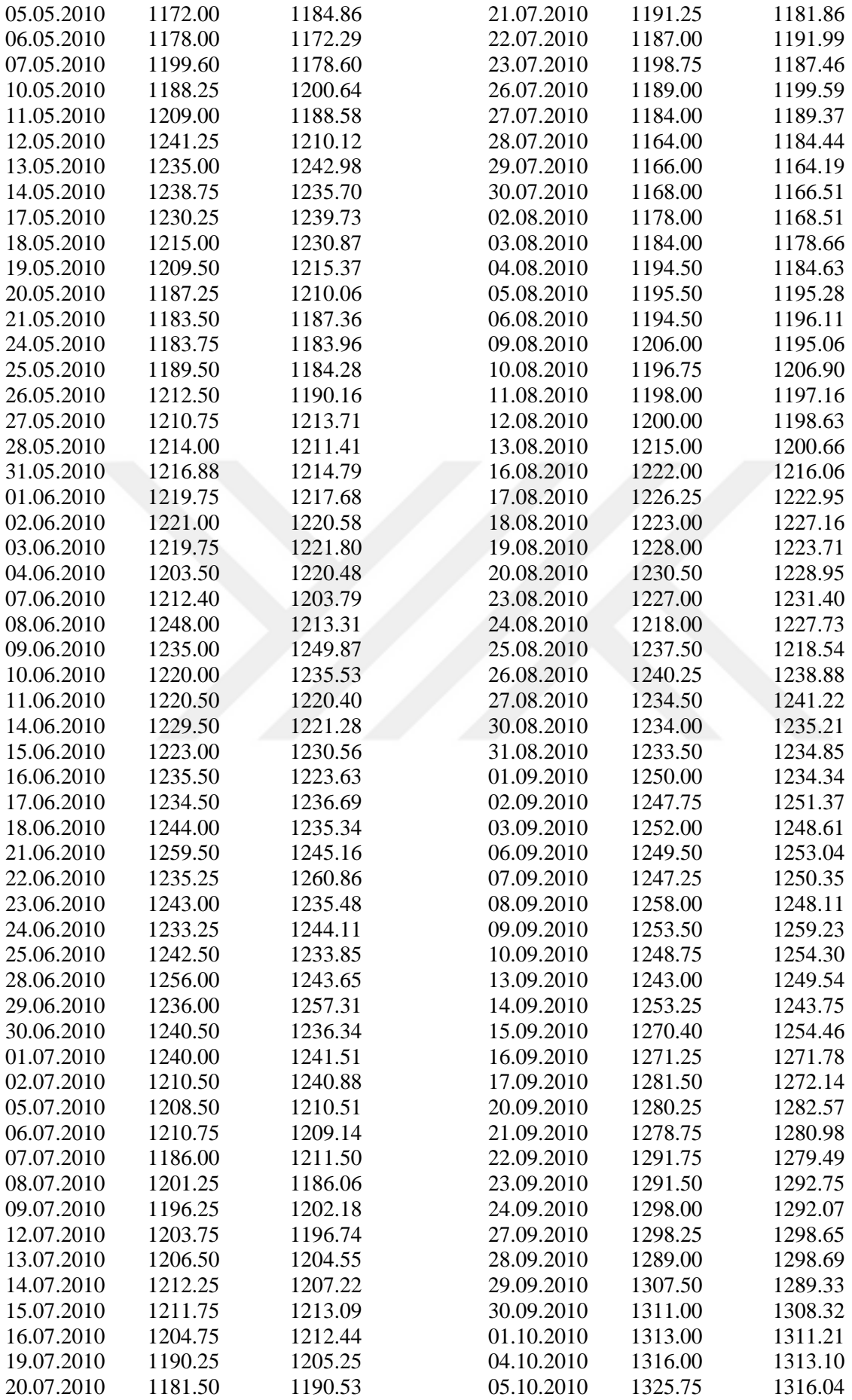

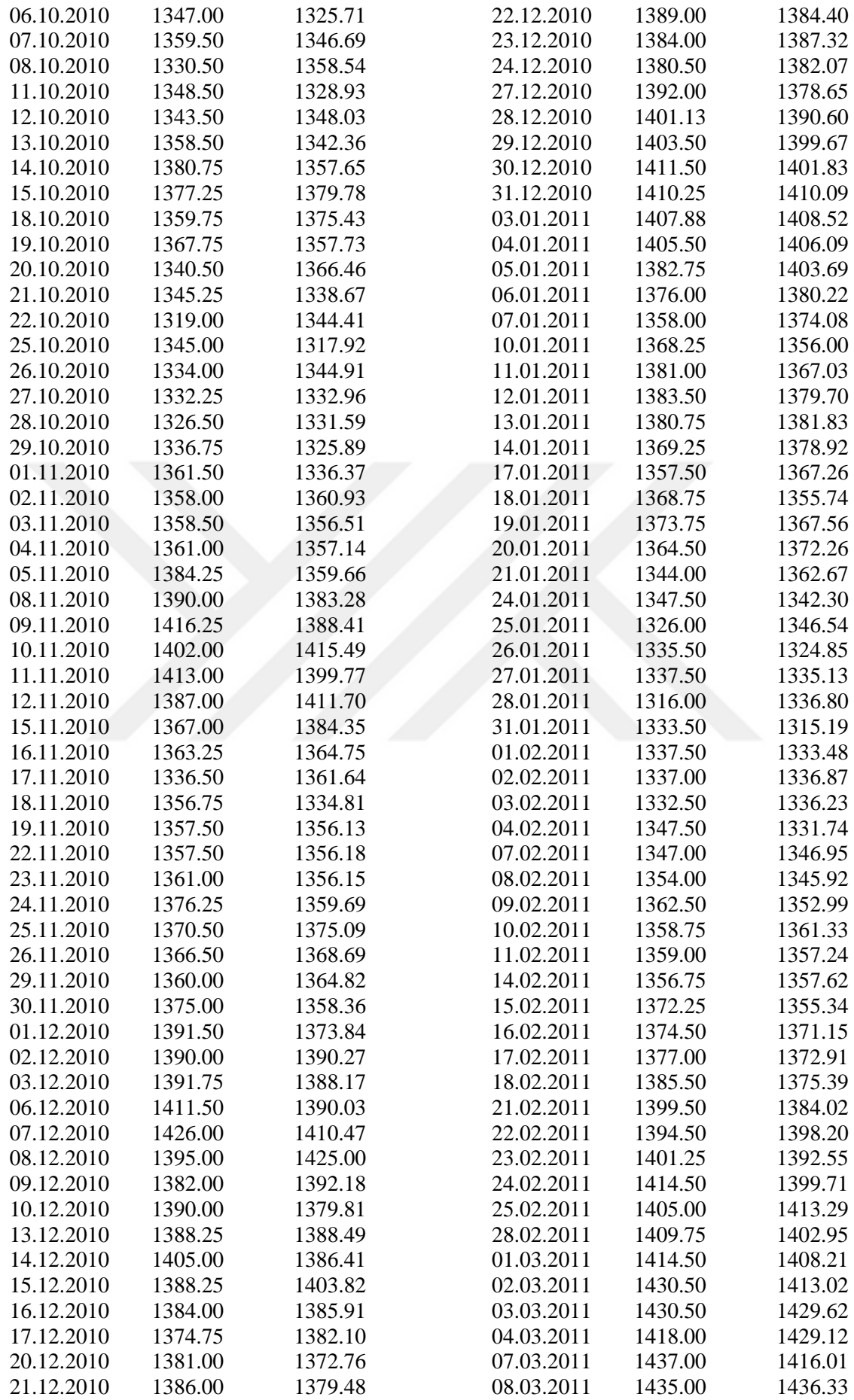

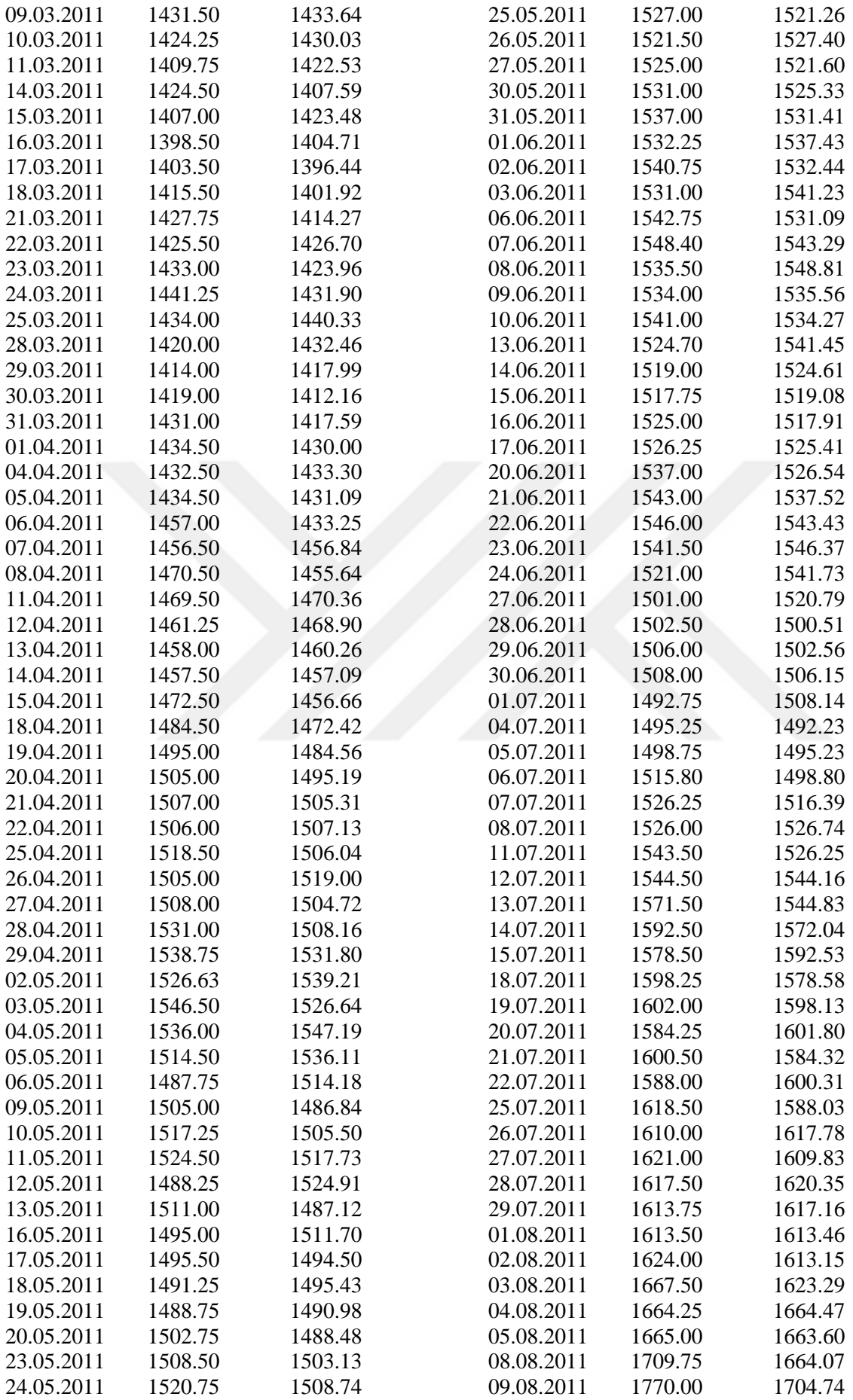

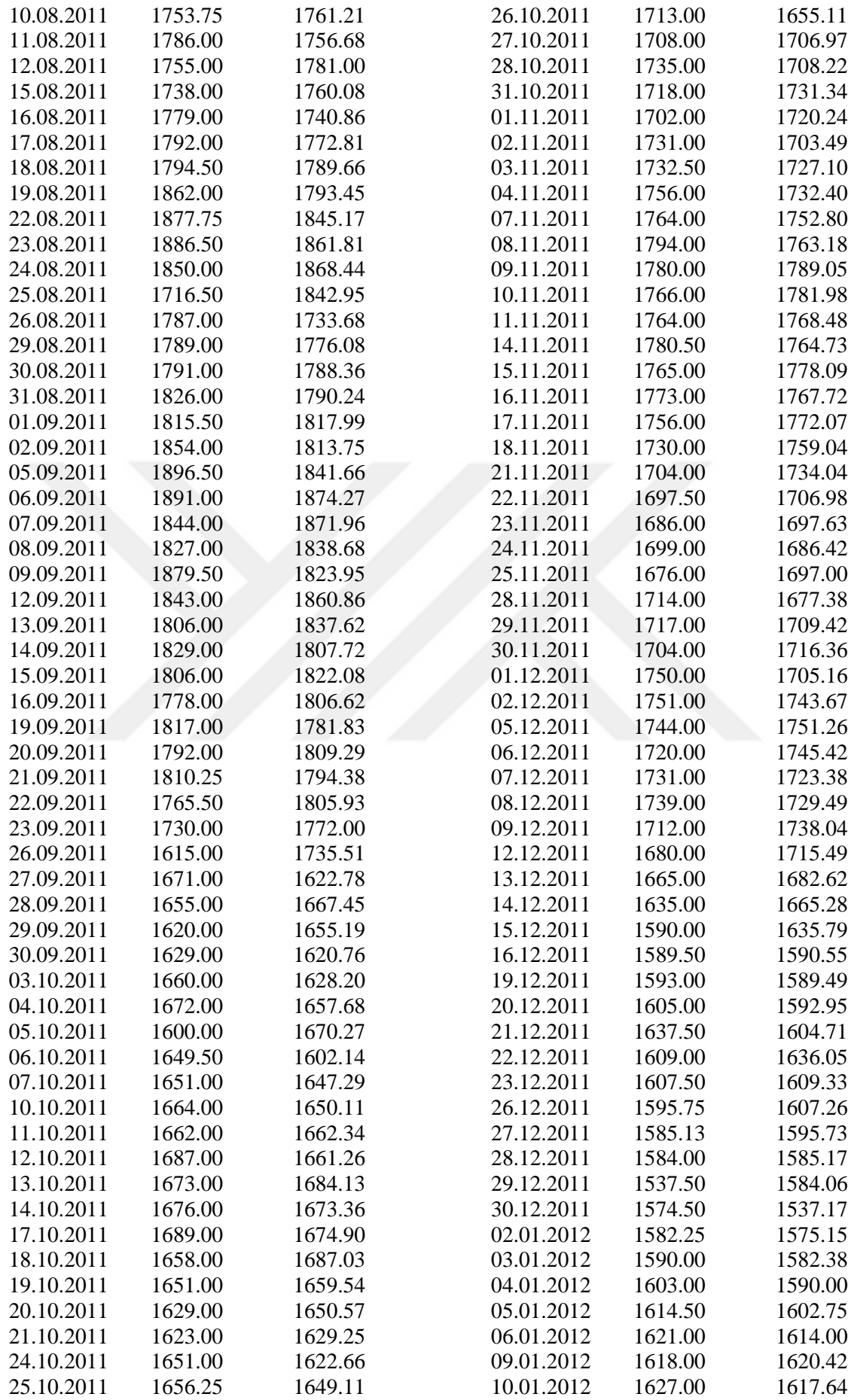

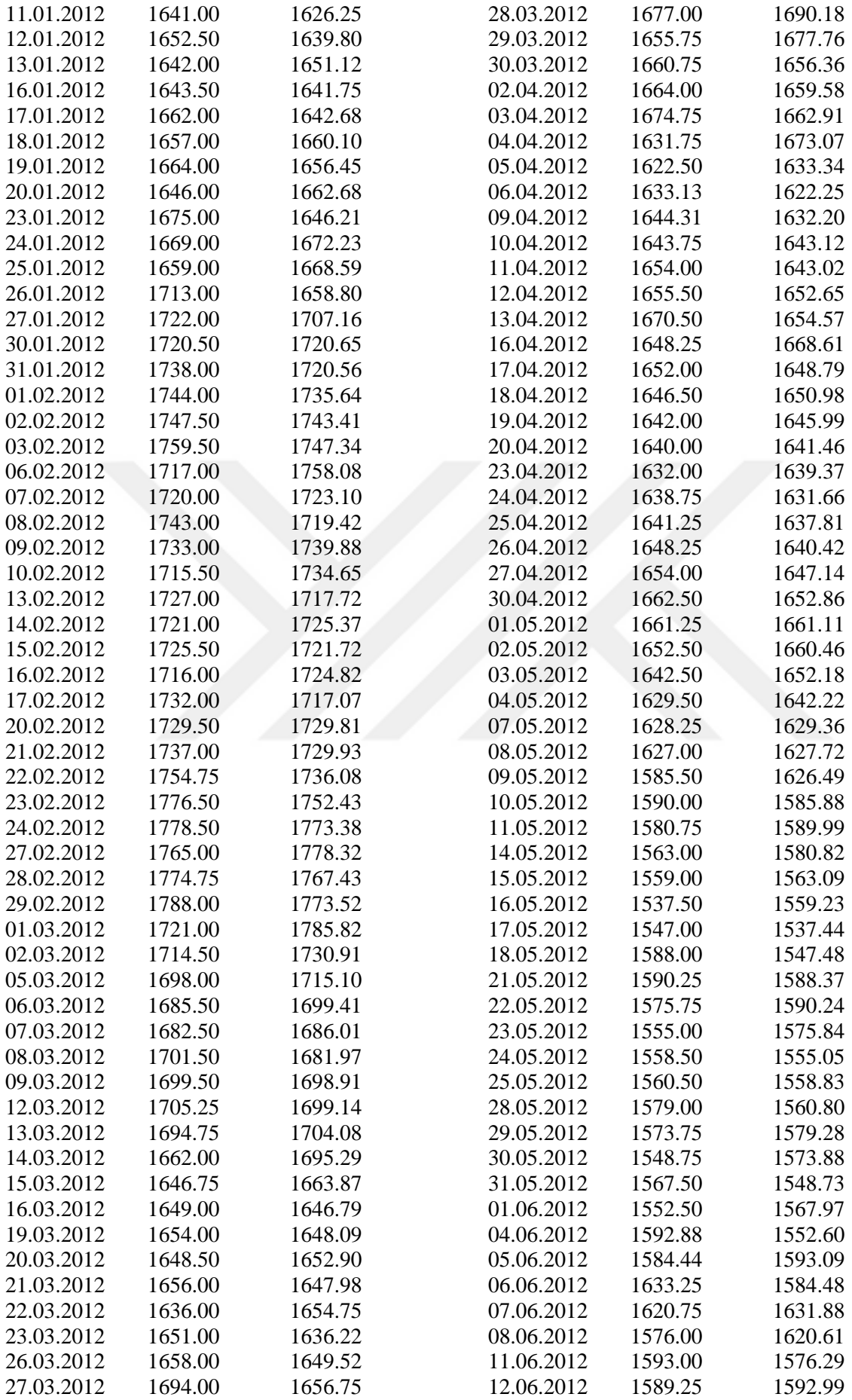

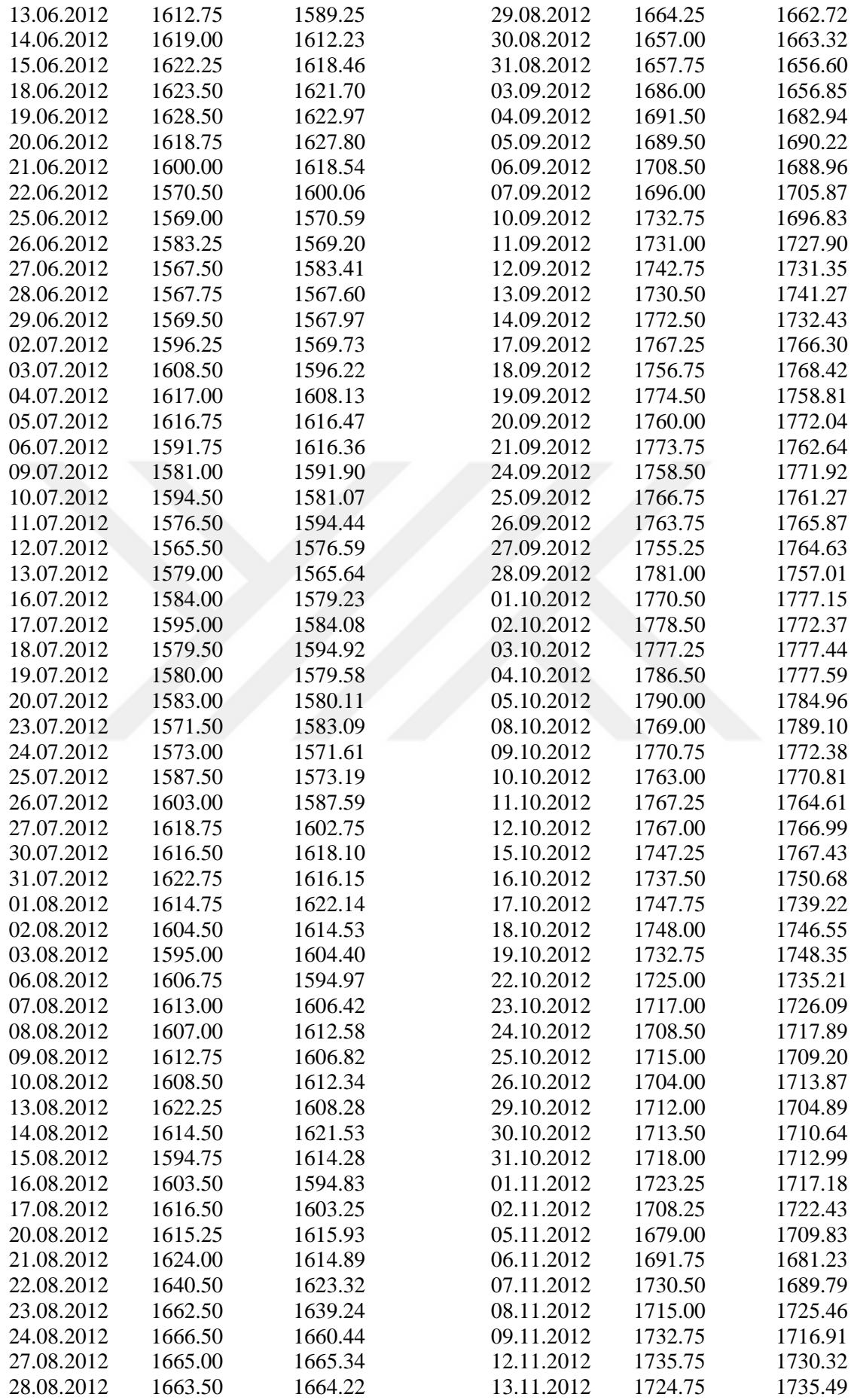

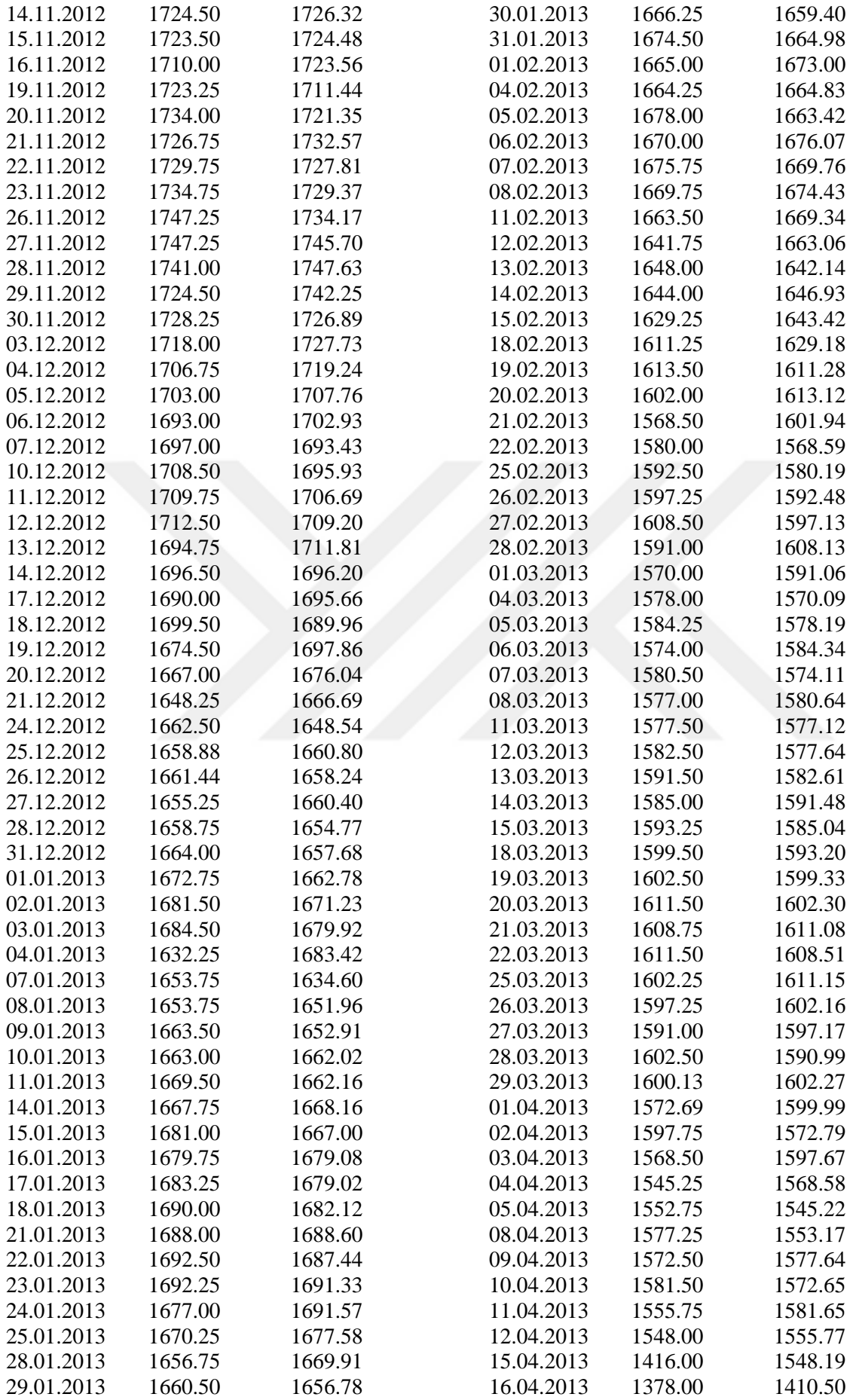

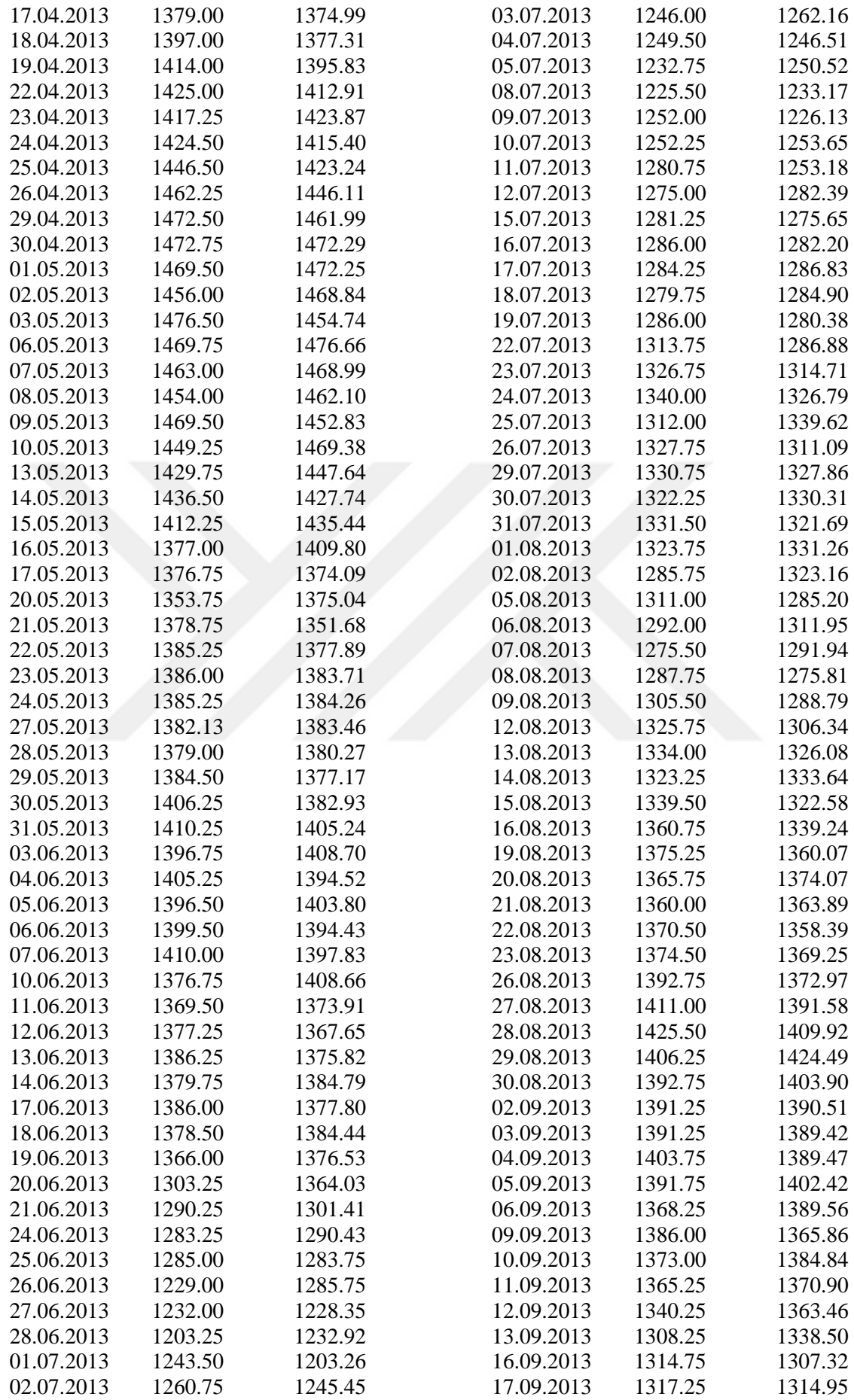

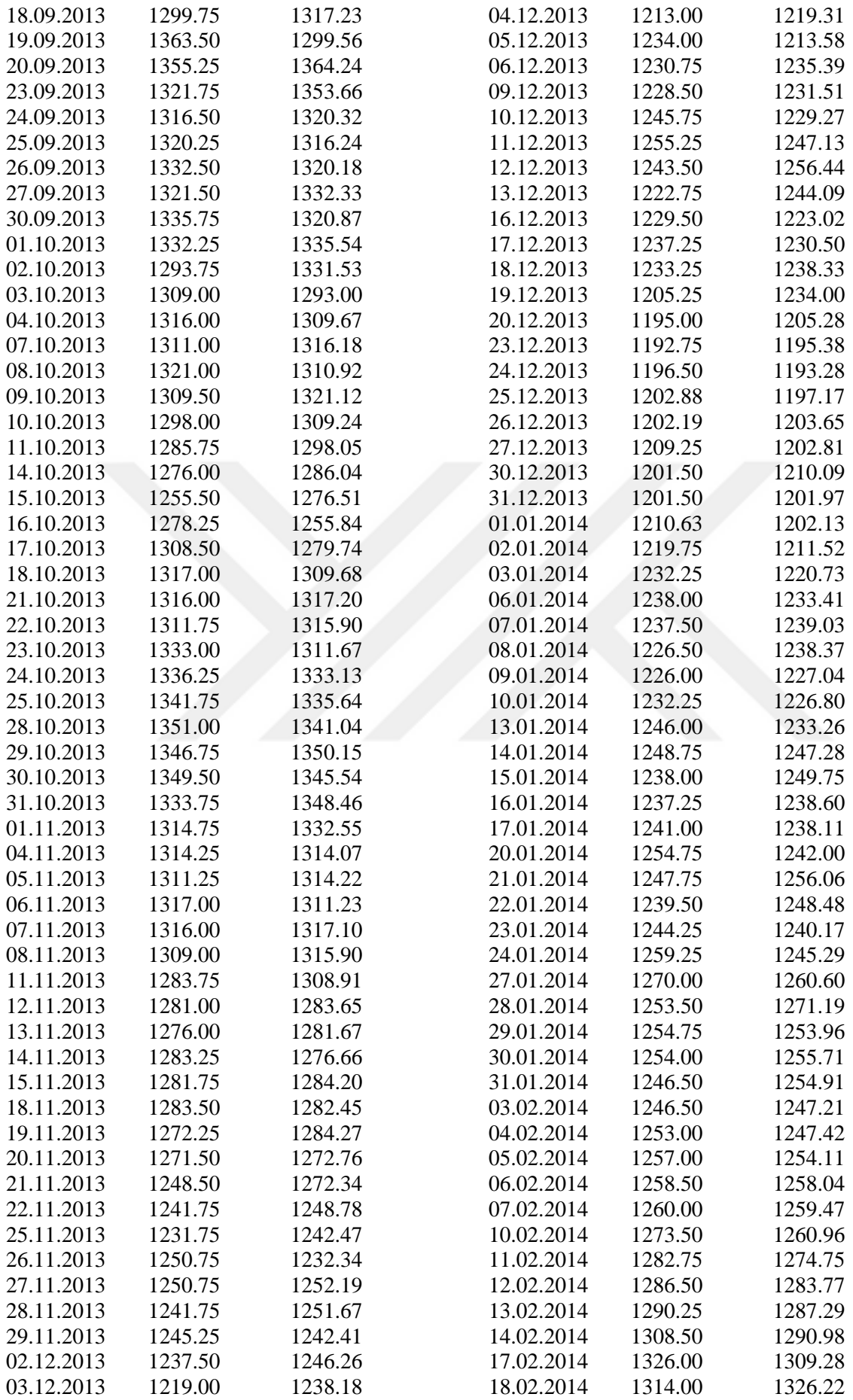

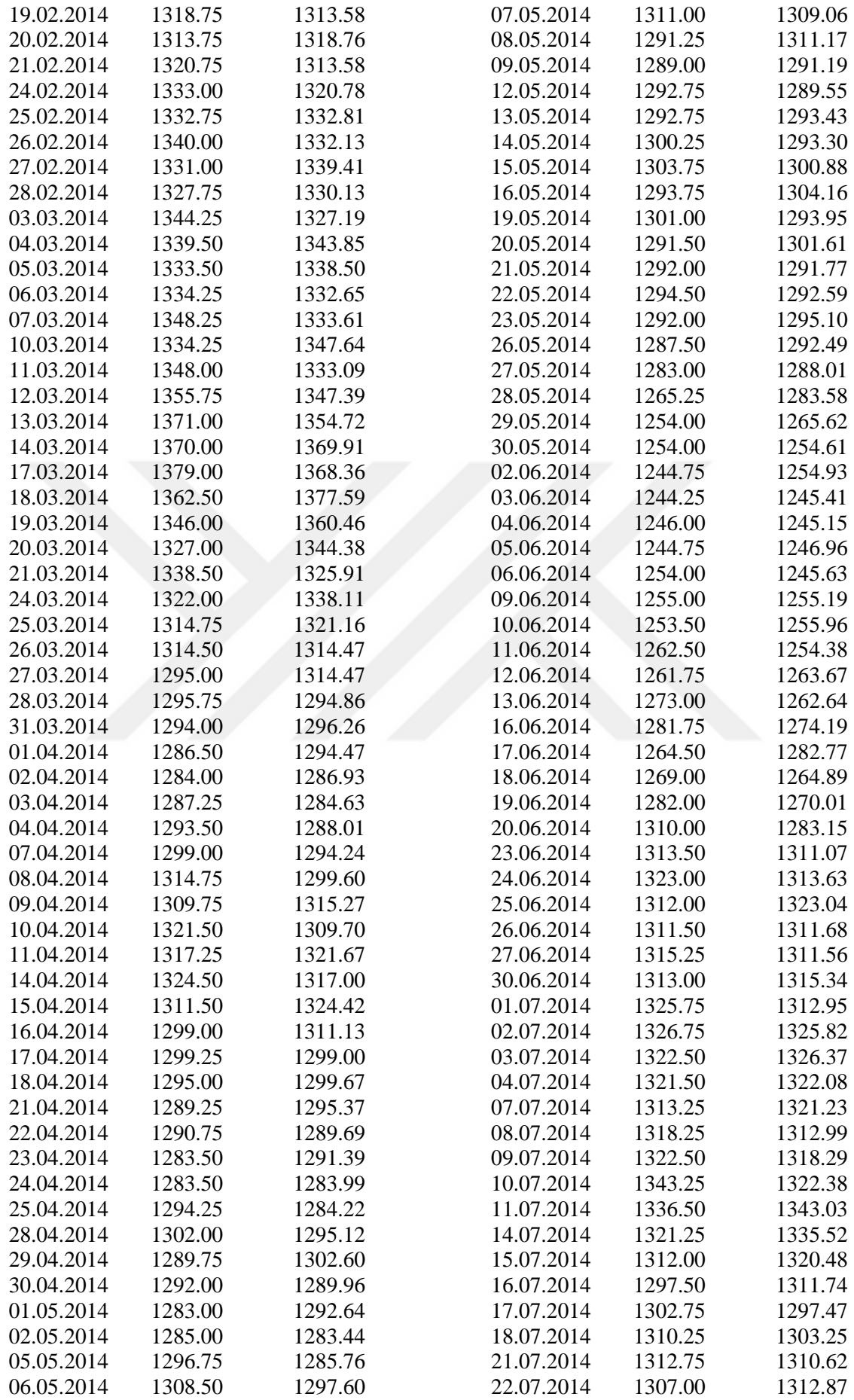

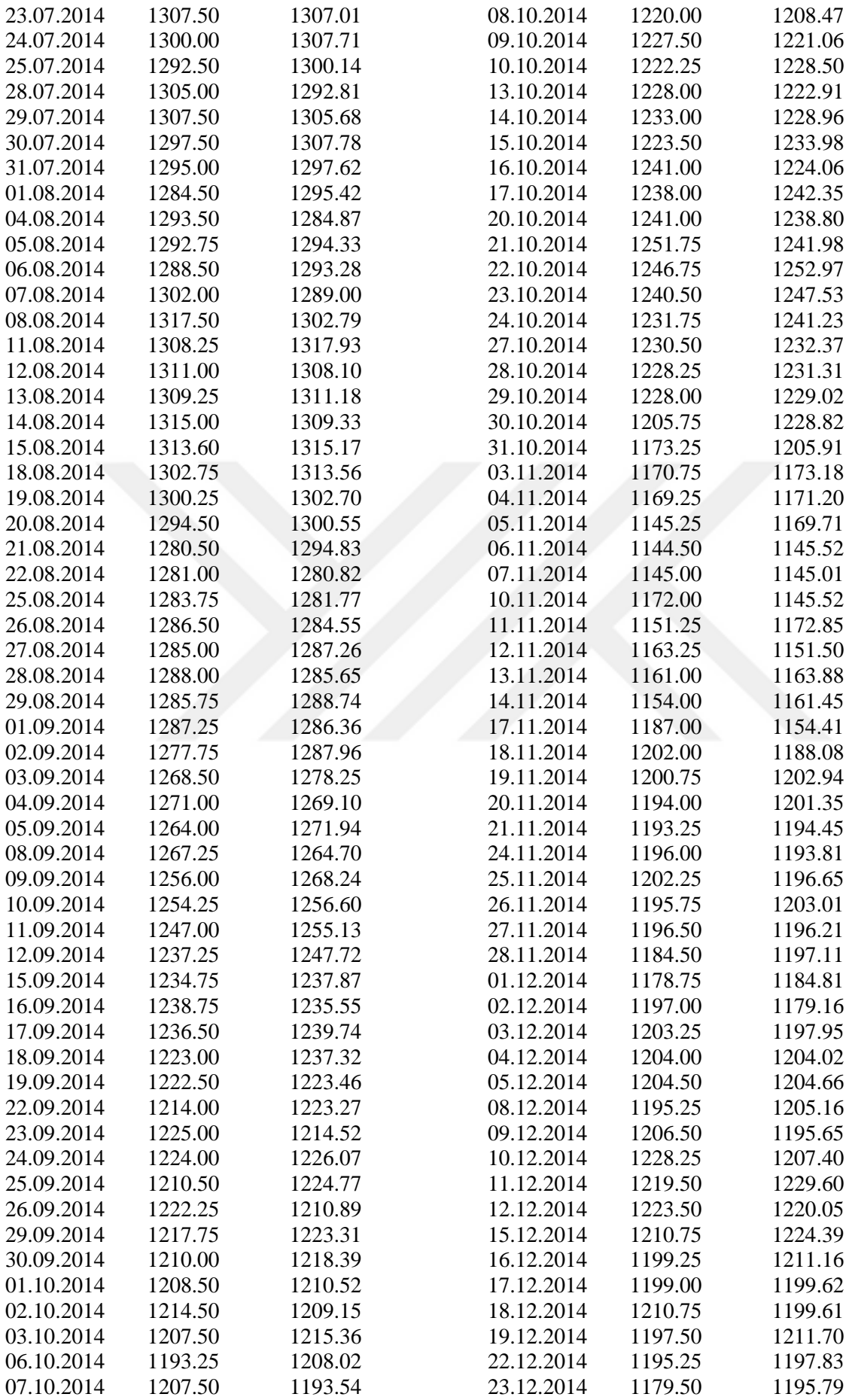

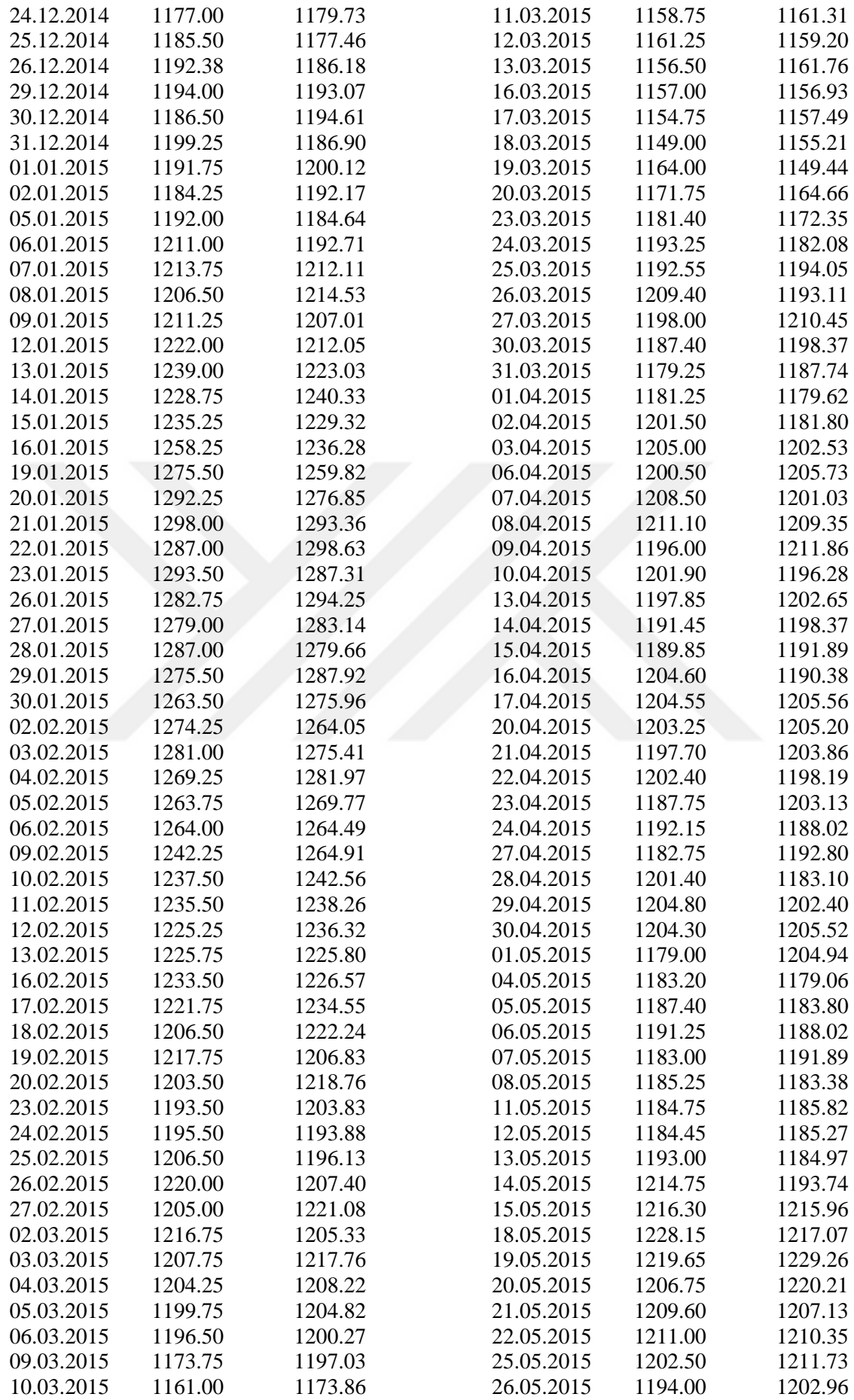

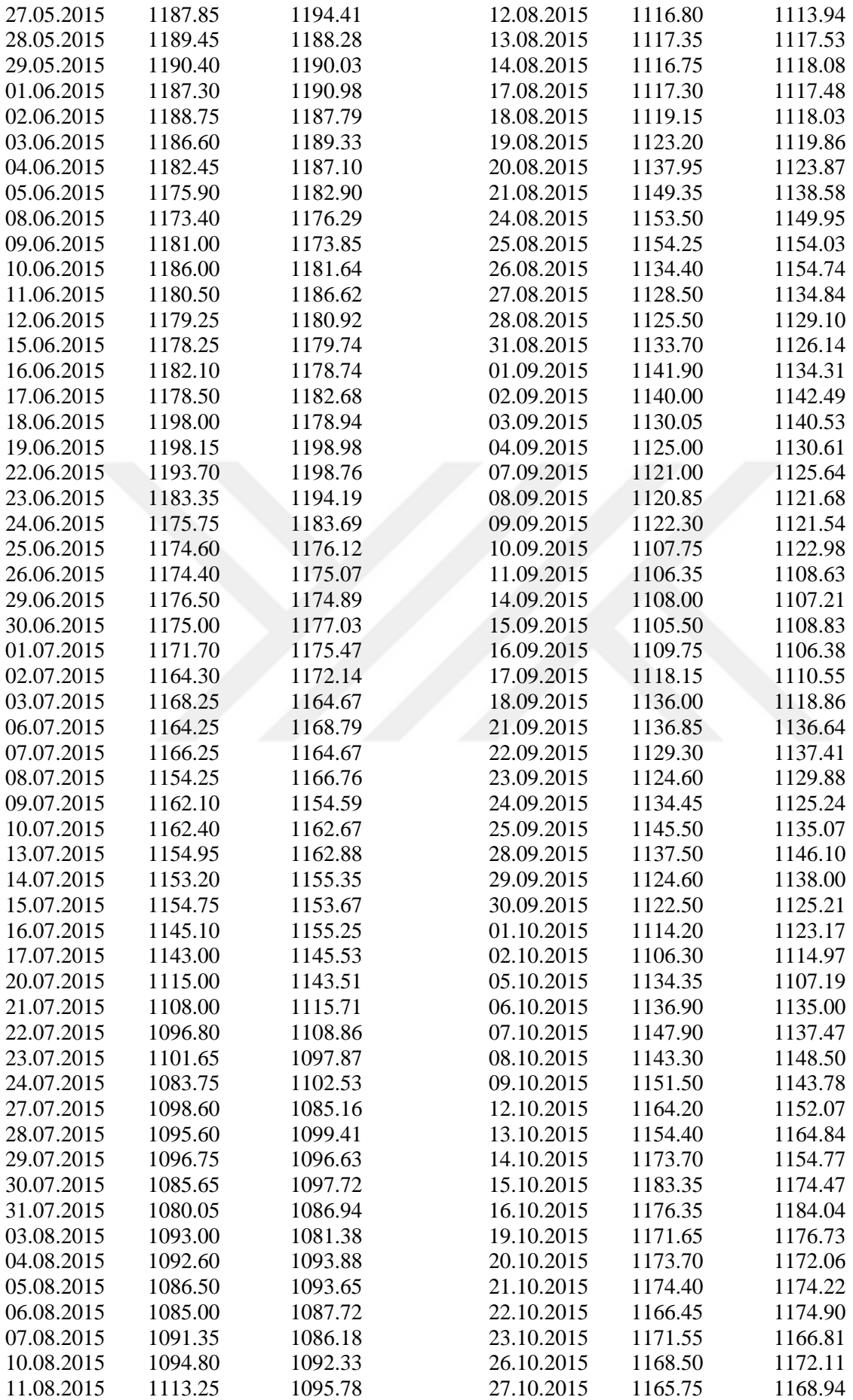

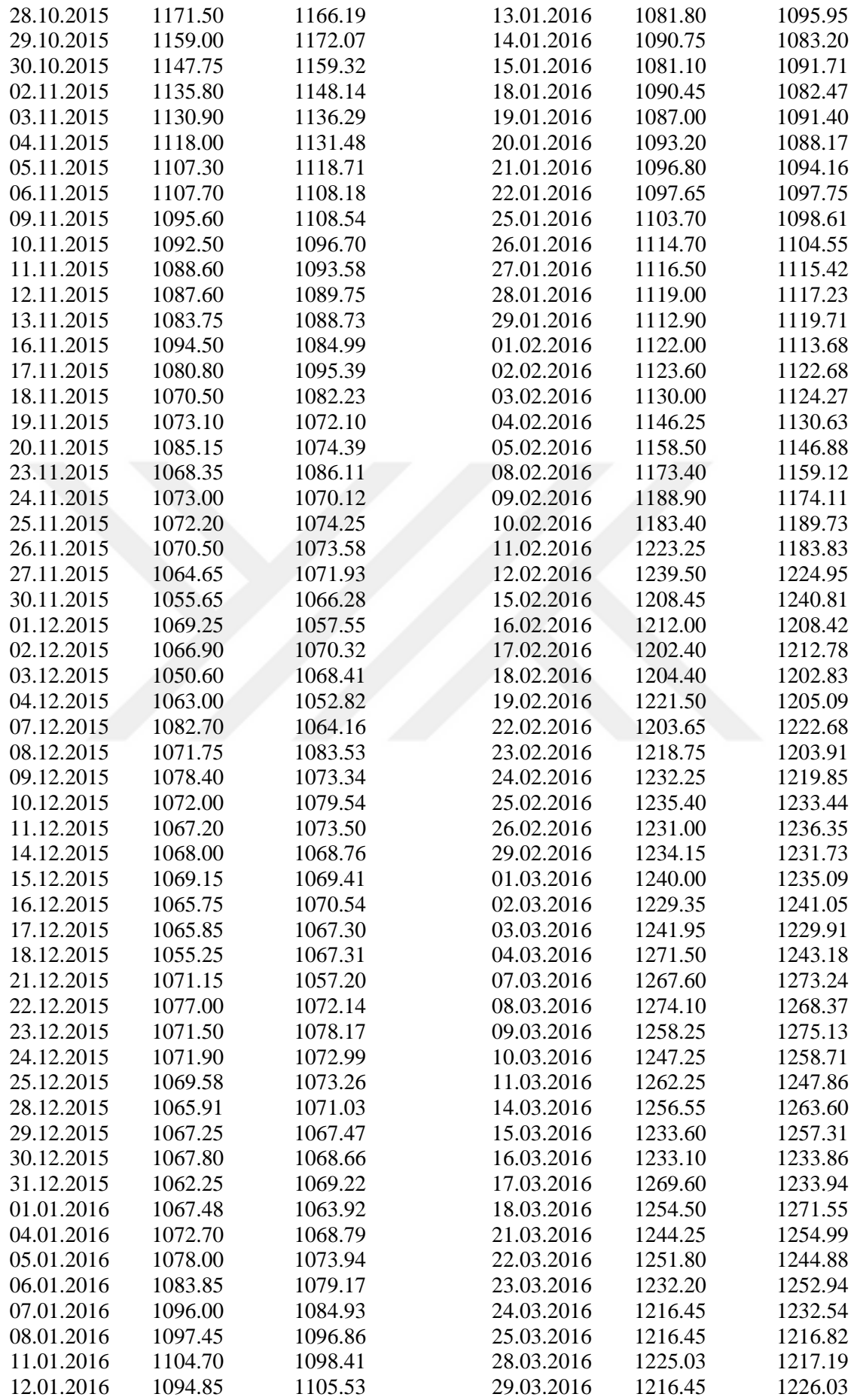

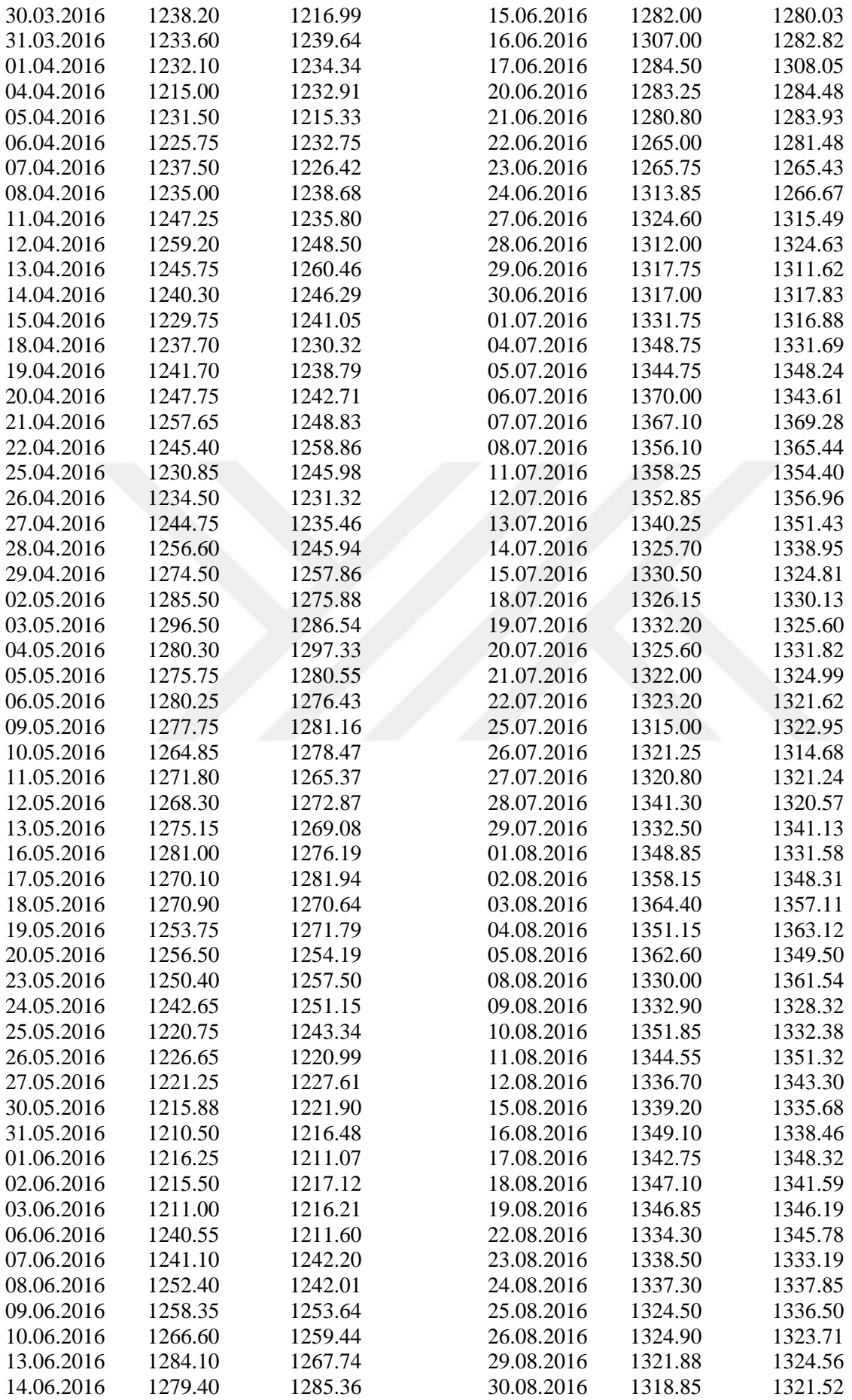

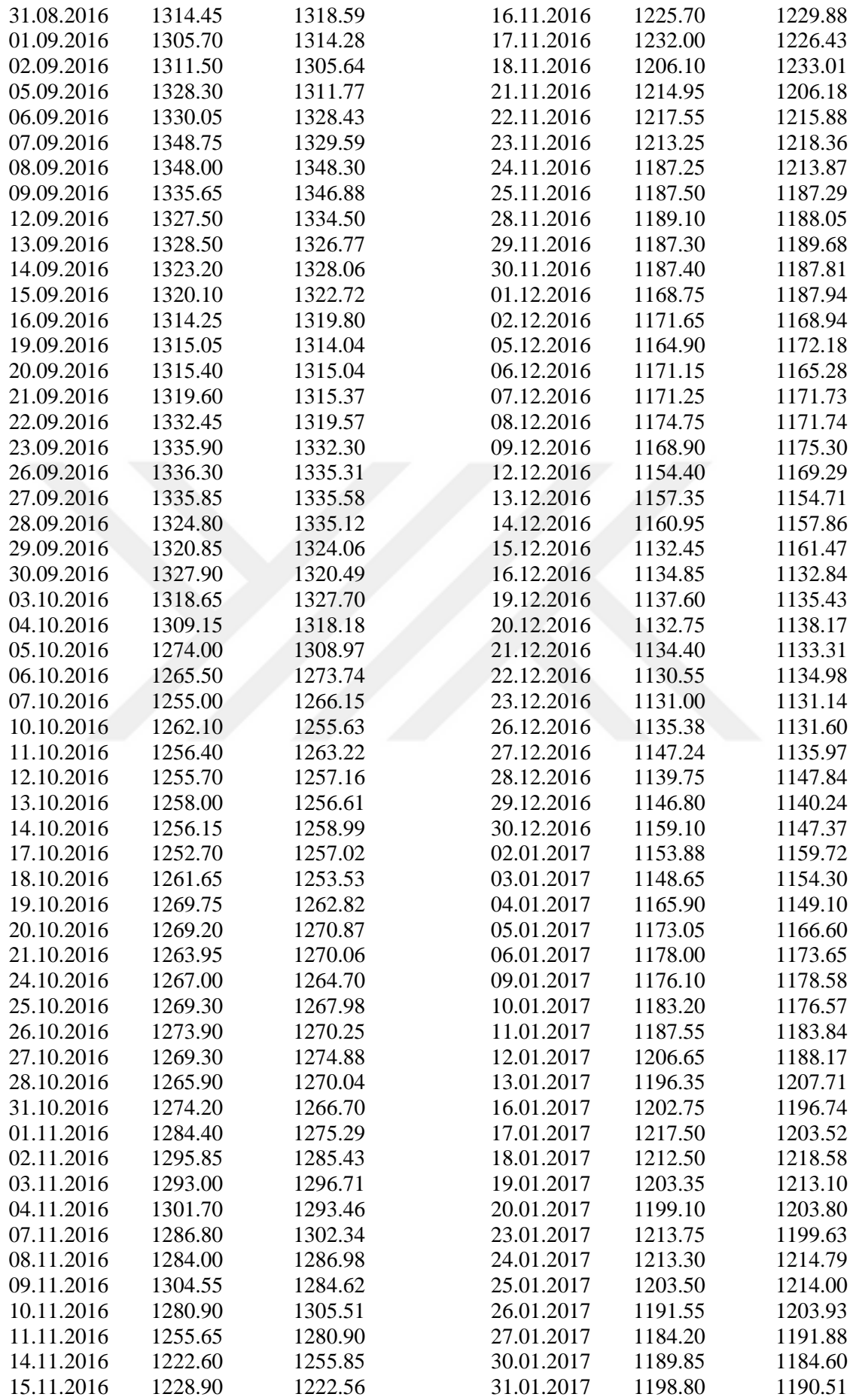

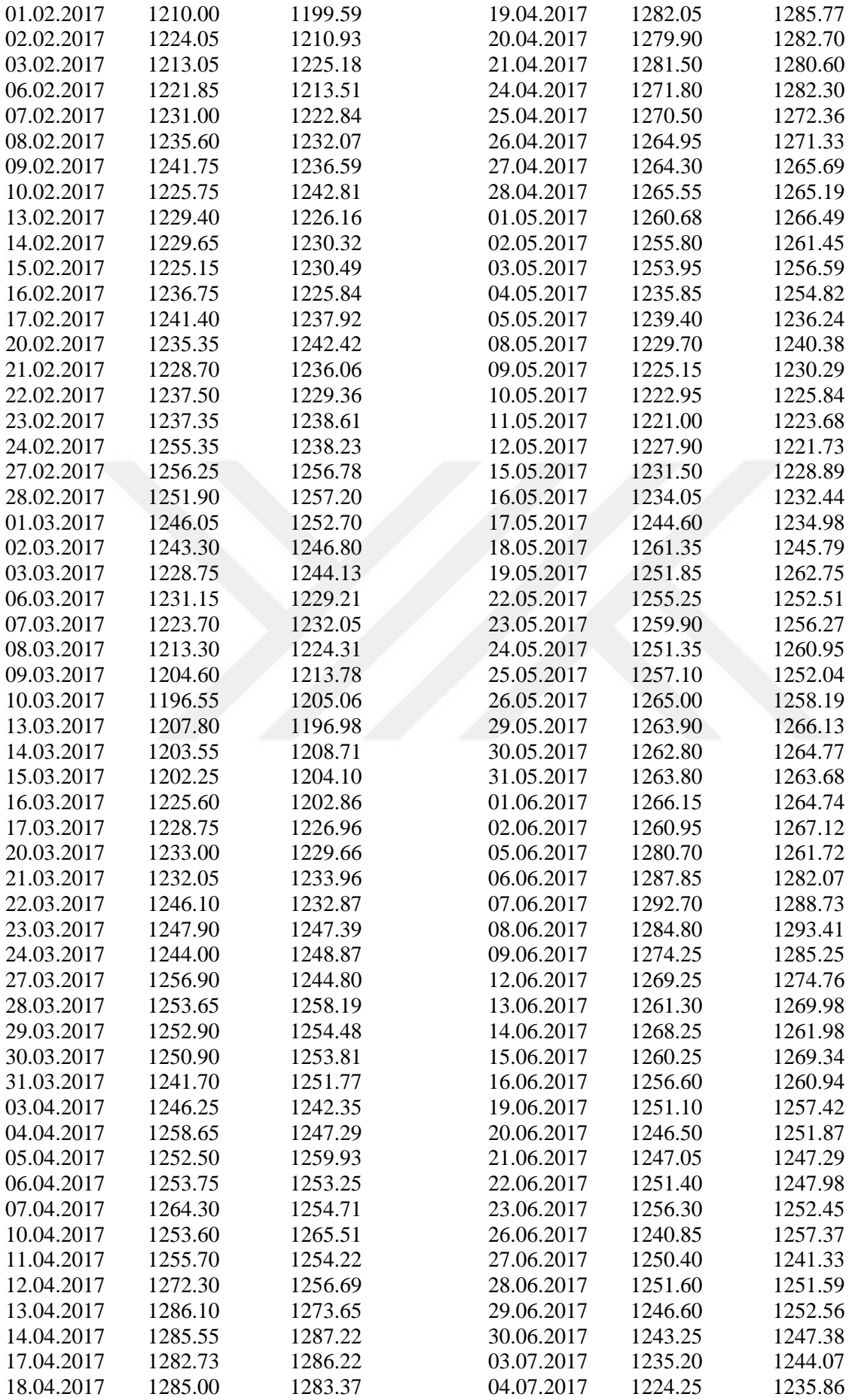

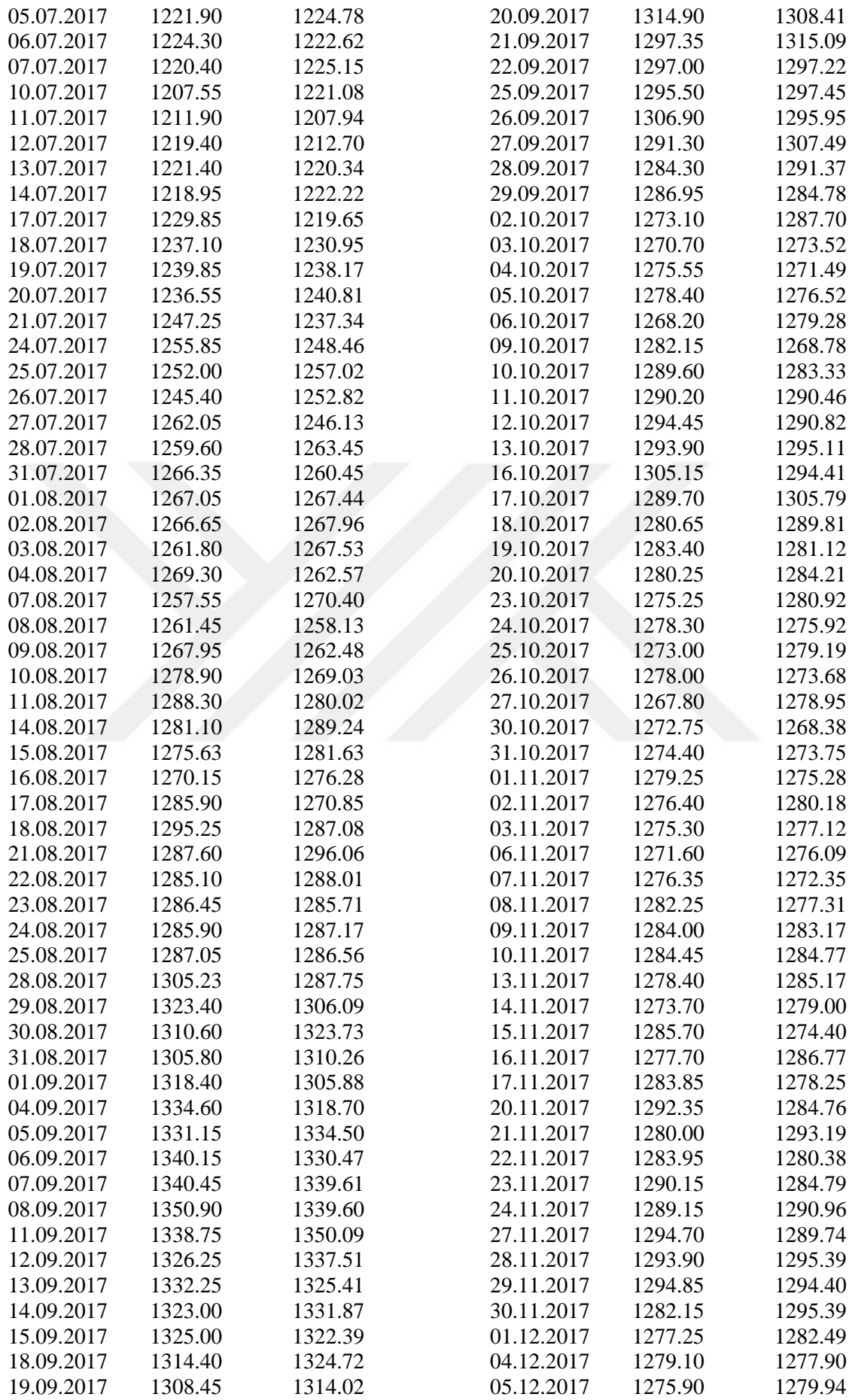

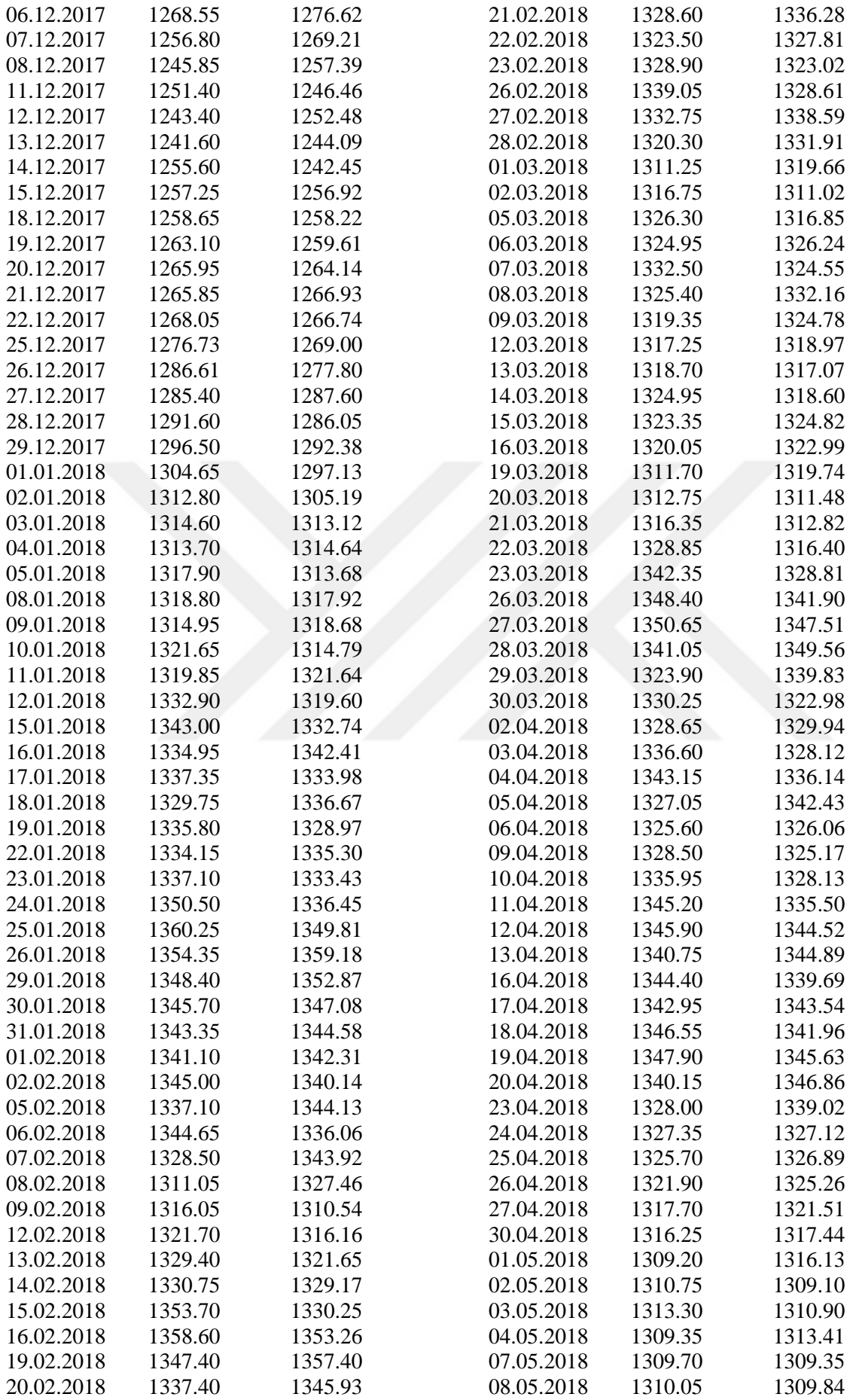

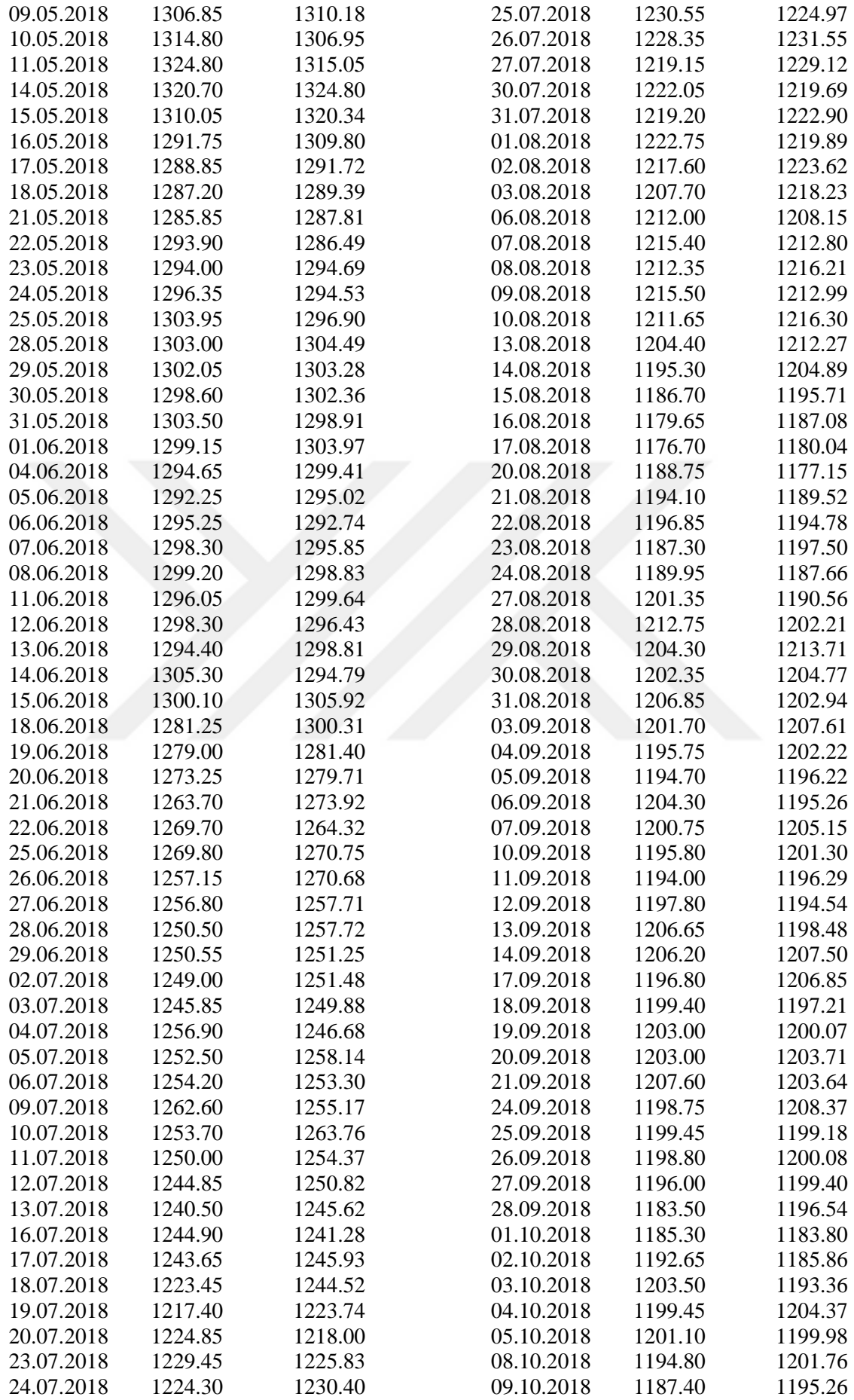

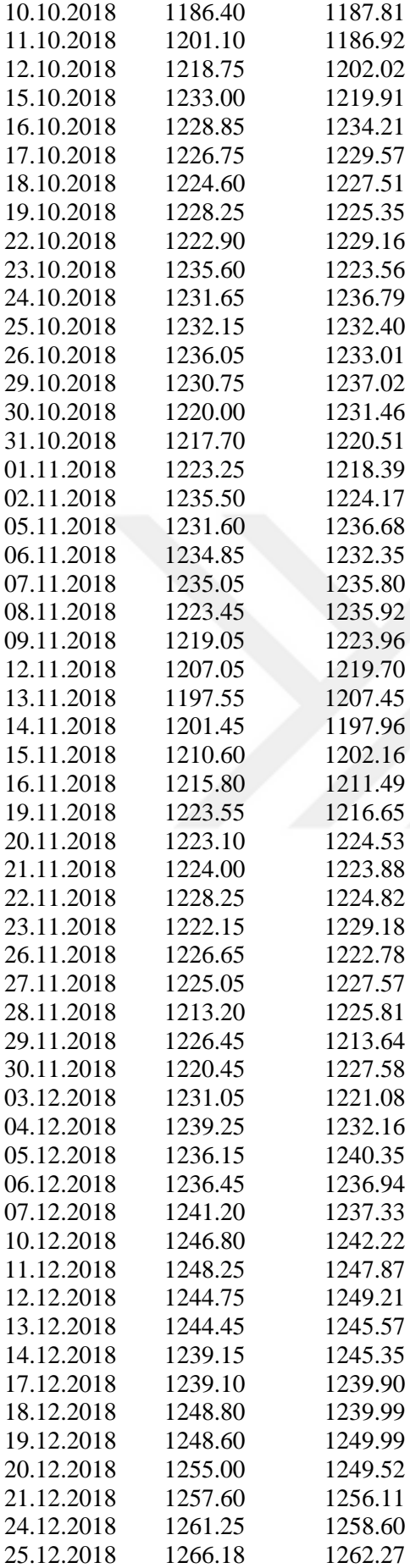

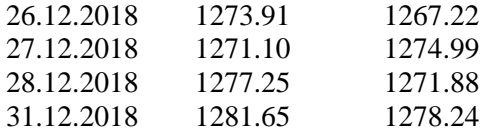

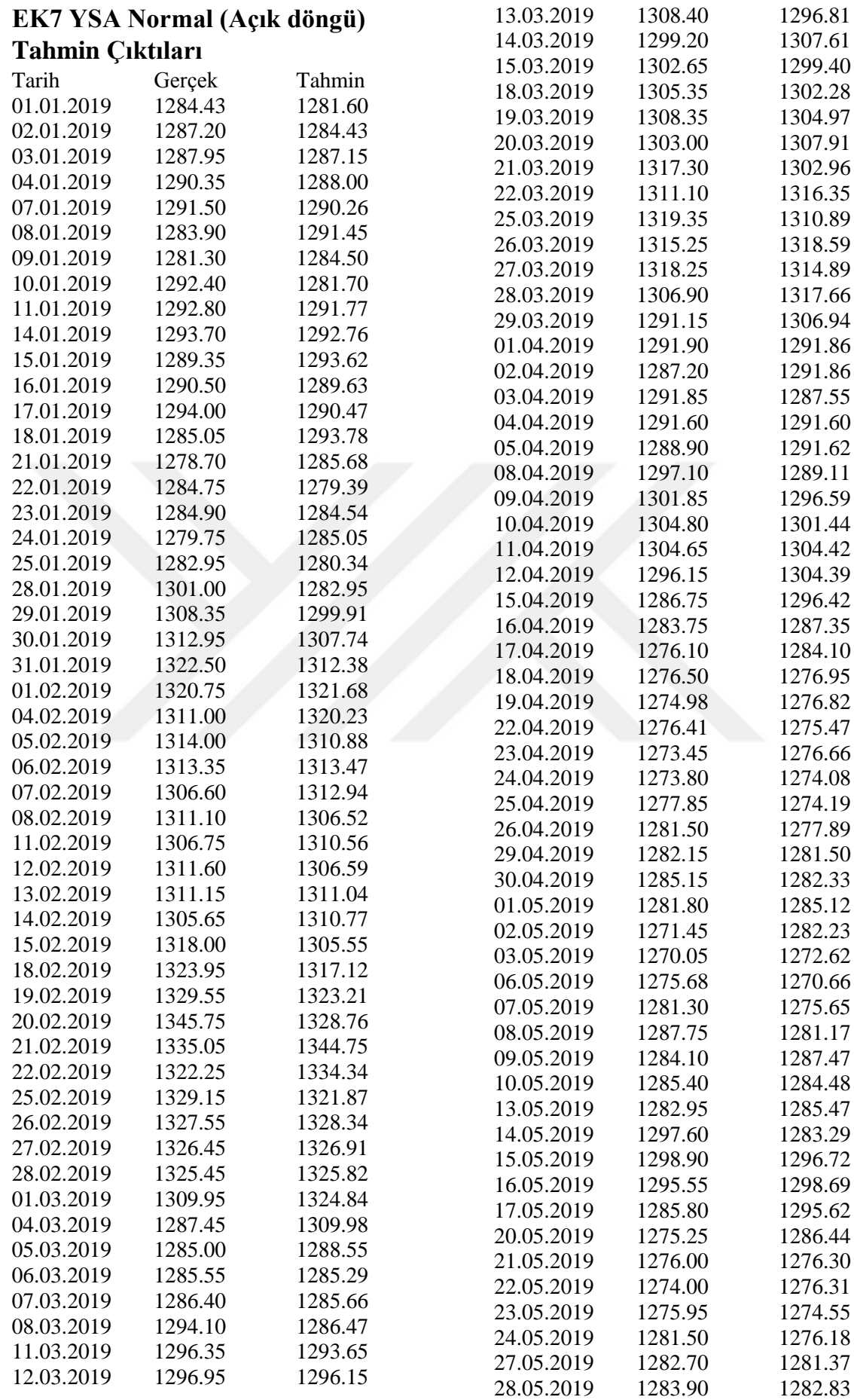

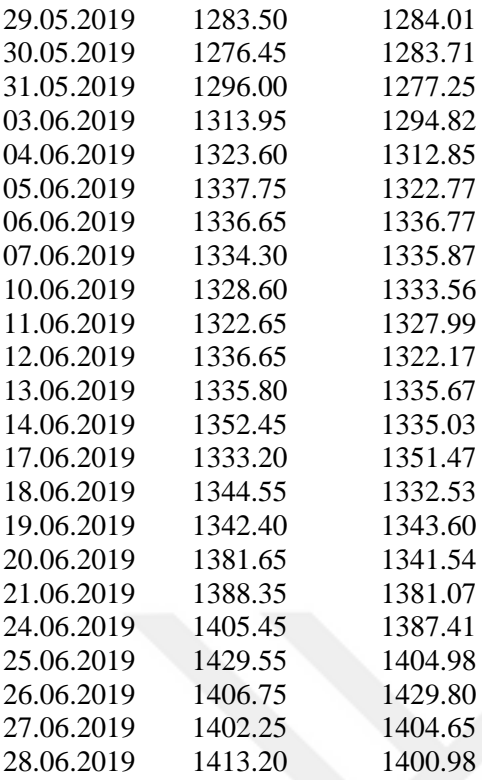
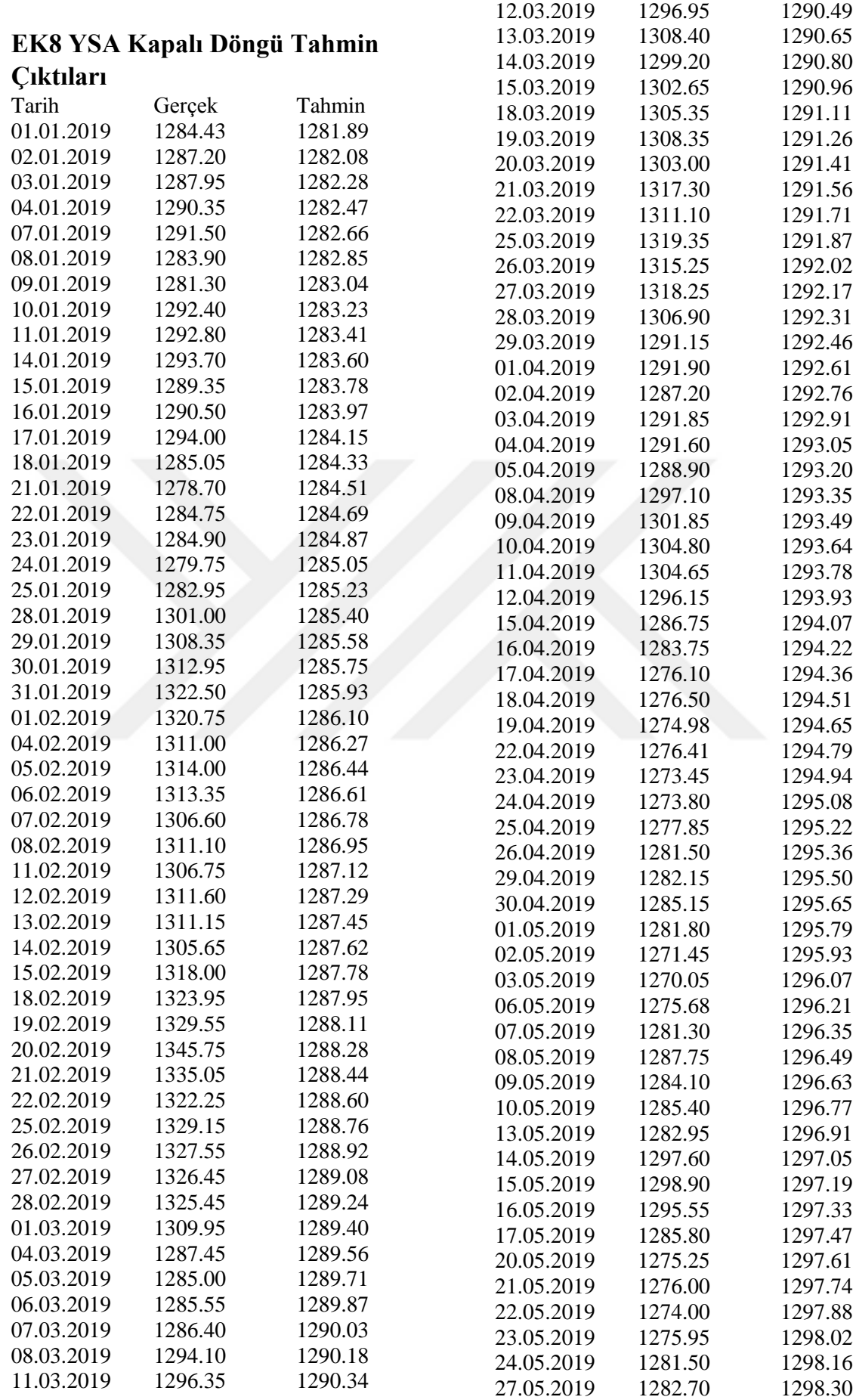

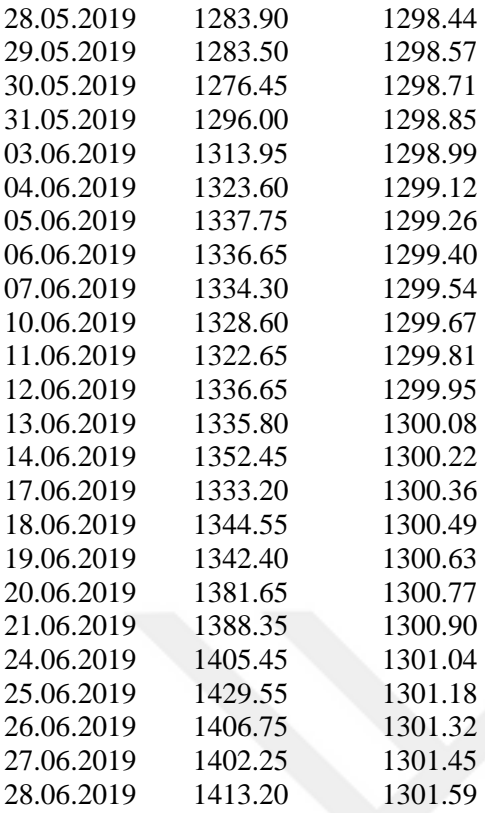

## **ÖZGEÇMİŞ**

## **Kişisel Bilgiler**

Adı Soyadı: Murat TUNA

Doğum Yeri ve Tarihi: Fatih / 04.03.1992

## **Eğitim Durumu**

Lisans Öğrenimi: Polis Akademisi / Güvenlik Bilimleri Fakültesi / Güvenlik Bilimleri Yönetimi

Lisansüstü Öğrenimi: Adnan Menderes Üniversitesi / Sosyal Bilimler Enstitüsü / Ekonometri ABD / Yüksek Lisans

Bildiği Yabancı Diller: İngilizce (YDS: 56)

## **İletişim**

e-posta Adresi: mrtunaai@gmail.com

**Tarih** 26.08.2019